Приложение № 1 к приказу Министерства образования Камчатского края от 13.05.2021 № 431

# **Инструкция**

**по подготовке и проведению единого государственного экзамена в пунктах проведения экзаменов в 2021 годус применением технологии передачи экзаменационных материалов по сети «Интернет»и сканирования в аудиториях**

# **1. Общаячасть**

# **1.1. Перечень условных обозначений исокращений**

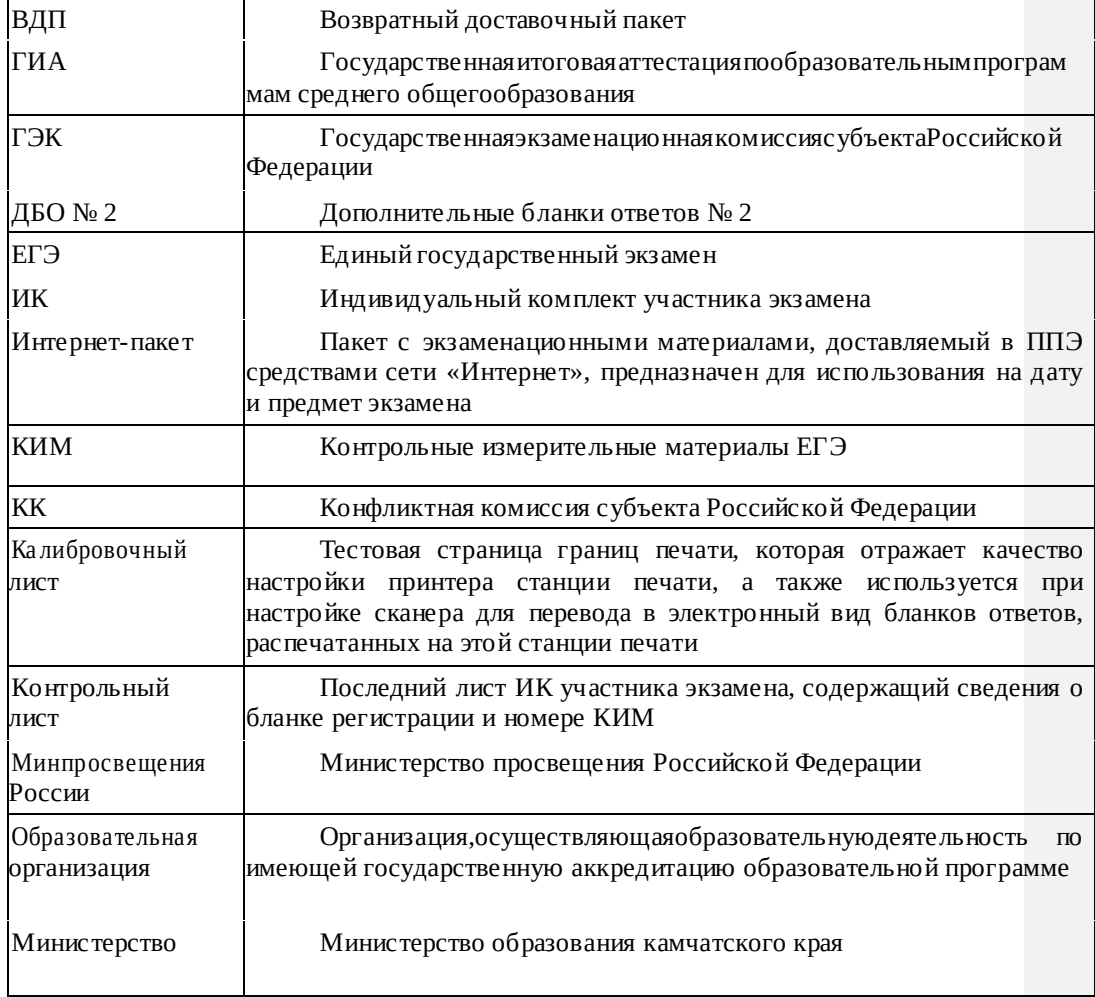

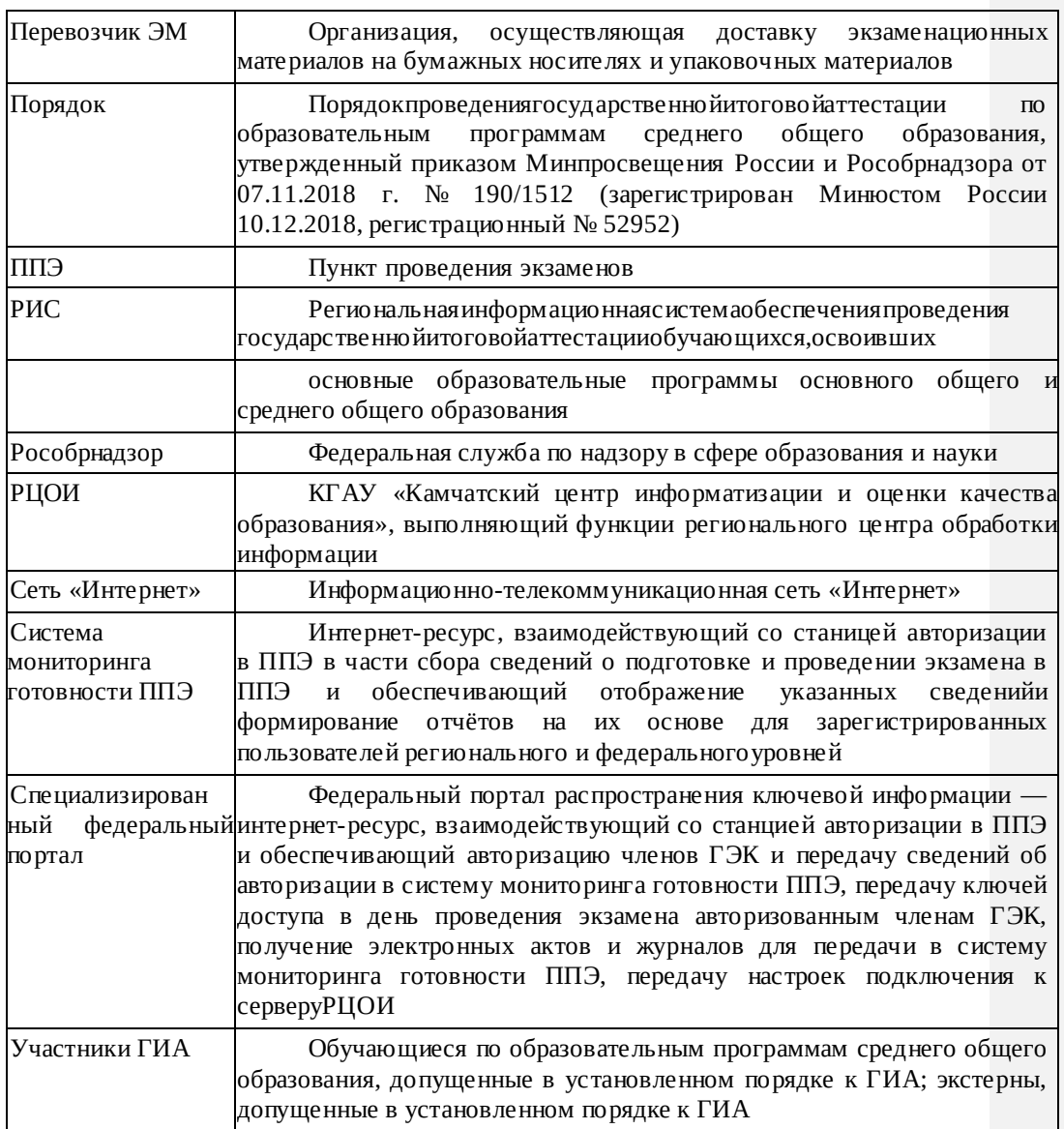

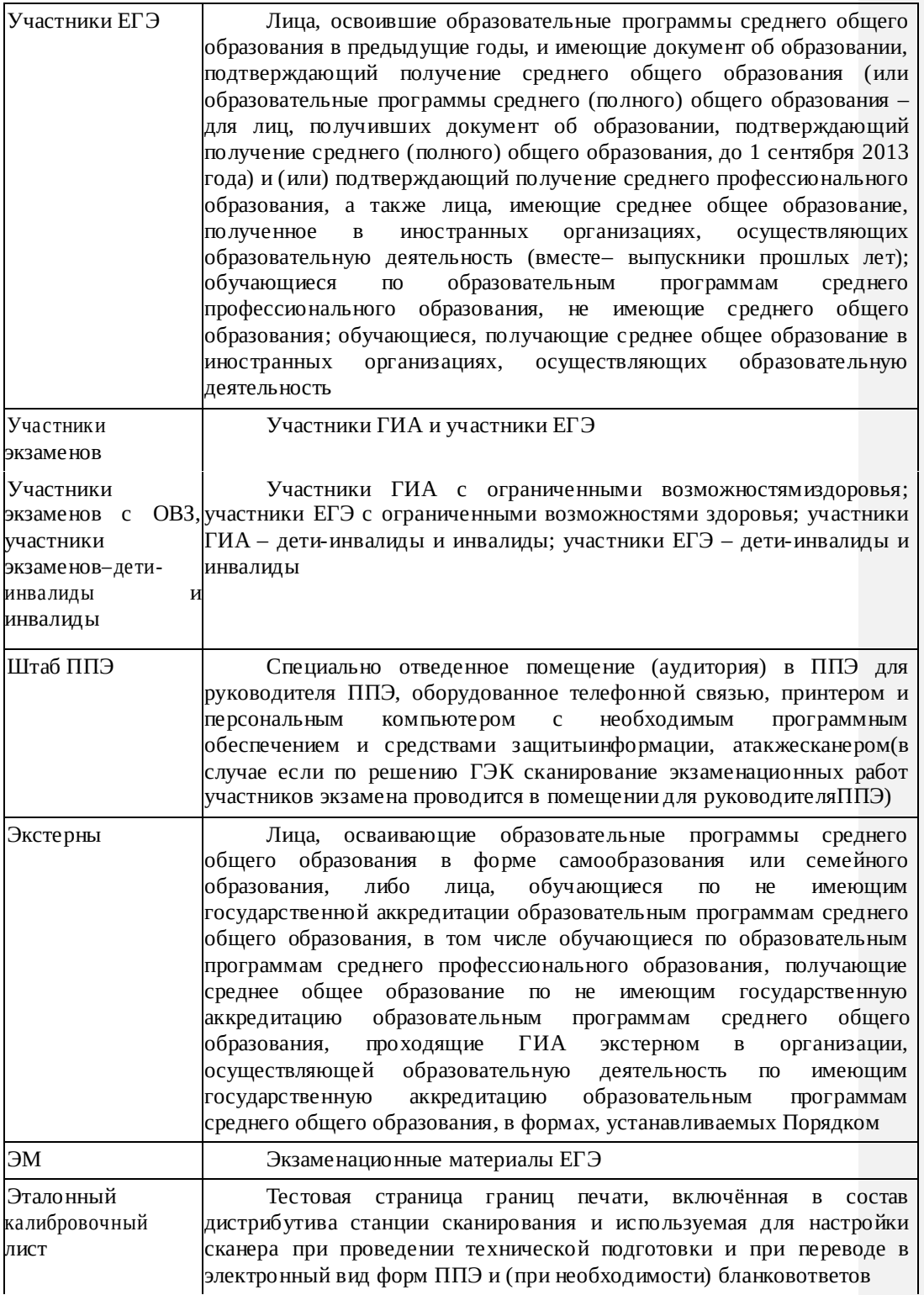

#### **1.2. Правовыедокументы**

1. Федеральный закон от 29.12.2012 № 273-ФЗ «Об образовании в Российской Федерации»;

2. ПостановлениеПравительстваРоссийскойФедерацииот31.08.2013№ информационной системе обеспечения проведения государственной итоговой аттестации обучающихся, освоивших основные образовательные программы основного общего и среднего общего образования, и граждан в образовательные<br>иясреднегопрофессиональногои высшегообразованияи организациидляполучениясреднегопрофессиональногои региональных информационных системах обеспечения проведения государственной итоговой аттестации обучающихся, освоивших основные образовательные программы основного общего и среднего общего образования»;

3. Приказ Минпросвещения России и Рособрнадзора от 07.11.2018 № 190/1512«ОбутвержденииПорядкапроведениягосударственнойитоговойаттестации

по образовательным программам среднего общего образования» (зарегистрирован Минюстом России 10.12.2018, регистрационный № 52952).

# **1.3. Организация и проведение ЕГЭ с использованием доставки ЭМ по сети «Интернет», печати полного комплекта ЭМ и сканирования ваудитории**

Во всех ППЭ используются технологии доставки ЭМ по сети «Интернет», печати полного комплекта ЭМ в ППЭ (далее – печать ЭМ) и перевода бланков ответов участников экзамена в электронный вид в аудиториях (далее – сканирование бланков в аудиториях).

Для проведения экзамена с использованием указанных технологий используется следующее специализированное программное обеспечение:

 Станция авторизации – устанавливается на компьютере в Штабе ППЭ, позволяет получать ЭМ по сети «Интернет», получать ключи доступа к ЭМ для расшифровки ЭМ, передавать отсканированные образы бланков в РЦОИ, передавать статусы подготовки и проведения экзамена в систему мониторинга готовности ППЭ и др.функции;

 Станция организатора – устанавливается на компьютерах в аудиториях, позволяет расшифровывать и распечатывать ЭМ, полученные в электронном виде, сканировать и зашифровывать бланки ответов участников экзаменов и формы, сканируемые ваудитории;

 Станция сканирования в ППЭ – устанавливается на компьютере в Штабе ППЭ и позволяет осуществлять сканирование форм, заполняемых в Штабе ППЭ, а также бланков ответов участников экзамена в случае невозможности их сканирования ваудитории.

Использование ЭМ, доставляемых в ППЭ на бумажных носителях (далее – бумажная технология), сохраняется для ППЭ, организованных на дому, в медицинских организациях, а также в ППЭ, организованных в специальных учебновоспитательных учреждениях закрытого типа, в учреждениях, исполняющих наказание в виде лишения свободы.

Комплекты ЭМ, содержащие КИМ и набор бланков ответов, формируются в электронном виде при этом каждый электронный КИМ и набор бланков является уникальным.

ПрипечатикомплектаЭМиспользуетсячёрно-белаяодносторонняяпечать.

Оборотная сторона листа не используется для записи ответов на задания КИМ. В комплект бланков ЕГЭ входит бланк регистрации, бланк ответов № 1, бланк ответов № 2 (лист 1 и лист 2).

Электронные ЭМ шифруются пакетами по 5 штук (интернет-пакеты) и автоматически распределяются по ППЭ за 5 рабочих дней до даты экзамена – для основных дней экзаменационного периода, за 3 рабочих дня – для резервных дней экзаменационного периода на основе сведений о распределённых по ППЭ участниках и аудиторном фондеППЭ.;

На каждую дату для каждого предмета экзамена предоставляется интернетпакет, содержащий ЭМ для всех аудиторий ППЭ (включая задание по аудированию письменной части экзамена по иностранным языкам), а также резервные комплекты ЭМ для использования на резервных станциях организатора или в случае недостатка ЭМ на задействованных (основных или резервных) станциях.

Для процедуры расшифровки электронных ЭМ необходимо наличие ключа доступа к ЭМ и токена члена ГЭК. Количество членов ГЭК, назначенных в ППЭ, определяется из расчетаодинчленГЭКнакаждыетри– пятьаудиторий,нонеменеедвухчленовГЭКнаППЭ. Количество технических специалистов в день проведения экзамена, назначенных в ППЭ, определяется из расчета один технический специалист на каждые три–пять аудиторий, но не менее двух технических специалистов на ППЭ. Ключи доступа к ЭМ формируются для каждого ППЭ субъекта Российской Федерации на каждый день экзамена и направляются в субъекты Российской Федерации через специализированный федеральный портал непосредственнопередэкзаменом(начинаяс9часов30минутпо местному времени), для скачивания ключа доступа к ЭМ используется токенчлена ГЭК.

**ВАЖНО:** при записи ответов на задания нельзя использовать оборотную сторону бланков ЕГЭ, т.к. все бланки ЕГЭ являются односторонними. Все записи ведутся только на лицевой стороне (для записи развёрнутых ответов сначала на бланке ответов № 2 лист 1, потом – на бланке ответов № 2 лист 2, далее – на ДБО № 2). Записи на оборотной стороне бланков проверяться не будут, КК также не будет принимать апелляции по вопросам записей на оборотной стороне бланков ЕГЭ как апелляции по вопросам, связанным с неправильным заполнением бланков ЕГЭ (п. 97 Порядка).

#### **1.4. Лица, привлекаемые к проведениюЕГЭ**

#### **В день проведения экзамена в ППЭ присутствуют:**

а) руководитель образовательной организации, в помещениях которой организован ППЭ, или уполномоченное им лицо (во время проведения ЕГЭ находится в Штабе ППЭ);

б) руководитель и организаторы ППЭ;

в) не менее двух членов ГЭК, включая членов ГЭК с ключами шифрования члена ГЭК, записанными на защищенном внешнем носителе, – токене (токен члена ГЭК);

г) не менее двух технических специалистов по работе с программным обеспечением, оказывающих информационно-техническую помощь руководителю и организаторам ППЭ, членам ГЭК;

д) медицинские работники;

е) ассистенты (при необходимости);

ж) сотрудники, осуществляющие охрану правопорядка, и (или) сотрудники органов внутренних дел (полиции).

## **В день проведения экзамена в ППЭ могут присутствовать:**

аккредитованные представители средств массовой информации; аккредитованные общественные наблюдатели;

должностные лица Рособрнадзора, а также иные лица, определенные Рособрнадзором, при предъявлении соответствующих документов, подтверждающих их полномочия (присутствуют по решению Рособрнадзора);

должностные лица органа исполнительной власти субъекта Российской Федерации, осуществляющего переданные полномочия Российской Федерации в сфере образования, при предъявлении соответствующих документов, сфере образования, при предъявлении соответствующих подтверждающих их полномочия (присутствуют по решению указанного органа).

Представители средств массовой информации присутствуют в аудиториях для проведения экзамена только до момента начала печати ЭМ.

Допуск в ППЭ указанных выше лиц, а также сотрудников, осуществляющих охрану правопорядка, и (или) сотрудников органов внутренних дел (полиции) осуществляется только при наличииу них документов,удостоверяющих личность и подтверждающихихполномочия.

Допуск участников экзамена, а также лиц, указанных в подпунктах «а»-«е» пункта1.4, в ППЭ осуществляется при наличии у них документов, удостоверяющих личность, и при наличии их в списках распределения в данный ППЭ. Примерный перечень часто используемых при проведении ЕГЭ документов, удостоверяющих личность.

Лица, привлекаемые к проведению ЕГЭ в ППЭ (в том числе общественные наблюдатели), должны соблюдать этические нормы поведения при выполнении должностных обязанностей на ППЭ.

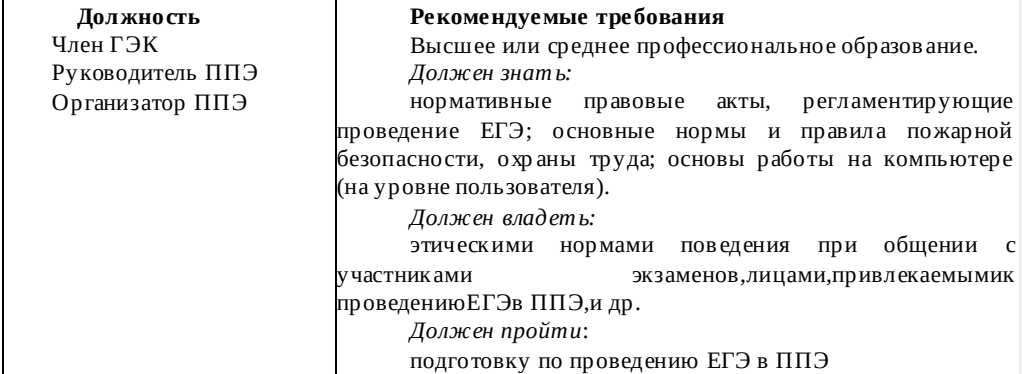

#### **Рекомендуемые требования, предъявляемые к работникам ППЭ**

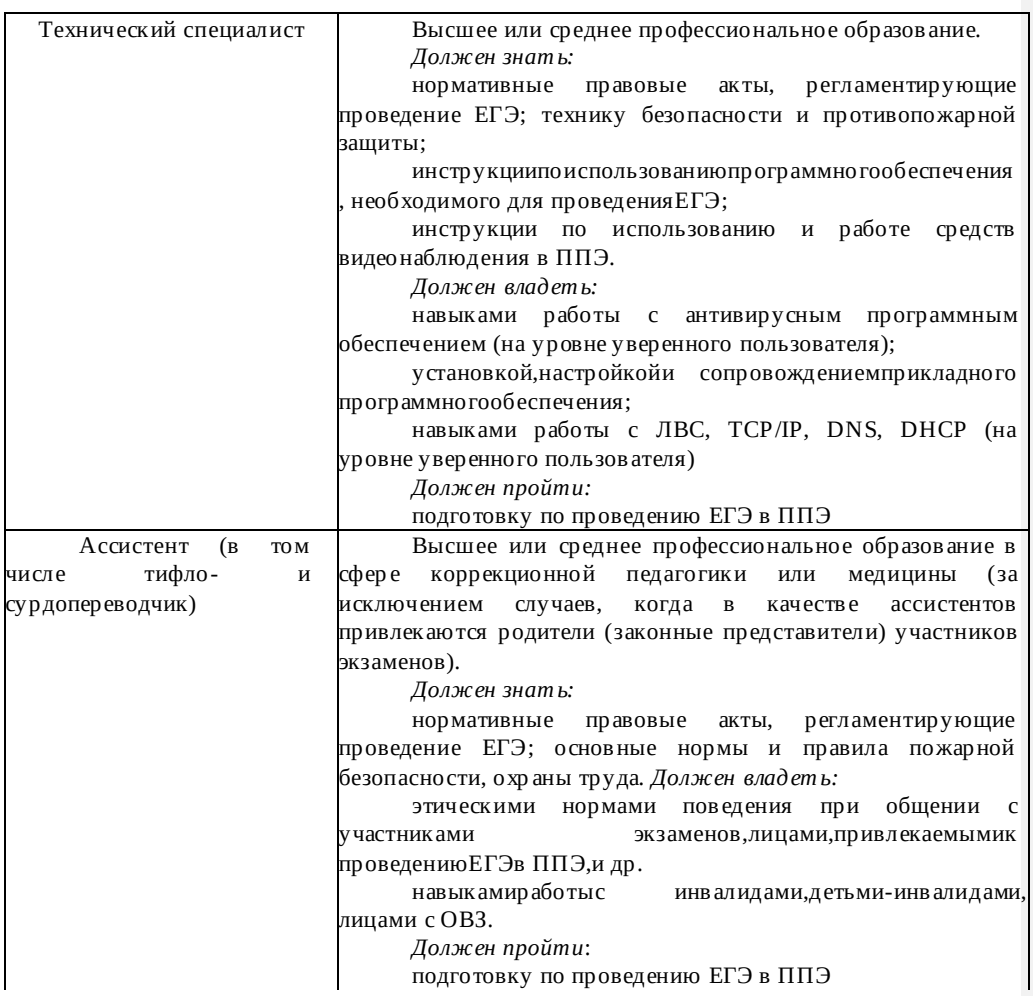

Не допускается привлекать в качестве организаторов ППЭ, ассистентов, являющихся учителями участников ГИА, сдающих экзамен в данном ППЭ (за исключением ППЭ, организованных в труднодоступных и отдаленных местностях, в учреждениях уголовно- исполнительной системы).

# **1.5. Общие требования кППЭ**

ППЭ – здание (комплекс зданий), которое используется для проведения ЕГЭ.

Территорией ППЭ является площадь внутри здания (комплекса зданий) либо части здания, отведенная для проведения ЕГЭ. Вход в ППЭ обозначается стационарным и (или) переносными металлоискателями (в последнем случае входом в ППЭ является место проведения уполномоченными лицами работ с использованием указанных металлоискателей).

Определение мест расположения ППЭ и распределение между ними участников экзаменов, руководителей и организаторовППЭ, членовГЭК, технических специалистов и ассистентов осуществляется Министерством по согласованию с председателем ГЭК.

Количество и места расположения ППЭ определяются исходя из общей численности участников экзаменов на территории субъекта Российской Федерации, территориальной доступности и вместимости аудиторного фонда, а также исходя из

того, что в ППЭ присутствует не менее 15 участников экзаменов (за исключением ППЭ, организованных для участников экзаменов с ОВЗ, участников экзаменов – детей-инвалидов и инвалидов, а также лиц, обучающихся по состоянию здоровья на дому, в образовательныхорганизациях, в том числе санаторно-курортных, в которых проводятся необходимые лечебные, реабилитационные и оздоровительные мероприятия для нуждающихся в длительном лечении, в том числе ППЭ, организованных на дому, в медицинской организации, в труднодоступных и отдаленных местностях, в специальных учебно- воспитательных учреждениях закрытого типа, в учреждениях, исполняющих наказание в виде лишения свободы, а также ППЭ, расположенных за пределами территории Российской Федерации, в том числе в загранучреждениях), при этом в каждой аудитории присутствует не более 25 участников экзамена, с соблюдением соответствующих требований санитарноэпидемиологических правил и нормативов. При отсутствии возможности организации ППЭ в соответствии с указанными требованиями предусматриваются дополнительные меры контроля за соблюдениемПорядка.

Исходя из этого, формируются следующие типы ППЭ:

крупный ППЭ – количество участников от 200 до 350. При создании необходимой организационнойсхемыи наличиинеобходимыхресурсоввозможносозданиеППЭна большее число участниковэкзаменов;

средний ППЭ – количество участников экзаменов от 100 до 200; малый ППЭ – количество участников экзаменов до 100.

В случае организации крупного ППЭ рекомендуется оборудовать несколько входовв ППЭ с присутствием организаторов вне аудитории, сотрудников, осуществляющих охрану правопорядка, и (или) сотрудников органов внутренних дел (полиции)и с наличием необходимого количества стационарных и (или) переносныхметаллоискателей.

Количество, общая площадь и состояние помещений, предоставляемых для проведенияэкзаменов(далее–аудитории),обеспечиваютпроведениеэкзаменовв условиях,соответствующихтребованиямсанитарно-эпидемиологическихправили нормативов $^1$ .

ВслучаеугрозывозникновениячрезвычайнойситуацииМинистерствопо согласованиюс ГЭК принимает решение о переносе сдачи экзамена в другой ППЭ или на другой день, предусмотренный единым расписанием проведенияЕГЭ.

**В здании (комплексе зданий), где расположен ППЭ, до входа в ППЭ выделяются:**

а) места для хранения личных вещей участников экзаменов, организаторов, медицинских работников, технических специалистов и ассистентов;

б) помещение для представителей образовательных организаций, сопровождающих участников ГИА (далее – сопровождающие);

в) помещение для аккредитованных представителей средств массовой информации.

**Организация помещений и техническое оснащение ППЭ**

В ППЭ должны быть организованы:

# **а) аудитории для участников экзаменов.**

 $1$ СанПиН 2.4.2.2821-10 «Санитарно-эпидемиологические требования к условиям и организации обучения в общеобразовательных учреждениях» вместе с «СанПиН 2.4.2.2821-10. Санитарноэпидемиологические требования к условиям и организации обучения в общеобразовательных организациях. Санитарно-эпидемиологические правила и нормативы», утвержденные постановлением Главного государственного санитарного врача Российской Федерации от

29 декабря 2010 г. № 189 (зарегистрирован Министерством юстиции Российской Федерации 3 марта 2011 г., регистрационный № 19993).

Количество аудиторий определяется исходя из того, что в каждой аудитории присутствует не более 25 участников экзаменов с соблюдением соответствующих требований санитарно-эпидемиологических правил и нормативов. Для каждого участника экзамена должно быть выделено отдельное рабочее место (индивидуальный стол и стул).

В день проведения экзамена запрещено оборудовать аудитории ППЭ техническими средствами (компьютерами, принтерами, сканерами и др.), кроме перечисленных ниже случаев, предусмотренных Порядком:

аудитории должны быть оборудованы средствами видеонаблюдения, позволяющими осуществлять видеозапись и трансляцию проведения экзаменов в сети «Интернет»<sup>2</sup>с соблюдением требований законодательства Российской Федерации в области защиты персональных данных, и другими техническими работоспособность видеонаблюдения $^3$ ;

для обеспечения печати ЭМ и сканирования бланков в зоне видимости камер видеонаблюдения<sup>4</sup>устанавливается специализированный аппаратно-программный комплекс, включающий компьютер (ноутбук) с установленным специализированным программным обеспечением, принтер и сканер, соответствующие техническим характеристикам,указаннымвприложении2(допустимоиспользовать

многофункциональное устройство, модуль печати и модуль сканирования которого соответствуют техническим характеристикам, указанным в приложении 2);

аудитории оборудуются специальными техническими средствами при проведении ЕГЭдляучастниковэкзаменовс ОВЗ,участниковэкзаменов–детейинвалидов и инвалидов (при необходимости): аудитории, в которых будут сдавать экзамен слабовидящие участники экзаменов, которым требуются увеличенные ЭМ, оборудуются средствами масштабирования КИМ и бланков ЕГЭ до формата А3 (копировальными аппаратами); аудитории, где будут сдавать экзамен участники экзамена, которые выполняют письменную экзаменационную работу на компьютере, оборудуются компьютерами (без выхода в сети «Интернет»); аудитории, в которых будут сдавать экзамен слабослышащие участники экзамена, оборудуются звукоусиливающей аппаратурой как коллективного, так и индивидуального пользования;

при проведении ЕГЭ по иностранным языкам (раздел «Говорение») аудитории оборудуются компьютерами(ноутбуками)с установленным программным обеспечением и подключенной гарнитурой (наушники с микрофоном);

компьютеры в аудиториях, выделяемых для проведения ЕГЭ поиностранным языкам (раздел «Аудирование»), оборудуются средствами звуковоспроизведения(звуковой картой,колонками);

в случае если при проведении ЕГЭ по информатике и информационнокоммуникационным технологиям (ИКТ) выполнение письменной экзаменационной работы осуществляется на компьютере, аудитории, выделяемые для проведения ЕГЭ по информатике и информационно-коммуникационным технологиям (ИКТ), оснащаются компьютерной техникой.

#### **В аудиториях ППЭ должны быть:**

-

 $^2$ Аудиторииоборудуются средствамивидеонаблюдения безтрансляциипроведения экзаменоввсети «Интернет» по согласованию с Рособрнадзором.

 $^3\rm{B}$  ППЭ размещаются объявления (таблички), оповещающие о ведении видеонаблюдения. Участники экзаменовилица,привлекаемыекпроведениюЕГЭ, находящиеся в ППЭ во время проведения экзаменов, предупреждаются о ведении видеозаписи экзамена. Подробная информация по установке и эксплуатации

средств видеонаблюдения содержится в Методических рекомендациях по организации систем видеонаблюдения при проведении ГИА.

<sup>4</sup>Порядок печати и сканирования ЭМ в аудиториях ППЭ описан далее по тексту.

подготовлены функционирующие часы, находящиеся в поле зрения участников экзаменов;

закрыты стенды, плакаты и иные материалы со справочно-познавательной информацией;

подготовлены рабочие места для участников экзаменов, обозначенные заметным номером;

подготовлены места для организаторов;

подготовлен стол, находящийся в зоне видимости камер видеонаблюдения, для осуществления раскладки ЭМ в процессе их печати в начале экзамена и раскладки, сканирования, и последующей упаковки ЭМ, собранных организаторами у участников экзаменов после окончания экзамена;

подготовлены листы бумаги для черновиков со штампом образовательной организации,на базекоторойорганизованППЭ,из расчетаминимумпо двалиста на каждого участникаэкзамена (в случае проведения ЕГЭ по иностранным языкам (раздел«Говорение») листы бумаги для черновиков не выдаются).

## **б) Штаб ППЭ.**

Штаб ППЭ оборудуется телефонной связью, персональным компьютером с необходимым программным обеспечением и средствами защиты информации, подключённым к сети «Интернет» и оборудованным принтером, персональным компьютером с необходимым программным обеспечением и средствами защиты информации, не подключённым к сети «Интернет» и оборудованным сканером. Также подготавливаются не менее 3 флеш-накопителей: основной флеш-накопитель для хранения интернет-пакетов с ЭМ, резервный флеш-накопитель для храненияинтернет-пакетовс ЭМ, не менее 1 флеш-накопителя для переноса данных между рабочими станциями ППЭ. ШтабППЭоборудуетсясредствамивидеонаблюдения,позволяющими

осуществлятьвидеозапись и трансляцию проведения экзаменов в сети «Интернет» $^5$ с соблюдением требований законодательства Российской Федерации в области защиты персональных данных.

В Штабе ППЭ организуются места для хранения личных вещей: членов ГЭК;

руководителя образовательной организации, в помещениях которой организован ППЭ, или уполномоченного им лица;

руководителя ППЭ;

-

общественных наблюдателей;

должностных лиц Рособрнадзора;

иных лиц, определенных Рособрнадзором;

должностных лиц органа исполнительной власти субъекта Российской Федерации, осуществляющего переданные полномочия Российской Федерации в сфере образования.

Штаб ППЭ должен быть оборудован сейфом или металлическим шкафом, находящимся в зоне видимости камер видеонаблюдения, для осуществления безопасного хранения ЭМ.

В Штабе ППЭ должен быть подготовлен стол, находящийся в зоне видимости камер видеонаблюдения, для осуществления приема руководителем ППЭ ЭМ от организаторов в аудиториях после завершения экзамена, (а также вскрытия и передачи на сканирование в случае перевода бланков ЕГЭ в электронный вид в Штабе ППЭ), а также для осуществления упаковки и запечатывания ЭМ членом ГЭК в целях передачи их в РЦОИ.

 $^5$ ШтабППЭоборудуется средствамивидеонаблюдения безтрансляциипроведенияэкзаменоввсети «Интернет» по согласованию с Рособрнадзором.

**в) медицинский кабинет либо отдельное помещение для медицинских работников, изолированное от аудиторий, используемых для проведения экзамена;**

**г) рабочие места (столы, стулья) для организаторов вне аудитории;**

**д) помещение для общественных наблюдателей, изолированное от аудиторий для проведения экзамена;**

**е) для сотрудников, осуществляющих охрану правопорядка, и (или) сотрудников органов внутренних дел (полиции), а также организаторов вне аудитории, обеспечивающих вход участников экзаменов в ППЭ, должно быть оборудовано рабочее место с наличием стационарного и (или) переносного металлоискателя.**

Помещения, не использующиеся для проведения экзамена, в день проведения экзамена должны быть заперты и опечатаны.

# **1.6. Организацияи проведениеЕГЭв ППЭ,организованныхв труднодоступных и отдаленных местностях (ППЭТОМ)**

ППЭ ТОМ – ППЭ, находящийся в труднодоступной и отдаленной местности.

ППЭ ТОМ организуется в случае отсутствия возможности доставить участников экзаменов (или организаторов) в ППЭ. В ППЭ ТОМ осуществляется полный цикл подготовки и обработки материалов ЕГЭ: сбор данных, печать сопроводительных документов, печать ЭМ, сканирование ЭМ и сопроводительных документов после экзамена.

Требования, предъявляемые к ППЭ ТОМ, соответствуют общим требованиям к ППЭ и имеют следующие дополнительные требования и исключения:

в ППЭ могут присутствовать менее 15 участников экзамена;

допускается привлекать в качестве организаторов ППЭ, а также ассистентов, являющихся учителями участников ГИА, сдающих экзамен в данном ППЭ.

# **2. Подготовительный этап: организационнотехнологические мероприятия, проводимые в ППЭ наканунеэкзамена**

#### **2.1. ГотовностьППЭ**

**Проверка готовности** ППЭ проводится в 2 этапа:

1) не позднее чем за две недели до начала экзаменов по решению председателя ГЭК – членами ГЭК. При проверке готовности указанные лица проверяют соответствие ППЭ требованиям, установленным Порядком, готовность (работоспособность, сохранность) оборудования ППЭ, при участии технического специалиста выполняются работы по подтверждению настроек станции авторизации в питабе по питабе при табете и на последните обеспечивающей взаимодействиесоспециализированнымфедеральнымпорталомидоставкуЭМпосети«И нтернет»;

2) не позднее чем за один календарный день до начала экзамена – руководителем ППЭ и руководителем организации, на базе которого организован ППЭ. По итогам проверки заполняется форма ППЭ-01 «Акт готовностиППЭ».

Для подтверждения настройки станции авторизации и обеспечения доставки ЭМ по сети «Интернет» необходимо:

установить и настроить в штабе ППЭ основную и резервную станции авторизации вППЭ;

проверить настройки основной и резервной станции авторизации и подтвердить ихпутем авторизации с токеном члена ГЭК (для подтверждения настроек достаточно наличия сведений о токене члена ГЭК на специализированном федеральном портале, назначение члена ГЭК на экзамены не требуется);

наосновнойстанцииавторизациискачатьдоступныеинтернет-пакеты (до завершения скачивания интернет-пакетов станция авторизации должна оставаться включенной);

сохранить полученные интернет-пакеты на основной и резервный флешнакопители для хранения резервных копий полученных интернет-пакетов (полученные интернет- пакеты также хранятся на станции авторизации в штабе ППЭ);

передать основной и резервный флеш-накопители для хранения резервных копий интернет-пакетов руководителю ППЭ на хранение в сейфе в штабе ППЭ. Хранение осуществляется с использованием мер информационной безопасности.

**Важно!** Технический специалист должен запускать станцию авторизации для проверки наличия новых интернет-пакетов и обеспечивать их получение в соответствиис описанным выше порядком и сроками предоставления экзаменационныхматериалов.

Интернет-пакеты становятся доступны за 5 рабочих дней до даты экзамена – для основных дней экзаменационного периода, за 3 рабочих дня – для резервных дней экзаменационного периода на основе сведений о распределённых по ППЭ участниках и аудиторном фонде ППЭ.

Интернет-пакетынакаждуюдатуипредметэкзаменадолжныбытьскачаныдо начала технической подготовки к экзамену. Кроме того,проводится:

**техническая подготовка**, которая включает в себя организационнотехнологические действия по подготовке к предстоящим экзаменам. Техническая подготовка проводится техническим специалистом до контроля технической готовности. По завершении технической подготовки технический специалист передает соответствующий статус в систему мониторинга готовности ППЭ на станции авторизации в ШтабеППЭ;

при проведении организационно-технологических мероприятий перед началом периода проведения ЕГЭ компьютерам, на которые будет установлено ПО для проведения ЕГЭ, следует присвоить уникальный в рамках ППЭ номер один раз и не менять его в течение экзаменационного периода. Это принципиально важный момент для регистрации станций на специализированном федеральном портале;

техническая подготовка проводится в срок не ранее 5 календарных дней и не позднее 16:00 дня, предшествующегоэкзамену.

**контроль технической готовности** ППЭ, который выполняется совместно техническим специалистом, членом ГЭК и руководителем ППЭ. По завершении контроля технической готовности технический специалист передает соответствующий статус в систему мониторинга готовности ППЭ с помощью основной станции авторизации в Штабе ППЭ с приложением электронных актов технической готовности со всех подготовленных станций, включая резервные:

руководителем ППЭ, членом ГЭК, техническим специалистом по итогам контроля технической готовности заполняется форма ППЭ-01-01 «Протокол техническойготовности аудитории для печати полного комплекта ЭМ в аудитории ППЭ» для каждой аудитории (далее – форма ППЭ-01-01) (при использовании бумажной технологии данная проверка не проводится, форма ППЭ-01-01 не заполняется), форма ППЭ-01-02 «Протокол технической готовности Штаба ППЭ для сканирования бланков в ППЭ» (далее – форма ППЭ-01-02);

руководителем ППЭ, членом ГЭК, техническим специалистом для ППЭ, в

которых проводится ЕГЭ по иностранным языкам (раздел «Говорение»), по итогам контроля технической готовности заполняется форма ППЭ-01-01-У «Протокол технической готовности ППЭ к экзамену в устной форме» (далее – форма ППЭ-01- 01-У) и формы ППЭ- 01-01, ППЭ-01-02;

Контроль технической готовности проводится в срок не ранее двух рабочих дней и не позднее 16:00 местного времени календарного дня, предшествующего дню проведения экзамена (см. Приложение 1.1)

**Важно!** Все члены ГЭК, назначенные на экзамен, должны пройти авторизацию в ППЭ, в который они назначены, не ранее двух рабочих дней до дня проведения экзамена и не позднее 16:00Местного времени календарного дня, предшествующего дню экзамена. Если после авторизации члена ГЭК он был переназначен в другой ППЭ, ему необходимо пройти повторную авторизацию в новом ППЭ.

Подробное описание технической подготовки представлено в инструкции для технического специалиста (приложение 1.1).

**При проведении контроля технической готовности** ППЭ необходимо:

проверить наличие и настройки (код региона и код ППЭ) основной и резервной станций авторизации в Штабе ППЭ;

проверить наличие доступа к специализированному федеральному порталу по основному (надёжному) каналу связи с выходом в сеть «Интернет» и резервному каналу связи на основной и резервной станциях авторизации в Штабе ППЭ;

проверить работоспособность средств криптозащиты и провести авторизацию каждого члена ГЭК, назначенного на экзамен, на специализированном федеральном портале с использованием токена члена ГЭК на основной и резервной станциях авторизации в Штабе ППЭ;

выполнить и проверить результат печати тестового ДБО № 2 на основной и резервной станциях авторизации в Штабе ППЭ;

проверить наличие соединения c сервером РЦОИ по основному и резервному каналу доступа в информационно-телекоммуникационную сеть «Интернет» на основной и резервной станциях авторизации в Штабе ППЭ;

скачать на основной станции авторизации пакет с сертификатами специалистов РЦОИ для загрузки на все станции организатора и все станции сканирования, включая основные и резервные;

передать акт технической готовности станции авторизации на основной и резервной станциях авторизации в Штабе ППЭ;

выполнить тестовую печать границ (калибровочного листа) в присутствии члена ГЭК, убедиться в качестве печати на каждой станции организатора в каждой аудитории ППЭ и на всех резервных станциях организатора;

оценить качество печати тестового комплекта ЭМ на каждой станции организатора в каждой аудитории и на всех резервных станциях организатора (оценивается качество печати комплекта, полученного при проведении технической подготовки, но по усмотрению члена ГЭК тестовый комплект ЭМ может быть напечатан в его присутствии);

выполнитьтестовоесканированиенапечатанногокалибровочноголиста в присутствии члена ГЭК для демонстрации работоспособности сканера и его настройки;

загрузить пакет с сертификатами специалистов РЦОИ;

проверить работоспособность средств криптозащиты с использованием токена члена ГЭК на каждой станции организатора в каждой аудитории ППЭ и на всех резервных станциях организатора.

**Важно!** Каждый член ГЭК должен осуществить контроль технической

готовности хотя бы одной станции организатора;

напечатать и подписать протокол технической готовности аудитории (форма ППЭ-01-01) и сохранить на флеш-накопитель для переноса данных между станциями ППЭэлектронный акт технической готовности для передачи в системумониторинга готовностиППЭ на каждой станции организатора в каждой аудитории и на всех резервных станцияхорганизатора. В форме ППЭ-01-01 указывается уникальный в рамках ППЭномеркомпьютера, на который установлена станция организатора, для резервных станцийорганизатора устанавливается признак «Резерв», номер аудитории для них не указывается;удостовериться, что в каждой аудитории ППЭ подготовлено достаточное количество

#### бумаги для печати ЭМ;

проверить наличие дополнительного (резервного) оборудования;

передать акты технической готовности со всех станций организатора всех аудиторий и всех резервных станций организатора с помощью основной станции авторизации в ШтабеППЭ;

Не рекомендуется перемещать станцию организатора с подключенными принтероми сканером или отключать их от рабочей станции после завершения контроля технической готовности.

Кроме того, накануне экзамена следует убедиться в достаточном количестве распечатанных ДБО № 2 и в случае необходимости выполнить печать ДБО № 2 в Штабе ППЭспомощьюосновнойстанцииавторизации,получивихномерана специализированном федеральном портале. Порядок печати ДБО № 2 представлен ниже.

Продолжить контроль технической готовности по процедуре сканирования в штабе ППЭ: **Важно**: для тестового сканирования используются **тестовые комплекты, распечатанные в рамках технической подготовки со всех станций организатора, включая резервные,** а также тестовые ДБО № 2, распечатанные с основной и резервной станций авторизации;

проконтролировать загрузку и состав пакета сертификатов специалистов РЦОИ; проверить средства криптозащиты с использованием токена члена ГЭК основной ирезервной станций сканирования в Штабе ППЭ;

сохранить на флеш-накопитель для переноса данных между станциями ППЭ электронный акт технической готовности с основной и резервной станций сканирования в ППЭ для передачи в систему мониторинга готовности ППЭ;

подписать сформированный на станции сканирования «Протокол технической готовности Штаба ППЭ для сканирования бланков в ППЭ» (форма ППЭ-01-02) для основной (основных) и резервной станций сканирования в Штабе ППЭ и (или) в аудиториях ППЭ.

Передать статус о завершении контроля технической готовности в систему мониторинга готовности ППЭ с помощью основной станции авторизации в Штабе ППЭ.

Статус «Контроль технической готовности завершён» может быть передан при условии наличия на специализированном федеральном портале сведений о количестве автоматически распределенных участников по аудиториям ППЭ («рассадка»), а также при наличии переданных электронных актов технической готовности станций организаторадля каждой аудиториипроведения.

#### **2.2. Печать ДБО №2**

Печать ДБО № 2 выполняется в Штабе ППЭ с помощью станции авторизации, в присутствии руководителя ППЭ и члена ГЭК при проведении контроля технической готовности ППЭ.

Печать ДБО № 2 возможна после первой авторизации члена ГЭК.

Диапазон номеров ДБО № 2 выделяется на ППЭ на весь экзаменационный период автоматически, на основе количества распределенных на экзамены участников. Напечатанные бланки могут использоваться на любом экзамене.

Печать ДБО № 2 доступна после авторизации и подтверждения настроек станции авторизации членом ГЭК. Выполняется печать пакетом от 1 до 20 бланков. Повторная печать ДБО № 2 с выделенным номером, в том числе по причине технического сбоя, не предусмотрена. Недостающее количество бланков следует указать при печати следующего пакета. При печати ДБО № 2 для проведения китайского языка необходимо дополнительно выбрать соответствующий тип бланка.

В случае превышения выделенного лимита номеров руководитель ППЭ должен сообщить РЦОИ о причинах превышения. Увеличение лимита выполняется на основании заявки от РЦОИ.

#### **Для обеспечения печати ДБО № 2:**

при проведении технической подготовки технический специалист должен подключить локальный принтер к компьютеру (станции авторизации), выполнить печать тестового ДБО № 2, в том числе тестового ДБО № 2 для проведения китайского языка в случае проведения в ППЭ экзамена по китайскому языку, убедиться, что печать выполнена качественно: на тестовом бланке отсутствуют белые и темные полосы; черные квадраты (реперы) напечатаны целиком, штрихкоды и QR-код хорошо читаемы и четкопропечатаны,натестовомбланкепокитайскому языкудополнительнозаполненыполя«Код предмета», «Название предмета»;

при проверке готовности член ГЭК должен проверить указанные в настройках станции авторизации код региона и код ППЭ и выполнить авторизацию с использованием токена члена ГЭК для подтверждения настроек.

Для печати ДБО № 2 руководитель ППЭ с участием члена ГЭК определяет необходимое количество бланков каждого типа: ДБО № 2 или ДБО № 2 для проведения экзамена по китайскому языку, на один или более экзаменов, технический специалист оценивает достаточность ресурса картриджа для печати заданного количества и выполняет печать ДБО № 2 пакетами от 1 до 20 бланков. По окончании печати каждого пакета руководитель ППЭ и член ГЭК оценивают качество напечатанных бланков: отсутствуют белые и темные полосы; черные квадраты (реперы) напечатаны целиком, штрихкоды и QR-код хорошо читаемы и четко пропечатаны, на бланке по китайскому языку дополнительно заполнены поля «Код предмета», «Название предмета», после чегокачество печати пакета ДБО № 2 необходимо подтвердить на станцииавторизации.

**Важно:** если в распечатанном пакете ДБО № 2 обнаружен хотя бы один некачественный бланк, пакет необходимо забраковать. Использовать бланки из этого пакета при проведении экзаменов **запрещено**.

Качественные бланки остаются на хранение в ППЭ в сейфе, расположенном в Штабе ППЭ в зоне видимости камер видеонаблюдения, до дня проведения экзамена, некачественные бланки уничтожаются.

По окончании экзамена (кроме экзамена по китайскому языку) в ППЭ неиспользованные ДБО № 2 помещаются в сейф в Штабе ППЭ на хранение. Указанные ДБО № 2 должны быть использованы на следующем экзамене (кроме экзамена по китайскому языку). В случае обнаружения нехватки ДБО № 2 в ППЭ во время проведения экзамена необходимо осуществить печать очередного пакета ДБО № 2 в Штабе ППЭ.

По окончании проведения всех запланированных в ППЭ экзаменов неиспользованные ДБО № 2 (в том числе ДБО № 2 по китайскому языку) направляются в РЦОИ вместе с другими неиспользованными материалами.

Копирование ДБО № 2 недопустимо!

Использование ДБО №2стандартноготипанаэкзаменепокитайскомуязыку(и наоборот)недопустимо!

#### **2.3. Общий порядок подготовки и проведения ЕГЭ вППЭ**

Автоматизированноераспределениеучастниковэкзаменови организаторов по аудиториям осуществляет РЦОИ. Распределение участников экзаменов с ОВЗ, участниковэкзаменов–детей-инвалидови инвалидовосуществляетсяиндивидуальнос учетом состояния их здоровья, особенностей психофизическогоразвития.

Списки распределения участников экзаменов по аудиториям передаются руководителемППЭорганизаторам,а такжевывешиваютсяна информационном стендепри входе в ППЭ и у каждой аудитории, в которой будет проходить экзамен.

Заодинденьдо началаэкзаменав ППЭтехническийспециалистсовместно с руководителем ППЭпроводяттестированиесредстввидеонаблюденияв соответствии с Методическими рекомендациями по организации видеонаблюдения при проведении государственной итоговой аттестации по образовательным программам среднего общего образования.

# **3. Проведениеэкзамена**

### **3.1. Доставка ЭМ вППЭ**

Общая схема доставки и хранения ЭМ (включая сроки и место), а также хранения использованных ЭМ и доставки их в РЦОИ определяется Министерством с соблюдением требований Порядка. Использованные ЭМ и КИМ должны быть переданы в РЦОИ не позднее начала работы КК (по соответствующему учебному предмету за исключением ТОМ).

Файлы с зашифрованными ЭМ по соответствующему учебному предмету доставляются в ППЭ по сети «Интернет». Электронные ЭМ шифруются пакетами по 5 штук (интернет-пакеты) и автоматически распределяются по ППЭ за 5 рабочих дней до даты экзамена – для основных дней экзаменационного периода, за 3 рабочих дня – для резервных дней экзаменационного периода на основе сведений о распределённых по ППЭ участниках и аудиторном фонде ППЭ.

СхемадоставкивППЭпакетаруководителяППЭ(информация об автоматизированномраспределенииучастниковэкзаменови организаторов по аудиториям ППЭ и ведомости, бланки актов, в том числе формы ППЭ-12-04-МАШ, ППЭ-13-02-МАШ, ППЭ-18-МАШ для проведения ЕГЭ) определяется на региональном уровне.

В ППЭ должны быть выданы ВДП дляупаковки:

- a. Бланков ответов участников экзамена (по количествуаудиторий).
- b. Испорченных комплектов ЭМ (по количествуаудиторий);
- c. Использованных КИМ (по количествуаудиторий).

# **3.2. Вход лиц, привлекаемых к проведению ЕГЭ, и участников экзаменов вППЭ**

В день проведения ЕГЭ члены ГЭК, руководитель ППЭ и руководитель образовательной организации, на базе которой организован ППЭ, должны явиться в ППЭ не позднее 07:30 по местному времени. Технический специалист, ответственный за включение видеонаблюдения, должен явиться в ППЭ в одно время **Comment [Ф И Ю1]:** Поменять название

с руководителем ППЭ.

-

Ответственный организатор вне аудитории, уполномоченный руководителем ППЭ на проведение регистрации лиц, привлекаемых к проведению ЕГЭ, должен явиться в ППЭ ранее, чем организаторы ваудитории.

Не позднее 07:50 руководитель ППЭ назначает ответственного за регистрацию лиц, привлекаемых к проведению ЕГЭ в ППЭ, в соответствии с формой ППЭ-07 «Список работников ППЭ и общественных наблюдателей» из числа организаторов вне аудитории.

Ответственный организатор вне аудитории, уполномоченный руководителем ППЭ на проведениерегистрациилиц,привлекаемыхк проведениюЕГЭ,начинаяс08:00по местному времени, на входе в ППЭ совместно с сотрудниками, осуществляющими охрану правопорядка, и (или) сотрудниками органов внутренних дел (полиции) проверяет наличие документов у лиц, привлекаемых к проведению ЕГЭ в ППЭ, устанавливает соответствие личности представленным документам, а также проверяет наличиеуказанных лиц в списках работников $\Pi\Pi$ Э.

В случае неявки распределенных в ППЭ работников ППЭ руководителем ППЭ проводится замена работников ППЭ в соответствии с формой ППЭ-19 «Контроль изменения состава работников в день экзамена». Замена работников ППЭ проводится только из числа работников, распределенных в данный ППЭ в день экзамена.

Организаторы, технические специалисты, медицинские работники, а также ассистенты должны оставить свои личные вещи в специально выделенном до входа в ППЭ месте для хранения личных вещей.

При входе в ППЭ на информационных стендах размещаются списки распределения участников экзаменов по аудиториям (форма ППЭ-06-01 «Список участников экзамена образовательной организации» и (или) форма ППЭ-06- 02«Списокучастников экзаменав ППЭ поалфавиту»).

Допуск участников экзаменов в ППЭ осуществляется с 09.00 по местному времени при наличии у них документов, удостоверяющих личность, и при наличии их в списках распределения в данный ППЭ.

Организаторы (работники по обеспечению охраны образовательных организаций) указываютучастникам экзаменов на необходимость оставить личные вещи (уведомлениео регистрации на ЕГЭ, средства связи и иные запрещенные средства и материалы и др.)в специально выделенном до входа в ППЭ месте для храненияличныхвещейучастников.

ЧленГЭКприсутствуетприорганизациивходаучастниковэкзаменовв ППЭ и осуществляет контроль за соблюдением требований Порядка, в том числе осуществляет контрольза организациейсдачииныхвещей(неперечисленныхв п.64Порядка) в специально выделенном месте для хранения личных вещей участников экзаменов, расположенном до входа в ППЭ.

При входе в ППЭ организаторы (работники по обеспечению охраны образовательных организаций) совместно с сотрудниками, осуществляющими охрану правопорядка, и (или) сотрудниками органов внутренних дел (полиции) проверяют документы, удостоверяющие личность участников экзаменов, и наличие их в списках распределения в данный ППЭ.

С помощью стационарных и (или) переносных металлоискателей организаторы (работники по обеспечению охраны образовательных организаций)

 $6$ Допуск в ППЭ медицинских работников осуществляется по документам, удостоверяющим личность. экзамена.

самостоятельно или совместно с сотрудниками, осуществляющими охрану правопорядка, и(или) сотрудниками органов внутренних дел (полиции) проверяют у участников экзаменов наличие запрещенных средств<sup>7</sup>. При появлении сигнала металлоискателя предлагают участнику экзамена показать предмет, вызывающий сигнал<sup>8</sup>. Если этим предметом является запрещенное средство, в том числе средство связи, предлагают участнику экзамена сдать данное средство в место хранения личных вещей участников экзаменов или сопровождающему.

В случае отказа участника экзамена сдать запрещенное средство,вызывающее сигнал металлоискателя, повторно разъясняют ему, что в соответствии с пунктом 65 Порядка в день проведения экзамена в ППЭ запрещается иметь при себе средства связи, электронно-вычислительную технику, фото-, аудио- и видеоаппаратуру, справочные материалы, письменные заметки и иные средства хранения и передачи информации. Таким образом, такой участник экзамена не может быть допущен в ППЭ.

ВэтомслучаенеобходимопригласитьруководителяППЭичленаГЭК.

РуководительППЭв

-

присутствиичленаГЭКсоставляетактонедопускеучастникаэкзамена, отказавшегося от сдачи запрещенного средства. УказанныйактподписываютчленГЭК,руководительППЭиучастникэкзамена,отказавш ийсяотсдачизапрещенногосредства. Акт составляется в двух экземплярах в свободной форме.Первыйэкземплярчлен ГЭК оставляет себе для передачи председателю ГЭК, второйотдаетучастникуэкзамена. Повторно к сдаче экзамена по данному учебному предметув резервныесрокиуказанный участник экзамена может быть допущен только по

решениюпредседателяГЭК.Вслучаеотсутствияпообъективнымпричинаму

участникаГИАдокумента,удостоверяющеголичность, он допускается в ППЭ после письменного подтвержденияеголичностисопровождающим(формаППЭ-20«АктобидентификацииличностиучастникаГИА»). Акт об идентификации личности ГИАпередается

участникуГИА,которыйсдаётегоорганизаторунавходеваудиторию.Поокончанииэкзам ена

организаторваудиториисдаётданнуюформуруководителюППЭвместесостальнымима териалами.

Еслиучастникэкзаменаопоздална экзамен,он допускаетсяк сдачеЕГЭ в установленном порядке, при этом время окончания экзамена не продлевается, о чем сообщаетсяучастникуэкзамена.Повторныйобщийинструктаждля

опоздавшихучастников экзаменов не проводится. В этом случае организаторы предоставляют необходимую информацию для заполнения регистрационных полей бланков ЕГЭ. Рекомендуется составить акт в свободной форме. Указанный акт подписывает участник экзамена, руководитель ППЭ и член ГЭК.

ВслучаепроведенияЕГЭпоиностраннымязыкам(письменнаячасть,раздел«Аудир ование») допуск опоздавших участников экзамена в аудиторию после включения аудиозаписи не осуществляется (за исключением отсутствия других участников экзамена или если участники экзамена в аудитории завершили прослушивание аудиозаписи). Персональное аудирование для опоздавших участников экзамена не проводится (за исключением отсутствия других участников экзамена в аудитории).

При отсутствии участника экзамена в списках распределения в данный ППЭ

 $^{7}$ По медицинским показаниям (при предъявлении подтверждающего документа) участник экзамена может быть освобожден от проверки с использованием металлоискателя.

<sup>8</sup>**ВАЖНО:** организаторы вне аудитории не прикасаются к участникам экзамена и его вещам, а просят добровольно показать предмет, вызывающий сигнал.

участник экзамена в ППЭ не допускается, член ГЭК фиксирует данный факт для дальнейшего принятия решения.

В случае отсутствия документа, удостоверяющего личность, у участника ЕГЭ он не допускаетсяв ППЭ.РуководительППЭв присутствиичленаГЭКсоставляетакто недопуске такого участника в ППЭ. Указанный акт подписывается членом ГЭК, руководителем ППЭ и участником ЕГЭ. Акт составляется в двух экземплярах в свободной форме. Первый экземпляр член ГЭК оставляет себе для передачи председателю ГЭК, второй предоставляется участнику ЕГЭ. Повторно к участию в<br>EГЭ по ианному чебному предметув ЕГЭ по данному учебному предметув резервныесрокиуказанныйучастникЕГЭможетбытьдопущентолькопо решению председателяГЭК.

Организаторывнеаудиторииоказываютсодействиеучастникамэкзаменов в перемещении по ППЭ. Организаторы сообщают участникам экзаменов номера аудиторий в соответствии с автоматизированным распределением и сопровождают участников экзаменов до аудиторий.

Организаторы в аудитории проверяют соответствие документа, удостоверяющего личностьучастникаэкзамена,формеППЭ-05- 02«Протоколпроведенияэкзамена в аудитории» и направляют участника экзамена на рабочее место согласно спискам автоматизированного распределения.

# **3.3. Действия лиц, привлекаемых к проведению ЕГЭ, до начала экзамена**

Член ГЭК должен прибыть в ППЭ с токеном члена ГЭК. В 09.30 по местному времени в Штабе ППЭ член ГЭК, используя свой токен, с помощью основной станции авторизации, подключенной к сети «Интернет», получает ключ доступа к ЭМ,технический специалист записывает его на флеш-накопитель для переноса данных между станциямиППЭ.

Получив ключ доступа к ЭМ, технический специалист и член ГЭК обходят все аудитории ППЭ, где выполняется печать ЭМ. В каждой аудитории ППЭ технический специалист выполняет загрузку ключа доступа к ЭМ на станцию организатора. После загрузкиключадоступак ЭМчленГЭКвыполняетегоактивацию.Дляэтогоон подключает к станции организатора токенчленаГЭКи вводитпароль.Послеэтого он извлекаеттокенчленаГЭКи направляетсясовместнос техническимспециалистом в следующуюаудиторию.

# **Руководитель ППЭ должен:**

предусмотреть необходимое количество листов формы ППЭ-12-04-МАШ на аудиторию и определить схему передачи в аудитории дополнительных листов формы ППЭ-12-04-

МАШ(например,организоватьвыдачупо2листауказаннойформыППЭ

перед экзаменом либо организовать выдачу дополнительного листа по запросу организаторов в аудитории через организатора вне аудитории). Общее количество листов формы ППЭ-12-04-МАШ определяется в РЦОИ при формировании пакета руководителя.

С 8.00 по местному времени обеспечить вход работников ППЭ.

**Не ранее 8.15 по местному времени** начать проведение инструктажа по процедуре проведения экзамена для работников ППЭ (содержание инструктажа указано в Приложении 1.9), выдать ответственному организатору вне аудитории формы ППЭ-06-01

«Список участников экзамена образовательной организации» и ППЭ-06-02 «Список участников экзамена в ППЭ по алфавиту» для размещения на информационном стенде при входе в ППЭ.

Назначить ответственного организатора в каждой аудитории и направить организаторов всех категорий на рабочие места в соответствии с формой ППЭ-07 «Список работников ППЭ и общественных наблюдателей».

Выдать ответственным организаторам в аудитории:

форму ППЭ-05-01 **«**Список участников экзамена в аудитории ППЭ» (2 экземпляра);

форму ППЭ-05-02 «Протокол проведения экзамена в аудитории»;

форму ППЭ-12-02 «Ведомость коррекции персональных данных участников экзамена в аудитории»;

формуППЭ-12-03«Ведомостьиспользованиядополнительныхбланковответов№ 2»;

формуППЭ-12-04-

МАШ«Ведомостьучетавремениотсутствияучастниковэкзамена в аудитории»; форму ППЭ-16 «Расшифровка кодов образовательных организаций»;

инструкцию для участников экзамена, зачитываемую организатором в аудитории перед началом экзамена (одна инструкция на аудиторию);

таблички с номерами аудиторий;

листы бумаги для черновиков со штампом образовательной организации, на базе которойрасположенППЭ*(вслучаепроведенияЕГЭпо иностраннымязыкам(раздел«Говорение») листы бумаги для черновиков не выдаются) (минимальное количество листов бумаги для черновиков – два листа на одного участникаэкзамена);*

тестовуюстраницуграницпечати(калибровочныйлист)станцииорганизатора(с соблюдением номеров станцийорганизатора).

**Не ранее 09.00 по местному времени** обеспечить допуск:

участников экзаменов согласно спискам распределения;

сопровождающих (присутствуют в день экзамена в помещении, которое организуется до входа в ППЭ).

**Не позднее 09.45 по местному времени** выдать по форме ППЭ-14-02 «Ведомость учетаэкзаменационныхматериалов»в ШтабеППЭответственныморганизаторамваудиториях:

ВДП для упаковки бланков ЕГЭ;

ВДП для упаковки КИМ;

ДБО № 2;

ВДП для упаковки испорченных комплектов ЭМ.

**Организатор в аудитории:**

**Не позднее 08.45** по местномувременипроходитв своюаудиторию,проверяетее готовность к экзамену (в том числе готовность средств видеонаблюдения), проветривает аудиторию (при необходимости) и приступает к выполнению своихобязанностей.

Размещает у входа в аудиторию один экземпляр формы ППЭ-05-01 «Список участников экзамена в аудитории ППЭ».

Раскладывает на рабочие места участников экзамена листы бумаги для черновиков со штампом образовательной организации, на базе которой расположен ППЭ, на каждого участника экзамена (минимальное количество – два листа для участника).

Оформляет на доске образец регистрационных полей бланка регистрации участника экзамена (оформление на доске регистрационных полей бланка регистрации участника экзамена может быть произведено за день до проведения экзамена), а также готовит необходимую информацию для заполнения бланков регистрации с использованием полученной у руководителя формы ППЭ-16 «Расшифровка кодов образовательных организаций».

#### **3.4. Требования к соблюдению порядка проведения ЕГЭ вППЭ**

В день проведения экзамена запрещается:

участникам экзаменов – иметь при себе уведомление о регистрации на экзамены, средства связи, электронно-вычислительную технику, фото-, аудио- и видеоаппаратуру, справочные материалы, письменные заметки и иные средства хранения и передачи информации; выносить из аудиторий и ППЭ ЭМ на бумажном или электронном носителях (за исключением случая перехода из аудитории подготовки в аудиторию проведения при проведении экзамена по иностранным языкам раздел «Говорение»), фотографировать или переписывать задания ЭМ;

организаторам, медицинским работникам, ассистентам

– иметь при себе средства связи и выносить из аудиторий и ППЭ ЭМ на бумажном или электронном носителях (за исключением случая перемещения ЭМ из аудитории подготовки в аудиторию проведения при проведении экзамена по иностранным языкам раздел «Говорение»), фотографировать или переписывать задания ЭМ;

всем лицам, находящимся в ППЭ – оказывать содействиеучастникамэкзаменов,в том числе передавать им средства связи, электронно-вычислительную технику, фото-, аудио- и видеоаппаратуру, справочные материалы, письменные заметки и иные средства хранения и передачиинформации.

В день проведения экзамена **в ППЭ использование средств связи только в связисо служебной необходимостью в Штабе ППЭ разрешено определенной категории лиц, привлекаемых к проведению ЕГЭ:**

а) руководитель ППЭ;

б) члены ГЭК;

в) технический специалист

г) руководитель образовательной организации, в помещениях которой организован ППЭ, или уполномоченное им лицо;

д) сотрудники, осуществляющие охрану правопорядка, и (или) сотрудники органов внутренних дел (полиции);

е) аккредитованные представители средств массовой информации;

ж) аккредитованные общественные наблюдатели;

з) должностные лица Рособрнадзора и иные лица, определенные Рособрнадзором, должностные лица органа исполнительной власти субъекта Российской Федерации, осуществляющего переданные полномочия Российской Федерации в сфере образования.

Вовремяпроведенияэкзаменаучастникамэкзаменовзапрещаетсявыносить из аудиторий письменные принадлежности, письменные заметки и иные средствахранения и передачиинформации.

Лица, допустившие нарушение указанных требований или иное нарушение Порядка, удаляются из ППЭ. Члены ГЭК составляют акт об удалении лица, нарушившего Порядок,в Штабе ППЭ в зоне видимости камервидеонаблюдения.

Если участник экзамена нарушил Порядок, члены ГЭК составляют акт об удалениис экзаменаучастника экзамена (форма ППЭ-21 «Акт об удалении участника экзамена»)в Штабе ППЭ в зоне видимости камер видеонаблюдения. Организатор ставит в бланке регистрацииучастникаэкзаменаи вформе05- 02«Протоколпроведенияэкзамена в аудитории» соответствующуюотметку.

В случае если участник экзамена по состоянию здоровья или другим объективным причинам не может завершить выполнение экзаменационной работы, он покидает аудиторию. Ответственный организатор должен пригласить организатора вне аудитории, который сопроводит такого участника экзамена к медицинскому работнику и пригласит члена ГЭК в медицинский кабинет. В случае если участник экзамена, обратившийся за медицинской помощью, хочет досрочно завершить экзамен, заполняется форма ППЭ-22«Акт о досрочном завершении экзамена по объективным причинам» в медицинском кабинетечленомГЭКи медицинскимработником.Ответственныйорганизатори руководитель ППЭ ставят свою подпись в указанном акте. Организатор ставит в бланке регистрацииучастника экзамена и в форме ППЭ-05-02 «Протокол проведенияэкзаменав аудитории» соответствующуюотметку.

Акты об удалении с экзамена и о досрочном завершении экзамена по объективным причинам составляются в двух экземплярах. Первый экземпляр акта выдается лицу, нарушившему Порядок, или лицу, досрочно завершившему экзамен по объективным причинам, второй экземпляр в тот же день направляется в ГЭК и РЦОИ для учета при обработке экзаменационных работ.

# **3.5. ПроведениеЕГЭваудитории.Порядокпечатиполногокомплекта ЭМ**

Во времяэкзамена в каждой аудиторииприсутствует не менеедвух организаторов.В

случаенеобходимостивременнопокинутьаудиториюследуетпроизвестизаменуиз числа организаторов внеаудитории.

**Не позднее 09.45** по местному времени организаторы принимают у руководителя ППЭ в Штабе ППЭ по форме ППЭ-14-02 «Ведомость учета экзаменационныхматериалов»:

пакеты для упаковки бланков ЕГЭ, КИМ, испорченных ИК (при наличии);

ДБО №2.

До начала экзамена организаторы в аудиториях должны предупредить участников экзаменов о ведении видеонаблюдения, позволяющего осуществлять видеозапись и трансляцию проведения экзаменов в сети «Интернет» с соблюдением требований

законодательстваРоссийскойФедерациивобластизащитыперсональныхданных, и провести инструктаж участников экзаменов.

Первая часть инструктажа проводится с 9.50 по местному времени и включает в себя информирование участников экзамена о порядке проведения экзамена, правилах заполнения бланков ЕГЭ, продолжительности экзамена по соответствующему учебному предмету (см. таблицу «Продолжительность экзамена по соответствующему учебному предмету»), порядкеисрокахподачиапелляцийо нарушенииПорядкаи онесогласии с выставленными баллами, о случаях удаления с экзамена, о времении месте ознакомления с результатами экзамена, а также о том, что записи на КИМ для проведения ЕГЭ, оборотной стороне бланков ЕГЭ и листах бумаги для черновиков не обрабатываются и не проверяются (приложение1.8).

По окончании проведения первой части инструктажа необходимопроинформироватьучастниковэкзаменао

том,чтоЭМбылидоставленыпосети

«Интернет»взашифрованномвидеиопроцедурепечатиполныхкомплектовЭМв аудитории.

Ответственный организатор распределяет роли организаторов на процедуру печати ЭМ: организатор, ответственный за печать ЭМ, и организатор, ответственный за проверку комплектности и качества распечатанных ЭМ, а также определяет ответственного за сканирование в аудитории.

**Не ранее 10:00** по местному времени организатор в аудитории, ответственный за печать ЭМ, вводит количество ЭМ (равное фактическомуколичеству $^9$ участников экзамена в данной аудитории) для печати и запускает процедуру расшифровки ЭМ (процедурарасшифровкиможетбытьинициирована,еслитехническимспециалистоми членом ГЭК ранее был загружен и активирован ключ доступа кЭМ).

Организатор в аудитории, ответственный за печать ЭМ, выполняет печать ЭМ. Ориентировочное время выполнения данной операции (для 15 участников экзамена) до 20 минут при скорости печати принтера не менее 25 страниц в минуту.

Организатор, ответственный за проверку ЭМ, проверяет качество печати контрольного листа, который распечатывается **последним** в комплекте ЭМ (отсутствие белых и темных полос, текст хорошо читаем и четко пропечатан, защитные знаки, расположенные по всей поверхности листа, четко видны); по окончании проверки сообщает результат организатору, ответственному за печать ЭМ, для подтверждения качества печати в программном обеспечении. Качественный комплект размещается на столе для выдачи участникам, некачественный откладывается. Далее организаторы распечатывают следующийкомплект.

Первым в комплекте находится бланк регистрации, последним – контрольный лист.

Титульного листа комплект не имеет.

После завершения печати всех комплектов ЭМ напечатанные полные комплекты раздаются участникам экзамена в аудитории в произвольном порядке.

В каждом напечатанном комплекте ЭМ участника экзамена находятся: черно-белый бланк регистрации;

черно-белый односторонний бланк ответов № 1;

черно-белый односторонний бланк ответов № 2 лист 1;

черно-белый односторонний бланк ответов № 2 лист 2;

КИМ;

контрольный лист с информацией о номере бланка регистрации, номере КИМ и инструкцией по проверке комплекта для участника.

По окончании процедуры печати полного комплекта ЭМ начинается вторая часть инструктажа, при проведении которой организатору необходимо:

дать указание участникам экзамена взять контрольный лист и выполнить действия, указанные в листе в разделе «Участнику экзамена», а именно:

сравнить уникальный номер КИМ на листах КИМ и номер КИМ, указанный на контрольном листе;

сравнить цифровое значение штрихкода на бланке регистрации со значением, указанным на контрольном листе;

убедиться в совпадении значений в обеих парах чисел. В случае несовпадения сообщить об этом организаторам (которые произведут замену всего комплекта ЭМ);

дать указание участникам экзамена проверить качество напечатанного комплекта (отсутствие белых и темных полос, текст хорошо читаем и четко пропечатан, защитные знаки, расположенные по всей поверхности листа КИМ, четко видны), а также проверить правильность кода региона и номера ППЭ в бланке регистрации ответов. При выявлении любого брака необходимо осуществить замену всего комплекта ЭМ;

 $^{9}$ В случае если участник экзамена явился в ППЭ, но был удалён или не завершил экзамен по уважительной причине до начала печати ЭМ, комплект ЭМ на него всё равно распечатывается для надлежащего оформления удаления или незавершения экзамена.

дать указание участникам экзамена приступить к заполнению бланков регистрации (участник экзамена должен поставить свою подпись в соответствующем поле регистрационных полей бланков);

проверить правильность заполнениярегистрационных полей на всех бланкахЕГЭу каждогоучастника экзамена и соответствие данныхучастника экзамена (ФИО, сериии номера документа, удостоверяющего личность) в бланке регистрации и документе, удостоверяющем личность. В случае обнаружения ошибочного заполнения регистрационных полей бланков организаторы дают указание участнику экзамена внести соответствующие исправления (исправления могут быть выполнены следующими способами: запись новых символов (цифр, букв) более жирным шрифтом поверх ранее написанных символов (цифр, букв); зачеркивание ранее написанных символов (цифр,букв) и заполнение свободных клеточек справа новыми символами (цифрами, буквами). Данный способ возможен только при наличии достаточного количества оставшихся свободныхклеточек);

послезаполнениявсемиучастникамиэкзаменабланковрегистрациии регистрационных полей бланков ответов № 1 и бланков ответов № 2 лист1 и лист 2и окончания второй части инструктажа объявить начало, продолжительность и время окончания выполнения экзаменационной работы и зафиксировать их на доске (информационномстенде).

Послеобъявленияначалаэкзаменаорганизаторв аудитории,ответственныйза печать ЭМ, сообщает организатору вне аудитории информацию о завершении печати ЭМ и успешном начале экзамена. Руководитель ППЭ после получения информации о завершении печати ЭМ и успешном начале экзамена во всех аудиториях дает указание техническому специалисту передать статус «Экзамены успешно начались» в систему мониторинга готовности ППЭ с помощью основной станции авторизации в Штабе ППЭ. На экзаменах по иностранным языкам (письменная часть) дополнительно передаётся статус об успешном завершении раздела«Аудирование».

Контроль за процедурой использования станции организатора (запуск и завершение работы, расшифровка и печать ЭМ)дополнительно могут осуществлять общественные наблюдатели при их присутствии в аудитории во время экзамена.

Вслучаеобнаруженияучастникомэкзаменабракаилинекомплектности ЭМ организаторы бракуют выданный ранее комплект средствами станции организатора, распечатывают и выдают ему новый полный комплект ЭМ. Аналогичная замена комплекта ЭМ производится в случае порчи ЭМ участником экзамена, аналогичным образом распечатывается комплект ЭМ в случае опоздания участника. Для печати дополнительного комплекта ЭМ необходимо пригласить члена ГЭК для активации процедуры печати дополнительного комплекта ЭМ с помощью токена члена ГЭК. **Замена комплекта производится полностью, включая КИМ**.

В случае недостатка доступных для печати ЭМ организатор информирует члена ГЭК о необходимости использования резервных ЭМ, включенных в состав интернет- пакета, загруженного для проведения экзамена. В этом случае технический специалист совместно с членом ГЭК в Штабе ППЭ на станции авторизации запрашивают резервный ключ доступа к ЭМ для резервных ЭМ, указав предмет, номер основной станции и аудитории, в которой требуются резервные ЭМ. Резервный ключ доступа к ЭМ загружается техническим специалистом на основную станцию организатора и активируется токеном членаГЭК.

В случае сбоя работы станции организатора член ГЭК или организатор приглашают технического специалиста для восстановления работоспособности оборудования и (или) системного программного обеспечения. При необходимости основная станция организатора заменяется на резервную, в этом случае технический специалист совместно с членом ГЭК в Штабе ППЭ на основной станции авторизации запрашивают резервный ключ доступа к ЭМ для резервной станции организатора, указав предмет, номер резервной станции и номер аудитории, в которую она будет установлена. Резервный ключ доступа к ЭМ загружается техническим специалистом на соответствующую станцию организатора и активируется токеном членаГЭК.

**Важно!** В случае возникновения нештатной ситуации при использовании резервного ключа доступа к ЭМ на станциях организатора необходимо незамедлительно обратитьсяна горячую линию для выяснения причины. Не нужно делать попытки запросить резервный ключ повторно. **Важно**! После восстановления работоспособности принтера в следующем напечатанном комплекте необходимо проконтролировать номера бланков, сравнив с предыдущим комплектом. В случае обнаружения повторной печати дублированный комплект должен бытьзабракован.

После проведенияорганизаторамиинструктажаучастникиэкзаменаприступаютк выполнению экзаменационнойработы.

Участники экзамена должны соблюдать Порядок и следовать указаниям организаторов в аудитории,а организаторыобеспечиватьпорядокпроведенияэкзамена в аудитории и осуществлять контроль за порядком проведения экзамена в аудитории и вне аудитории.

Во время экзамена на рабочем столе участника экзамена, помимо ЭМ, могут находиться:

гелевая, капиллярная ручка с чернилами черного цвета;

документ, удостоверяющий личность;

лекарства и питание (при необходимости);

средстваобученияи воспитания (поматематике-линейка<sup>10</sup>;пофизике-линейка; непрограммируемый калькулятор<sup>11</sup>; по химии – непрограммируемыйкалькулятор, периодическая система химических элементов Д.И. Менделеева, таблица растворимости солей, кислот и оснований в воде, электрохимический ряд напряжений металлов; по географии – линейка, транспортир<sup>12</sup>, непрограммируемый калькулятор) *(обращаемвнимание,чтонекоторыесредстваобученияивоспитаниявходятвсоставКИ М, приносить данные средства обучения и воспитания на экзамен участнику нет необходимости)*;

специальные технические средства (для участников экзамена с ОВЗ, участников экзамена – детей-инвалидов, инвалидов);

листы бумаги для черновиков со штампом образовательной организации, на базе которойрасположенППЭ(вслучаепроведенияЕГЭпо иностраннымязыкам(раздел«Говорение») листы бумаги для черновиков не выдаются).

Вовремяэкзаменаучастникиэкзаменаимеютправовыходитьиз аудиториии перемещаться по ППЭ только в сопровождении одного из организаторов вне аудитории. При выходе из аудитории участники экзамена оставляют документ, удостоверяющий личность, ЭМ, письменные принадлежности и листы бумаги для черновиков со штампом образовательнойорганизации,на базекоторойорганизованППЭ,на рабочемстоле,а организатор проверяет комплектность оставленныхЭМ.

Каждый выход участника экзамена из аудитории фиксируется организаторами

-

 $^{10}\rm{J}$ инейка, не содержащая справочной информации (далее – линейка).

 $11$ Непрограммируемый калькулятор, обеспечивающий выполнение арифметических вычислений (сложение, вычитание, умножение, деление, извлечение корня) и вычисление тригонометрических функций (sin, cos, tg, ctg,arcsin, arccos, arctg), а также не осуществляющий функций средства связи, хранилища базы данных и не имеющий доступ к сетям передачи данных (в том числе к сети «Интернет») (далее – непрограммируемыйкалькулятор).<br><sup>12</sup>Транспортир, не содержащий справочной информации, для определения азимутов по

топографическойкарте (далее –транспортир).

в ведомости учёта времени отсутствия участников экзамена в аудитории (форма ППЭ-12-04- МАШ). Если один и тот же участник экзамена выходит несколько раз, то каждый его выход фиксируется в ведомости в новой строке. При нехватке места на одном листе записи продолжаются на следующем листе (выдаётся в Штабе ППЭ по схеме, установленной руководителемППЭ).

# **3.6. Завершение выполнения экзаменационной работы участниками экзамена, организация сбора ЭМ и порядок сканирования ваудитории**

Участники экзамена, досрочно завершившие выполнение экзаменационной работы, сдают ЭМ и листы бумаги для черновиков со штампом образовательной организации, на базе которой организован ППЭ, организаторам, не дожидаясь завершения окончания экзамена. Организаторы принимают от них все ЭМ, заполняют форму ППЭ-05-02 и получают подписи участников в указанной форме, после чего участники покидают аудиторию и в сопровождении организатора вне аудитории покидают ППЭ.

За 30 минут и за 5 минут до окончания экзамена организаторы сообщаютучастникам экзамена о скором завершении экзамена и напоминают о необходимости перенести ответы излистов бумаги для черновиков, КИМ в бланкиЕГЭ.

По истечении времени экзамена организаторы в центре видимости камер видеонаблюдения объявляют об окончании экзамена. Участники экзамена откладывают ЭМ, включая КИМ и листы бумаги для черновиков со штампом образовательной организации, на базе которой организован ППЭ, на край своего стола. Организаторы собирают ЭМ у участников экзамена. Оформление соответствующих форм ППЭ (включая сборподписейучастниковэкзаменавформеППЭ-05-02, по завершению приемки и подсчету ЭМ приглашают члена ГЭК и руководителя ППЭ для подписания данной формы),осуществлениераскладки,сканирование и последующая упаковка организаторами ЭМ, собранных у участников экзамена, осуществляется в специально выделенном в аудитории месте (на столе), находящемся в зоне видимости камер видеонаблюдения. Раскладка и упаковка ЭМ подробно описаны в инструкции для организатора в аудитории (приложение 1.4).

После завершения экзаменационной работы во всех аудиториях (все участники экзамена покинули аудитории ППЭ) технический специалист при участии руководителя ППЭ передает статус о завершении экзамена в ППЭ в систему мониторинга готовности ППЭ с помощью основной станции авторизации в Штабе ППЭ. Сканирование, раскладка и упаковка ЭМ подробно описаны в инструкции для организатора в аудитории (приложение 1.4). Также организатор приглашает в аудиторию руководителя ППЭ и члена ГЭК для подписи формы ППЭ-05-02 «Протокол проведения экзамена в аудитории».

После завершения раскладки ЭМ организатор в аудитории выполняет сканирование бланков участников, форм ППЭ-05-02, ППЭ 12-04МАШ, ППЭ-12-02 (при наличии) средствами станции организатора. В случае возникновения особой ситуации в результате сканирования организатор предпринимает рекомендованные действия по ее устранению или приглашает технического специалиста.

По окончании сканирования организатор приглашает в аудиторию технического специалиста и члена ГЭК для экспорта отсканированных материалов и завершения экзамена.

Технический специалист и член ГЭК по приглашению организаторов проходят

по аудиториям,совместносорганизаторамипроверяют,чтоэкспортируемыеданные не содержат особых ситуаций и сверяют данные о количестве отсканированных бланков, указанныхнастанцииорганизатора,с

количествомбланков,указанныхвформеППЭ-11«Сопроводительный бланк к материалам единого государственного экзамена». Если все данные по аудитории корректны, член ГЭК подключает к станции организатора токен члена ГЭК итехническийспециалиствыполняет экспорт электронных образовбланкови форм ППЭ и сохранение на флеш-накопитель для передачи вРЦОИ.

После выполнения экспорта электронных образов бланков и форм ППЭ организаторы упаковывают экзаменационные материалы, зачитывают данные протокола проведения экзамена в аудитории (форма ППЭ-05-02) на видеокамеру и объявляют, что экзамен в данной аудитории завершён.

Для упаковки экзаменационных материалов ответственный организатор в аудитории собирает и упаковывает бланки регистрации, бланки ответов № 1, бланкиответов№ 2 лист 1, бланки ответов № 2 лист 2, ДБО № 2 в один ВДПизапечатывает его. На каждом ВДП напечатан«Сопроводительный бланк к материалам ЕГЭ», обязательный к заполнению.

Ответственный организатор в аудитории передает запечатанный ВДП с бланками регистрации, бланками ответов № 1, бланками ответов № 2 лист 1, бланками ответов № 2 лист 2, ДБО № 2 вместе с другими материалами (формами ППЭ, служебными записками, и пр.) руководителю ППЭ в Штабе ППЭ в зоне видимости камер видеонаблюдения.

В течение всего времени работы станции организатора формируется электронный журнал ее работы, включающий в себя информацию о времени начала и завершения работы с программным обеспечением, расшифрованных и отправленных на принтер ЭМ, отсканированных ЭМ с указанием времени выполнения операций.

После экспорта пакета с бланками и формами ППЭ технический специалист совместно с организаторами в аудитории печатает протокол печати полных комплектовЭМ в аудитории ППЭ (форма ППЭ-23) и протокол проведения процедуры сканирования в аудиторииППЭ(формаППЭ-15).ПротоколыпечатиЭМисканированияЭМваудиторииППЭ подписываются техническим специалистом, организаторами в аудитории, членом ГЭК и руководителем ППЭ и остаются на хранение в ППЭ, калибровочный лист передается в Штаб ППЭ вместе с остальными материалами аудитории. На резервных станциях организатора, не использованных в аудитории, а также в случае неявки участников, технический специалист завершает экзамен, печатает и совместно с руководителем ППЭ подписывает протокол использования станции организатора для печати в аудитории ППЭ (форма ППЭ-23-01) и протокол использования станции организатора для сканирования в аудитории ППЭ (форма ППЭ-15-01),протоколы остаются на хранение в ППЭ. На каждой станции организатора, включая резервные и замененные, технический специалист выполняет сохранение электронныхжурналов работы станции организатора на флеш-накопитель для переноса данных между станциями ППЭ.

По завершениисоответствующихпроцедурорганизаторыпроходятв ШтабППЭ с ЭМи передаютЭМ, включая калибровочный листаудитории, присутствии члена ГЭК по форме ППЭ-14-02 «Ведомость учета экзаменационных материалов».Фактпередачикалибровочноголистаотмечаетсявформе ППЭ-14- 02«Ведомость учета экзаменационных материалов». Прием ЭМ должен проводиться за специально отведенным столом, находящимся в зоне видимости камер видеонаблюдения.

Материалы, которые организаторы передают руководителю ППЭ:

запечатанный ВДП с бланками регистрации, бланками ответов № 1, бланкамиответов№ 2 (лист 1 и лист 2), ДБО № 2;

запечатанный ВДП с КИМучастниковэкзамена;

ВДП с испорченными комплектами ЭМ (при наличии);

использованные черновики;

неиспользованные листы бумаги для черновиков со штампом образовательной организации, на базе которой организован ППЭ;

форму ППЭ-05-02 «Протокол проведения экзамена в аудитории»;

формуППЭ-12-02«Ведомостькоррекцииперсональныхданныхучастников экзамена ваудитории»;

формуППЭ-12-03«Ведомостьиспользованиядополнительныхбланков ответов№ 2»;

формуППЭ-12-04-

МАШ«Ведомостьучетавремениотсутствияучастниковэкзамена в аудитории»;

неиспользованные ДБО № 2;

калибровочный лист с каждой использованной в аудитории станции организатора; служебные записки (при наличии).

После сохранения электронных журналов работы всех станций организатора во всех аудиториях ППЭ на флеш-накопитель для переноса данных между станциями ППЭ технический специалист при участии руководителя ППЭ передает электронные журналы работы станций организатора в систему мониторинга готовности ППЭ с помощью основной станции авторизации в Штабе ППЭ.

# **4. Завершение экзамена вППЭ**

# **4.1. Порядок перевода форм ППЭ в электронныйвид**

При сканировании бланков в аудиториях ППЭ, в Штабе ППЭ выполняется сканирование форм ППЭ.

ФормыППЭ-05-02«Протоколпроведенияэкзаменаваудитории» (со всеми подписями), ППЭ-12-02«Ведомость коррекции персональных данных участников экзамена в аудитории» (при наличии) и ППЭ-12-04-МАШ «Ведомость учета времени отсутствия участников экзамена в аудитории» сканируются в аудиториях вместе с бланками ответов участников экзамена. Ответственный организатор в аудитории передает запечатанный ВДП с бланками регистрации, бланками ответов № 1, бланками ответов № 2 лист 1, бланками ответов № 2 лист 2, ДБО № 2вместе с другими материалами (формами ППЭ, служебными записками, и пр.) и калибровочным листом (листами) использованных в аудитории станций организатора руководителю ППЭв Штабе ППЭ в зоне видимости камервидеонаблюдения.

В Штабе ППЭ руководитель ППЭ в присутствии членов ГЭК принимает ЭМ от ответственного организатора в аудитории, и, **не вскрывая** их, оформляет соответствующие формы ППЭ на основании данных формы ППЭ-11 «Сопроводительный бланк кматериалам ЕГЭ».

Организаторы в аудитории после передачи всех ЭМ руководителю ППЭ в Штабе ППЭ с разрешения руководителя ППЭ могут покинуть ППЭ.

После заполнения руководителем ППЭ всех форм ППЭ технический специалист получает от руководителя ППЭ следующие формы ППЭ:

ППЭ-07 «Список работников ППЭ и общественных наблюдателей»;

ППЭ-14-01 «Акт приёмки-передачи экзаменационных материалов в ППЭ»;

ППЭ-13-02-МАШ «Сводная ведомость учёта участников и использования экзаменационных материалов в ППЭ»;

ППЭ-18-МАШ «Акт общественного наблюдения за проведением экзамена в ППЭ» (при наличии);

ППЭ-19 «Контроль изменения состава работников в день экзамена» (при наличии);

ППЭ-21 «Акт об удалении участника экзамена» (при наличии);

ППЭ-22 «Акт о досрочном завершении экзамена по объективным причинам» (при наличии).

Также сканируются материалы апелляций о нарушении установленного порядка проведения ГИА (формы ППЭ-02 «Апелляция о нарушении установленного порядка проведения ГИА» и ППЭ-03 «Протокол рассмотрения апелляции о нарушении установленного порядка проведения ГИА» (при наличии).

Для начала сканирования на станции сканирования в Штабе ППЭ технический специалист должен загрузить ключ доступа к ЭМ, который должен быть активирован токеном члена ГЭК.

Технический специалист сканирует полученные формы ППЭ (может потребоваться калибровка сканера с использованием эталонного калибровочного листа) и возвращает руководителю ППЭ.

Член ГЭК по приглашению технического специалиста проверяет экспортируемые данные на предмет содержания особых ситуаций. Если все данные корректны, член ГЭК подключает к станции сканирования в ППЭ токен члена ГЭК, и технический специалист выполняетэкспортэлектронныхобразовформППЭ.Пакетсэлектроннымиобразамифор м ППЭ зашифровывается для передачи в РЦОИ. Технический специалист сохраняет на флеш-накопитель пакет с электронными образами форм ППЭ.

#### **Действия в случае нештатных ситуаций**

По решению члена ГЭК и по согласованию с РЦОИ сканирование бланков участников и форм ППЭ, предназначенных для сканирования в аудитории, может быть выполнено на станции сканирования в Штабе ППЭ:

в случае возникновения при сканировании на станции организатора нештатной ситуации, которая не может быть решена штатными средствами станции организатора;

в случае отклонения в РЦОИ переданного пакета с замечаниями к составу икачествусканирования.

**В случае сканирования бланков аудитории** на станции сканирования в Штабе ППЭ на станцию сканирования должен быть загружен журнал (**только в случае сканирования аудитории в штабе**) соответствующей станции организатора, на которой выполнялась печать ЭМ.

Руководитель ППЭ в присутствии члена ГЭК в зоне видимости камер видеонаблюдения вскрывает ВДП с бланками ответов участников экзамена соответствующей аудитории, пересчитывает бланки и передаёт ВДП техническому специалисту вместе с калибровочным листом аудитории.

Технический специалист в соответствии с информацией, указанной на полученном ВДП с бланками ответов участников экзамена (заполненная форма «Сопроводительный бланк к материалам ЕГЭ»), создает новую аудиторию (или выбирает существующую – в случае повторного сканирования тойжеаудитории)суказаннымномеромаудиториина станции сканирования в ППЭ, вводит количество бланков регистрации, ДБО № 2, сведения о количестве не явившихся, не закончивших экзамен и удалённых с экзаменаучастников.

Технический специалист обязательно выполняет калибровку сканера с использованием калибровочного листа указаннойаудитории,извлекаетбланкиответов из ВДП и выполняет их сканирование с лицевой стороны в одностороннем режиме, проверяет качество отсканированных изображений, ориентацию и последовательность всех бланков, приэтом:

за бланком ответов № 2 лист 1 должен идти бланк ответов № 2 лист 2; далее ДБО № 2;

при необходимости выполняет автоматическую сортировку бланков, в том числе верифицирует значение номера ДБО № 2.

После завершения сканирования всех бланков из аудитории в случае отсутствия особых ситуаций технический специалист сверяет количество отсканированных бланков, указанное на станции сканирования в ППЭ, с информацией, указанной на ВДП (заполненная форма ППЭ-11 «Сопроводительный бланк к материалам единого государственного экзамена»), из которого были извлечены бланки. При необходимости выполняется повторное или дополнительное сканирование.

В случае если по результатам повторного и дополнительного сканирования устранить особые ситуации не удалось, технический специалист переводит станцию в режим обработки нештатных ситуаций, который позволяет в ручном режиме присвоитьтип бланка отсканированному изображению и разрешает экспорт при наличии нештатных ситуаций.

Техническийспециалистзавершаетсканированиебланковтекущейаудиториина станции сканирования в ППЭ, помещает бланки в ВДП, из которого они были извлечены, и возвращает ВДП руководителюППЭ.

Член ГЭК по приглашению технического специалиста проверяет, что экспортируемые данные не содержат особых ситуаций и сверяет данные о количестве отсканированных бланковпо аудиториям,указанныена Станциисканированияв ППЭ,с количеством бланков из формы ППЭ-13-02МАШ «Сводная ведомость учёта участникови использования экзаменационных материалов в ППЭ». При необходимости аудитория может быть заново открыта для выполнения дополнительного или повторного сканирования.

Если все данные по всем аудиториям корректны, член ГЭК и технический специалист убедились в качестве сканирования, член ГЭК подключает к станции сканирования в ППЭ токен члена ГЭК, и технический специалист выполняет экспорт электронныхобразовбланкови формППЭ.Пакетс электроннымиобразамибланкови форм ППЭ зашифровывается для передачи вРЦОИ.

Технический специалист сохраняет на флеш-накопитель пакет с электронными образами бланков и форм ППЭ.

## **4.2. Передача ЭМ из ППЭ вРЦОИ**

После завершения сканирования и экспорта бланков и форм ППЭ со всех станций организатора и станций сканирования в ППЭ технический специалист выполняет передачу пакетов с электронными образами бланков и форм ППЭ на сервер РЦОИ с помощью основной станции авторизации в Штабе ППЭ, проверяя соответствие передаваемыхданных информации о рассадке (при возникновении нештатной ситуации, связанной с рассадкой, необходимо получить по телефону код от РЦОИ, который позволит выполнить передачу пакетов с электронными образами бланков и форм ППЭ). После завершения передачи всех пакетов с электронными образами бланков и форм ППЭ в РЦОИ (статусы пакетов с электронными образами бланков и форм ППЭ принимают значение «передан») технический специалист при участии руководителя ППЭ и члена ГЭК передает в РЦОИ статус о завершении передачи бланков в РЦОИ с помощью основной станции авторизации, проверяя соответствие переданных данных информации орассадке.

Член ГЭК, руководитель ППЭ и технический специалист ожидают в Штабе ППЭ подтверждения от РЦОИ факта успешного получения и расшифровки переданных пакетов с электронными образами бланков и форм ППЭ (статус пакета с электронными образами бланков и форм ППЭ принимает значение «подтвержден»).

После получения от РЦОИ подтверждения по всем пакетам:

на станции сканирования в ППЭ технический специалист сохраняет протокол проведения процедуры сканирования бланков ЕГЭ в ППЭ (форма ППЭ-15) и электронный журнал работы станции сканирования в ППЭ, протокол проведения процедуры сканирования распечатывается и подписывается техническим специалистом, руководителем ППЭ и членом ГЭК и остается на хранение в ППЭ;

на резервной станции сканирования технический специалист завершает экзамен и сохраняет протокол использования станции сканирования в ППЭ (форма ППЭ-15-01) и электронный журнал работы станции сканирования в ППЭ, протокол использования станции сканирования распечатывается и подписывается техническим специалистом, руководителем ППЭ и членом ГЭК и остается на хранение в ППЭ;

на основной станции авторизации технический специалист выполняет передачу электронного журнала (журналов) работы станции сканирования и статуса «Бланки переданы в РЦОИ» в систему мониторинга готовности ППЭ.

#### **Действия в случае нештатных ситуаций**

В случае, если один или несколько пакетов с бланками и формами, сформированный на станции организатора, отклонен по причине несоответствия сертификата специалиста РЦОИ, технический специалист загружает на основной станции авторизации актуальный пакет с сертификатами специалистов РЦОИ, совместно с членом ГЭК проходит в соответствующую аудиторию ППЭ и возвращает станцию организатора на этап экспорта пакета с бланками и формами; загружает актуальный пакет с сертификатами специалистов РЦОИ; совместно с членом ГЭК выполняет повторный экспорт пакета с бланками и формами для передачи в РЦОИ.

В случае если один или несколько пакетов с бланками и формами, сформированный на станции организатора, отклонен по причине несоответствия составу или качеству сканирования, по решению члена ГЭК и по согласованию с РЦОИ выполняется сканирование бланков соответствующей аудитории на станции сканирования в Штабе ППЭ.

Член ГЭК совместно с руководителем ППЭ ещё раз пересчитывают всеВДП(бланки в тех ВДП, которые были вскрыты в Штабе для сканирования в связи с возникновением нештатной ситуации) и упаковывают в новые ВДП (ВДП подписываются руководителем ППЭ).

ОригиналыбланковиКИМучастниковэкзаменаоставлятьна хранение в ППЭ и направлять в РЦОИ в течении десяти дней после соответствующего экзамена (за исключением ТОМ).

После получения ЭМ от всех ответственных организаторов руководитель ППЭ передает ЭМ по форме ППЭ-14-01 «Акт приемки-передачиэкзаменационных материаловв ППЭ» (два экземпляра) членуГЭК.

Члены ГЭК составляют отчет о проведении ЕГЭ в ППЭ (форма ППЭ-10), которыйв тот же день передается вГЭК.

Неиспользованные и использованные ЭМ, а также использованные листы бумаги для черновиков со штампом образовательной организации, на базе которой организован ППЭ, направляются в места, определенные Министерством для обеспечения их хранения.

Неиспользованные и использованные ЭМ хранятся до 1 марта года, следующего

за годом проведения экзамена, использованные листы бумаги для черновиков со штампом образовательной организации, на базе которой организован ППЭ, – в течение месяца послепроведения экзамена. По истечении указанного срока перечисленные материалы уничтожаются.

## **Приложения**

#### **1. Инструкции для лиц, привлекаемых к проведению ЕГЭ вППЭ**

#### **1.1. Инструкция для техническогоспециалиста**

Не позднее чем за 2 недели до начала экзаменационного периода до проведения проверки готовности ППЭ членом ГЭК технический специалист должен подготовить к работе станцию авторизации для подтверждения настроек членом ГЭК и началапроцедуры доставки (скачивания) ЭМ по сети«Интернет»:

получить из РЦОИ дистрибутив ПО станции авторизации;

проверить соответствие технических характеристик компьютеров (ноутбуков) в Штабе ППЭ, предназначенных для установки ПО станции авторизации, предъявляемым минимальным требованиям (приложение 2) (основного резервного);

установить полученное ПО станции авторизации на компьютеры (ноутбуки) вШтабе ППЭ (основная станция авторизации должна быть установлена на отдельном компьютере (ноутбуке), резервная станция авторизации в случае необходимости может быть совмещена с другой резервной станциейППЭ);

на основной и резервной станциях авторизации внести при первоначальной настройке и проверить настройки ППЭ: код региона, код ППЭ, уникальный в рамках ППЭ номер компьютера (в случае использования компьютера (ноутбука) для установки нескольких видов ПО номер компьютера должен совпадать), период проведенияэкзаменов, признак резервной станции для резервнойстанции;

указать тип основного и резервного канала доступа к сети «Интернет» (либо зафиксировать отсутствие резервного канала доступа к сети «Интернет»);

проверить наличие

соединениясоспециализированнымфедеральнымпорталомпо основному и резервному каналам доступа в сеть«Интернет»;

в рамках проверки готовности ППЭ предложить члену ГЭК выполнить авторизацию

спомощьютокеначленаГЭКнаосновнойирезервнойстанцияхавторизации:по

результатам авторизации убедиться, что настройки ППЭ станции авторизации подтверждены;

на основной станцииавторизации скачать все доступные файлы интернетпакетов,в случае длительного процесса скачивания оставить станцию авторизацию включенной до завершения скачиванияинтернет-пакетов;

полученные интернет-пакеты на станции авторизации сохранить на основной и резервный флеш-накопители для хранения резервных копий интернетпакетов(полученные интернет-пакеты также хранятся на станции авторизации в ШтабеППЭ);

передать основной и резервный флеш-накопители руководителю ППЭ для хранения в сейфе Штаба ППЭ. Хранение осуществляется с использованием мер информационной безопасности.

Важно! Технический специалист должен запускать станцию авторизации для проверки наличия новых интернет-пакетов и обеспечивать их получение в соответствии с описанным выше порядком и графиком предоставления ЭМ.

Интернет-пакеты становятся доступны за 5 рабочих дней до даты экзамена – для основных дней экзаменационного периода, за 3 рабочих дня – для резервных дней экзаменационного периода на основе сведений о распределённых по ППЭ участниках и аудиторном фонде ППЭ.

После скачивания интернет-пакета (пакетов) на новую дату и предмет:

получить от руководителя ППЭ основной и резервный флеш-накопители для хранения резервных копий интернет-пакетов;

сохранить новые интернет-пакеты на основной и резервный флеш-накопители для хранения резервных копий интернет-пакетов;

передать основной и резервный флеш-накопители руководителю ППЭ для хранения в сейфе Штаба ППЭ.

Интернет-пакеты на каждую дату и предмет экзамена должны быть получены до начала технической подготовки к соответствующему экзамену.

Не позднее чем за 5 календарных дней до начала периода проведения экзаменов в ППЭ технический специалист должен провести **организационнотехнологические мероприятия по подготовке ППЭ**:

получить из РЦОИ дистрибутивы ПО:

станция организатора (будет выдан единый для всех используемых технологий дистрибутив станции для печати, но после установки станции отобразится название, соответствующее технологии, применяемой в регионе);

станция сканирования в ППЭ (используется для сканирования форм ППЭ, а также бланков ответов участников экзамена при возникновении нештатных ситуаций);

проверитьсоответствиетехническиххарактеристиккомпьютеров(ноутбуков)в аудиториях и Штабе ППЭ, а также резервных компьютеров (ноутбуков) предъявляемым минимальным требованиям (приложение2);

присвоить всем компьютерам (ноутбукам) уникальный в рамках ППЭ номер компьютера на весь период проведения экзаменов;

проверить соответствие технических характеристик лазерных принтеров и сканеров, включая резервные, предъявляемым минимальным требованиям (Приложение 2);

установить полученное программное обеспечение на все компьютеры (ноутбуки), предназначенные для использования при проведении экзаменов, включая резервные, и подключить необходимое оборудование: для станции организатора – локальные лазерный принтер и сканер в каждой аудитории проведения, для станции сканирования в ППЭ – сканер в Штабе ППЭ, для станции авторизации – локальный лазерный принтер в Штабе ППЭ. Основная станция сканирования в ППЭ должна быть установлена на отдельном компьютере (ноутбуке), не имеющем подключений к сети «Интернет» на период сканирования, резервная станция сканирования в ППЭ в случаенеобходимости может быть совмещена с другой резервной станцией ППЭ, в том числе с резервной станцией авторизации;

выполнить предварительную настройку компьютеров (ноутбуков): внести код региона, код ППЭ, уникальный в рамках ППЭ номер компьютера (в случае использования компьютера (ноутбука) для установки нескольких видов ПО номер компьютера должен совпадать), код МСУ (только для станции организатора), признак резервной станции для резервных станций.

В случае использования нового дополнительного компьютера (ноутбука) илизамены новым компьютером (ноутбуком) ранее использовавшегося, ему должен быть присвоен новый уникальный для ППЭ номер, не совпадающий с ранееиспользовавшимся.

Перед каждым экзаменом проводится **техническая подготовка** ППЭ:

до проведения технической подготовки технический специалист должен получить из РЦОИ информацию о номерах аудиторий и учебных предметах, назначенных на предстоящий экзамен.

Не ранее чем за 5 календарных дней, но не позднее, чем в 16:00 местного

времени календарного дня, предшествующего экзамену, и **до** проведения контроля технической готовности технический специалист должен завершить **техническую подготовку ППЭ кэкзамену (подробнее о сроках проведения этапов подготовки и проведения экзаменов см. приложение 9):**

на основной и резервной станциях авторизации, установленных в Штабе ППЭ: проверить,принеобходимостискорректировать,настройки:кодрегиона

(впечатывается в ДБО № 2), код ППЭ, номер компьютера – уникальный для ППЭ номер компьютера (ноутбука), период проведения экзаменов, признак резервной станции для резервной станции;

проверить наличие соединениясоспециализированнымфедеральнымпорталомпо основному и резервному каналу доступа в сеть«Интернет»;

выбрать принтер на станции авторизации и выполнить тестовуюпечать ДБО №2,в том числе тестового ДБО № 2 для китайского языка в случае проведения в ППЭ экзамена по китайскому языку, убедиться в качестве печати: на тестовом бланке отсутствуют белые и темные полосы, черные квадраты (реперы) напечатаны целиком, штрихкоды и QR-код хорошо читаемы и четко пропечатаны, в тестовом ДБО № 2 по китайскому языку заполнены поля «Код предмета», «Названиепредмета»;

настроить качество печати, при необходимости заменить картридж принтера; получить настройки сервера РЦОИ;

проверить наличие соединения с сервером РЦОИ по основному и резервному каналу доступа в сеть «Интернет»;

на основной станции авторизации:

сохранить файл (файлы) интернет-пакетов на дату экзамена и предмет на флеш- накопитель для переноса данных между рабочими станциями ППЭ.

В случае невозможности сохранения и повторного получения интернетпакетов на основной станции авторизации запросить у руководителя ППЭ переданный на хранение основной флеш-накопитель для хранения резервных копий интернет-пакетов, в случае неработоспособности основного флеш-накопителя для хранения резервных копий интернет-пакетов использовать резервный флешнакопитель для хранения резервныхкопийинтернет-пакетов;

на каждой станции организатора в каждой аудитории, назначенной на экзамен, и на всех резервных станциях организатора:

проверить, при необходимости скорректировать: код региона, код ППЭ (впечатываются в бланки участников экзамена), номер компьютера – уникальный для ППЭ номер компьютера (ноутбука);

внести настройки экзамена по соответствующему учебному предмету: номер аудитории (для резервных станций номер аудитории не указывается), признак резервной станции для резервной станции, учебный предмет и дату экзамена;

проверить настройки системного времени;

загрузить файл интернет-пакета с флеш-накопителя для переноса данных между станциями ППЭ в соответствии с настройками даты и учебного предмета;

оценить достаточность ресурса картриджа для проведения экзамена (в дальнейшем проводится в рамках контроля технической готовности);

выполнить тестовую печать границ (печать калибровочного листа) и тестового комплекта ЭМ, убедиться в качестве печати: все напечатанные границы видны, на тестовых бланках и КИМ отсутствуют белые и темные полосы; черные квадраты (реперы), штрихкоды и QR-код, текст, рисунки и схемы хорошо читаемы и четко пропечатаны; знакоместа на бланках и защитные знаки, расположенные по всей поверхностилиста

КИМ,четковидны.НапечатанныетестовыекомплектыЭМсовсехстанцийорганизатора, включая резервные, предъявляются члену ГЭК при проведении контроля технической готовности;

настроить качество печати и, при необходимости, заменить картридж принтера; выполнитьсканированиенапечатанногонастанцииорганизатора калибровочноголиста (тестовой страницы печати границ);

получить от руководителя ППЭ или руководителя ОО, на базе которой организован ППЭ, достаточное количество бумаги для печати ЭМ в каждой аудитории ППЭ;

на основной и резервной станциях сканирования в ППЭ, установленных в Штабе

ППЭ:

проверить,принеобходимостискорректировать:кодрегиона,кодППЭ,номер

компьютера – уникальный для ППЭ номер компьютера (ноутбука), признак резервной станции для резервной станции;

ввести период проведения экзаменов, учебный предмет и дату экзамена; проверить настройки системного времени;

выполнить калибровку сканера с использованием эталонного калибровочного листа, включенного в дистрибутив станции сканирования в ППЭ;

выполнить тестовое сканирование всех тестовых комплектов бланков, напечатанных на станциях организатора, включая резервные, и тестовых ДБО № 2 (тестовых ДБО № 2 для китайского языка в случае проведения в ППЭ экзамена по китайскому языку), напечатанных на станции авторизации (за исключением проведения ЕГЭ по иностранным языкам раздел «Говорение»), тестовой формы 13- 02- МАШ/13-03У, оценить качество сканирования,: все бланки и форма успешно распознаны и не отмечены как некачественные, черные квадраты (реперы), штрихкоды и QR-код хорошо читаемы, знакоместа на бланках не слишком яркие;

принять меры по настройке принтера на станции организатора, на которой напечатаны тестовые бланки недостаточного качества;

сохранить тестовый пакет сканирования с отсканированными тестовыми бланками и формами для передачи в РЦОИ.

Основная станция сканирования в ППЭ должна быть установлена на отдельном компьютере (ноутбуке), не имеющем подключений к сети «Интернет» на период сканирования, резервная станция сканирования в ППЭ в случаенеобходимости может быть совмещена с другой резервной станцией ППЭ, в том числе с резервной станцией авторизации.

на основной станции авторизации:

выполнить передачу в РЦОИ тестового пакета сканирования основной станции сканирования в ППЭ;

получитьподтверждениеотРЦОИ(статуспакетовпринимаетзначение

«подтвержден»);

на резервной станции авторизации:

выполнить передачу в РЦОИ тестового пакета сканирования резервной станции сканирования в ППЭ;

получитьподтверждениеотРЦОИ(статуспакетовпринимаетзначение «подтвержден»);

*Подготовить и проверить дополнительное (резервное) оборудование, необходимое для проведения экзамена:*

основнойирезервныйфлеш-накопительдляпереносаданныхмеждустанциями ППЭ;

USB-модем для обеспечения резервного канала доступа в сеть «Интернет».
USB- модемиспользуетсяв случаевозникновенияпроблемс доступомвсеть«Интернет» по основному стационарному каналу связи;

резервные картриджи для принтеров;

резервные кабели для подключения принтеров и сканеров к компьютерам (ноутбукам).

По окончании технической подготовки в аудиториях и Штабе ППЭ технический специалист должен передать статус «Техническая подготовка завершена» в систему мониторинга готовности ППЭ с помощью основной станции авторизации в Штабе ППЭ.

**Не ранее чем за 2 рабочих дня, но не позднее 16:00 местного времени**  календарного дня, предшествующего экзамену, совместно с членами ГЭК и руководителем ППЭ провести **контроль технической готовности ППЭ** к проведению экзамена:

на основной и резервной станциях авторизации в Штабе ППЭ необходимо: проверить настройки станции: код региона (впечатывается в ДБО №2), код ППЭ,

период проведения экзаменов, признак резервной станции для резервной станции; проверить настройки системного времени;

проверить наличие соединения со специализированным федеральным порталом по основному и резервному каналам доступа всеть «Интернет»;

предложить всем членам ГЭК, назначенным на экзамен, выполнить авторизацию с помощью токена члена ГЭК (авторизация проводится не ранее 2 рабочих дней и не позднее 16:00 местного времени календарного дня, предшествующегоэкзамену);

по результатам авторизации убедиться, что все члены ГЭК имеют назначение на экзамен, а также что настройки ППЭ станции авторизации подтверждены;

выполнить и оценить качество тестовой печати ДБО № 2 (тестового ДБО № 2 для китайского языка в случае проведения в ППЭ экзамена по китайскому языку): на тестовом бланке отсутствуют белые и темные полосы; черные квадраты (реперы) напечатаны целиком, штрихкоды и QR-код хорошо читаемы и четко пропечатаны, в тестовом ДБО № 2 по китайскому языку заполнены поля «Код предмета», «Название предмета»;

проверить наличие соединения c сервером РЦОИ по основному и резервному каналу доступа в сеть «Интернет»;

проверить наличие подтверждения от РЦОИ по переданному при проведении технической подготовки тестовому пакету сканирования (статус тестового пакета сканирования принимает значение «подтвержден»). В случае изменения настроек печати при проведении контроля технической готовности по согласованию с РЦОИ и по усмотрению члена ГЭК может быть выполнена повторная передача обновленного тестового пакета сканирования в РЦОИ и получение подтверждения от РЦОИ;

на основной станции авторизации в Штабе ППЭ необходимо:

скачать пакет с сертификатами специалистов РЦОИ для загрузки на все станции организатора и все станции сканирования, включая основные и резервные.

На каждой станции организатора в каждой аудитории, назначенной на экзамен, включая резервные:

проверить настройки экзамена по соответствующему учебному предмету: код региона, код ППЭ (впечатываются в бланки участников экзаменов), номер аудитории (для резервных станций номер аудитории не указывается), признак резервной станции для резервной станции, учебный предмет и дату экзамена;

проверить настройки системного времени;

выполнитьтестовуюпечатьграниц(калибровочноголиста)вприсутствии члена

# ГЭК;

предоставить члену ГЭК напечатанный во время технической подготовки тестовый комплект ЭМ. Член ГЭК оценивает качество печати границ и тестового комплекта ЭМ: все напечатанные границы видны, на тестовых бланках и КИМ отсутствуют белые и темные полосы; черные квадраты (реперы), штрихкоды и QRкод, текст, рисунки и схемы хорошо читаемы и четко пропечатаны; знакоместа на бланках и защитные знаки, расположенные по всей поверхности листа КИМ, четко видны, по усмотрению члена ГЭК тестовый комплект ЭМ может быть напечатан в егоприсутствии;

выполнить тестовое сканирование напечатанной тестовой страницы печати границ (калибровочного листа);

**Важно!** Напечатанная тестовая страница печати границ (калибровочный лист) передается руководителю ППЭ для последующей передачи организаторам в аудитории.

загрузить пакет с сертификатами специалистов РЦОИ;

проверить работоспособность средств криптозащиты с использованием токена члена ГЭК: предложить члену ГЭК подключить к станции организатора токен члена ГЭКи ввести пароль доступа к нему. Каждый член ГЭК должен убедиться в работоспособности своего токена хотя бы одной станции организатора;

напечатать протокол технической готовности аудитории для печати полного комплекта ЭМ в аудитории ППЭ (форма ППЭ-01-01);

сохранить на флеш-накопитель для переноса данных между станциями ППЭ электронный акт технической готовности для последующей передачи в систему мониторинга готовности ППЭ;

проверить наличие достаточного количества бумаги для печати полных комплектовЭМ.

Не рекомендуется перемещать станцию организаторас подключенным принтером исканером или отключать их от компьютера (ноутбука) после завершения контроля технической готовности.

На основной и резервной станциях сканирования в ППЭ в Штабе ППЭ:

проверить настройки экзамена по каждому учебному предмету: код региона, код ППЭ, номер компьютера – уникальный для ППЭ номер компьютера (ноутбука), признак резервной станции для резервной станции, учебный предмет и дату экзамена;

проверить настройки системного времени;

выполнить тестовое сканирование не менее одного из предоставленных тестовых комплектов ЭМ повторно, тестового ДБО №2 (за исключением проведения ЕГЭ по иностранному языку раздел «Говорение»), в том числе тестового ДБО№2 по китайскому языку в случае проведения в ППЭ письменного экзамена по китайскому языку, распечатанного на станции авторизации в штабе ППЭ, а также (при наличии) напечатанных по решению члена ГЭК тестовых комплектов ЭМ;

оценить качество сканирования бланков: все бланки успешно распознаны и не отмечены как некачественные; черные квадраты (реперы), штрихкоды и QR-код хорошо читаемы, знакоместа на бланках не слишком яркие;

загрузить пакет с сертификатами специалистов РЦОИ;

проверить работоспособность средств криптозащиты с использованием токена члена ГЭК: предложить члену ГЭК подключить к рабочей станции токен члена ГЭК и ввести пароль доступа к нему;

сохранить на флеш-накопитель протокол технической готовности Штаба ППЭ для сканирования бланков в ППЭ (форма ППЭ-01-02) и электронный акт технической готовности для последующей передачи в систему мониторинга

## готовности ППЭ;

Проверить наличие дополнительного (резервного) оборудования, необходимого для проведения экзамена:

основнойирезервныйфлеш-

накопительдляпереносаданныхмеждустанциямиППЭ;

USB-модемдляобеспечениярезервногоканаладоступав сеть«Интернет». USBмодемиспользуетсяв случаевозникновенияпроблемс доступомв сеть«Интернет» по основному стационарному каналу связи;

резервные картриджи для принтеров;

резервные кабели для подключения принтеров и сканеров к компьютеру (ноутбуку).

По окончании контроля технической готовности аудиторий и Штаба ППЭ к экзаменунеобходимо:

подписать протокол (протоколы) технической готовности аудиторий к печати ЭМ, напечатанные тестовые комплекты ЭМ являются приложением к соответствующему протоколу (форма ППЭ-01-01);

напечатать и подписать протокол (протоколы) технической готовности аудиторий к сканированию в аудитории (форма ППЭ-01-02);

передать сформированные по окончании контроля технической готовности электронные акты технической готовности со всех станций организатора, включая резервные, с основной и резервной станций сканирования в ППЭ с помощью основной станции авторизации в Штабе ППЭ;

передать электронные акты технической готовности основной и резервной станции авторизации.

Передать статус «Контроль технической готовности завершён» в систему мониторинга готовности ППЭ с помощью основной станции авторизации в Штабе ППЭ.

**Важно!** Статус «Контроль технической готовности завершен» может быть передан при условии наличия на специализированном федеральном портале сведений о количестве автоматически распределенных участников по аудиториям ППЭ («рассадка»), а также при наличии переданных электронных актов технической готовности станций организаторадля каждой аудиториипроведения.

**Для обеспечения печати ДБО № 2** технический специалист ППЭ обязан:

при проведении технической подготовки подключить локальный принтер к станции авторизации, выполнить печать тестового ДБО № 2, в том числе тестового ДБО№ 2 для китайского языка в случае проведения в ППЭ экзамена по китайскому языку, убедиться, что печать выполнена качественно: на тестовом бланке отсутствуют белые и темные полосы; черные квадраты (реперы) напечатаны целиком, штрихкоды и QR-код хорошо читаемы и четко пропечатаны, в тестовом ДБО № 2 по китайскому языку заполнены поля«Код предмета», «Название предмета»;

до начала печати проконтролировать правильность указанных в настройках станции авторизации кода региона и кода ППЭ;

получить от руководителя ППЭ информацию о необходимом количествебланков для печати соответствующего типа – ДБО № 2 или ДБО № 2 по китайскому языку;

оценить достаточность ресурса картриджа для печати заданного количествабланков;

запустить печать ДБО № 2 пакетами от 1 до 20 экземпляров. Печать ДБО № 2 возможна после подтверждения настроек станции авторизации путем авторизации с использованием токена члена ГЭК;

по окончании печати каждого пакета оценить качество напечатанных бланков: отсутствуютбелыеитемныеполосы;черныеквадраты(реперы)напечатаны

целиком,штрихкоды и QR-код хорошо читаемы и четко пропечатаны, в ДБО № 2 по китайскому языку заполнены поля «Код предмета», «Название предмета» и подтвердить качество печати пакета ДБО № 2 на станции авторизации.

Повторная печать ДБО № 2 с выделенным номером, в том числе по причине технического сбоя, не предусмотрена. Недостающее количество бланков следует указать при печати следующего пакета.

#### **На этапе проведения экзамена технический специалист обязан**:

**не позднее 7:30**, но до получения руководителем ППЭ ЭМ от члена ГЭК включить режим видеозаписи в штабе ППЭ;

**не позднее 08:00** по местному времени включить режим записи на камерах видеонаблюдения в аудиториях ППЭ;

не менее чем за час до экзамена запустить станцииорганизатораво всех аудиториях, включить подключённые к станциям принтеры и сканеры, проверитьпечать на выбранный принтер средствами станции организатора;

**Важно!** В случае необходимости использования в день экзамена станции организатора, для которой не был направлен акт технической готовности, необходимо выполнить настройку данной станции как резервной и передать акт технической готовности до начала экзамена. Для расшифровки ЭМ на данной станции потребуется запрос резервного ключа доступа к ЭМ. В день проведения экзамена доступна регистрация (передача акта) только резервных станций организатора.

не менее чем за час до экзамена запустить станцию авторизации в Штабе ППЭ и проверить доступ к специализированному федеральному порталу;

**в 9 часов 30 минут** по местному времени в Штабе ППЭ с помощью основной станции авторизации скачать ключ доступа к ЭМ при участии члена ГЭК, с использованием токена члена ГЭК;

записать ключ доступа к ЭМ на флеш-накопитель для переноса данных между станциями ППЭ;

загрузить ключ доступа к ЭМ на станции организатора во всех аудиториях, в которых будет выполняться печать ЭМ.

После загрузки ключа доступа к ЭМ член ГЭК выполняет его активацию: подключает к станции организатора токен члена ГЭК и вводит пароль доступа к нему. После сообщения о завершении работы с токеном извлекает из компьютера токен члена ГЭК и направляется совместно с техническим специалистом в следующую аудиторию ППЭ.

Технический специалист и член ГЭК могут ходить по аудиториям раздельно:сначала технический специалист загружает ключ доступа к ЭМ, после чего член ГЭК самостоятельно, без участия технического специалиста, выполняет процедуру активации ключа доступа кЭМ.

При отсутствии доступа к специализированному федеральному порталу по основному и резервному каналу в 09:35 технический специалист информирует члена ГЭКо наличии нештатной ситуации, член ГЭК обращается на горячую линию сопровождения ППЭ для оформления заявки на получение пароля доступа к ЭМ. Технический специалист обязан продолжить работы по восстановлению доступа к специализированному федеральному порталу. Пароли доступа к ЭМ (от 1 до 5 паролей на каждую аудиторию в зависимости от количества участников) выдаются не ранее 09:45, если доступ к специализированному федеральному порталу восстановить неудалось.

После получения от руководителя ППЭ информации о завершении печати ЭМ

и успешном начале экзаменов во всех аудиториях технический специалист передает статус«Экзамены успешно начались» в систему мониторинга готовности ППЭ с помощью основной станции авторизации в Штабе ППЭ. На экзаменах по иностранным языкам иностранным активностранным иностранным иностранным иностранным и

(письменнаячасть)дополнительнопередаётсястатусобуспешномзавершении раздела«Аудирование».

# **Действия в случае нештатной ситуации:**

В случае недостатка доступных для печати комплектов ЭМ организатор информирует члена ГЭК о необходимости использования резервных ЭМ, включенных в состав интернет-пакета, загруженного для проведения экзамена. В этом случае необходимо:

запросить в Штабе ППЭ с помощью основной станции авторизации при участии члена ГЭК, с использованием токена члена ГЭК, резервный ключ доступа к ЭМ для резервных ЭМ, в запросе указывается предмет, номер аудитории, уникальный номер компьютера, присвоенный основной станции организатора, установленной в этой аудитории, количество ИК, которое нужно напечатать;

записать новый ключ доступа к ЭМ на флеш-накопитель. Новый ключ доступа к ЭМ включает в себя сведения обо всех основных станциях организатора и ранее выданных резервных ключах доступа к ЭМ;

загрузить новый ключ доступа к ЭМ на используемую в аудитории основную станцию организатора и активировать его токеном члена ГЭК, при этом номер аудитории заполняется автоматически, в соответствии с данными запроса на резервный ключ доступа к ЭМ.

В случае сбоя в работе станции организатора член ГЭК илиорганизаторприглашают технического специалиста для восстановления работоспособности оборудования и (или) системного ПО. При необходимости станция организатора заменяется на резервную, в этом случае:

запросить в Штабе ППЭ с помощью основной станции авторизации при участии члена ГЭК, с использованием токена члена ГЭК резервный ключ доступа к ЭМ для резервной станции организатора, в запросе указывается предмет, номер аудитории, уникальный номер компьютера, присвоенный резервной станции организатора, и количество ИК, оставшихся для печати;

записать новый ключ доступа к ЭМ на флеш-накопитель для переноса данныхмежду станциями ППЭ. Новый ключ доступа к ЭМ включает в себя сведения обо всех основных станциях организатора и ранее выданных резервных ключах доступа кЭМ;

загрузить новый ключ доступа к ЭМ на резервную станцию организатора, и активировать его токеном члена ГЭК, при этом номер аудитории заполняется автоматически, в соответствии с данными запроса на резервный ключ доступа к ЭМ..

В случае необходимости, повторно получить ранее запрошенный ключ доступа на резервную станцию организатора возможно путем скачивания основного ключа доступа к ЭМ.

**Важно!** В случае возникновения нештатной ситуации при использовании резервного ключа доступа к ЭМ на станциях организатора необходимо незамедлительно обратитьсяна горячую линию для выяснения причины. Не нужно делать попытки запросить резервный ключповторно.

В случае невозможности самостоятельного разрешения возникшей нештатной ситуации на станции организатора, в том числе путем замены оборудования из числа резервного, технический специалист должен записать информационное сообщение, код ошибки (если есть), название окна и описание последнего действия, выполненного на станцииорганизатора, и обратиться по телефону «горячей линии»

службы сопровожденияППЭ. При обращении необходимо сообщить: код и наименование субъекта, тип доставки, используемый в субъекте (Интернетдоставка), код ППЭ, контактный телефон и адрес электронной почты, перечисленную выше информацию о возникшей нештатной ситуации.

**После завершения выполнения экзаменационной работы** участниками экзамена во всех аудиториях ППЭ (все участники экзамена покинули аудитории) технический

специалистприучастиируководителяППЭпередаетстатус«Экзаменызавершены» в системумониторингаготовностиППЭспомощьюосновнойстанцииавторизациив ШтабеППЭ.

После получения информации от организаторов в аудитории о завершении сканирования бланков ответов участников и форм ППЭ, сканируемых в аудитории, технический специалист совместно с членом ГЭК проходит по аудиториям для формирования пакета с бланками и формами и завершения экзамена на станции организатора:

совместно с членом ГЭК и организаторами проверяет, что экспортируемые данные не содержат особых ситуаций и сверяет данные о количестве отсканированных бланков, указанном на станции организатора, с количеством бланков, указанном в форме ППЭ-11

«Сопроводительный бланк к материалам единого государственного экзамена»; есливседанныепо аудиториикорректны,предлагаетчленуГЭКподключитьк станции организатора токен члена ГЭК и выполняет экспорт электронных образов бланков и формППЭ;

сохраняет пакет с бланками и формами ППЭ на флеш-накопитель;

совместно с организаторами в аудитории печатает и подписывает протокол печати ЭМ в аудитории (форма ППЭ-23 «Протокол печати полных комплектов ЭМ в аудитории ППЭ»), и протокол проведения процедуры сканирования бланков ГИА в аудитории ППЭ (форма ППЭ-15), сохраняет на флеш-накопитель для переноса данных между станциями ППЭ электронные журналы работы станции организатора.

Печать протоколов и сохранение электронных журналов работы станции организатора выполняется также на станциях организатора, замененных в ходе экзамена на резервные, и на резервных станциях организатора, не использованных на экзамене.

После сохранения на флеш-накопитель для переноса данных между станциями ППЭ электронных журналов работы станции организатора со всех станций организатора во всех аудиториях ППЭ, включая замененные и резервные, технический специалист при участии руководителя ППЭ передает электронные журналы работы станции организатора всистему мониторинга готовности ППЭ с помощью основной станции авторизации в Штабе ППЭ.

*В случае неявки всех распределенных в ППЭ участников экзамена по согласованию с* 

*председателемГЭК(заместителемпредседателяГЭК)членГЭКпринимаетрешениео завершении экзамена в данном ППЭ с оформлением соответствующих форм ППЭ. Технический специалист завершает экзамены на всех станциях организатора во всех аудиториях ППЭ, а также на резервных станциях организатора, печатает протоколы использования станции организатора и сохраняет электронные журналы работы станции организатора на флеш-накопитель для переноса данных между станциями ППЭ. Протоколы подписываютсятехническимспециалистом,членомГЭКи руководителемППЭ и остаются на хранение в ППЭ. Электронные журналы работы станции организатора передаются в систему мониторинга готовности ППЭ. В случае отсутствия участников во всех аудиториях ППЭ технический*  *специалист при участии руководителя ППЭ передает в систему мониторинга статус «Экзамен несостоялся».*

После сохранения пакетов с бланками участников и формами ППЭ со всех станций организатора и завершения экзамена на всех станциях организатора, включая резервные, технический специалист переходит в Штаб ППЭ для сканирования форм ППЭ.

Для начала сканирования на станции сканирования в ППЭ технический специалист должен загрузить ключ доступа к ЭМ, который должен быть активирован токеном члена ГЭК.

**Важно.**В штатном режиме журналы со станций организатора **не загружаются** на станцию Сканирования в ППЭ.

ПослезаполнениявсехформППЭтехническийспециалистполучаетот руководителя ППЭ для сканирования следующие формыППЭ:

ППЭ-07 «Список работников ППЭ и общественных наблюдателей»;

ППЭ-14-01 «Акт приёмки-передачи экзаменационных материалов в ППЭ»;

ППЭ-13-02-МАШ «Сводная ведомость учёта участников и использования экзаменационных материалов в ППЭ»;

ППЭ-18-МАШ «Акт общественного наблюдения за проведением экзамена в ППЭ» (при наличии);

ППЭ-19 «Контроль изменения состава работников в день экзамена» (при наличии); ППЭ-21 «Акт об удалении участника экзамена» (при наличии);

ППЭ-22 «Акт о досрочном завершении экзамена по объективным причинам» (при наличии).

Также передаются для сканирования материалы апелляций о нарушении установленного порядка проведения ГИА (формы ППЭ-02 «Апелляция о нарушении установленного порядка проведения ГИА» и ППЭ-03 «Протокол рассмотрения апелляциио нарушении установленного порядка проведения ГИА» (приналичии).

Не сканируются в штабе ППЭ формы ППЭ, отсканированные в аудиториях ППЭ:

ППЭ-05-02 «Протокол проведения экзамена в аудитории» (сканируется после подписание членом ГЭК и руководителем);

ППЭ-12-02«Ведомостькоррекцииперсональныхданныхучастниковэкзаменав аудитории» (приналичии);

ППЭ-12-04-МАШ «Ведомость учета времени отсутствия участников экзамена в аудитории».

Технический специалист выполняет калибровку сканера с использованием эталонного калибровочного листа (при необходимости), сканирует полученные формы ППЭ и после сканирования возвращает их руководителю ППЭ.

Член ГЭК по приглашению технического специалиста проверяет, что экспортируемые данные не содержат особых ситуаций.

Если все данные корректны, член ГЭК подключает к станции сканирования в ППЭ токен члена ГЭК и технический специалист выполняет экспорт электронных образов форм ППЭ: пакет с электронными образами форм ППЭ зашифровывается для передачи в РЦОИ.

Технический специалист сохраняет на флеш-накопитель для переноса данных между станциями ППЭ пакеты с электронными образами бланков и форм ППЭ и выполняет передачу пакетов с электронными образами бланков и форм на сервер РЦОИ с помощью основной станции авторизации в Штабе ППЭ, проверяя соответствие переданных данных информации о рассадке. В случае возникновения нештатной ситуации, связанной с рассадкой, необходимо по телефону получить от РЦОИ код, который позволит выполнить передачу пакетов. После завершения передачи всех пакетов с электронными образами бланков и форм ППЭ в РЦОИ (статус пакетов принимает значение «передан») технический специалист при участии руководителя ППЭ и члена ГЭК передает в РЦОИ статус о завершении передачи ЭМ в РЦОИ.

Член ГЭК, руководитель ППЭ и технический специалист ожидают в Штабе ППЭ подтверждения от РЦОИ факта успешного получения и расшифровки электроннымиобразамибланковиформППЭ(статус пакетовпринимаетзначение«подтвержден»).

В случае если по запросу РЦОИ необходимо использовать новый пакет с сертификатами специалистов РЦОИ для экспорта бланков и (или) форм ППЭ:

технический специалист загружает на основной станции авторизации актуальный пакет с сертификатами специалистов РЦОИ,

для повторного экспорта пакета с бланками и формами, сформированного на станции организатора, техническийспециалист:

 совместно с членом ГЭК проходит в соответствующую аудиторию ППЭ и возвращает станцию на этап экспорта пакета с бланками иформами;

загружает актуальный пакет с сертификатами специалистовРЦОИ;

 совместно с членом ГЭК выполняет повторный экспорт пакета с бланками и формами для передачи вРЦОИ.

для повторного экспорта пакета с формами, сформированного на станции сканирования, технический специалист:

загружает актуальный пакет с сертификатами специалистовРЦОИ;

совместно с членом ГЭК выполняет повторный экспорт пакета с формами для передачи в РЦОИ. После получения от РЦОИ подтверждения по всем переданным пакетам:

на основной станции сканирования в ППЭ технический специалист сохраняет протокол проведения процедуры сканирования бланков ГИА в ППЭ (форма ППЭ-15) и электронный журнал работы станции сканирования. Протокол проведения процедуры сканирования распечатывается и подписывается техническим специалистом, руководителем ППЭ и членом ГЭК и остается на хранение в ППЭ;

на резервной станции сканирования технический специалист завершает экзамен и сохраняет протокол использования станции сканирования в ППЭ (форма ППЭ-15-01) и электронный журнал работы станции сканирования. Протокол использования станции сканирования распечатывается и подписывается техническим специалистом, руководителем ППЭ и членом ГЭК и остается на хранение в ППЭ;

на основной станции авторизации технический специалист выполняет передачу электронного журнала (журналов) работы станции сканирования и статуса «Бланки переданы в РЦОИ» в систему мониторинга готовности ППЭ. Статус «Бланки переданы в РЦОИ» может быть передан, если в РЦОИ было передано подтверждение о завершении передачи ЭМ.

Член ГЭК совместно с руководителем ППЭ ещё раз пересчитывает все ВДП (бланки в тех ВДП, которые были вскрыты в Штабе для сканирования в связи с возникновением нештатной ситуации) и упаковывают в новые ВДП (ВДП подписываются руководителем ППЭ).

# **Действия в случае нештатной ситуации.**

В случае невозможности самостоятельного разрешения возникшей нештатной ситуации на станции сканирования в ППЭ, в том числе путем замены станции на резервную, технический специалист должен записать информационное сообщение, название окна и описание последнего действия, выполненного на станции сканирования в ППЭ, и обратиться по телефону «горячей линии» службы

сопровождения ППЭ. При обращении необходимо сообщить: код и наименование субъекта, тип доставки, используемый в субъекте (Интернет-доставка), код ППЭ, контактный телефон и адрес электронной почты, перечисленную выше информацию о возникшей нештатной ситуации.

В случае, если по запросу РЦОИ необходимо повторно отсканировать бланки, отсканированные на станции организатора (несоответствие состава или качества сканирования) по решению члена ГЭК и по согласованию с РЦОИ выполняется сканирование бланков соответствующей аудитории на станции сканирования в штабе ППЭ:

на станцию сканирования в ППЭ должен быть загружен журнал (журналы) соответствующей станции организатора, на которой выполнялась печать ЭМ;

руководитель ППЭ передаёт техническому специалисту для сканирования вскрытый ВДП из соответствующей аудитории, предварительно пересчитав бланки, икалибровочный лист этойаудитории;

технический специалист выполняет калибровку сканера калибровочным листом данной аудитории;

технический специалист в соответствии с информацией, указанной на полученном ВДП с бланками ЕГЭ (заполненная форма «Сопроводительный бланк к материалам ЕГЭ»), создаетновуюаудиториюсуказаннымномеромаудиториина станциисканированияв ППЭ, вводит количество бланков регистрации, ДБО № 2, сведения о количестве не явившихся и не закончивших экзаменучастников;

технический специалист извлекает бланки ЕГЭ из ВДП и выполняет сканирование бланков ЕГЭ с лицевой стороны в одностороннем режиме, проверяет качество отсканированных изображений, ориентацию и последовательность всех бланков, при этом:

за бланком ответов № 2 лист 1 должен идти бланк ответов № 2 лист 2; далее ДБО № 2;

при необходимости изменяет последовательность бланков, выполняет повторное сканирование.

В случае если в аудитории использовались и основная, и резервная(ые) станции организатора, необходимо получить калибровочные листы со всех использованных в этой аудитории станций, далее действовать в зависимости от ситуации:

1. если на основной станции производилась печать, а затем удалось получить калибровочный лист – то провести калибровку сканера на нем, затем сканировать все бланки с аудитории, включая напечатанные на резервной станции(станциях) организатора;

1.1 если качество сканирования всех бланков удовлетворительное, то завершить сканированиеаудитории;

1.2 если качество сканирования каких-то бланков неудовлетворительное, то, вероятно, это бланки с резервной станции. В этом случае провести калибровку сканера уже на листе резервной станции, удалить некачественные бланки и повторно ихотсканировать;

2. если на основной станции печать не производилась или не удалось получить с неё калибровочный лист, то провести калибровку сканера на калибровочном листе резервной станции и сканировать всюаудиторию;

3. если калибровочные листы аудитории не удалось получить никаким способом либо калибровка сканера на калибровочном листе резервной станции не позволяет получить удовлетворительное качество сканирования, то калибровать сканер на эталонном калибровочном листе и сканировать бланки при полученныхнастройках.

После завершения сканирования всех бланков из аудитории в случае отсутствия особых ситуаций технический специалист сверяет количество отсканированных бланков, указанное на станции сканирования в ППЭ, с информацией, указанной на ВДП (заполненнаяформа«Сопроводительныйбланкк материаламЕГЭ»),из которогобылиизвлечены бланки. При необходимости выполняется повторное или дополнительное сканирование.

В случае если по результатам повторного и дополнительного сканирования устранить особые ситуации не удалось, технический специалист переводит станцию в режим обработки нештатных ситуаций, который позволяет в ручном режиме присвоитьтип бланка отсканированному изображению и разрешает экспорт при наличии нештатных ситуаций.

Техническийспециалистзавершаетсканированиебланковтекущейаудиториина станции сканирования в ППЭ, помещает бланки в ВДП, из которого они были извлечены, и возвращает ВДП руководителюППЭ.

Член ГЭК по приглашению технического специалиста проверяет, что экспортируемые данные не содержат особых ситуаций и сверяет данные о количестве отсканированных бланковпо аудиториям,указанныена Станциисканированияв ППЭ,с количеством бланков из формы ППЭ-13-02МАШ «Сводная ведомость учёта участникови использования экзаменационных материалов в ППЭ». При необходимости аудитория может быть заново открыта для выполнения дополнительного или повторного сканирования.

Если все данные по всем аудиториям корректны, член ГЭК и технический специалист убедились в качестве сканирования, член ГЭК подключает к станции сканирования в ППЭ токен члена ГЭК, и технический специалист выполняет экспорт электронныхобразовбланкови формППЭ.Пакетс электроннымиобразамибланкови форм ППЭ зашифровывается для передачи вРЦОИ.

Технический специалист сохраняет на флеш-накопитель пакет с электронными образами бланков и форм ППЭ и передает его в РЦОИ с использованием основнойстанцииавторизации.

# **1.2. Инструкция для члена ГЭК вППЭ**

**Член ГЭК** обеспечивает соблюдение требований Порядка, в том числе:

по решению председателя ГЭК не позднее чем за две недели до начала экзаменов проводит проверку готовности ППЭ, в том числе подтверждает настройки станции авторизации, в том числе для получения ЭМ в ППЭ по сети Интернет в зашифрованном

виде,обеспечиваетрасшифровкуЭМвденьэкзамена,осуществляетконтроль за проведением экзаменов в ППЭ;

осуществляет взаимодействие с лицами, присутствующими в ППЭ, по обеспечению соблюдения требований Порядка;

в случае выявления нарушений Порядка принимает решение об удалении с экзамена участниковэкзамена,а такжеиныхлиц,находящихсяв ППЭ,по согласованию с председателем ГЭК принимает решение об остановке экзамена в ППЭ или отдельных аудиториях ППЭ.

## **Член ГЭК несет ответственность за:**

корректность выполненных настроек (код региона, код ППЭ, период проведения экзаменов) на основной и резервной станциях авторизации в штабе ППЭ, на основных и резервных станциях организатора в аудиториях ППЭ, основной и резервной станциях сканирования в ППЭ;

качество сканирования ЭМ;

своевременность проведения проверки фактов о нарушении порядка в ППЭ в случае подачи участником экзамена апелляции о нарушении установленного порядка проведения ГИА и предоставление всех материалов для рассмотрения апелляции в КК в тот же день;

соблюдение информационной безопасности на всех этапах проведения ЕГЭ; незамедлительноеинформированиепредседателяГЭКофактекомпроме тации

токена члена ГЭК.

На члена ГЭК возлагается обязанность по фиксированию всех случаев нарушения порядка проведения ГИА в ППЭ.

## **На подготовительном этапе проведения ЕГЭ член ГЭК:**

проходит подготовку по порядку исполнения своих обязанностей в период проведения ЕГЭ;

знакомится с нормативными правовыми документами;

проводит проверку готовности ППЭ не позднее чем за две недели до начала экзаменов (по решению председателя ГЭК), в том числе с помощью токена члена ГЭК на станции авторизации в Штабе ППЭ подтверждает соответствие настроек данным ППЭ для обеспечения последующего получения интернет-пакетов по сети Интернет (для подтверждения настроек достаточно наличия сведений о токене члена ГЭК на специализированном федеральном портале, назначение члена ГЭК на экзамены не требуется);

**не ранее 2 рабочих дней, но не позднее 16:00**календарного дня, предшествующего дню экзамена, совместно с руководителем ППЭ и техническим специалистом проводит контроль технической готовности ППЭ, в том числе:

на основной и резервной станциях авторизации в Штабе ППЭ:

проверяет настройки станции: код региона (впечатывается в ДБО № 2), код ППЭ, период проведения экзаменов, признак резервной станции для резервной станции;

проверяет настройки системного времени;

проверяет наличие соединения со специализированным федеральным порталом по основному и резервному каналам доступа в сеть «Интернет»;

выполняет авторизацию на специализированном федеральном портале с использованием токена члена ГЭК: член ГЭК должен подключить токен к станции авторизации и ввести пароль доступа к нему;

по результатам авторизации убеждается в наличии назначения на выбранную дату экзамена в указанный в настройках ППЭ;

**Важно!** Все члены ГЭК, назначенные на экзамен, должны пройти авторизацию в ППЭ, в который они назначены, не ранее 2 рабочих дней до дня проведения экзамена и не позднее 16:00 календарного дня, предшествующего дню экзамена.

оценивает качество тестовой печати ДБО № 2, в том числе ДБО № 2 по китайскому языку, в случае проведения в ППЭ экзамена по китайскому языку: на тестовом бланке отсутствуют белые и темные полосы; черные квадраты (реперы) напечатаны целиком, штрихкоды и QR-код хорошо читаемы и четко пропечатаны, на тестовом ДБО № 2 по китайскому языку заполнены поля «Код предмета» и «Название предмета»;

проверяет наличие соединения c сервером РЦОИ по основному и резервному каналу доступа в сеть «Интернет»;

проверяет наличие подтверждения от РЦОИ по переданному при проведении технической подготовки тестовому пакету сканирования (статус тестового пакета сканирования принимает значение«подтвержден»). В случаеизменения настроекпечатиили настроек сканирования при проведении контроля технической готовности по согласованию с РЦОИ и по усмотрению члена ГЭК может быть выполнена повторная передача обновленного тестового пакета сканирования в РЦОИ и получение подтверждения от РЦОИ;

на основной станции авторизации в Штабе ППЭ:

контролирует скачивание пакета с сертификатами специалистов РЦОИ для загрузки на основную и резервную станцию сканирования в ППЭ.

на каждой станции организатора в каждой аудитории проведения, назначенной на экзамен, и резервных станциях организатора:

проверяет настройки экзамена по соответствующему учебному предмету: код региона, код ППЭ (впечатываются в бланки участников экзамена), номер аудитории (для резервных станций номер аудитории не указывается), признак резервной станции для резервной станции, учебный предмет и дату экзамена;

проверяет настройки системного времени; проверяет наличие загруженного интернет-пакета;

проверяет качество тестовой печати границ (калибровочного листа), выполненной в его присутствии и напечатанного ранее тестового комплекта ЭМ: все напечатанные границы видны, на тестовых бланках и КИМ отсутствуют белые и темные полосы; черные квадраты (реперы), штрихкоды и QR-код, текст, рисунки и схемы хорошо читаемы и четко пропечатаны; знакоместа на бланках и защитные знаки, расположенные по всей поверхности листа КИМ, четко видны. По усмотрению члена ГЭК тестовый комплект ЭМ может быть напечатан повторно в его присутствии;

контролирует выполнение тестового сканирования напечатанной тестовой страницы границ печати (калибровочного листа) и ее передачу руководителю ППЭ;

контролирует загрузку пакета с сертификатами специалистов РЦОИ;

проверяет работоспособность средств криптозащиты с использованием токена члена ГЭК: подключает к станции организатора токен члена ГЭК и вводит пароль доступа к нему. Каждый член ГЭК должен осуществить контроль технической готовности хотя бы одной станцииорганизатора;

проверяет, что в аудитории ППЭ подготовлено достаточное количество бумаги для печати полных комплектов ЭМ;

контролирует печать протокола технической готовности аудитории для печати полного комплекта ЭМ в аудитории ППЭ (форма ППЭ-01-01) и сохранение на флешнакопитель для переноса данных между станциями ППЭ электронного акта технической готовности для последующей передачи в систему мониторинга готовности ППЭ.

на основной и резервной станциях сканирования в ППЭ в Штабе ППЭ:

проверяет настройки экзамена по каждому учебному предмету: код региона, код ППЭ, номер компьютера – уникальный для ППЭ номер компьютера (ноутбука), признак резервной станции для резервной станции, учебный предмет и дату экзамена;

проверяет настройки системного времени;

контролирует выполнение тестового сканирования основной и резервной станций сканирования в Штабе ППЭ. Важно: для тестового сканирования используются комплекты бланков, распечатанные в рамках тестовой печати со всех рабочих станций организатора, включая резервные, при проведении технической подготовки аудиторий, и тестовые ДБО№ 2, распечатанные со станции авторизации, а также (при наличии) напечатанные в присутствии члена ГЭК новые тестовые комплекты ЭМ. Один из комплектов ЭМ, распечатанныхпритестовойпечативоднойизаудиторийППЭ,итестовыйДБО №2необходимо отсканировать повторно в присутствии члена ГЭК при проведении контроля технической готовности;

оценивает качество сканирования бланков: все бланки успешно распознаны и не отмечены как некачественные; черные квадраты (реперы), штрихкоды и QR-код хорошо читаемы, знакоместа на бланках не слишком яркие;

контролирует загрузку пакета с сертификатами специалистов РЦОИ;

проверяет работоспособность средств криптозащиты с использованием токена члена ГЭК: подключает к рабочей станции токен члена ГЭК и вводит пароль доступа к нему;

контролирует сохранение на флеш-накопитель протокола технической готовности Штаба ППЭ для сканирования бланков в ППЭ (форма ППЭ-01-02) и электронного акта технической готовности для последующей передачи в систему мониторинга готовности ППЭ;

Проверяет наличие дополнительного (резервного) оборудования:

USB-модем для обеспечения резервного канала доступа в сеть «Интернет». USB- модем используется в случае возникновения проблем с доступом в сеть «Интернет» по основному стационарному каналу связи;

резервные картриджи для принтеров;

резервные кабели для подключения принтеров к компьютерам (ноутбукам).

По окончании контроля технической готовности аудиторий и Штаба ППЭ к экзамену:

подписывает протокол (протоколы) технической готовности аудиторий, напечатанные тестовые комплекты ЭМ являются приложением к соответствующему протоколу (форма ППЭ-01-01 «Протокол технической готовности аудитории для печати полного комплекта ЭМ в аудитории ППЭ»);

подписывает протокол (протоколы) технической готовности (ППЭ-01-02 «Протокол технической готовности Штаба ППЭ для сканирования бланков в ППЭ»);

контролирует передачу электронных актов технической готовности основной и резервной станций авторизации;

контролирует передачу электронных актов технической готовности со всех станций организатора, включая резервные, с основной и резервной станций сканирования в ППЭ с помощью основной станции авторизации в Штабе ППЭ.

контролирует передачу электронных актов технической готовности основной и резервной станции авторизации;

контролирует передачу статуса «Контроль технической готовности завершён» в систему мониторинга готовности ППЭ с помощью основной станции авторизации в Штабе ППЭ.

**Важно!** Статус «Контроль технической готовности завершён» может быть передан при условии наличия на специализированном федеральном портале сведений о количестве автоматически распределенных участников по аудиториям ППЭ («рассадка»), а также при наличии переданных электронных актов технической готовности станций организаторадля каждой аудиториипроведения.

Обеспечивает распечатку ДБО № 2, в том числе ДБО № 2 по китайскому языку, в случае проведения в ППЭ экзамена по китайскому языку, в Штабе ППЭ в соответствии с разделом 2 Методических рекомендаций. Печать ДБО №2 возможна после подтверждения настроек станции авторизации путем авторизации с использованием токена члена ГЭК.

#### **На этапе проведения ЕГЭ член ГЭК:**

прибывает в ППЭ не позднее07.30 по местному временив день проведенияэкзамена;

присутствует при проведении руководителем ППЭ инструктажа организаторов ППЭ, который проводится не ранее 8:15 по местномувремени;

присутствует при организации входа участников экзамена в ППЭ и осуществляет контроль за выполнением требования о запрете участникам экзаменов, организаторам, техническим специалистам, ассистентам, медицинским работникам иметь при себе средствасвязи, в томчисле осуществляет контроль за организацией сдачииныхвещейв специально выделенном до входа в ППЭ месте для хранения личных вещей участников экзамена, организаторов, медицинских работников, технических специалистов и ассистентов ;

присутствуетпризаполнениисопровождающимформыППЭ-20«Актоб идентификации личности участника ГИА» в случае отсутствия у участника ГИА документа, удостоверяющеголичность;

присутствует при составлении руководителем ППЭ акта о недопуске участника ЕГЭ в ППЭ в случае отсутствия у него документа, удостоверяющего личность. Указанный акт подписываетсячленом ГЭК,руководителем ППЭ и участником ЕГЭ.Акт составляетсявдвухэкземплярахв свободнойформе.ПервыйэкземпляроставляетчленГЭКдляпередачипредседателюГЭК ,второй–участникуЕГЭ.Повторнок участиюв ЕГЭпо данному учебному предмету в резервные сроки указанный участник ЕГЭ может быть допущен только по решению председателяГЭК;

в 9 часов 30 минут по местному времени в Штабе ППЭ совместно с техническим специалистом скачивает ключ доступа к ЭМ с помощьюосновнойстанцииавторизациис использованием токена членаГЭК;

при отсутствии доступа к специализированному федеральному порталу по основному и резервному каналам в 09.35 обращается на горячую линию сопровождения ППЭ для оформления заявки на получение пароля доступа к ЭМ. Пароли (от 1 до5 паролей на каждую аудиторию в зависимости от количества участников) доступа к ЭМ выдается не ранее 09.45, если доступ к специализированному федеральному порталу восстановить не удалось;

вместе с техническим специалистом проходит по всем аудиториям, где будет выполняться печать ЭМ. После загрузки техническим специалистом на станцию организатора ключа доступа к ЭМ выполняет его активацию;

контролируетсоблюдениепорядкапроведенияГИАв ППЭ,в томчислене допускает наличие в ППЭ (аудиториях, коридорах, туалетных комнатах, медицинском кабинете и т.д.) у участников экзамена, организаторов, медицинского работника, технических специалистов, ассистентов средств связи, электронновычислительной техники, фото-, аудио- и видеоаппаратуры, справочных материалов, письменных заметоки иных средств хранения и передачиинформации;

не допускает выноса письменных заметок и иных средств хранения и передачи информации, ЭМ на бумажном или электронном носителях из аудиторий и ППЭ, а также фотографирования ЭМ;

оказывает содействие руководителю ППЭ в решении возникающих в процессе экзаменаситуаций,не регламентированныхнормативнымиправовымиактамии настоящейИнструкцией;

обеспечивает печать дополнительного комплекта ЭМ в аудитории ППЭ в случае опоздания участника экзамена, выявления брака или порчи распечатанного комплекта;

обеспечивает печать дополнительного комплекта ЭМ в аудитории ППЭ сверх количества распределенных в аудиторию участников экзамена по согласованию с председателем ГЭК;

-

 $^{13}$ При входе в ППЭ устанавливаются стационарные металлоискатели и (или) организуется место проведения уполномоченными лицами работ с использованием переносных металлоискателей.

совместно с техническим специалистом в Штабе ППЭ на станции авторизации запрашивает резервный ключ доступа к ЭМ, в случае недостатка доступных для печати комплектов ЭМ на основной станции организатора или в случае использования резервной станции организатора, после загрузки резервного ключа доступа к ЭМ на соответствующую станцию организатора активирует его токеном;

**Важно!** В случае возникновения нештатной ситуации при использовании резервного ключа доступа к ЭМ на станциях организатора необходимо незамедлительно обратитьсяна горячую линию для выяснения причины. Не нужно делать попытки запросить резервный ключповторно.

в случае принятия решения об удалениис экзаменаучастника экзамена совместнос руководителем ППЭ и ответственным организатором в аудитории заполняет форму ППЭ-21 «Акт об удалении участника экзамена» в Штабе ППЭ в зоне видимости камер видеонаблюдения;

по приглашению организатора вне аудитории проходит в медицинский кабинет (в случае если участник экзамена по состоянию здоровья или другим объективным причинам можетзавершитьвыполнениеэкзаменационнойработы)дляповторногоинформировани я участника экзамена о его возможности досрочно завершить экзамен с повторным допуском к экзамену в резервные дни;

вслучаесогласияучастникаэкзаменадосрочнозавершитьэкзаменсовместнос медицинскимработникомзаполняетсоответствующиеполяформыППЭ-22«Акт о досрочном завершении экзамена по объективным причинам» в медицинском кабинете. Ответственный организатор и руководитель ППЭ ставят свою подпись в указанном акте. После заполнения формы ППЭ-22 «Акт о досрочном завершении экзамена пообъективным причинам» в медицинском кабинете член ГЭК приносит данную форму в помещение для руководителя ППЭ (Штаб ППЭ) и на камеру зачитывает текстдокумента»;

в случае заполнения форм ППЭ-21 «Акт об удалении участника экзамена» и (или) ППЭ-22 «Акт о досрочном завершении экзамена по объективным причинам» осуществляет контроль наличия соответствующих отметок, поставленных ответственным организатором в аудитории(«Удален с экзамена в связис нарушением порядка проведения ЕГЭ» и (или)

«Незакончилэкзаменпоуважительнойпричине»),в бланкахрегистрациитаких участниковэкзамена;

принимает от участника экзамена апелляцию о нарушении установленного порядка проведения ГИА в двух экземплярах по форме ППЭ-02 в Штабе ППЭ в зоне видимости камер видеонаблюдения (соответствующую информацию о поданной участником экзамена апелляции о нарушении порядка проведения ГИА также необходимо внести в формы 05-02«Протоколпроведенияэкзаменав аудитории»,05- 02-У«ПротоколпроведенияЕГЭв аудитории подготовки», 05-03-У «Протокол проведения ЕГЭ в аудиториипроведения»);

организует проведение проверки изложенных в апелляции о нарушении Порядка сведений при участии организаторов, не задействованных в аудитории, в которой сдавал экзамен участник экзамена, технических специалистов, ассистентов, общественных наблюдателей (при наличии), сотрудников, осуществляющих охрану правопорядка, медицинских работников и заполняет форму ППЭ-03 «Протокол рассмотрения апелляциио нарушении установленного Порядка проведения ГИА» в Штабе ППЭ в зоне видимости камервидеонаблюдения;

принимает решение об остановке экзамена в ППЭ или в отдельных аудиториях ППЭ по согласованию с председателем ГЭК в случае отсутствия средств видеонаблюдения, неисправного состояния или отключения указанных средств во время проведенияэкзамена, которое приравнивается к отсутствию видеозаписи экзамена, а также при форс- мажорныхобстоятельствахс последующимсоставлениемсоответствующихактов в свободнойформе;

в случае нехватки ДБО № 2 в ППЭ осуществляет контроль их печати техническим специалистом в присутствии руководителя ППЭ.

*В случае неявки всех распределенных в ППЭ участников экзамена по согласованию с* 

*председателемГЭК(заместителемпредседателяГЭК)членГЭКпринимаетрешениео завершении экзамена в данном ППЭ с оформлением соответствующих форм ППЭ. Технический специалист* завершает *экзамены на всехстанциях организатора во всех аудиториях ППЭ, а также на резервных станциях организатора, печатает протоколы использования станции организатора и сохраняет электронные журналы работы станции организатора на флеш-накопитель для переноса данных между станциями ППЭ. Протоколы использования станции организатора подписываются техническим специалистом, членом ГЭК и руководителем ППЭ и остаются на хранение в ППЭ. Электронные журналы работы станции организатора передаются в систему мониторинга готовности ППЭ. В случаеотсутствияучастниковвовсехаудиторияхППЭтехническийспециалистприуча стии руководителя ППЭ передает в систему мониторинга готовности ППЭ статус«Экзамен не состоялся».*

Члену ГЭК необходимо помнить, что экзамен проводится в спокойной и доброжелательной обстановке.

В день проведения экзамена члену ГЭК в ППЭ **запрещается:**

а) оказывать содействие участникам экзаменов, в том числе передавать им средства связи, электронно-вычислительную технику, фото-, аудио- и видеоаппаратуру, справочные материалы, письменные заметки и иные средства хранения и передачиинформации;

б) пользоваться средствами связи вне Штаба ППЭ (пользование средствами связи допускается только в Штабе ППЭ в случае служебной необходимости).

# **По окончании проведения ЕГЭ член ГЭК:**

по приглашению совместно с руководителем ППЭ подписывает протокол ППЭ-05-02 «Протокол проведения экзамена в аудитории» перед сканированием в соответствующей аудитории проведения.

в аудиториях проведения после сканирования бланков ответов участников экзамена организаторами:

по приглашению техническогоспециалистапроверяет,чтоэкспортируемыеданные не содержат особых ситуаций и сверяет данные о количестве отсканированных бланков,<br>указанномна станцииорганизатора.с количествомбланков,указанномвформеППЭуказанномна станцииорганизатора,с количествомбланков,указанномвформеППЭ-11«Сопроводительный бланк к материалам единого государственного экзамена»;

при корректности данных подключает к станции организатора токен члена ГЭК для выполнения техническим специалистом экспорта электронных образов бланков и форм ППЭ, сканируемых в аудитории. Пакет с бланками и формами ППЭ зашифровывается для передачи вРЦОИ;

в случае возникновения нештатной ситуации на станции организатора, которая неможет быть решена штатными средствами станции организатора, принимает решение по согласованию с РЦОИ о сканировании бланков участников соответствующей аудитории и

формППЭ,предназначенныхдлясканированияваудитории,настанциисканированиявштаб е ППЭ.

**осуществляет контроль за получением ЭМ руководителем ППЭ от** 

**ответственных организаторов в Штабе ППЭ за специально подготовленным столом, находящимся взоне видимости камер видеонаблюдения, (форма ППЭ-14-02 «Ведомость учета экзаменационных материалов»). Все бланки сдаются в одном запечатанном ВДП с заполненным сопроводительнымбланком.**

Также сдаются:

запечатанныйВДПс КИМ;

запечатанный ВДП с испорченными комплектами ЭМ;

калибровочный лист с каждой использованной в аудитории станции организатора; формы ППЭ-05-02 «Протокол проведения экзамена в аудитории»;

формы ППЭ-12-02 «Ведомость коррекции персональных данных участников экзаменаваудитории»;

формы ППЭ-12-03 «Ведомость использования дополнительных бланков ответов № 2»;

формы ППЭ-12-04-МАШ «Ведомостьучета времени отсутствияучастников экзамена ваудитории»;

использованные черновики;

неиспользованные ДБО № 2;

неиспользованные листы бумаги длячерновиков со штампомобразовательной организации, на базе которой организован ППЭ;

служебные записки (при наличии).

Совместно с руководителем ППЭ контролирует передачу в систему мониторинга готовности ППЭ с помощью основной станции авторизации в штабе ППЭ электронных журналов работы со всех станций организатора, включая резервные и замененные станции организатора, статуса о завершении экзамена в ППЭ.

Для обеспечения сканирования форм ППЭ в штабе ППЭ член ГЭК:

по приглашению технического специалиста активирует загруженный на станцию сканирования в ППЭ ключ доступа к ЭМ посредством подключения к станции сканирования токена члена ГЭК и ввода пароля доступа к нему.

проверяет, что экспортируемые данные не содержат особых ситуаций;

при корректности данных подключает к станции сканирования в ППЭтокенчленаГЭК для выполнения техническим специалистом экспорта электронныхобразовформППЭ. Пакет с электронными образами форм ППЭ зашифровывается для

передачивРЦОИ;присутствуетсовместносруководителемППЭприпередаче те хнически м

специалистомстатусазавершенияпередачиЭМвРЦОИ(статуспакетовпринимаетзначен ие«передан»)инесётответственностьзасоответствиепереданныхданныхинформации о рассадке;

совместно с руководителем ППЭ и техническим специалистом ожидает в Штабе ППЭ подтверждения от РЦОИ факта успешного получения и расшифровки переданных пакетов с электронными образами бланков и форм ППЭ (статус пакетов принимает значение «подтвержден»);

В случае если по запросу РЦОИ необходимо использовать новый пакет с сертификатами специалистов РЦОИ для экспорта бланков и (или) форм ППЭ, совместно с техническим специалистом выполняет повторных экспорт на соответствующей станции организатора или станции сканирования в ППЭ.

В случае если по запросу РЦОИ необходимо повторно отсканировать бланки, отсканированные на станции организатора (несоответствие состава или качества сканирования), принимает решение по согласованию с РЦОИ о сканировании бланков соответствующей аудитории, и форм ППЭ, предназначенных для

сканирования в аудитории, на станции сканирования в ППЭ в штабе ППЭ:

присутствует при вскрытии руководителем ППЭ ВДП с бланками, полученными от ответственных организаторов соответствующей аудитории, пересчёте бланков и передаче ВДП техническому специалисту;

по приглашению технического специалиста проверяет, что экспортируемые данные не содержат особых ситуаций и сверяет данные о количестве<br>отсканированных бланковпо соответствующейаудитории, указанные на соответствующейаудитории, указанные на Станциисканированияв ППЭ, с количеством бланков из формы ППЭ-13-02МАШ «Сводная ведомость учёта участникови использования экзаменационных материалов вППЭ».

совместно с техническим специалистом проверяет качество сканирования ЭМ и несёт ответственность за экспортируемые данные, в том числе за качество сканирования и соответствие передаваемых данных информации о рассадке;

при корректности данных по всем аудиториям подключает к станции сканированияв ППЭ токен члена ГЭК для выполнения техническим специалистом экспортаэлектронныхобразовбланкови формППЭ.Пакетс

электроннымиобразамибланкови форм ППЭ зашифровывается для передачи вРЦОИ. Совместно с руководителем ППЭ и техническим специалистом после получения от РЦОИ подтверждения по всем пакетам подписывает распечатанный протокол проведения процедуры сканирования в ППЭ;

совместно с руководителем ППЭ контролирует передачу в систему мониторинга готовности ППЭ с помощью основной станции авторизации в штабе ППЭ электронных журналов работы станций сканирования в ППЭ и статуса «Бланки переданы в РЦОИ»;

совместно с руководителем ППЭ ещё раз пересчитывают все ВДП (бланки в тех ВДП, которые были вскрыты в Штабе для сканирования в связи с возникновением нештатной ситуации) и упаковывают в новые ВДП (ВДП подписываются руководителем ППЭ).

ЧленГЭКсовместнос

руководителемППЭоформляетнеобходимыедокументыпорезультатампроведенияЕГЭвП ПЭпоследующимформам:

форма ППЭ 13-01 «Протокол проведения ЕГЭ в ППЭ»;

форма ППЭ 13-02-МАШ «Сводная ведомость учёта участников и использования экзаменационных материалов в ППЭ»;

форма ППЭ 14-01 «Акт приёмки-передачи экзаменационных материалов в ППЭ»; форма ППЭ-14-02 «Ведомость учета экзаменационных материалов».

По завершении экзамена члены ГЭК составляют отчет члена ГЭК о проведении ЕГЭ в ППЭ (форма ППЭ-10), который в тот же день передается в ГЭК.

# **1.3. Инструкция для руководителяППЭ**

*РуководительППЭдолжензаблаговременнопройтиинструктажпо порядкуи процедуре проведения ЕГЭ и ознакомитьсяс:*

нормативными правовыми документами, регламентирующими проведение ГИА;

инструкцией,определяющейпорядокработыруководителяППЭ,а также

инструкциями, определяющими порядок работы лиц, привлекаемых к проведению ЕГЭ (организаторов, организаторов вне аудитории и т.д.);

правилами заполнения бланков ЕГЭ;

правилами оформления ведомостей, протоколов и актов, заполняемых при проведении ЕГЭ в аудиториях, ППЭ.

#### **Подготовка к проведению ЕГЭ**

РуководительППЭсовместнос руководителемобразовательнойорганизации,на базе которой организован ППЭ, обязан обеспечить готовность ППЭ к проведению ЕГЭв соответствии с требованиями к ППЭ, изложенными в настоящих Методических рекомендациях, в том числе техническое оснащение в соответствии с требованиями Приложения 2 и хранение основного и резервного флеш-накопителя для хранения резервных копий интернет-пакетов в сейфе штаба ППЭ с<br>осуществлением мер информационной безопасности. Также необходимо осуществлением мер информационной безопасности. подготовить не менее 1 флеш- накопителя для переноса данных между рабочими станциями в ППЭ (рекомендуемое количество – по числу технических специалистовППЭ).

Руководитель ППЭ обязан контролировать своевременность включения станции авторизации для загрузки ЭМ для экзаменов, проводимых в данном ППЭ, и загрузку ЭМ.В случае выявления проблем с загрузкой ЭМ необходимо принимать меры для устранения этих проблем. Интернет-пакеты становятся доступны за 5 рабочих дней до даты экзамена – для основных дней экзаменационного периода, за 3 рабочих дня – для резервных дней экзаменационного периода на основе сведений о распределённых по ППЭ участниках и аудиторном фондеППЭ.

Вслучаераспределенияв ППЭучастниковэкзаменас ОВЗ,детей-инвалидови инвалидов готовятся аудитории, учитывающие состояние их здоровья, особенности психофизического развития и индивидуальныевозможности.

При этом Министерство (по согласованию с ГЭК) направляет **не позднее двух рабочих дней до проведенияэкзамена**по соответствующемуучебномупредметуинформацию о количестве таких участников экзамена в ППЭ и о необходимости организации проведения ЕГЭ в ППЭ, в том числе аудиториях ППЭ, в условиях, учитывающихсостояние их здоровья, особенности психофизическогоразвития.

**Не позднее чем за один календарный день до проведения экзамена**  руководитель ППЭ и руководитель образовательной организации обязаны обеспечить и проверить наличие:

аудиторий, необходимых для проведения ЕГЭ, в том числе аудиторий, необходимых для проведения ЕГЭ для участников экзамена с ОВЗ, детей-инвалидов и инвалидов;

рабочих мест (столы, стулья) для организаторов вне аудитории, сотрудников, осуществляющих охрану правопорядка, и (или) сотрудников органов внутренних дел (полиции);

отдельногоместадляхраненияличныхвещейучастниковэкзаменадо входав ППЭ $^{14}$ ;

отдельного места для хранения личных вещей организаторов ППЭ, медицинского работника, технических специалистов, ассистентов для участников экзамена с ОВЗ, детей- инвалидов и инвалидов, которое расположено до входа в ППЭ;

аппаратно-программного комплекса для печати и сканирования ЭМ,расположенного в зоне видимости камер в каждойаудитории;

специально выделенногоместав каждойаудиторииППЭ(стола),находящегосяв

<sup>14</sup>Вход в ППЭ обозначается стационарным металлоискателем. В случае использования переносных металлоискателей входом в ППЭ является место проведения уполномоченными лицами работ с использованием указанных металлоискателей. В случае организации крупного ППЭ рекомендуется оборудовать несколько входов в ППЭ с присутствием организаторов вне аудитории, сотрудников, осуществляющих охрану правопорядка, и (или)cотрудники органов внутренних дел (полиции) и с наличием необходимого количества стационарных и (или) переносных металлоискателей.

зоне видимости камер видеонаблюдения, для оформления соответствующих форм ППЭ, осуществления раскладки напечатанных ЭМ и последующей упаковки организаторамиЭМ, собранных у участниковэкзамена;

рабочих мест организаторов в аудитории и общественных наблюдателей; помещениядляруководителя $\Pi\Pi\exists$ (ШтабППЭ),соответствующеготребованиям,изложе нным в разделе «Требования к ППЭ» Методических рекомендаций; помещения для медицинского работника;

журнала учета участников экзамена, обратившихся к медицинскому работнику (см. приложение 8);

помещения для лиц, сопровождающих участников экзамена,которое организуется до входа в ППЭ;

помещения для представителей СМИ, которое организуется до входа в ППЭ; помещения,изолированногоот аудиторийдляпроведенияэкзамена,дляобщественных наблюдателей;

заметных обозначений номеров аудитории для проведения ЕГЭ и наименований помещений, используемых для проведения экзамена;

заметныхинформационныхплакатово ведениивидеонаблюденияв аудиторияхи коридорахППЭ;

не более 25 рабочих мест для участников экзамена в аудиториях;

обозначения каждого рабочего места участника экзамена в аудитории заметным номером;

часов,находящихсяв полезренияучастниковэкзамена,в каждойаудитории с проведением проверки их работоспособности.

**Не позднее чем за один календарный день до начала проведения экзамена**  также необходимо:

убрать (закрыть) в аудиториях стенды, плакаты и иные материалы со справочно- познавательной информацией по соответствующим учебным предметам;

подготовить листы бумаги для черновиков со штампом образовательной организации, на базе которой расположен ППЭ, на каждого участника экзамена (минимальное количество - два листа), а также дополнительные листы бумаги для черновиков со штампом образовательной организации, на базе которой расположен ППЭ(*в случае проведения ЕГЭ по иностранным языкам (раздел «Говорение») листы бумаги для черновиков невыдаются)*;

подготовить достаточное количество бумаги для печати полного комплекта ЭМ в аудиториях;

подготовить достаточное количество бумаги для печати ДБО № 2 в Штабе ППЭ;

подготовить в необходимом количестве инструкции для участников экзамена, зачитываемые организаторами в аудитории передначаломэкзамена(однаинструкцияна однуаудиторию);

проверить пожарные выходы, наличие средств первичного пожаротушения; запереть и опечатать помещения, не использующиеся для проведения экзамена;

провести проверку работоспособности средств видеонаблюдения в ППЭ совместнос техническимспециалистом;

не ранее 2 рабочих дней и не позднее 16.00 местного времени календарного дня, предшествующего дню экзамена, совместно с членом ГЭК и техническим специалистом провести контроль технической готовности ППЭ (подробнее о сроках проведения этапов подготовки и проведения экзамена см. приложение 9), в том числе:

обеспечить распечатку ДБО № 2 (ДБО № 2 по китайскому языку в случае

проведения в ППЭ экзамена по китайскому языку) в Штабе ППЭ в соответствии с разделом 2;

получить от технического специалиста тестовые страницы границ печати (калибровочные листы) станции организатора для передачи организаторам в аудитории проведения;

проконтролировать передачу в систему мониторинга готовности ППЭ электронных актов технической готовности основной и резервной станций авторизации;

проконтролировать передачу в систему мониторинга готовности ППЭ с помощью основной станции авторизации электронных актов технической готовности со всехстанций организатора, включая резервные, основной и резервной станцийсканирования;

проконтролироватьпередачувсистемумониторингаготовностиППЭ статуса «Контроль технической готовности завершен».

**Важно**! Статус «Контроль технической готовности завершен» может быть передан при условии наличия на специализированном федеральном портале сведений о количестве автоматически распределенных участников по аудиториям ППЭ («рассадка»), а также при наличии переданных электронных актов технической готовности станций организаторадля каждой аудиториипроведения.

Заполнить форму ППЭ-01 «Акт готовности ППЭ» совместно с руководителем организации, на базе которой организован ППЭ.

# **Проведение ЕГЭ в ППЭ**

Руководителю ППЭ необходимо помнить, что экзамен проводится в спокойной и доброжелательнойобстановке.

В день проведения экзамена (в период с момента входа в ППЭ и до окончания экзамена) в ППЭ руководителю ППЭ **запрещается:**

а) пользоваться средствами связи за пределами Штаба ППЭ;

б) оказывать содействие участникам экзамена, в том числе передавать им средства связи, электронно-вычислительную технику, фото-, аудио- и видеоаппаратуру, справочные материалы, письменные заметки и иные средства хранения и передачи информации.

В день проведения ЕГЭ руководитель ППЭ должен явиться в ППЭ **не позднее 07.30по местному времени.**

Руководитель ППЭ несет персональную ответственность за соблюдение мер информационной безопасности и исполнение порядка проведения ГИА в ППЭ на всех этапах проведения ЕГЭ в ППЭ.

**До начала экзамена руководитель ППЭ должен:**

# **Не позднее 07.30 по местному времени**:

прибыть в ППЭ;

проверить наличие ВДП;

распечатать пакет пруководителя руководителя (акты,протоколы,формыапелляции,спискираспределенияучастниковэкзамена и работников ППЭ, ведомости, отчеты и др.);

заполнить форму ППЭ-14-01 «Акт приемки-передачи экзаменационных материалов в ППЭ».

Не позднее 07:50 по местному времени назначить ответственного за регистрацию лиц, привлекаемых к проведению ЕГЭ в ППЭ, в соответствии с формой ППЭ-07 «Список работников ППЭ и общественных наблюдателей» из числа организаторов вне аудитории;

обеспечить контроль за регистрацией работников ППЭ в день экзамена (в случае неявки распределенных в данный ППЭ работников ППЭ, произвести замену работников ППЭ по форме ППЭ-19);

проверить готовность аудиторий к проведению ЕГЭ;

дать распоряжение техническим специалистам, отвечающим за организацию видеонаблюдения в ППЭ, о начале видеонаблюдения (в Штабе ППЭ до получения материалов для проведения экзамена, в аудиториях ППЭ не позднее 08.00 по местному времени), о сверке часов во всех аудиториях ППЭ, сверке времени на ПАК.

В случае нехватки ДБО № 2 в ППЭ они могут быть распечатаны в Штабе ППЭ в присутствии члена ГЭК во время экзамена.

**Не ранее 8.15 по местному времени** начать проведение инструктажа по процедуре проведения экзамена для работников ППЭ (содержание инструктажа представлено в Приложении 1.9), выдать ответственному организатору вне аудитории формы ППЭ-06-01«Список участников экзамена образовательной организации» и ППЭ-06-02 «Список участников экзамена в ППЭ по алфавиту» для размещения на информационном стенде при входе в ППЭ.

Назначить ответственного организатора в каждой аудитории и направить организаторов всех категорий на рабочие места в соответствии с формой ППЭ-07 «Список работников ППЭ и общественных наблюдателей».

Выдать ответственным организаторам в аудитории:

форму ППЭ-05-01 **«**Список участников экзамена в аудитории ППЭ» (2 экземпляра);

форму ППЭ-05-02 «Протокол проведения экзамена в аудитории»;

форму ППЭ-12-02 «Ведомость коррекции персональных данных участников экзамена в аудитории»;

формуППЭ-12-03«Ведомостьиспользованиядополнительныхбланковответов№ 2»;

формуППЭ-12-04-МАШ«Ведомостьучетавремениотсутствияучастников экзамена в аудитории»;

форму ППЭ-16 «Расшифровка кодов образовательных организаций»;

инструкцию для участников экзамена, зачитываемую организатором в аудитории перед началом экзамена (одна инструкция на аудиторию);

таблички с номерами аудиторий;

напечатанную тестовую страницу границ печати (калибровочный лист) станции организатора соответствующей аудитории;

листы бумаги для черновиков со штампом образовательной организации, на базе которойрасположенППЭ*(вслучаепроведенияЕГЭпо иностраннымязыкам(раздел«Говорение») листы бумаги для черновиков не выдаются)*  (минимальное количество черновиков – два на одного участника экзамена);

должен запланировать необходимое количество листов формыППЭ-12-04- МАШ на аудиторию и продумать схему передачи в аудиториидополнительныхлистовформыППЭ-12-04-

МАШ(например,организоватьвыдачупо2 листа указанной формы ППЭ либо выдавать дополнительный лист по запросу организаторов в аудитории при необходимости через организатора вне аудитории).

Передать медицинскому работнику инструкцию, определяющую порядок его работы во времяпроведенияЕГЭв ППЭ,журналучетаучастниковэкзамена,обратившихсяк медицинскомуработнику.

**Не ранее 09.00 по местному времени** обеспечить допуск:

участников экзамена согласно спискам распределения;

сопровождающих обучающихся (присутствуют в день экзамена в помещении, которое организуется до входа в ППЭ).

Еслиучастникэкзаменаопоздална экзамен,он допускаетсяк сдачеЕГЭ в установленном порядке, при этом время окончания экзамена не продлевается, о чем сообщается участнику экзамена. Рекомендуется составить акт в свободной форме. Указанный акт подписывает участник экзамена, руководитель ППЭ и член ГЭК.

ВслучаепроведенияЕГЭпоиностраннымязыкам(письменнаячасть,раздел«Аудир ование») допуск опоздавших участников в аудиторию после включения аудиозаписи не осуществляется (за исключением, если в аудитории нет других участников или если участники в аудитории завершили прослушивание аудиозаписи). Персональное аудирование для опоздавших участников не проводится (за исключением, еслив аудитории нет других участников экзамена).

В случае отсутствия по объективным причинам у участника ГИА документа, удостоверяющего личность, он допускается в ППЭ после письменного подтверждения его личности сопровождающим (форма ППЭ-20 «Акт об идентификации личности участника ГИА»). Акт об идентификации личности участника ГИА передается участнику ГИА, который сдаёт его организатору на входе в аудиторию. По окончании экзаменаорганизатор в аудитории сдаёт данную форму руководителю ППЭ вместе с остальными материалами.

В случае отказа участника экзамена от сдачи запрещенного средства (средства связи, электронно-вычислительной техники, фото-, аудио- и видеоаппаратуры, справочных материалов, письменных заметок и иных средств хранения и передачи информации) составляет акт о недопуске указанного участника ЕГЭ в ППЭ.Указанныйакт подписывают член ГЭК и участник экзамена, отказавшийся от сдачи запрещенного средства. Акт составляется в двух экземплярах в свободной форме. Первыйэкземпляр член ГЭК оставляет у себя для передачи председателю ГЭК, второй передает участнику экзамена.

В случае отсутствия документа, удостоверяющего личность, у участника ЕГЭ он не допускается в ППЭ.

Руководитель ППЭ в присутствии члена ГЭК составляет акт о недопуске указанного участникаЕГЭ в ППЭ. Указанный акт подписываетсячленомГЭК, руководителем ППЭи участником ЕГЭ. Акт составляется в двух экземплярах в свободной форме. Первый экземпляр член ГЭК оставляет у себя для передачи председателю ГЭК, второй передает участнику ЕГЭ. Повторно к участию в ЕГЭ по данному учебному предмету в резервные сроки указанный участник ЕГЭ может быть допущены только по решению председателя ГЭК.

При отсутствии участника экзамена в списках распределения в данный ППЭ, участник экзамена в ППЭ не допускается, член ГЭК фиксирует данный факт для дальнейшего принятия решения.

**Не позднее 09.45 по местному времени** выдать в Штабе ППЭ ответственным организаторам в аудиториях:

ВДПдляупаковки бланков ЕГЭ;

ВДПдляупаковки КИМ;

ДБО № 2 (ДБО №2 по китайскому языку в случае проведения в аудитории экзамена по китайскому языку);

ВДП для упаковки испорченных комплектов ЭМ.

До начала экзамена руководитель ППЭ должен выдать общественнымнаблюдателям форму ППЭ-18-МАШ «Акт общественного наблюдения за проведением экзамена в ППЭ» по мере их прибытия вППЭ.

**Во время экзамена** руководитель ППЭ совместно с членами ГЭК должен осуществлятьконтрольза ходомпроведенияэкзамена,проверятьпомещенияППЭ на предмет присутствия посторонних лиц, решать вопросы,не предусмотренные настоящей инструкцией, содействовать членам ГЭК в проведении проверки изложенныхв поданной апелляции о нарушении установленного порядка проведения ГИА сведений и в оформлении формы заключениякомиссии.

После получения информации от организаторов из аудиторий об успешном начале экзаменов во всех аудиториях ППЭ должен дать указание техническому специалисту передать в систему мониторинга готовности ППЭ статус «Экзамены успешно начались» с помощью основной станции авторизации.

# **Этап завершения ЕГЭ в ППЭ**

После завершения выполнения экзаменационной работы во всех аудиториях (все участники экзамена покинули аудитории) проконтролировать передачу техническим специалистом статуса о завершении экзамена в ППЭ в систему мониторинга готовности ППЭ с помощью основной станции авторизации в Штабе ППЭ.

До сканирования в аудиториях ППЭ, руководителю ППЭ и члену ГЭК необходимо расписатьсяв форме ППЭ-05-02 «Протокол проведения экзамена в аудитории».Для этого ответственный организатор приглашает их, по завершению подсчета ЭМ.

После завершения сканирования в аудиториях руководитель ППЭ должен в Штабе ППЭ за специально подготовленным столом, находящимся в зоне видимости камер видеонаблюдения, в присутствии членов ГЭК:

получить от всех ответственныхорганизаторовв аудиторииследующиематериалыпо форме ППЭ-14-02 «Ведомость учета экзаменационныхматериалов»:

запечатанный ВДП с бланками регистрации, бланками ответов № 1, бланкамиответов№ 2 (лист 1 и лист 2), в том числе с ДБО № 2;

калибровочный лист с каждой использованной в аудитории станции организатора;

запечатанный ВДП с использованными КИМ участников экзамена;

ВДП с испорченными комплектами ЭМ (при наличии);

использованные черновики;

неиспользованные листы бумаги для черновиков со штампом образовательной организации, на базе которой организован ППЭ;

форму ППЭ-05-02 «Протокол проведения экзамена в аудитории»;

форму ППЭ-12-02 «Ведомость коррекции персональных данных участников экзамена в аудитории»;

формуППЭ-12-03«Ведомостьиспользованиядополнительныхбланков ответов№ 2»;

формуППЭ-12-04-МАШ«Ведомостьучетавремениотсутствияучастников экзамена в аудитории»; неиспользованные ДБО № 2; служебные записки (при наличии).

*В случае неявки всех распределенных в ППЭ участников экзамена по согласованию с* 

*председателемГЭК(заместителемпредседателяГЭК)членГЭКпринимаетрешениео завершении экзамена в данном ППЭ с оформлением соответствующих форм ППЭ. Технический специалист завершает экзамены на всех станциях организатора во всех аудиториях ППЭ, а также на резервных станциях организатора, печатает протоколы использования станции организатора и сохраняет электронные журналы работы станции организатора на флеш-накопитель для переноса данных между станциями ППЭ. Протоколы использования станции организатора подписываются техническим специалистом, членом ГЭК и руководителем ППЭ и остаются на хранение в ППЭ. Электронные журналы работы станции организатора передаются в систему мониторинга готовности ППЭ с помощью основной станции авторизации. В случае*  *отсутствия участников во всех аудиториях ППЭ технический специалист при участии руководителя ППЭ передает в систему мониторинга готовности ППЭ статус «Экзамен несостоялся».*

#### **После завершения сканирования во всех аудиториях ППЭ:**

проконтролировать передачу техническим специалистом электронных журналов

станцийорганизатора,включаярезервные,всистемумониторингаготовностиППЭс помощью основной станции авторизации в ШтабеППЭ;

при получении от ответственного организатора ЭМ из аудитории заполнить форму ППЭ-13-02-МАШ («Сводная ведомость учёта участников и использования экзаменационных материалов в ППЭ») на основе данных Сопроводительного бланка к материалам ЕГЭ, не вскрывая ВДП с бланками.;

заполнить формы:

ППЭ 14-01 «Акт приёмки-передачи экзаменационных материалов в ППЭ»;

ППЭ 13-01 «Протокол проведения ЕГЭ в ППЭ»;

ППЭ-14-02 «Ведомость учета экзаменационных материалов»;

принять у общественного (-ых) наблюдателя (-ей) (в случае присутствия его в ППЭв день проведения экзамена) заполненную форму ППЭ-18-МАШ «Акт общественного наблюдения за проведением экзамена в ППЭ» (в случае неявки общественного наблюдателя в форме ППЭ-18-МАШ «Акт общественного наблюдения за проведением экзамена в ППЭ» поставить соответствующую отметку в разделе «Общественный наблюдатель не явился вППЭ»);

передать техническому специалисту заполненные формы ППЭ для сканирования: ППЭ-07 «Список работников ППЭ и общественных наблюдателей»;

ППЭ-14-01 «Акт приёмки-передачи экзаменационных материалов в ППЭ»;

ППЭ-13-02-МАШ «Сводная ведомость учёта участников и использования экзаменационных материалов в ППЭ»;

ППЭ-18-МАШ «Акт общественного наблюдения за проведением экзамена в ППЭ» (при наличии);

ППЭ-19 «Контроль изменения состава работников в день экзамена» (при наличии);

ППЭ-21 «Акт об удалении участника экзамена» (при наличии);

ППЭ-22 «Акт о досрочном завершении экзамена по объективным причинам» (при наличии).

Также передаются для сканирования материалы апелляций о нарушении установленного порядка проведения ГИА (формы ППЭ-02 «Апелляция о нарушении установленного порядка проведения ГИА» и ППЭ-03 «Протокол рассмотрения апелляциио нарушении установленного порядка проведения ГИА» (приналичии).

Следующие формы ППЭ сканируются в аудиториях на станциях организатора:

ППЭ-05-02 «Протокол проведения экзамена в аудитории»;

ППЭ-12-02«Ведомостькоррекцииперсональныхданныхучастниковэкзаменав аудитории» (приналичии);

ППЭ-12-04-МАШ «Ведомость учета времени отсутствия участников экзамена в аудитории»;

Технический специалист выполняет калибровку сканера на эталонном калибровочномлисте(принеобходимости)исканируетполученныеформыППЭи возвращает руководителюППЭ.

По окончании экзамена в ППЭ неиспользованные ДБО № 2 оставляются в сейфе в Штабе ППЭ на хранение. Указанные ДБО № 2 должны быть использованы на следующем экзамене (кроме экзамена по китайскому языку). По окончании проведения всех запланированных в ППЭ экзаменов неиспользованные ДБО № 2 (в том числе ДБО № 2 по китайскому языку) направляются в РЦОИвместе с другими неиспользованными ЭМ.

# **1.4. Инструкция для организатора ваудитории**

В качестве организаторов в аудитории ППЭ привлекаются лица, прошедшие соответствующуюподготовкуи удовлетворяющиетребованиям,предъявляемым к работникамППЭ.

При проведении ЕГЭ по учебному предмету в состав организаторов не входят специалисты по этому учебному предмету.

# **Подготовка к проведению ЕГЭ**

*Организаторв аудиториизаблаговременнодолженпройтиинструктажпо порядку и процедуре проведения ЕГЭ и ознакомитьсяс:*

нормативными правовыми документами, регламентирующими проведение государственной итоговой аттестации по образовательным программам среднего общего образования (ГИА);

инструкциями, определяющими порядок работы организаторов в аудитории; правилами заполнения бланков ЕГЭ;

правилами оформления ведомостей, протоколов и актов, заполняемых при проведении ЕГЭ в аудиториях;

порядком работы со станцией организатора.

# **В день проведения ЕГЭ организатор в аудитории ППЭ должен:**

явиться в ППЭ в 08.00 по местному времени и зарегистрироваться у ответственного организатора вне аудитории, уполномоченного руководителем ППЭ;

оставить личные вещи в месте для хранения личных вещей организаторов, которое расположено до входа в ППЭ;

пройтиинструктажуруководителяППЭпо процедурепроведенияэкзамена.

Инструктаж проводится не ранее 08.15 по местному времени;

получить у руководителя ППЭ информацию о назначении ответственных организаторов в аудитории и распределении по аудиториям ППЭ согласно форме ППЭ-07«Список работников ППЭ и общественных наблюдателей».

Ответственный организатор распределяет роли организаторов на процедуру печати ЭМ:

организатор, ответственный за печать ЭМ, и организатор, ответственный за проверку комплектности и качества распечатанных ЭМ;

также определяется организатор, ответственный за сканирование в аудитории.

#### **Получить у руководителя ППЭ:**

форму ППЭ-05-01 «Список участников экзамена в аудитории ППЭ» (2 экземпляра);

форму ППЭ-05-02 «Протокол проведения экзамена в аудитории»;

форму ППЭ-12-02 «Ведомость коррекции персональных данных участников экзамена в аудитории»;

формуППЭ-12-03«Ведомостьиспользованиядополнительныхбланковответов№ 2»;

#### формуППЭ-12-04-

МАШ«Ведомостьучетавремениотсутствияучастниковэкзамена в аудитории»;

форму ППЭ-16 «Расшифровка кодов образовательных организаций»;

инструкцию для участника экзамена, зачитываемую организатором в аудитории перед началом экзамена;

напечатанную тестовую страницу границ печати (калибровочный лист)

станции организатора соответствующей аудитории; таблички с номерами аудиторий; листы бумаги для черновиков со штампом образовательной организации, на

базе которойрасположенППЭ*(вслучаепроведенияЕГЭпо иностраннымязыкам(раздел«Говорение») листы бумаги для черновиков не выдаются).*

Непозднее08.45по местномувременипройтив своюаудиторию,проверитьее готовность к экзамену (в том числе готовность средств видеонаблюдения), проветрить аудиторию (при необходимости) и приступить к выполнению своихобязанностей.

Вывесить у входа в аудиторию один экземпляр формы ППЭ-05-01 «Список участников экзамена в аудитории ППЭ».

Раздатьна рабочиеместаучастниковэкзаменалистыбумагидлячерновиковсо штампом образовательной организации, на базе которой расположен ППЭ, на каждого участника экзамена (минимальное количество – двалиста).

Оформить на доске образец регистрационных полей бланка регистрации участника экзамена (оформление на доске регистрационных полей бланка регистрации участника экзамена может быть произведено за день до проведения экзамена), а также подготовить необходимую информацию для заполнения бланков регистрации с использованием полученной у руководителя формы ППЭ-16 «Расшифровка кодов образовательных организаций».

# **Проведение экзамена**

Организатору необходимо помнить, что экзамен проводится в спокойной и доброжелательной обстановке.

В день проведения экзамена (в период с момента входа в ППЭ и до окончания экзамена) в ППЭ организатору в аудитории **запрещается:**

а) иметь при себе средства связи, электронно-вычислительную технику, фото-, аудио- и видеоаппаратуру, справочные материалы, письменные заметки и иные средства хранения и передачи информации, художественную литературу и т.д.;

б) оказывать содействие участникам экзамена, в том числе передавать им средства связи, электронно-вычислительную технику, фото-, аудио- и видеоаппаратуру, справочные материалы, письменные заметки и иные средства хранения и передачи информации;

в) выносить из аудиторий и ППЭ экзаменационные материалы (ЭМ) на бумажном или электронном носителях, фотографировать ЭМ.

# **Вход участников экзамена в аудиторию**

*Ответственный организатор при входе участников экзамена в аудиторию должен:*

сверитьданныедокумента,удостоверяющеголичностьучастникаэкзамена, с данными в форме ППЭ-05-02 «Протокол проведения экзамена в аудитории». В случае расхождения персональных данных участника ЕГЭ в документе, удостоверяющем личность, с данными в форме ППЭ-05-02 «Протокол проведения экзамена в аудитории» ответственный организатор заполняет форму ППЭ 12-02 «Ведомость коррекции персональных данных участников экзамена ваудитории»;

сообщить участнику экзамена номер его места в аудитории.

Участники экзамена могут взять с собой в аудиторию только документ, удостоверяющий личность, гелевую, капиллярную ручку с чернилами черного цвета, при необходимости – лекарства и питание, а также средства обучения и воспитания (далее – дополнительные материалы, которые можно использовать на

## ЕГЭ по отдельнымучебнымпредметам).

На ЕГЭ разрешается пользоваться следующими дополнительнымиматериалами: по математике - линейка, не содержащая справочной информации; по физике – линейкаи непрограммируемый калькулятор; по химии – непрограммируемый калькулятор, периодическая система химических элементов Д.И. Менделеева, таблица растворимости солей,кислотиоснованийвводе,электрохимическийряднапряженийметаллов;по географии – линейка, транспортир, непрограммируемыйкалькулятор.

Непрограммируемые калькуляторы:

а) обеспечивают выполнение арифметических вычислений (сложение, вычитание,умножение, деление, извлечение корня) и вычисление тригонометрических функций (sin, cos, tg, ctg, arcsin, arcos, arctg);

б)неосуществляютфункциисредствсвязи,хранилищабазыданных и не имеют доступ к сетям передачи данных (в том числе к сети«Интернет»).

# **Организатор должен:**

проследить,чтобыучастникэкзаменазанялотведенноеемуместострогов

соответствии с формой ППЭ-05-01 «Список участников экзамена в аудиторииППЭ»; следить, чтобы участники экзамена не менялись местами;

напомнить участникам экзамена о ведении видеонаблюдения в ППЭ и о запрете иметь при себе уведомление о регистрации на экзамен, средства связи, электронно- вычислительную технику, фото-, аудио- и видеоаппаратуру, справочные материалы, письменные заметки и иные средства хранения и передачи информации.

#### **Выдача материалов для проведения экзамена**

Непозднее09.45ответственныйорганизаторвШтабеППЭпринимает у руководителя ППЭ:

ВДП для упаковки бланков ЕГЭ, испорченных ИК, использованных КИМ; ДБО № 2.

В случае проведения в аудитории экзамена по китайскому языку для ДБО №2 необходимо проверить тип в соответствии с проводимым в аудитории экзаменом, на бланке по китайскому языку заполнены поля «Код предмета», «Название предмета». **Использование ДБО №2 стандартного типа на экзамене по китайскому языку недопустимо!**

**До начала экзамена организатор в аудитории должен:** предупредить участников экзамена о ведении видеонаблюдения; провести инструктаж участников экзамена.

Инструктаж состоит из двух частей. Первая часть инструктажа проводится с 9.50по местному времени и включает в себя информирование участников экзамена о порядке проведения экзамена, правилах оформления экзаменационной работы, продолжительности выполнения экзаменационной работы по соответствующему учебному предмету (см. таблицу «Продолжительность выполнения экзаменационной работы»), порядке подачи апелляций о нарушении установленного Порядка и о несогласии с выставленными баллами, о случаях удаления с экзамена, о времени и месте ознакомления с результатами ЕГЭ, а такжео том,чтозаписина КИМ,оборотныхсторонахбланков,и черновикахне обрабатываются и не проверяются. По окончании проведения первой частиинструктажа проинформировать участников экзамена о том, что ЭМ были доставлены по сети«Интернет» в зашифрованном видеио процедуре печати полныхкомплектов ЭМваудитории.

Не ранее 10.00 по местному времени организатор в аудитории, ответственный

за печать ЭМ, вводит в соответствующее поле интерфейса станции организатора количество ЭМ для печати, равное количеству участников экзамена, фактически прис утствующих  $^{15}$ в

даннойаудитории,изапускаетпроцедурурасшифровкиЭМ(процедурарасшифровкимо жет быть инициирована, если техническим специалистом и членом ГЭК ранее был загружен и активирован ключ доступа к ЭМ), выполняет печать ЭМ.

Организатор в аудитории, ответственный за печать ЭМ, выполняет печать полных комплектов ЭМ, загруженных ранее на станцию организатора. Ориентировочное время выполнения данной операции (для 15 участников экзамена) до 20 минут при скорости печати принтера не менее 25 страниц в минуту.

Организатор, ответственный за проверку ЭМ, проверяет качество печати контрольного листа, который распечатывается последним в комплекте ЭМ: отсутствие белых и темных полос, текст хорошо читаем и четко пропечатан, защитные знаки, расположенные по всей поверхности листа, четко видны; по окончании проверки сообщает результат организатору, ответственному за печать, для подтверждения качества печати в программном обеспечении. Качественный комплект размещается на столе для выдачи участникам, некачественный откладывается. После завершения печати всех комплектов ЭМнапечатанныеполныекомплектыраздаютсяучастникамэкзаменав аудитории в произвольном порядке (в каждом напечатанном комплекте участникаэкзамена находятся: черно-белый бланк регистрации, черно-белый бланк ответов № 1, чернобелые бланк ответов № 2 лист 1, бланк ответов № 2 лист 2, КИМ, контрольный лист с информацией о номере бланка регистрации, номере КИМ и инструкцией по проверке комплекта дляучастника).

Далее начинается вторая часть инструктажа, при проведении которой организатору необходимо:

дать указание участникам экзамена проверить комплектность и качество напечатанного комплекта (отсутствие белых и темных полос, текст хорошо читаем и четко пропечатан, защитные знаки, расположенные по всей поверхности листа, четко видны), соответствие номеров бланка регистрации и номера КИМ на контрольном листе с соответствующими номерами на бланке регистрации и КИМ, кода региона и номера ППЭв бланке регистрации и бланкахответов;

дать указание участникам экзамена приступить к заполнению бланков регистрации (участник экзамена должен поставить свою подпись в соответствующем поле регистрационных полей бланков);

проверить правильность заполнениярегистрационныхполей на всех бланкахЕГЭу каждого участника экзамена и соответствие данныхучастника экзамена (ФИО, сериии номера документа, удостоверяющего личность) в бланке регистрации и документе, удостоверяющем личность. В случае обнаружения ошибочного заполнения регистрационных полей бланков организаторы дают указание участнику экзамена внести соответствующиеисправления;

послезаполнениявсемиучастникамиэкзаменабланковрегистрациии

регистрационных полей бланков ответов № 1 и бланков ответов № 2 лист 1 и лист 2 объявить начало, продолжительностьи времяокончаниявыполненияэкзаменационнойработыи зафиксировать их на доске (информационномстенде).

После объявления начала экзамена организатор в аудитории, ответственный за

<sup>15</sup>В случае если участник экзамена явился в ППЭ, но был удалён или не завершил экзамен по уважительной причине до начала печати ЭМ, комплект ЭМ на него всё равно распечатывается для надлежащего оформления удаления или незавершения экзамена.

печать ЭМ, сообщает организатору вне аудитории информацию о завершении печати ЭМ и успешном начале экзамена. В случае проведения письменной части экзамена по иностранным языкам организатор в аудитории сообщает организатору вне аудитории информацию об успешном завершении раздела «Аудирование» экзаменационной работы.

В случае обнаружения участником экзамена брака или некомплектности ЭМ:

организатор, ответственный за проверку ЭМ, изымает некачественный или некомплектный экземпляр ЭМ и приглашает члена ГЭК для выполнения дополнительной печати ЭМ;

организатор, ответственный за печать ЭМ, средствамистанцииорганизатора бракует комплект, соответствующий номеру бланка регистрации изъятого некачественного или некомплектного экземпляра ЭМ, и переходит к дополнительной печати ЭМ нового полного комплекта ЭМ Аналогичная замена производится в случае порчи ЭМ участником экзамена или опоздания участника.

Организатор, ответственный за печать ЭМ, приглашает члена ГЭК активировать процедуру дополнительной печати с помощью токена члена ГЭК.

**Замена комплекта ЭМ производится полностью, включая КИМ**.

В случае недостатка доступных для печати ЭМ организатор информирует членаГЭК о необходимости использования резервных ЭМ, включенных в состав пакета с ЭМ, загруженного для проведения экзамена, в этом случае технический специалист совместно с членом ГЭК в Штабе ППЭ на станции авторизации запрашивают резервный ключ доступа для резервных ЭМ, указав предмет, уникальный номер компьютера,присвоенный основной станции организатора, установленной в этой аудитории, номер аудитории, в которой требуются резервные комплекты ЭМ, количество ИК, оставшихся для печати. Резервный ключ доступа к ЭМ загружается техническим специалистом на основную станцию организатора и активируется токеном члена ГЭК, при этом номер аудитории заполняется автоматически, в соответствии с данными запроса на резервный ключ доступа кЭМ.

В случае сбоя в работе станции организатора член ГЭК или организаторприглашают технического специалиста для восстановления работоспособности оборудования и (или) системногоПО.

**Важно!** После восстановления работоспособности принтера в следующем напечатанном комплекте необходимо проконтролировать номера бланков, сравнив с предыдущим комплектом. В случае обнаружения повторной печати задублированный комплект должен быть забракован (оба экземпляра).

При необходимости основная станция организатора заменяется на резервную, в этом случае технический специалист совместно с членом ГЭК в Штабе ППЭ на станции авторизации запрашивают резервный ключ доступа к ЭМ для резервной станции, указав предмет, номер аудитории, уникальный номер компьютера, присвоенный резервной станции организатора, устанавливаемой в эту аудиторию, количество ИК, оставшихся для печати. Резервный ключ доступа к ЭМ загружается техническим специалистом на соответствующую станцию организатора и активируется токеном члена ГЭК при этом номер аудитории заполняется автоматически, в соответствии с данными запроса на резервный ключ доступа к ЭМ.

# **Начало выполнения экзаменационной работы**

Участники экзамена приступают к выполнению экзаменационной работы.

Во время экзамена в каждой аудитории присутствует не менее двух организаторов.В

случаенеобходимостивременнопокинутьаудиториюследуетпроизвестизаменуиз числа организаторов внеаудитории.

**Во время выполнения экзаменационной работы участниками экзамена** 

#### **организатор в аудитории должен:**

*следить за порядком в аудитории и:*

не допускать разговоров участников экзамена между собой;

не допускать обмена любыми материалами и предметами между участниками экзамена;

не допускать наличия уведомления о регистрации на экзамены (при наличии необходимо изъять),средств связи, электронно-вычислительной техники,фото-, аудио-и видеоаппаратуры, справочныхматериалов,кромеразрешенных,которыесодержатсяв КИМ, письменных

заметок и иных средств хранения и передачиинформации; не допускать переписывания участниками экзамена заданий КИМ в листы бумаги для черновиков со штампом образовательной организации;

недопускатьпроизвольноговыходаучастникаэкзаменаиз аудитории и перемещения по ППЭ без сопровождения организатора вне аудитории;

не допускать содействия участникам экзамена, в том числе в передаче им средств связи, электронно-вычислительной техники, фото-, аудио- и видеоаппаратуры, справочных материалов, письменных заметок и иных средств хранения и передачи информации;

не допускать выноса из аудиторий листов бумаги для черновиков со штампом образовательной организации, на базе которой расположен ППЭ, ЭМ на бумажном или электронном носителях, письменных принадлежностей, письменных заметок и иных средств хранения и передачи информации, фотографирования ЭМ участниками экзамена,а также организаторами или техническимиспециалистами;

следить за состоянием участников экзамена и при ухудшении их самочувствия направлятьучастниковэкзаменав сопровожденииорганизатороввнеаудиторий в медицинскийкабинет.В этомслучаеследуетнапомнитьучастникуэкзаменао возможности досрочно завершить экзамен и прийти напересдачу;

следить за работой средств видеонаблюдения и сообщать обо всех случаях неполадок руководителю ППЭ и членамГЭК.

В случае если участник экзамена предъявил претензию по содержанию задания своего КИМ, необходимо зафиксировать в свободной форме суть претензии в служебной записке и передать ее руководителю ППЭ (служебная записка должна содержать информацию об уникальном номере КИМ, задании и содержании замечания).

При выходе участника экзамена из аудитории необходимо проверить комплектность оставленных им на рабочем столе ЭМ и черновиков (листов бумаги для черновиков).

# **Случаи удаления с экзамена**

Приустановлениифактаналичияу участниковэкзаменасредствсвязи и электронно-вычислительной техники, фото-, аудио- и видеоаппаратуры, справочных материалов,письменныхзаметоки иныхсредствхраненияи передачиинформацииво время проведения ЕГЭ или иного нарушения ими установленного Порядка такие участники удаляются сэкзамена.

*В этом случае ответственный организатор совместно с членом (членами) ГЭК, руководителем ППЭ должен:*

заполнить формуППЭ-21«Актоб удаленииучастникаэкзамена»в ШтабеППЭ в зоне видимости камервидеонаблюдения;

в аудитории ППЭ внести соответствующую запись в форму ППЭ-05-02 «Протокол проведения экзамена в аудитории»;

в аудиториипоставитьв бланкерегистрациив поле«Удаленс экзаменав связис нарушением порядка проведения ЕГЭ» соответствующую отметку и поставить свою подпись в соответствующемполе.

*Рекомендуется продемонстрировать накамеру видеонаблюдения средство связии электронно-вычислительной техники, фото-, аудио- и видеоаппаратуры, справочные материалы,письменныезаметкии иныесредствахраненияи передачиинформации,обнаруженные у участника экзамена. На камеру проговорить, какой именно предмет обнаружен и его содержание (в случае обнаружения письменных заметок).*

В случае если участник экзамена по состоянию здоровья или другим объективным причинам не может завершить выполнение экзаменационной работы, он может покинуть аудиторию. Ответственный организатор должен пригласить организатора вне аудитории, который сопроводит такого участника экзамена к медицинскому работнику и пригласит члена (членов) ГЭК в медицинский кабинет. В случае согласия участника экзамена досрочно завершить экзамен заполняется форма ППЭ-22 «Акт о досрочном завершении экзаменапо объективнымпричинам»в медицинскомкабинетечленомГЭК и медицинским работником. Ответственный организатор и руководитель ППЭ ставят свою подпись в указанном акте. Ответственный организатор должен:

в аудитории внести соответствующую запись в форму ППЭ-05-02 «Протокол проведения экзамена в аудитории»;

в аудитории поставить соответствующую отметку в бланке регистрации участника экзамена в поле «Не закончил экзамен по уважительной причине» и поставить свою подпись в соответствующем поле.

# **Выдача дополнительных бланков ответов**

*В случае если участник* экзамена *полностью заполнил бланк ответов № 2 лист 1, бланк ответов № 2 лист 2, организатор должен:*

убедиться, что оба листа бланка ответов № 2 лист 1, бланка ответов № 2 лист 2 полностью заполнены, в противном случае ответы, внесенные в ДБО № 2, оцениватьсянебудут;

выдать по просьбе участника экзамена ДБО № 2;

в поле «Дополнительный бланк ответов № 2» предыдущего бланка внести цифровое значение штрихкода ДБО № 2 (расположенное под штрихкодом бланка), которыйвыдается участнику экзамена длязаполнения;

в поле «Лист» при выдаче ДБО № 2 внести порядковый номер листа работы участника экзамена (при этом листами № 1 и № 2 являются основные бланки ответов № 2 лист 1 и лист 2 соответственно);

зафиксировать количество выданных ДБО № 2 в форме ППЭ-05-02 «Протокол проведения экзамена в аудитории» и прописать номера выданных ДБО № 2 в форме ППЭ- 12-03 «Ведомость использования дополнительных бланков ответов № 2».

**ДБО № 2 копировать и выдавать копии категорически запрещено! При нехватке ДБО № 2 необходимо обратиться в Штаб ППЭ.**

**Использование ДБО №2 стандартного типа на экзамене по китайскомуязыку (и наоборот) недопустимо!**

**Работа с формой ППЭ-12-04-МАШ «Ведомость учета времени отсутствия участников экзамена в аудитории»**

Каждыйвыходучастникаэкзаменаизаудиториификсируетсяорганизаторамив ведомости учёта времени отсутствия участников экзамена в аудитории (форма ППЭ-12- 04-МАШ). Если один и тот же участник экзамена выходит несколько раз, то каждый его выход фиксируется в ведомости в новой строке. При нехватке места на одном листе записи продолжаются на следующем листе (выдаётся в Штабе ППЭ по схеме, установленной руководителемППЭ).

**Завершениевыполненияэкзаменационнойработыучастникамиэкзамена и** 

#### **организация сбора ЭМ**

Участники экзамена, досрочно завершившие выполнение экзаменационной работы, могут покинуть ППЭ. Организатору необходимо принять у них все ЭМ и получить их подпись в форме ППЭ-05-02.

За 30 минут и за 5 минут до окончания выполнения экзаменационной работы сообщить участникам экзамена о скором завершении выполненияэкзаменационной работы и напомнить о необходимости перенести ответы из черновиков и КИМ в бланки ЕГЭ.

За 15 минут до окончания выполнения экзаменационной работы:

пересчитать ИК в аудитории (испорченные и (или) имеющие полиграфические дефекты);

неиспользованные листы бумаги для черновиков со штампом образовательной организации, на базе которой организован ППЭ;

отметить в форме ППЭ-05-02 «Протокол проведения экзамена в аудитории» факты неявки на экзамен участников экзамена, а также проверить отметки фактов (в случае если такие факты имели место) удаления с экзамена, незавершения выполнения экзаменационной работы, ошибок в документах.

**По окончании выполнения экзаменационной работы участниками экзамена организатор должен:**

в центре видимости камер видеонаблюдения объявить, что выполнение экзаменационной работы окончено;

попросить положить все ЭМ на край стола (включая КИМ и черновики);

*Собрать у участников экзамена:*

бланки регистрации, бланки ответов № 1, бланки ответов № 2лист1илист 2,ДБО №2;

КИМ, включая контрольный лист;

-

листы бумаги для черновиков со штампом образовательной организации, на базе которойрасположенППЭ,(вслучаепроведенияЕГЭпо иностраннымязыкам(раздел«Говорение») листы бумаги для черновиков не используются);

в случае если бланки ответов № 2, предназначенные для записи ответов на задания с развернутым ответом, и ДБО № 2 содержат незаполненные области (за исключением регистрационных полей), то необходимо погасить их следующим образом: «Z»<sup>16</sup>.

**Ответственный организатор в аудитории также должен проверить бланк ответов № 1 участника экзамена на наличие замены ошибочных ответов на задания с кратким ответом. В случае если участник экзамена осуществлял во время выполнения экзаменационной работы замену ошибочных ответов, организатору необходимо посчитать количество замен ошибочных ответов, в** 

 $^{16}$ Как правило, данный знак «Z» свидетельствует о завершении выполнения заданий контрольных измерительных материалов, выполненных участником экзамена, которые оформляются на бланках ответов на задания с развернутыми ответами или на дополнительных бланках (при их использовании), а также свидетельствует о том, что данный участник экзамена свою экзаменационную работу завершил и более не будет возвращаться к оформлению своих ответов на соответствующих бланках (продолжению оформления ответов). Указанный знак проставляется на последнемлистесоответствующегобланкаответов.Например,участникэкзаменавыполнилвсезаданияс

развернутым ответом (или посильные ему задания), оформил ответы на задания с развернутым ответом на бланке ответов № 2 (лист 1) и бланке ответов № 2 (лист 2), дополнительные бланки ответов не запрашивал и соответственно не использовал их, таким образом, знак «Z» ставится на бланке ответов № 2 (лист 2) в области указанного бланка, оставшейся незаполненной участником экзамена. Знак «Z» в данном случае на бланке ответов № 2 (лист 1) не ставится, даже если на бланке ответов№ 2 (лист 1) имеется небольшая незаполненнаяобласть.

**поле «Количество заполненных полей «Замена ошибочных ответов» поставить соответствующее цифровое значение, а также поставить подпись в специально отведенном месте.**

**В случае если участник экзамена не использовал поле «Замена ошибочных ответов на задания с кратким ответом», организатор в поле «Количество заполненных полей «Замена ошибочных ответов» ставит «Х» и подпись в специально отведенном месте.**

Заполнить форму ППЭ-05-02 «Протокол проведения экзамена в аудитории»,получив подписи у участниковэкзамена.

После того, как последний участник экзамена покинул аудиторию, проинформировать руководителя ППЭ (через организатора вне аудитории) о завершении выполнения экзаменационной работы в аудитории.

ПересчитатьвсетипыбланковЕГЭ,Заполнить«Сопроводительныйбланкк материаламЕГЭ».

Пригласить в аудиторию руководителя ППЭ и члена ГЭК для подписи формы ППЭ-05-02 «Протокол проведения экзамена в аудитории».

**Перевод бланков участников в электронный вид**

Для обеспечения сканирования в аудитории бланков ответов участников экзамена организатор, ответственный за сканирование:

на станции организатора переходит на этап сканирования, подтверждая, что печать ЭМ не требуется и экзамен завершен;

размещает на сканере комплект бланков участников экзамена и форм ППЭ, предназначенных для сканирования в аудитории:

 форму ППЭ-05-02 «Протокол проведения экзамена ваудитории» (со всеми подписями);

формуППЭ-12-

02«Ведомостькоррекцииперсональныхданныхучастников экзамена в аудитории» (приналичии);

формуППЭ-12-04-

МАШ«Ведомостьучетавремениотсутствияучастников экзамена ваудитории» (заполняется и сканируется даже в том случае если участники не выходили);

вносит сведения о количестве комплектов участников и выданных ДБО №2, количестве неявившихся, не завершивших экзамен и удалённых с экзамена;

запускает процедуру сканирования;

в случае выявления особой ситуации в результате сканирования предпринимает рекомендованные действия по ее устранению или приглашает технического специалиста;

по окончании сканирования приглашает в аудиторию (через организатора вне аудитории) технического специалиста и члена ГЭК для экспорта отсканированных материалов и завершения экзамена.

**Важно!** В случае необходимости повторной настройки станции организатора для тестового сканирования необходимо использовать калибровочный лист (тестовую страницу границ печати) станции организатора, напечатанный на данной станции организатора, полученный от руководителяППЭ.

После печати техническим специалистом протокола печати ЭМ в аудитории (форма ППЭ-23) и протокола проведения процедуры сканирования бланков ГИА ваудитории ППЭ (форма ППЭ-15) организаторы в аудитории подписывают его и передают в Штаб ППЭ вместе с остальными формамиППЭ.

**Оформление соответствующих форм, осуществление раскладки и последующей упаковки организаторамиЭМ,собранныху участниковэкзамена,осуществляется в специально выделенном в аудитории** 

#### **месте (на столе), находящемся в зоне видимости камер видеонаблюдения.**

Обратить внимание, что в ВДП упаковываются только бланки ЕГЭ участников экзаменов.

#### **При этом запрещается:**

использовать какие-либо иные пакеты (конверты и т.д.) вместо выданных ВДП; вкладывать вместе с бланками ЕГЭ какие-либо другие материалы;

скреплять бланки ЕГЭ (скрепками, степлерами и т.п.);

менять ориентацию бланков ЕГЭ в ВДП (верх-низ, лицевая-оборотная сторона). Важно!ВДПс бланками ответовучастниковэкзаменанезапаковывается до того,пока не будет произведён экспорт отсканированных материалов либо до принятия решения о сканировании в Штабе ППЭ в случае возникновения нештатной ситуации, которую невозможно решить средствами станции организатора.

В один ВДП упаковываются испорченные комплекты ЭМ (при наличии), в другой комплект распечатанных КИМ, обязательно приложив к КИМ контрольные листы.

Использованные и неиспользованные листы бумаги для черновиков со штампом образовательной организации, на базе которой организован ППЭ, необходимо пересчитать.

**По завершении сбора, сканирования и упаковки ЭМ в аудитории**  ответственный организатор в центре видимости камеры видеонаблюдения объявляет об окончании экзамена. Послепроведениясбора ЭМ ответственный организатор на камеру видеонаблюдения громко объявляет все данные протокола(форма ППЭ-05-02 «Протокол проведения экзамена в аудитории»), в том числе наименование предмета, количество участников экзамена в данной аудитории и количество ЭМ, а также время подписания протокола. Ответственный организатортакжедолженпродемонстрировать на камеру видеонаблюдения запечатанные ВДП с ЭМ участниковэкзамена.

ВДП с ЭМ, бумажный протокол печати КИМ, использованные черновики, неиспользованные листы бумаги для черновиков со штампом образовательной организации, на базе которой организован ППЭ, и ДБО №2, прочие формы ППЭ, служебные записки, если есть, организатор передает руководителю ППЭ в ШтабеППЭ.

По завершениисоответствующихпроцедурорганизаторыпроходятв ШтабППЭ с ЭМ и передаютЭМ руководителюППЭ в присутствиичлена ГЭК по форме ППЭ-14- 02«Ведомостьучетаэкзаменационныхматериалов».ПриемЭМдолженпроводитьсяза специально отведенным столом, находящимся в зоне видимости камер видеонаблюдения.

*ЭМ, которые организаторы передают руководителю ППЭ:*

запечатанный ВДП с бланками регистрации, бланками ответов № 1, бланкамиответов№ 2 (лист 1 и лист 2), в том числе с ДБО № 2;

запечатанный ВДП с КИМучастниковэкзамена;

калибровочный лист с каждой станции организатора, использованной в аудитории;

ВДП с испорченными комплектами ЭМ (при наличии);

использованные черновики;

неиспользованные листы бумаги для черновиков со штампом образовательной организации, на базе которой организован ППЭ;

форму ППЭ-05-02 «Протокол проведения экзамена в аудитории»;

формуППЭ-12-02«Ведомостькоррекцииперсональныхданныхучастников экзамена ваудитории»;

формуППЭ-12-03«Ведомостьиспользованиядополнительныхбланковответов№

2»;

# формуППЭ-12-04-

МАШ«Ведомостьучетавремениотсутствияучастниковэкзамена в аудитории»;

неиспользованные ДБО № 2;

служебные записки (при наличии).

Организаторы покидают ППЭ после передачи всех ЭМ руководителю ППЭ и с разрешения руководителя ППЭ.

# **1.5. Инструкция для организатора внеаудитории**

В качестве организаторов вне аудитории ППЭ привлекаются лица, прошедшие соответствующуюподготовкуи удовлетворяющиетребованиям,предъявляемым к работникамППЭ.

При проведении ЕГЭ по учебному предмету в состав организаторов не входят специалисты по этому учебному предмету.

# **Подготовка к проведению ЕГЭ**

*Организаторвнеаудиториидолжензаблаговременнопройтиинструктажпо порядку и процедуре проведения ЕГЭ иознакомиться:*

с нормативными правовыми документами, регламентирующими проведениеГИА; с инструкциями, определяющими порядок работы организаторов вне аудитории. **В день проведения ЕГЭ организатор вне аудитории ППЭдолжен:**

**в 08.00** по местному времени явиться в ППЭ и зарегистрироваться у ответственного организатора вне аудитории, уполномоченного руководителем ППЭ. Ответственный организатор вне аудитории, уполномоченный руководителем ППЭ на проведение регистрации лиц, привлекаемых к проведению ЕГЭ, должен явиться в ППЭ не позднее 07:50 и получить у руководителя ППЭ форму ППЭ-07 «Список работников ППЭ и общественных наблюдателей». Не позднее 08.00 по местному времени на входе в ППЭ совместно с сотрудниками, осуществляющими охрану правопорядка, и (или)сотрудниками органов внутренних дел (полиции) проверить наличие документов, установить соответствие их личности представленным документам, а также проверить наличие указанных лиц в списке работниковППЭ;

оставить личныевещив местедляхраненияличныхвещейлиц,привлекаемыхк проведению ЕГЭ, которое расположено до входа в ППЭ. Вход в ППЭ обозначается<br>стационарным металлоискателем. В случае использования переносных стационарным металлоискателем. В случае использования переносных металлоискателей входом в ППЭ является место проведения уполномоченными лицами работ с использованием указанныхметаллоискателей;

пройтиинструктажуруководителяППЭпо процедурепроведенияэкзамена.

Инструктаж проводится не ранее 08.15 по местному времени;

получитьу руководителяППЭинформациюо назначенииорганизаторов и распределении на места дежурства.

# **Не позднее 08.45 по местному времени:**

получить от руководителя ППЭ формы ППЭ-06-01 «Список участников экзамена образовательнойорганизации»и ППЭ-06-02«Списокучастниковэкзаменав ППЭ по алфавиту» для размещения на информационном стенде при входе в ППЭ;

пройти на свое место дежурства и приступить к выполнению своих обязанностей.

## **Проведение экзамена**
Организаторунеобходимо помнить, чтоэкзаменпроводитсявспокойнойи доброжелательнойобстановке.

В день проведения экзамена (в период с момента входа в ППЭ и до окончания экзамена) в ППЭ запрещается:

а) иметь при себе средства связи, электронно-вычислительную технику, фото-, аудио- и видеоаппаратуру, справочные материалы, письменные заметки и иные средства хранения и передачи информации, художественную литературу и т.д.;

б) оказывать содействие участникам экзамена, в том числе передавать им средства связи, электронно-вычислительную технику, фото-, аудио- и видеоаппаратуру, справочные материалы, письменные заметки и иные средства хранения и передачи информации;

в) выносить из аудиторий и ППЭ экзаменационные материалы (ЭМ) на бумажном или электронном носителях, фотографировать ЭМ.

# **Организатор вне аудитории должен:**

# *1. Обеспечить организацию входа участников экзамена вППЭ.*

*До входа в ППЭ (начиная с 09.00) организатор должен:*

указать участникам экзамена на необходимость оставить личные вещи (уведомление о регистрации на ЕГЭ, средства связи и иные запрещенные средства и материалы и др.)в специально выделенном до входа в ППЭ месте для личных вещей (указанное место для личных вещей участников экзамена организуется до установленной рамки стационарного металлоискателяилидо местапроведения уполномоченным илицамиработс использованием переносногометаллоискателя).

*При входе в ППЭ организатор должен:*

совместно с сотрудниками, осуществляющими охрану правопорядка, и (или) сотрудниками органов внутренних дел (полиции) проверить документы, удостоверяющие личность участников экзамена, и наличие их в списках распределения в данный ППЭ. В случае отсутствия по объективным причинам у участника ГИА документа, удостоверяющего личность, он допускается в ППЭ после письменного подтверждения его личности сопровождающим (форма ППЭ-20 «Акт об идентификации личности участника ГИА»). Организатор допускает в аудиторию участника ГИА после предъявленияим формы ППЭ-20 «Акт об идентификации личности участника ГИА». Организатор забираету участника ГИА данную форму для дальнейшей передачи руководителюППЭ.

В случае отсутствия по объективным причинам у участника ЕГЭ документа, удостоверяющего личность, он не допускается в ППЭ. В этом случае организатор вне аудитории приглашает руководителя ППЭ и члена ГЭК. Руководитель ППЭ в присутствии члена ГЭК составляет акт о недопуске такого участника в ППЭ. Указанный акт подписываетсячленом ГЭК,руководителем ППЭ и участником ЕГЭ.Акт составляетсяв двух экземплярах в свободной форме. Первый экземпляр член ГЭК оставляет себе для передачи председателю ГЭК, второй предоставляется участнику ЕГЭ. Повторно к участию в ЕГЭ по данному учебному предмету в резервные сроки указанный участник ЕГЭ может быть допущен только по решению председателяГЭК.

При отсутствии участника экзамена в списках распределения в данный ППЭ, участник экзамена в ППЭ не допускается, в этом случае, необходимо пригласить члена ГЭК для фиксирования данного факта для дальнейшего принятия решения. С помощью стационарных и (или) переносных металлоискателей проверить у участников экзамена наличие запрещенных средств. Проверка участников экзамена с помощью металлоискателейможетбытьосуществленаорганизаторамии(или) сотрудниками,осуществляющими охрану правопорядка, и (или) сотрудниками органов внутренних дел (полиции). По медицинским показаниям (при предоставлении подтверждающего документа) участник экзамена может быть освобожден от проверки с использованием металлоискателя. При появлении сигнала металлоискателя организатор **предлагает** участнику экзамена показать предмет, вызывающий сигнал. Если этим предметом является запрещенное средство, в том числе средство связи, организатор **предлагает** участнику экзамена сдать данное средство в место хранения личных вещей участников сопровождающему.

**Важно!** организатор вне аудитории не прикасается к участникам экзамена и его вещам, а просит добровольно показать предмет, вызывающий сигнал переносного металлоискателя, и сдать все запрещенные средства в место хранения личных вещей участников экзамена или сопровождающему.

в случае если участник экзамена отказывается сдавать запрещенное средство, организатор вне аудитории **повторно разъясняет** ему, что в соответствии с пунктом 65 Порядка в день проведения экзамена (в период с момента входа в ППЭ и до окончания экзамена) в ППЭ запрещается иметь при себе средства связи, электронновычислительную технику, фото-,аудио-и видеоаппаратуру, справочныематериалы, письменные заметкии иные средства хранения и передачи информации. Таким образом, такой участник экзамена **не может быть допущен вППЭ**.

В этом случае организатор вне аудитории приглашает руководителя ППЭ и члена ГЭК. Руководитель ППЭ в присутствии члена ГЭК составляет акт о недопуске участника экзамена, отказавшегося от сдачи запрещенного средства. Указанный акт подписывают член ГЭК, руководитель ППЭ и участник экзамена, отказавшийся от сдачи запрещенного средства. Акт составляется в двух экземплярах в свободной форме. Первый экземпляр оставляет член ГЭК для передачи председателю ГЭК, второй – участнику экзамена. Повторно к участию в ЕГЭ по данному учебному предмету в резервные сроки указанный участник экзамена может быть допущен только по решению председателя ГЭК.

*2. На этапе проведения ЕГЭ организатордолжен:*

помогать участникам экзамена ориентироваться в помещениях ППЭ, указывать местонахождение нужной аудитории, а такжеосуществлятьконтрольза перемещением по ППЭ лиц, имеющих право присутствовать в ППЭ в день проведения экзамена;

следить за соблюдением тишины и порядка в ППЭ;

следить за соблюдением порядка проведения ЕГЭ в ППЭ и не допускать следующих нарушений порядка участникамиэкзамена, организаторами в аудитории (вне аудиторий),в том числе в коридорах, туалетных комнатах, медицинском пункте ит.д.:

наличия в ППЭ у указанных лиц средств связи, электронно-вычислительной техники, фото-, аудио- и видеоаппаратуры, справочных материалов, письменных заметоки иных средств хранения и передачиинформации;

выноса из аудиторий и ППЭ ЭМ на бумажном или электронном носителях, фотографирования ЭМ;

сопровождать участников экзамена при выходе из аудитории во время экзамена; передатьполученнуюоторганизатораваудиторииинформациюозавершении

печати ЭМ и успешном начале экзамена руководителю ППЭ (в случае проведения письменной части экзамена по иностранным языкам передавать полученную от организатора информацию об успешном завершении раздела «Аудирование» экзаменационной работы).

В случае сопровождения участника экзамена к медицинскому работнику пригласитьчлена (членов) ГЭК в медицинский кабинет.

В случае выявления нарушений порядка проведения ЕГЭ следует незамедлительно обратиться к члену ГЭК (руководителю ППЭ).

### *3. На этапе завершения ЕГЭ организатордолжен:*

передавать полученную от организаторов в аудитории информацию в Штаб ППЭ о завершении экзамена в аудитории, о завершении сканирования в аудитории и необходимости пригласить технического специалиста и члена ГЭК;

выполнять всеуказания руководителя ППЭ и членовГЭК, оказывать содействиев решении ситуаций, не предусмотренных настоящейИнструкцией.

После завершения экзамена организаторывнеаудиториипокидаютППЭтолько по указанию руководителя ППЭ.

# **1.6. Инструкция для работников по обеспечению охраны образовательных организаций при организации входа участников экзамена в ППЭ**

Настоящая инструкция разработана в соответствии с приказом Минтруда России от 11.12.2015 № 1010н «Об утверждении профессионального стандарта «Работник по обеспечению охраны образовательных организаций» (зарегистрирован Минюстом России 31.12.2015, регистрационный № 40478) (далее – Приказ).

В соответствии с Приказом к трудовым функциям работников по обеспечению охраны образовательных организаций относятся:

подготовка мероприятий по безопасному проведению ГИА;

проверка технической готовности и использование технических средств обнаружения запрещенных к проносу предметов;

участие в обеспечении пропускного режима в ходе ГИА.

# **В рамках обеспечения организации входа участников экзаменав ППЭ работник по обеспечению охраны образовательных организаций должен:**

# *До входа в ППЭ (начиная с 09.00):*

указать участникам экзамена на необходимость оставить личные вещи (уведомление о регистрации на ЕГЭ, средства связи и иные запрещенные средства и материалы и др.)в специально выделенном до входа в ППЭ месте для личных вещей (указанное место для личных вещей участников экзамена организуется до установленной рамки стационарного металлоискателяилидо местапроведения уполномоченным илицамиработс использованием переносногометаллоискателя).

### *При входе в ППЭ:*

проверить документы, удостоверяющие личность участниковэкзамена, и наличиеих в списках распределения в данный ППЭ. В случае отсутствия по объективнымпричинам у участника ГИА документа, удостоверяющего личность, он допускается в ППЭ после письменного подтверждения его личности сопровождающим (форма ППЭ-20 «Акт об идентификации личности сопровождающим (форма ППЭ-20 «Акт об идентификации личности участникаГИА»).

В случае отсутствия по объективным причинам у участника ЕГЭ документа, удостоверяющего личность, он не допускается в ППЭ. В этом случае необходимо пригласить руководителя ППЭ и члена ГЭК.

При отсутствии участника экзамена в списках распределения в данный ППЭ, участник экзамена в ППЭ не допускается, в этом случае необходимо пригласить членаГЭК для фиксирования данного факта для дальнейшего принятиярешения;

спомощьюстационарныхи(или)переносныхметаллоискателейпроверитьу участников экзамена наличие запрещенных средств. По медицинским показаниям (при предоставлении подтверждающего документа) участник экзамена может

### бытьосвобожден

от проверки с использованием металлоискателя. При появлении сигнала металлоискателя **предложить** участнику экзамена показать предмет, вызывающий сигнал. Если этим предметом является запрещенное средство, в том числе средство связи, **предложить** участнику экзамена сдать данное средство в место хранения личных вещей участников экзамена или сопровождающему.

**Важно!** Работник по обеспечению охраны образовательных организаций не прикасается к участникам экзамена и его вещам, а просит добровольно показать предмет, вызывающий сигнал переносного металлоискателя, и сдать все запрещенные средства в место хранения личных вещей участников экзамена или сопровождающему;

в случае если участник экзамена отказывается сдавать запрещенное средство, **повторно разъяснить** ему, что в соответствии с пунктом 65 Порядка в день проведения экзамена (в период с момента входа в ППЭ и до окончания экзамена) в ППЭ запрещается иметьприсебесредствасвязи,электронновычислительнуютехнику,фото-,аудио-и видеоаппаратуру, справочные материалы, письменные заметки и иные средства хранения и передачи информации. Таким образом, такой участник экзамена **не может быть допущен вППЭ**.

В этом случае с помощью организаторов вне аудитории необходимо пригласить руководителя ППЭ и члена ГЭК. Руководитель ППЭ в присутствии члена ГЭК составляет акт о недопуске участника экзамена, отказавшегося от сдачи запрещенного средства. Указанный акт подписывают член ГЭК, руководитель ППЭ и участник экзамена, отказавшийсяот сдачизапрещенногосредства.Актсоставляетсяв двухэкземплярахв свободной форме. Первый экземпляр член ГЭК оставляет у себя для передачи председателю ГЭК,второйпередаетучастникуэкзамена.Повторнок участиюв ЕГЭпо данному учебному предмету в резервные сроки указанный участник экзамена может быть допущен только по решению председателяГЭК.

*На этапе проведения и завершения ЕГЭ должен* контролировать организованный выход из ППЭ участников экзамена, завершивших экзамен.

# **1.7. Инструкция для медицинского работника, привлекаемого в дни проведенияЕГЭ**

# **В день проведения ЕГЭ медицинский работник ППЭ должен:**

**в 08.30** по местному времени явиться в ППЭ и зарегистрироваться у ответственного организатора вне аудитории, уполномоченного руководителем ППЭ; оставить личныевещив местедляхраненияличныхвещейлиц,привлекаемыхк проведению экзамена, которое расположено до входа вППЭ;

получить от руководителя ППЭ илируководителяобразовательнойорганизации, на базе которого расположен ППЭ, указанную инструкцию и ознакомиться с ней, а также Журнал учета участников экзамена, обратившихся к медицинскому работнику (далее – Журнал) (см.

приложение8); пройти в отведенное для него помещение в ППЭ и приступить к выполнению

своих обязанностей.

# **Проведение экзамена**

В день проведения экзамена (в период с момента входа в ППЭ и до окончания экзамена) в ППЭ медицинскому работнику запрещается:

а) иметь при себе средства связи (в случае необходимости вызова бригады скорой помощи в Штабе ППЭ ест телефон), электронно-вычислительную технику, фото-, аудио- и видеоаппаратуру, справочные материалы, письменные заметки и иные средства хранения и передачи информации, художественную литературу и т.д.;

б) оказывать содействие участникам экзамена, в том числе передавать им (получать от них) средства связи, электронно-вычислительную технику, фото-, аудио- и видеоаппаратуру, справочные материалы, письменные принадлежности, письменные заметки и иные средства хранения и передачи информации;

в) выносить из аудиторий и ППЭ экзаменационные материалы (ЭМ) на

**Учет участников экзамена, обратившихся в медицинский пункт,и составление**

**акта о досрочном завершении экзамена по объективным причинам**

МедицинскийработникдолженвестиЖурнал.ВсеполяЖурналаобязательнык заполнению. Участник экзамена, обратившийся за медицинской помощью, вправе отказаться от составления акта о досрочном завершении экзамена по объективным причинам и вернуться в аудиторию проведения экзамена для продолжения выполнения

экзаменационнойработы.Медицинскомуработникунеобходимопоставить«Х»в соответствующем полеЖурнала.

 $\epsilon$  , and  $\epsilon$  and  $\epsilon$  is the set of the set of the set of the set of the set of the set of the set of the set of the set of the set of the set of the set of the set of the set of the set of the set of the set of the se

В случае если участник экзамена **по своему желанию** хочет досрочно завершить экзамен, медицинский работник при помощи организаторов вне аудитории приглашает члена ГЭК в медицинский кабинет для составления акта о досрочном завершении экзамена по объективнымпричинам.Медицинскомуработникунеобходимопоставить«Х» в соответствующем поле Журнала. В форме ППЭ-22 «Акт о досрочном завершении экзаменапообъективнымпричинам»,выданнойчленомГЭК,заполнитьинформацию«Д осрочнозавершилэкзаменпо следующимпричинам»и поставитьсвоюподписьв соответствующемместе.

С помощью члена ГЭК проинформировать участника экзамена, что при досрочном завершении экзамена по объективным причинам участник экзамена повторно допускается к ГИА при наличии подтверждающих документов. Заполненная форма ППЭ-22 «Акт о досрочном завершении экзамена по объективным причинам» является документом, подтверждающим наличие уважительной причины для досрочного завершенияэкзамена.

Информирование участника о его возможности как продолжить выполнение экзаменационной работы, так и о возможности досрочного ее завершения проводится в доброжелательной обстановке, исключающей дальнейшее ухудшение состояния (в том числе и психологического) обратившегося за медицинской помощью участника экзамена.

# **1.8. Инструкция для участника экзамена, зачитываемая организатором в аудитории перед началом экзамена с использованием технологии печати полного комплекта ЭМ в аудиторияхППЭ**

Текст, который выделен **жирным шрифтом**, должен быть прочитан участникам экзамена слово в слово. Это делается для стандартизации процедуры проведения ЕГЭ. *Комментарии, отмеченные курсивом, не читаются участникам. Они даны в помощь организатору*. Инструктаж и экзамен проводятся в спокойной и доброжелательной обстановке.

### *Подготовительные мероприятия:*

*Не позднее 8.45 по местному времени оформить на доске в аудитории образец регистрационных полей бланка регистрации участника экзамена. Код региона, код ППЭ, код предмета и его название, дата проведения ЕГЭ заполняются в бланках участника экзамена автоматически. На доске необходимо оформить номер аудитории, код образовательной организации заполняется в соответствии с формой ППЭ-16, класс участники экзамена заполняют самостоятельно, ФИО, данные паспорта участники экзамена заполняют, используя свои данные из документа, удостоверяющего личность. Номер аудитории следует писать, начиная с первой позиции, прописывая предшествующие нули, в случае если номер аудитории составляет менее 4-х знаков.*

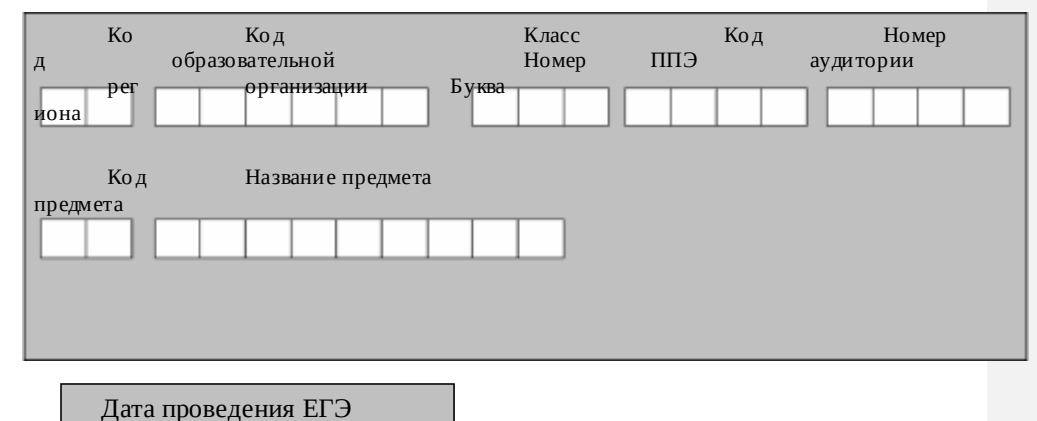

*Во время экзамена на рабочем столе участника* экзамена*, помимо экзаменационных материалов, могут находиться:*

*гелевая, капиллярная ручка с чернилами черного* 

*цвета; документ, удостоверяющий личность;*

*лекарства и питание (при необходимости);*

*дополнительные материалы, которые можно использовать на ЕГЭ по отдельным учебнымпредметам(поматематике-линейка;по физике–линейка и непрограммируемыйкалькулятор;по химии–непрограммируемыйкалькулятор; по географии – линейка, транспортир, непрограммируемый калькулятор);*

*специальные технические средства (для лиц с ограниченными возможностями здоровья (ОВЗ), детей-инвалидов, инвалидов);*

*листы бумаги для черновиков со штампом образовательной организации, на базе которойрасположенППЭ(вслучаепроведенияЕГЭпо иностраннымязыкам(раздел«Говорение») не выдаются и не используются).*

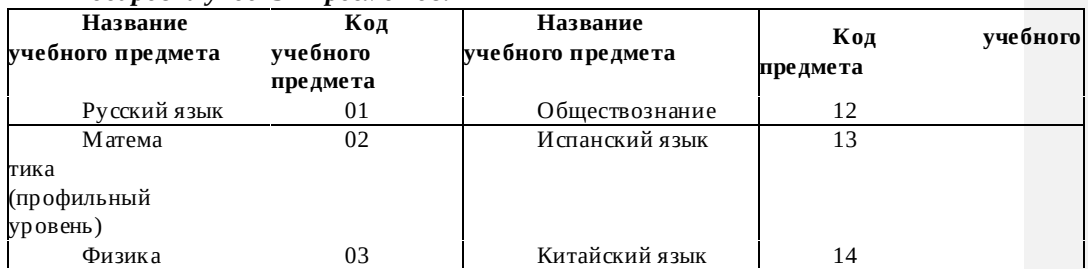

*Кодировка учебных предметов:*

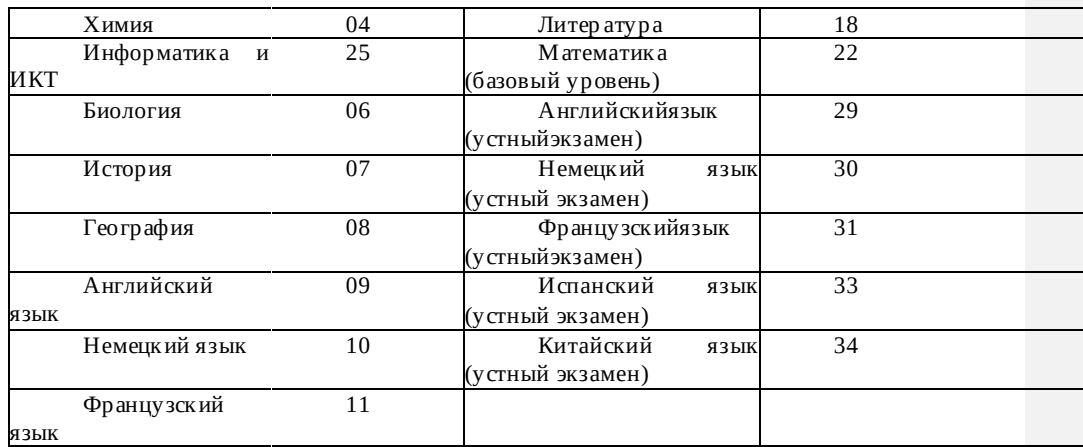

### **Продолжительность выполнения экзаменационной работы**

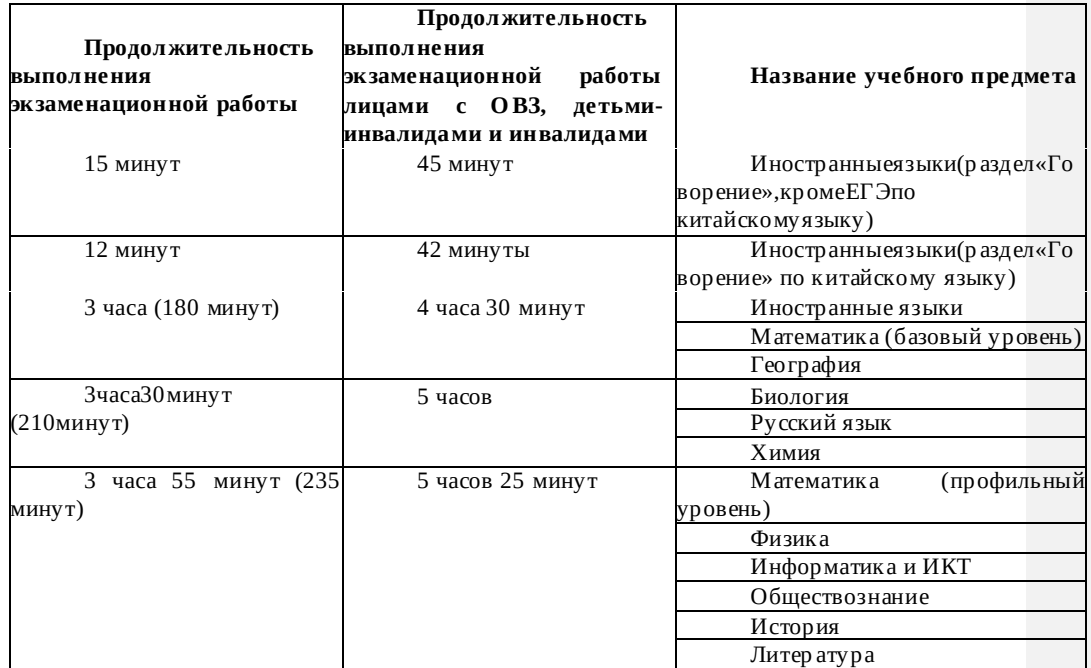

*Инструкция зачитывается участникам после их рассадки в аудитории, получения материалов для проведения экзамена.*

**Инструкция для участников экзамена**

*Первая часть инструктажа (начало проведения с 9.50 по местному времени):* **Уважаемыеучастникиэкзамена!Сегоднявы сдаетеэкзаменпо**

**\_**(*назовитесоответствующийучебныйпредмет)***вформеЕГЭс** 

**использованием технологии печати полных комплектов экзаменационных материалов в аудиторияхППЭ.**

**ЕГЭ – лишь одно из жизненных испытаний, которое вам предстоит пройти. Будьте уверены: каждому, кто учился в школе, по силам сдать ЕГЭ. Все задания составлены на основе школьной программы. Поэтому каждый из вас может успешно сдать экзамен.**

**Вместе с тем напоминаем, что в целях предупреждения нарушений** 

**порядка проведения ЕГЭ в аудиториях ППЭ ведется видеонаблюдение.**

**Во время проведения экзамена вы должны соблюдать Порядок. В день проведения экзамена в ППЭзапрещается:**

**иметь при себе средства связи, электронно-вычислительную технику, фото-, аудио- и видеоаппаратуру, справочные материалы, письменные заметки и иные средства хранения и передачи информации;**

**иметь при себе уведомление о регистрации на экзамене (при наличии – необходимо сдать его нам);**

**выносить из аудиторий и ППЭ листы бумаги для черновиков со штампом образовательной организации, на базе которой организован ППЭ, экзаменационные материалы на бумажном и (или) электронном носителях, фотографировать экзаменационные материалы;**

**пользоваться справочными материалами, кроме тех, которые указаны в тексте КИМ;**

**переписывать задания из КИМ в листы бумаги для черновиков со штампом образовательной организации, на базе которой организован ППЭ (при необходимости можно делать заметки в КИМ);**

**перемещаться по ППЭ во время экзамена без сопровождения организатора. Во время проведения экзамена запрещается:**

**разговаривать,пересаживаться,обмениватьсялюбымиматериаламиипред метами.**

**В случае нарушения порядка проведения ЕГЭ вы будете удалены с экзамена.**

**В случае нарушения порядка проведения экзамена работниками ППЭ или другими участниками экзамена вы имеете право подать апелляцию о нарушении порядка проведения ЕГЭ. Апелляция о нарушении порядка проведения ЕГЭ подается в день проведения экзамена члену ГЭК до выхода из ППЭ.**

**Ознакомитьсяс результатамиЕГЭвы сможетев школеилив местах, в которых вы были зарегистрированы на сдачу ЕГЭ.**

**Плановая дата ознакомленияс результатами:***(назватьдату).*

**После получения результатов ЕГЭ вы можете податьапелляцию о несогласиис выставленными баллами. Апелляция подается в течение двух рабочих дней после официального дня объявления результатовЕГЭ.**

**Апелляцию вы можете подать в своей школе или в месте, где вы были зарегистрированы на сдачу ЕГЭ, или в иных местах, определенных регионом.**

**Апелляция по вопросам содержания и структуры заданий по учебным предметам, а также по вопросам, связанным с оцениванием результатов выполнения заданий экзаменационной работы с кратким ответом, с нарушением участником ЕГЭ требованийПорядкаи неправильнымзаполнениембланковЕГЭиГВЭ,нерассматривается.**

**Обращаем ваше внимание, что во время экзамена на вашем рабочем столе, помимо экзаменационных материалов, могут находиться только:**

**гелевая, капиллярная ручка с чернилами черного цвета; документ, удостоверяющий личность;**

**лекарства и питание (при необходимости);**

**листы бумаги для черновиков со штампом образовательной организации, в которой расположен ППЭ;**

**дополнительныематериалы,которыеможноиспользоватьна ЕГЭпо отдельным учебным предметам(по математике- линейка; по физике – линейкаи непрограммируемый калькулятор; по химии – непрограммируемый**  **калькулятор, периодическая система химических элементов Д.И. Менделеева, таблица растворимости солей, кислот и оснований в воде, электрохимический ряд напряжений металлов; по географии – линейка, транспортир, непрограммируемый калькулятор).**

**По всем вопросам, связанным с проведением экзамена (за исключением вопросов по содержанию КИМ), вы можете обращаться к нам. В случае необходимости выхода из аудиторииоставьтевашиэкзаменационныематериалы на своем рабочем столе, а также документ, удостоверяющий личность, листы бумагидля черновиковсо штампом образовательной организации, на базе которойорганизован ППЭ, дополнительные материалы (при наличии) и письменныепринадлежности. На территории пункта проведения экзамена вас будет сопровождатьорганизатор.**

**В случае плохого самочувствия незамедлительно обращайтесь к нам. В пункте** 

**проведенияэкзаменаприсутствуетмедицинскийработник.Напоминаем,чтопо состоянию здоровья вы можете досрочно завершить выполнение экзаменационной работы и прийти напересдачу.**

*Организатор обращает внимание участников* экзамена*на станцию организатора.*

**Экзаменационные материалы поступили на станцию организатора в зашифрованном виде.**

**В вашем присутствии будет выполнена печать индивидуальных комплектов экзаменационных материалов. Печать начнётся ровно в 10:00. После этого экзаменационные материалы будут выданы вам для сдачи экзамена.**

*Не ранее 10.00 по местному времени организатор, ответственный за печать ЭМ, вводит количество ЭМ для печати и запускает процедуру расшифровки ЭМ (процедура расшифровки может быть инициирована, если техническим специалистом и членом ГЭК ранее был загружен и активирован ключ доступа к ЭМ).*

*Выполняется печать ЭМ и проверка качества печати контрольного листа полного комплекта (контрольный лист является последним в комплекте, первый – это бланк регистрации, никаких титульных листов не предусмотрено): отсутствие белых итемных полос, текст хорошо читаем и четко пропечатан, защитные знаки, расположенные по всей поверхности листа, четко видны; результат проверки* 

*сообщаетсяорганизатору,ответственномузапечать,дляподтверждениякачествапе чати на станции организатора. Качественный комплект размещается на столе для выдачи участникам, некачественный откладывается.*

*Далее начинается вторая часть инструктажа.*

**Вам выдаются напечатанные в аудитории ППЭ индивидуальные комплекты.**

*(Организатор раздает участникам распечатанные комплекты ЭМ).*

**Доначалаработыс бланкамиЕГЭпроверьтекомплектациювыданных экзаменационных материалов. В индивидуальном комплектенаходятся:**

**бланк регистрации, бланк ответов № 1,бланк ответов № 2 лист 1***,* **бланк ответов № 2 лист 2***;* 

**КИМ;**

**контрольныйлистсинформациейономеребланкарегистрациииномере КИМ**.

**Ознакомьтесьс информациейв среднейчастибланкарегистрациипо** 

**работес индивидуальным комплектом и убедитесь в правильной комплектации.**

**Проверьте, совпадает ли цифровое значение штрихкода на первом и последнем листе КИМ со штрихкодом на контрольном листе. Цифровое значение штрихкода КИМ находится в средней части контрольного листа с подписью КИМ.**

**Проверьте, совпадает ли цифровое значение штрихкода на бланке регистрации со штрихкодомна контрольномлисте.Номербланкарегистрациинаходитсяв средней части контрольного листа с подписьюБР.**

**ВнимательнопросмотритетекстКИМ,проверьтекачествотекстана полиграфические дефекты, количество страницКИМ.**

**Внимательно просмотрите бланки, проверьте качество печати штрихкодов и QR-кода, черных квадратов (реперов) на полиграфические дефекты.**

*Сделать паузу для проверки участниками комплектации выданных ЭМ.*

*При обнаружении несовпадений штрихкодов, наличия лишних (нехватки) бланков, дефектов печати необходимо заменить полностью индивидуальный комплект, выполнив дополнительную печать полного комплекта ЭМ.*

**Приступаем к заполнению бланка регистрации.**

**Записывайте буквы и цифры в соответствии с образцом на бланке. Каждая цифра, символ записывается в отдельную клетку.**

**Заполните регистрационные поля в соответствии с информацией на доске (информационном стенде).**

*Обратите внимание участников на доску.*

**Код региона, код ППЭ, код предмета и его название, дата проведенияЕГЭ заполнены автоматически.**

**Заполняемкодобразовательнойорганизации,класс,номераудитории.** 

**Поля«служебная отметка» и «резерв-1» не заполняются.**

**Заполняем сведения об участнике экзамена, поля: фамилия, имя, отчество (при наличии), данные документа, удостоверяющего личность.**

*Сделать паузу для заполнения участниками бланков регистрации.*

**Поставьте вашуподписьв поле«подписьучастникаЕГЭ»,расположенномв нижней части бланкарегистрации.**

*(В случае если участник экзамена отказывается ставить личную подпись в бланке регистрации, организатор в аудитории ставит в бланке регистрации свою подпись).*

**Приступаем к заполнению регистрационных полей бланков ответов.**

**Код региона, код предмета и его название на бланке ответов №1 заполнены автоматически. Поставьте вашу подпись в поле «подпись участника ЕГЭ», расположенном в верхней части бланкаответов№ 1.Служебноеполе«Резерв-4»незаполняйте.**

**Код региона, код предмета и его название, Лист № на бланке ответов №2 заполнены автоматически. Служебное поле «Резерв-5» не заполняйте.**

*Организаторы проверяют правильность заполнения регистрационных полей на всех бланках ЕГЭ у каждого участника экзамена и соответствие данных*  участника экзамена в документе, удостоверяющем личность, и *бланкерегистрации.*

**Напоминаем основные правила по заполнению бланков ответов.**

**При выполнении заданий внимательно читайте инструкции к заданиям, указанные у вас в КИМ. Записывайте ответы в соответствии с этими инструкциями.**

**Привыполнениизаданийс краткимответомответзаписывайтесправаот номера задания в бланке ответов №1.**

**Не разрешается использовать при записи ответа на задания с кратким ответом никаких иных символов, кроме символов кириллицы, латиницы, арабских цифр, запятой и знака «дефис» («минус»).**

**Вы можете заменить ошибочный ответ.**

**Дляэтогов соответствующееполеобластизаменыошибочныхответовна задания с кратким ответом следует внести номер задания, ответ на который следует исправить, а встрокуклеточекзаписатьновоезначениеверногоответана указанноезадание.**

**Обращаем ваше внимание, что на бланках ответов № 1 и № 2 запрещается делать какие-либо записи и пометки, не относящиеся к ответам на задания, в том числе содержащие информацию о личности участника экзамена. Вы можете делать пометки в листах бумаги для черновиков и КИМ. Также обращаемваше вниманиена** 

**то,чтоответы,записанныеналистахбумагидлячерновикови**

**КИМ,непроверяются.**

**В случае нехватки места в бланке ответов № 2 лист 1 и бланке ответов № 2лист 2 Вы можете обратиться к нам за дополнительным бланком № 2. Оборотные стороны бланка ответов № 2 и дополнительных бланков ответов № 2 не заполняются и не проверяются. Апелляции по вопросам проверки записей на оборотной стороне рассматриваться также небудут.**

**Начало выполнения экзаменационной работы:** *(объявить время начала экзамена).*

**Окончание выполнения экзаменационной работы:** *(указать время).*

*Запишите на доске время начала и окончания выполнения экзаменационной работы. Время, отведенное на инструктаж и заполнение регистрационных частей бланковЕГЭ, в общее время выполнения экзаменационной работы не включается.*

**Не забывайте переносить ответы из черновика в бланк ответов. Инструктаж закончен. Вы можете приступать к выполнению заданий. Желаем удачи!**

*За 30 минут до окончания выполнения экзаменационной работы необходимо объявить:*

**До окончания выполнения экзаменационной работы осталось 30 минут.**

**Не забывайте переносить ответы из текста работы и черновика в бланки ответов.**

*За 5 минут до окончания выполнения экзаменационной работы необходимо объявить:*

**Доокончаниявыполненияэкзаменационнойработыосталось5минут.**

**Проверьте, все ли ответы вы перенесли из КИМ и черновиков в бланки ответов.**

*По окончании выполнения экзаменационной работы (экзамена) объявить:*

**Выполнение экзаменационной работы окончено. Положите экзаменационные материалы на край стола. Мы пройдем и соберем ваши экзаменационныематериалы.**

*Организаторы осуществляют сбор экзаменационных материалов с рабочих мест участников ЕГЭ в организованном порядке.*

**1.9. Инструктаж для организаторов, проводимый в ППЭ перед началом экзамена**

*Инструктаж должен начинаться не ранее 8.15. Ниже приведён текст инструктажа. Текст, выделенный курсивом, не читается, он содержит справочную и/или уточняющую информацию для руководителя ППЭ.*

Здравствуйте, уважаемые коллеги!

Сегодня, «» 2021 года вППЭ№проводитсяэкзаменпо

Экзамен проходит в форме ЕГЭ, в аудиториях № произведена спецрассадка (аудиторий со спецрассадкой нет), в аудиториях №экзамен проходит в форме ГВЭ (экзамен в форме ГВЭ на территории ППЭ не проводится). Плановая дата ознакомления участников экзамена с результатами –ДД.ММ.ГГГГ.»

Всекатегориисотрудниковдействуютвсоответствиисосвоимиинструкциями.

Сейчас мы проговорим основные моменты подготовки и проведения экзамена. *1. Подготовка аудиторийППЭ.*

До начала экзамена в аудитории необходимо проверить следующее:

номера аудиторий заметно обозначены и находятся в зоне видимости камер видеонаблюдения;

номер каждого рабочего места участника экзамена заметно обозначен;

в аудитории есть табличка, оповещающая о ведении видеонаблюдения в ППЭ; в аудитории есть часы, находящихся в поле зрения участников экзамена, и что они показывают правильное время;

наличие листов бумаги для черновиков со штампом ОО (за исключением экзаменапо иностранным языкам раздел «Говорение»), их необходимо разложить на столы участников экзамена по 2листа;

компьютер (ноутбук) и принтер для печати ЭМ находится в зоне видимости камер видеонаблюдения;

подготовлен калибровочный лист (тестовая страница границ печати) станции организатора;

подготовлено достаточно бумаги для печати ЭМ;

специально выделенное место в аудитории (стол) для раскладки и упаковки ЭМ участников экзамена находится в зоне видимости камер видеонаблюдения;

все рабочие места участников расположены в зоне видимости камер видеонаблюдения.

Организаторувнеаудиториинеобходимопроверитьналичиенаместе дежурства

таблички, оповещающей о ведении видеонаблюдения в ППЭ.

*2. Требования к соблюдению порядка проведения экзамена вППЭ.*

Напоминаю, что во время экзамена запрещается:

участникам экзамена – иметь при себе средства связи, электронновычислительную технику, фото-, аудио- и видеоаппаратуру, справочные материалы, письменные заметки и иные средства хранения и передачи информации, а также выносить из аудиторий и ППЭ ЭМ на бумажном или электронном носителях, фотографировать ЭМ;

организаторам, медицинским работникам, ассистентам, оказывающим необходимую помощь участникам экзамена с ОВЗ, участникам экзамена – детям инвалидам и инвалидам, техническим специалистам – иметь при себе средства связи и выносить из аудиторий и ППЭ ЭМ на бумажном или электронном носителях, фотографировать ЭМ;

всем находящимся лицам в ППЭ – оказывать содействие участникам экзамена, в том числе передавать им средства связи, электронно-вычислительную технику, фото-, аудио- и видеоаппаратуру, справочные материалы, письменные заметки и иные средства хранения и передачи информации.

Лица, допустившие нарушение указанных требований или иное нарушение порядка проведения экзамена, удаляются из ППЭ.

### *3. Допуск участников вППЭ.*

С 09.00 часов начинается допуск участников экзамена в ППЭ. Участники экзамена допускаются в ППЭ при наличии у них документов, удостоверяющих их личность, и при наличии их в списках распределения в ППЭ.

Нужно напомнить участникам экзамена о требованиях порядка проведенияэкзамена, в томчисле:

о запрете иметь при себе средства связи, электронно-вычислительную технику, фото, аудио ивидеоаппаратуру;

о необходимостиоставить личные вещив специально выделенном месте до входавППЭ;

о последствиях выявления у участников экзамена запрещенныхсредств.

Если участник экзамена отказывается сдать запрещенные средства следуетсообщить руководителюППЭ.

Если у участника ГИА нет документа,удостоверяющего личность,он после письменного подтверждения его личности сопровождающим (для этого оформляется Акт об идентификации личности участникаэкзамена).

Если участника ЕГЭ нет документа, удостоверяющего личность, он не допускается в ППЭ. В этом случае руководитель ППЭ в присутствии члена ГЭК составляет акт о недопуске такого участника в ППЭ.

Если участник экзамена опоздал на экзамен, он допускается к сдаче экзамена, при этом время окончания экзамена не продлевается, и об этом сообщается участникуэкзамена. Повторный общий инструктаж для опоздавших участников экзамена не проводится. (*Читается при проведении письменной части экзамена по иностранным* 

*языкам:*ВслучаепроведенияЕГЭпоиностраннымязыкам(письменнаячасть,раздел

«Аудирование») допуск опоздавших участников в аудиторию после включения аудиозаписи не осуществляется (за исключением, если в аудитории нет других участников или если участники в аудитории завершили прослушивание аудиозаписи). Персональное аудирование для опоздавших участников не проводится (за исключением, еслив аудитории нет других участников экзамена).

*4. Проведениеэкзамена.*

Непосредственнопередначаломэкзамена–непозднее,чемв9.45по местному

времени ответственный организатор должен в штабе ППЭ получить у руководителя ППЭ (под подпись) ДБО № 2 (ДБО №2 покитайскомуязыкувслучаепроведенияв аудитории экзамена по китайскому языку; на бланке по китайскому языку дополнительно заполнены поля «Код предмета», «Название предмета»), ВДП для упаковки бланков ЕГЭ, испорченных комплектов ЭМ, использованных КИМ.

Второй организатор при этом остается в аудитории.

В 9.50 по местному времени начать проведение первой части инструктажа для участников экзамена.

Текст инструктажа, зачитываемый участникам экзамена, будет выдан по окончании настоящего инструктажа. Его необходимо зачитать участникам экзамена слово в слово.

Ответственный организатор распределяет роли организаторов на процедуру печати ЭМ: организатор, ответственный за печать ЭМ, и организатор, ответственный за проверку комплектности и качества распечатанных ЭМ, а также определяет ответственного за сканирование в аудитории.

Не ранее 10.00 нужно начать печать полных комплектов ЭМ в соответствии с инструкцией организатора в аудитории.

После окончания печати нужно раздать участникам экзамена комплекты экзаменационных материалов в произвольном порядке и провести вторую часть инструктажа для участников экзамена.

При проведении инструктажа необходимо контролировать действия участников экзамена, в том числе пресекать невыполнение требований организаторов в процессе проверки комплектности выданных материалов и заполнения бланков, не допускать начала выполнения экзаменационной работы до объявления времени начала экзамена.

Объявить время начала и окончания экзамена, зафиксировать их на доске (информационном стенде).

По просьбеучастникаэкзаменанеобходимовыдаватьДБО№2всоответствии с инструкцией организатора в аудитории.

Если участник экзамена по состоянию здоровья или другим объективным причинам не может завершить выполнение экзаменационной работы, то он может досрочнопокинуть аудиторию. Организатор в аудитории (с помощью организатора вне аудитории) должен сообщить о плохом самочувствии участника экзамена медицинскому работнику, члену ГЭК и руководителюППЭ.

Если участник экзамена хочет подать апелляцию о нарушении порядка проведения экзамена, организатор в аудитории должен пригласить члена ГЭК.

Во время экзамена участники экзамена имеют право выходить из аудитории и перемещаться по ППЭ только в сопровождении организатора вне аудитории. Каждый выход участника экзамена из аудитории фиксируется организаторами в ведомости учёта времениотсутствияучастниковГИАваудитории(формаППЭ-12-04- МАШ)в соответствии с инструкцией организатора в аудитории. При нехватке места на одном листе записи продолжаются на следующем листе *(следующие листы выдаются в Штабе ППЭ по схеме, установленной руководителем ППЭ – объяснитьсхему*).

Участники экзамена, досрочно завершившие выполнение экзаменационной работы, могут сдать ее организаторам и покинуть ППЭ, не дожидаясь окончания экзамена. Организатору необходимо принять у них все ЭМ.

*5. Завершениеэкзамена.*

за 30 минут и за 5 минут до окончания экзамена необходимо сообщить участникам экзамена о скором завершении экзамена и необходимости переноса ответов из черновиков и КИМ в экзаменационную работу;

по истечении установленного времени объявить участникам экзамена в центре видимости камер (-ы) видеонаблюдения об окончании времени выполнения заданий и попросить положить все экзаменационные материалы на край стола, собрать все работы, оформить протокол проведения экзамена в аудитории (ППЭ-05-02).

После завершения выполнения экзаменационной работы участниками экзамена (все участники покинули аудиторию):

проинформировать руководителя ППЭ через организатора вне аудитории о завершении выполнения экзаменационной работы в аудитории и о необходимости подписать протокол (ППЭ-05-02);

выполнить сканирование бланков участников и форм ППЭ, предназначенных для сканирования в ППЭ;

по окончании сканирования пригласить технического специалиста и члена ГЭК для экспорта бланков участников и форм ППЭ и печати протоколов работы станции организатора;

подписать протокол печати полных комплектов ЭМ в аудитории ППЭ (форма ППЭ-23) и протокол проведения процедуры сканирования бланков ГИА в аудитории ППЭ (форма ППЭ-15);

упаковать ЭМ в соответствии с инструкцией организатора в аудитории. Позавершенииэтихпроцедурорганизаторыпроходятв ШтабППЭс ЭМи передаютЭМ

руководителюППЭвсоответствиисинструкциейорганизатораваудитории.

*6. Направление работников ППЭ на рабочие места и выдачадокументов.*

*В конце инструктажа руководитель должен объявить ответственных организаторов в аудитории (для сокращения времени проведения инструктажа руководить должен провести назначение ответственных организаторов заранее) и направить организаторов на рабочие места в соответствии с распределением (форма ППЭ-07 «Список работников ППЭ и общественных наблюдателей»), выдав им материалы:*

*форму ППЭ-05-01 «Список участников* экзамена *в аудитории ППЭ» (2 экземпляра);* 

*форму ППЭ-05-02 «Протокол проведения экзамена в аудитории»;*

*форму ППЭ-12-02 «Ведомость коррекции персональных данных участников экзамена в аудитории»;*

*формуППЭ-12-*

*03«Ведомостьиспользованиядополнительныхбланковответов№ 2»;*

*формуППЭ-12-04-МАШ«Ведомостьучетавремениотсутствияучастников экзамена в аудитории»;*

*форму ППЭ-16 «Расшифровка кодов образовательных организаций»;*

*инструкцию для участников экзамена, зачитываемую организатором в аудитории перед началом экзамена (одна инструкция на аудиторию);*

*таблички с номерами аудиторий;*

*напечатаннуютестовуюстраницуграницпечатистанцииорганизатора соответствующейаудитории;*

*листы бумаги для черновиков со штампом образовательной организации, на базе которойрасположенППЭ(вслучаепроведенияЕГЭпоиностраннымязыкам (раздел«Говорение») листы бумаги для черновиков не выдаются) (минимальное количество листов бумаги для черновиков – два листа на одного участникаэкзамена).*

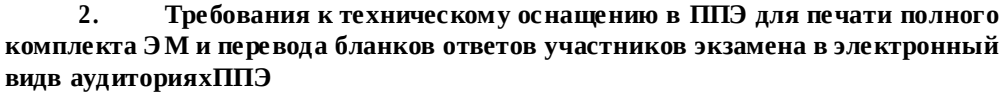

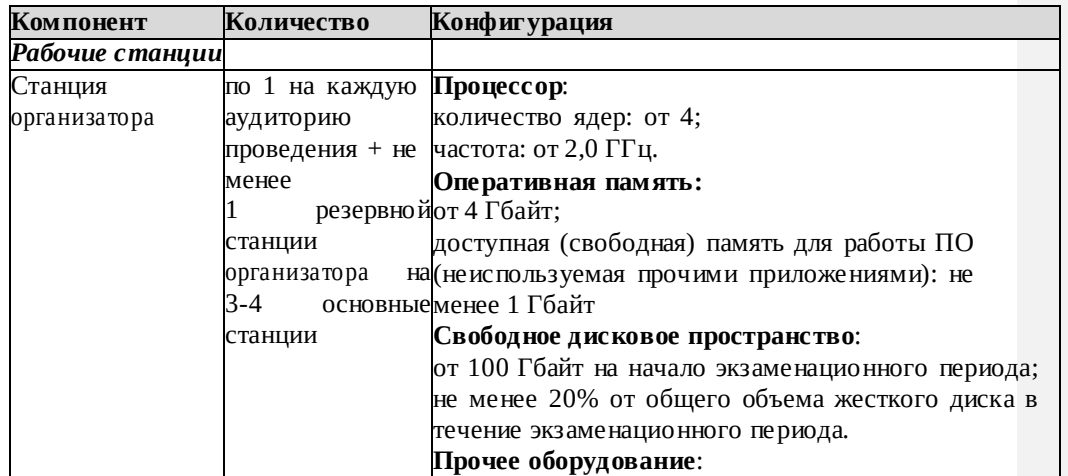

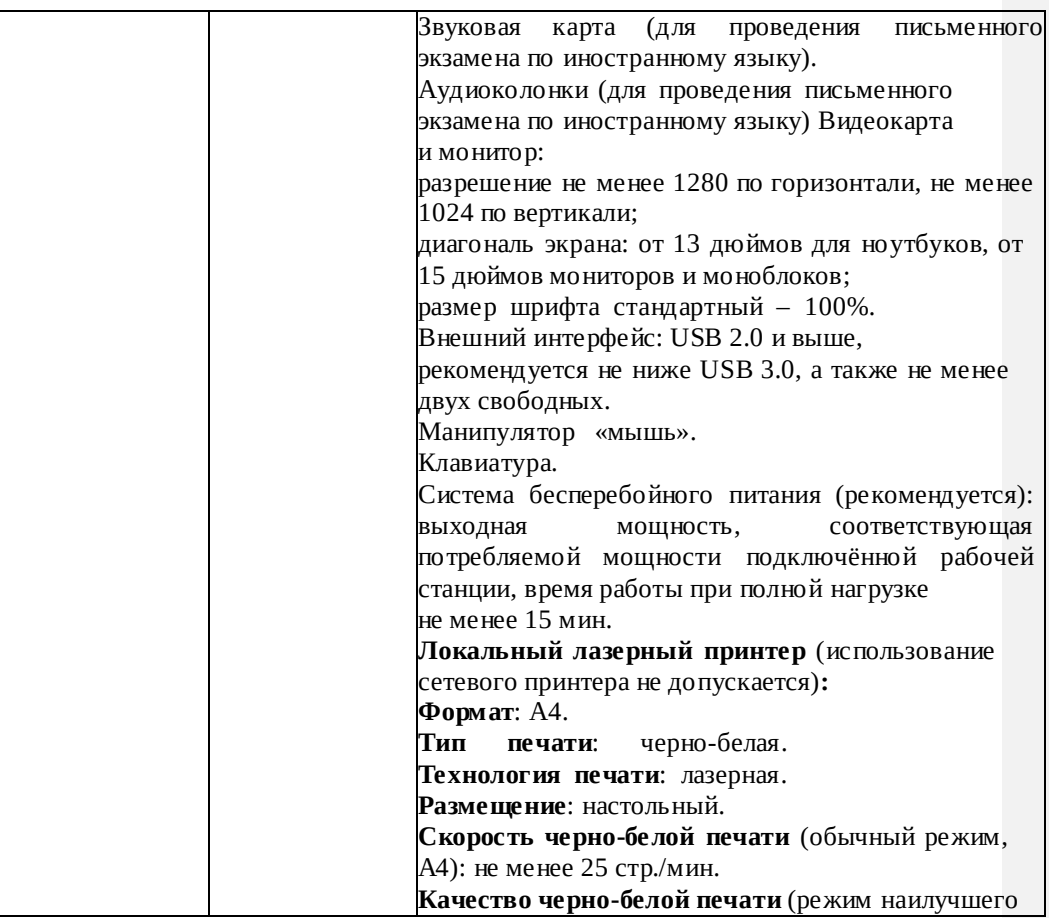

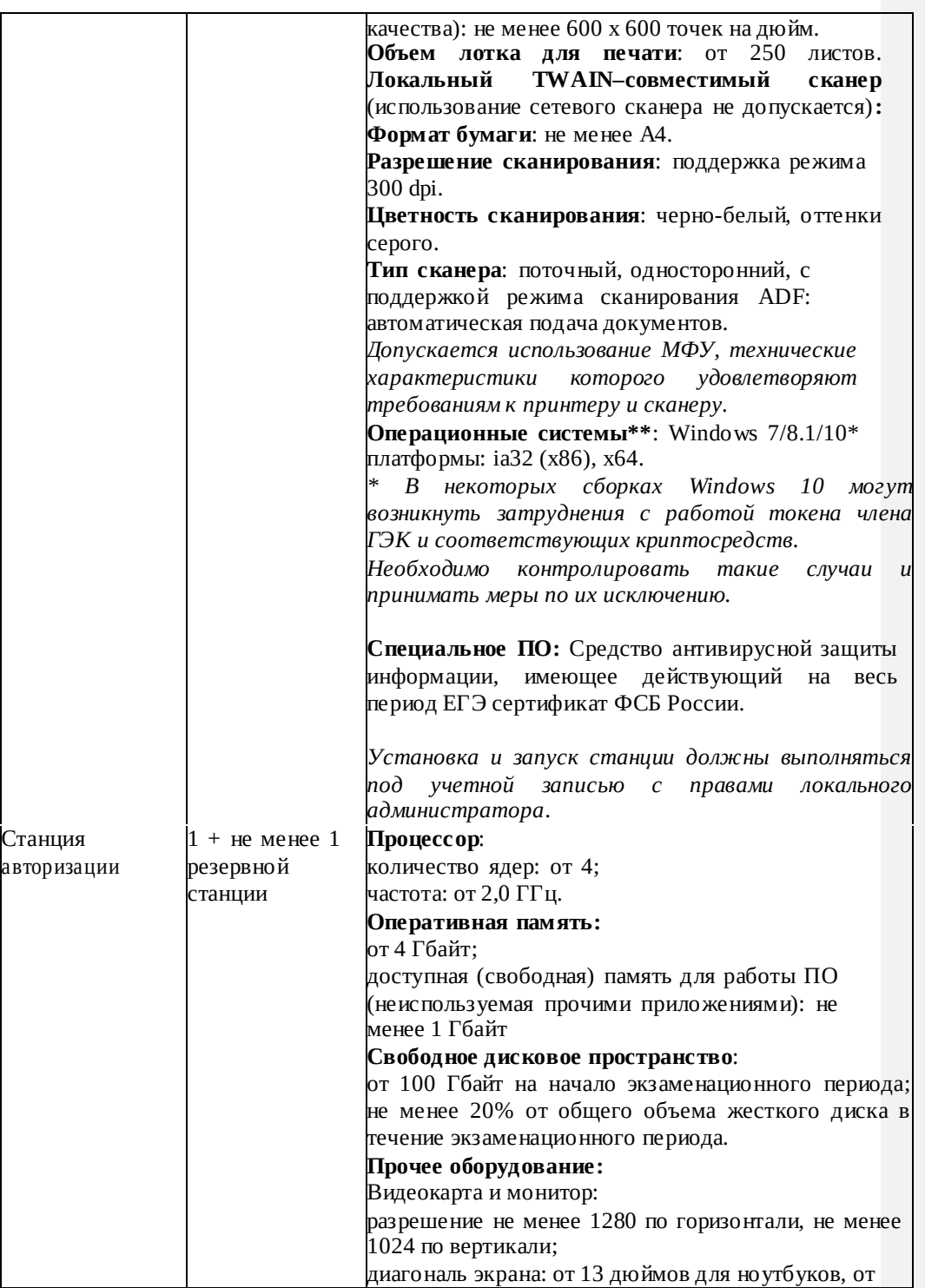

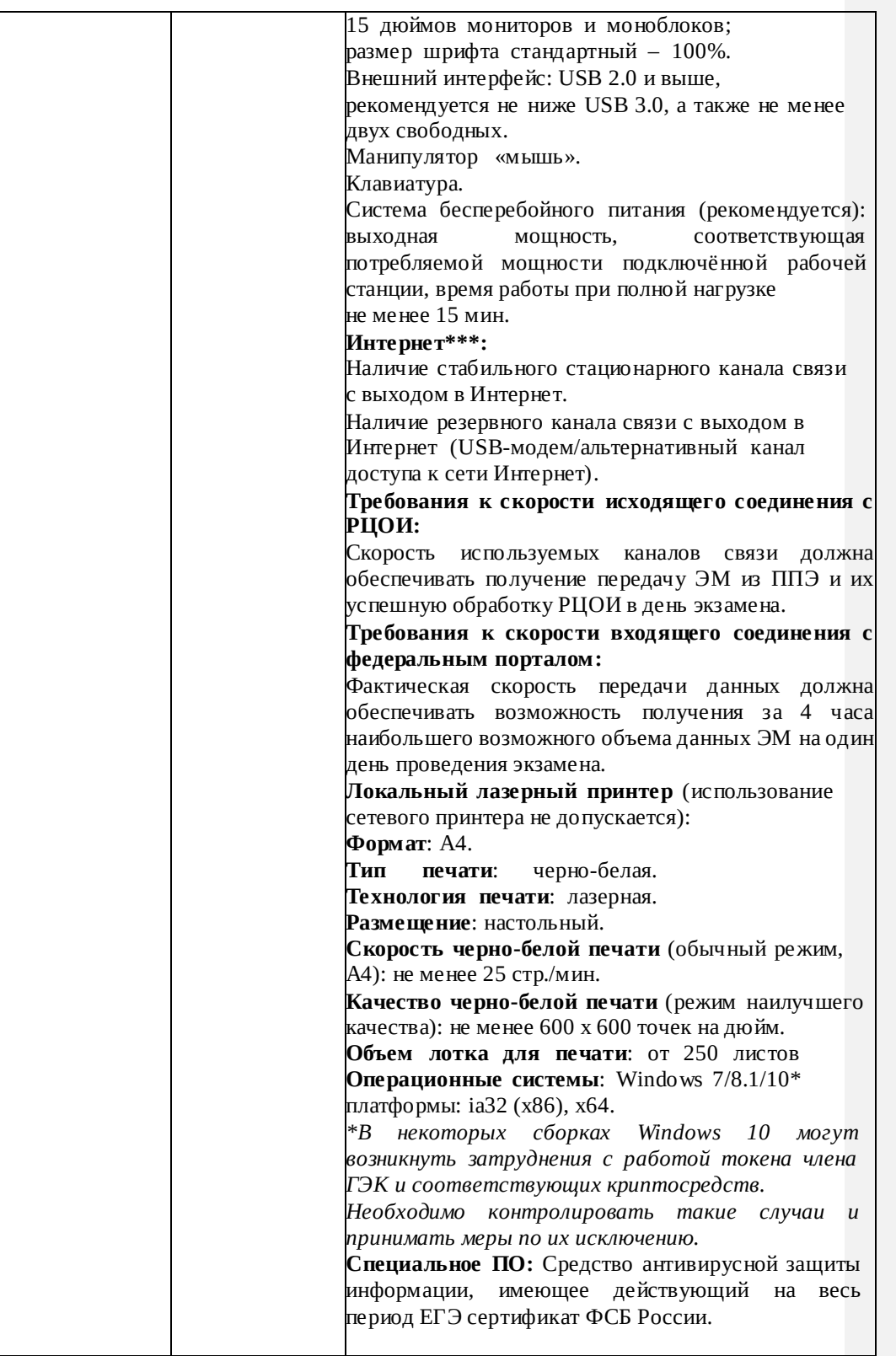

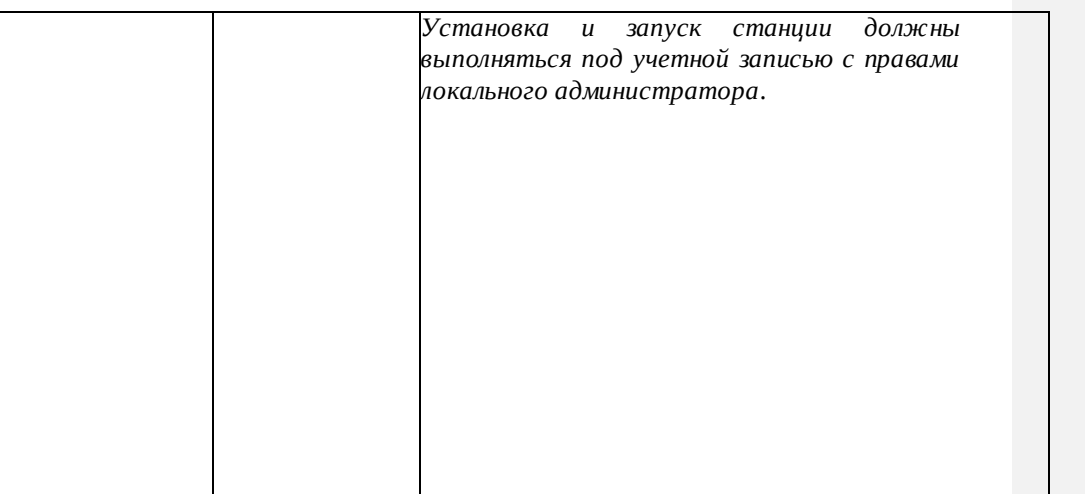

100

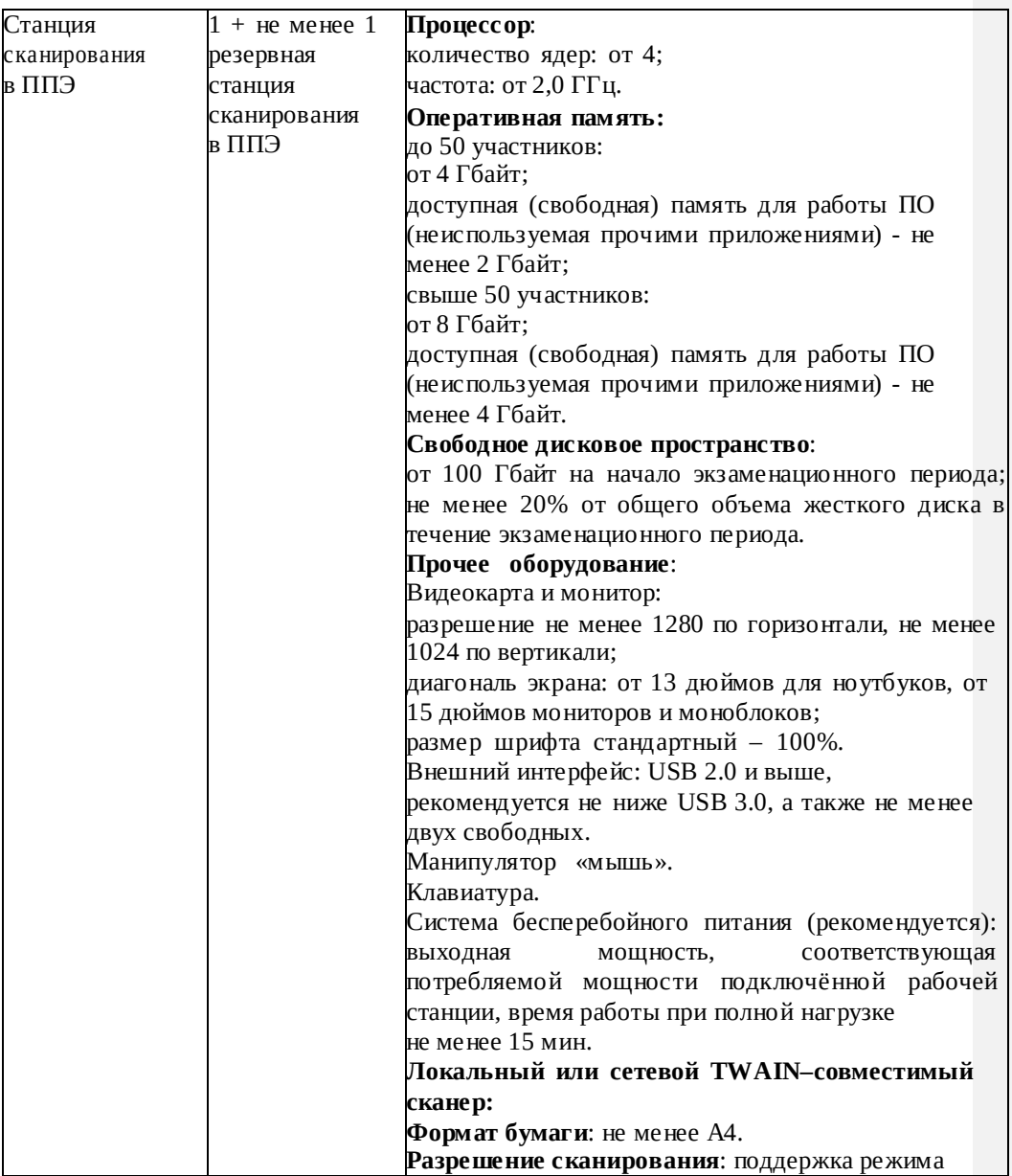

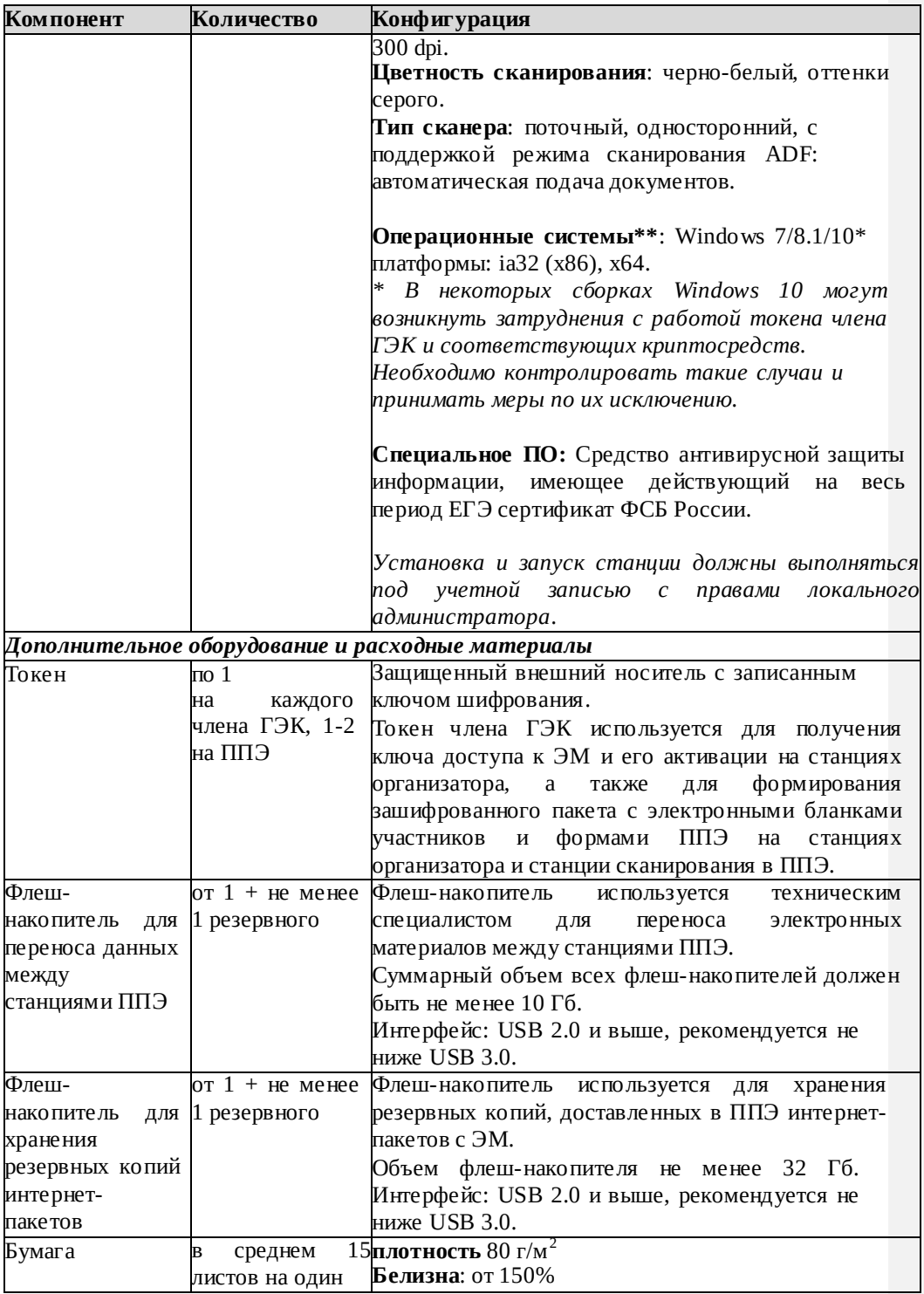

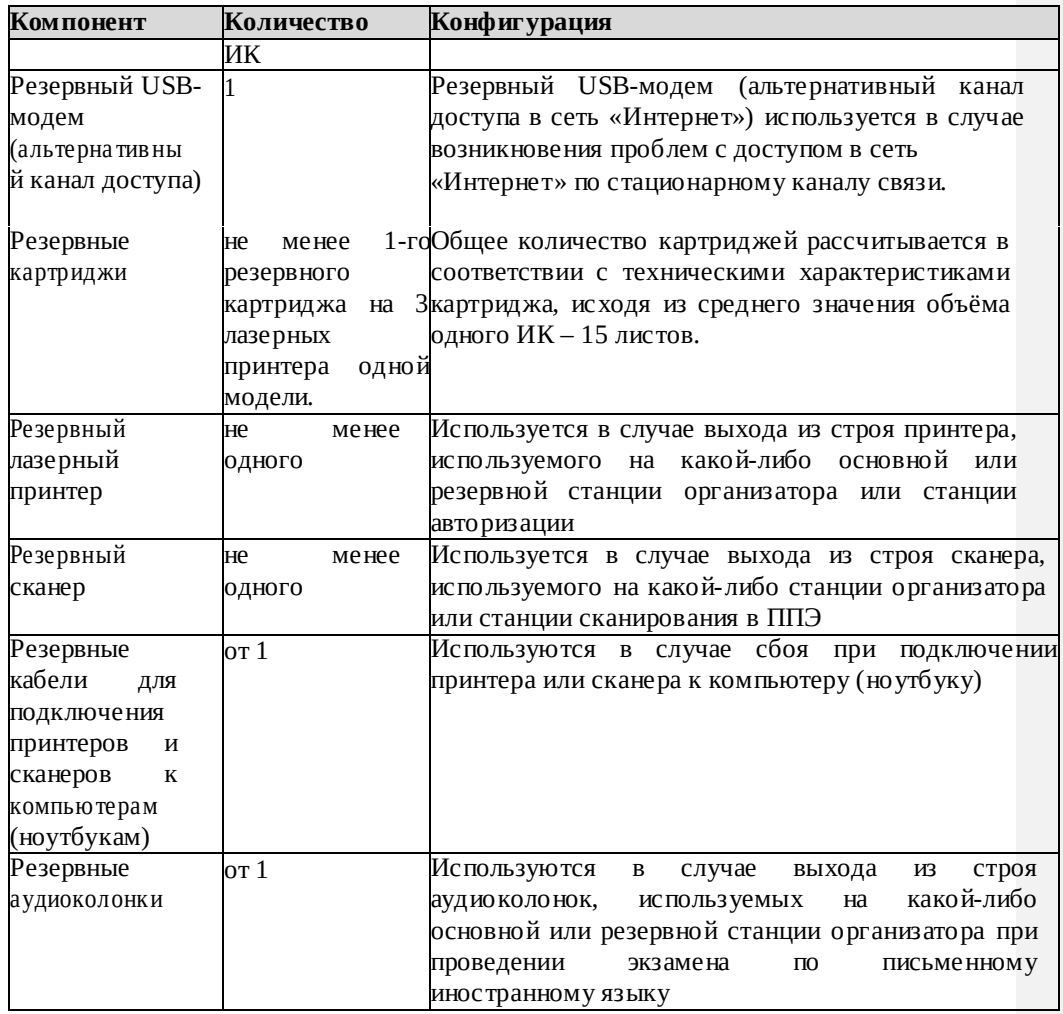

**Windows 10\*** В некоторых сборках Windows 10 могут возникнуть затруднения с работой токена члена ГЭК и соответствующих криптосредств. Необходимо контролировать такие случаи и принимать меры по их исключению.

**Операционные системы**\*\* На компьютере должна быть установлена «чистая» операционная система (новая установка) и программное обеспечение, необходимое для работы станций ППЭ. Установка другого ПО на компьютеры, запланированные для использования при проведении экзаменационного периода, запрещено до окончания периода их использования на экзаменах.

# **Интернет\*\*\*:**

### **Требования к скорости исходящего соединения с РЦОИ:**

Материалы должны быть переданы из ППЭ и успешно обработаны РЦОИ в день экзамена. Оценочное время передачи ЭМ рекомендуется определять из расчёта:

где *v*– фактическая скорость передачи данных канала связи между ППЭ и РЦОИ, *x*– количество участников ЕГЭ, распределённых на дату экзамена в ППЭ, *m*–

102

коэффициент объёма обрабатываемой информации на одного участника ЕГЭ. Для технологии печати полного комплекта ЭМ *m*= 3 MБ (или 24 Мбит).

Таким образом, для ППЭ с 5 аудиториями по 15 участников ЕГЭ и фактической скоростью передачи данных в 10 Мбит/c оценочное время передачи ЭМ составит 3 минуты.

Обратите внимание, что фактическая скорость передачи данных может отличаться от заявленной провайдером, а также может изменяться со временем изза особенностей организации сети, технических неполадок и сбоев, а также при изменении нагрузки на сервер РЦОИ.

**Требования к скорости входящего соединения с федеральным порталом:** Фактическая скорость передачи данных в ППЭ должна обеспечивать возможность получения за 4 часа наибольшего возможного объема данных ЭМ на

один день проведения экзамена и соответствовать следующим характеристикам: Малый ППЭ (до 100 участников): 0,7

Мбит/сек Средний ППЭ (100-200 участников): 1,4 Мбит/сек Крупный ППЭ (более 200 участников): 2,4 Мбит/сек

При использовании отдельно взятого компьютера (ноутбука), которому в ППЭ присвоен свой уникальный номер, при проведении экзаменов:

ДОПУСКАЕТСЯ:

 использовать станцию организатора, установленную на этом компьютере(ноутбуке), для печати ЭМ по разным предметам, если экзамен по ним проводится в одной аудитории в день проведенияэкзамена;

 устанавливать любые резервные станции и использовать, в случае возникновения нештатной ситуации, взамен вышедшей из строя станции соответствующеготипа.

НЕ ДОПУСКАЕТСЯ (в том числе запрещается при передаче электронных актов в систему мониторинга готовности ППЭ):

 устанавливать и совместно использовать в день проведения экзаменаосновную станцию авторизации и основную станциюсканирования;

 использовать как основную или резервную станцию одного типа одновременно в двухи более различныхаудиториях.

# **3. ОсобенностиподготовкиипроведенияЕГЭпо иностраннымязыкам**

ЕГЭ по иностранным языкам включает в себя две части: письменную и устную. Письменная часть проводится с КИМ, представляющими собой комплекты заданий стандартизированной формы. Максимальное количество баллов, котороеучастник экзамена может получить за выполнение заданий указанной части, – 80 баллов.

Устная часть проводится с использованием электронных КИМ, при этом устные ответы участников экзамена на задания записываются посредством специализированного ПО в цифровом виде. За выполнение заданий устной части участник экзамена может получить 20 баллов максимально.

Участникэкзаменаможетвыбратьдлясдачикакписьменнуючасть,таки одновременно обе части - письменную иустную.

# **3.1. ПисьменнаячастьЕГЭпоиностраннымязыкам.Раздел«Аудиров**

#### **ание»**

ПрипроведенииЕГЭпоиностраннымязыкамвэкзаменвключаетсяраздел«Аудиро вание», все задания по которому включены в состав интернет-пакета, загружаемого на станцию организатора.

Станцииорганизатораваудиториях,выделяемыхдляпроведенияраздела

«Аудирование», оборудуются средствами воспроизведения аудиозаписей (аудиокарта, аудиоколонки). Для выполнения заданий раздела «Аудирование» техническиеспециалисты на этапе технической подготовки настраивают средство воспроизведения аудиозаписи на станции организатора так, чтобы было слышно всем участникам экзамена, факт настройки средств воспроизведения фиксируется в протоколетехнической готовности (формаППЭ-01-02).

По завершении заполнения регистрационных полей экзаменационной работы всеми участниками экзамена и настройки средств воспроизведения аудиозаписи организаторы объявляют время начала и завершения выполнения экзаменационной работы, фиксируют их на доске (информационном стенде). Организаторы обеспечивают воспроизведение аудиозаписи на станции организатора. Аудиозапись прослушиваетсяучастниками экзамена дважды. Между первым и вторым воспроизведением текста – пауза, которая предусмотрена при записи. После завершения второго воспроизведения текста участники экзамена приступают к выполнению экзаменационной работы. Общее время аудиозаписи (со всеми предусмотренными в записи паузами между заданиями и повторениями) длится 30 минут.

После завершения выполнения заданий раздела «Аудирование» необходимо передать статус «Аудирование успешно завершено» в систему мониторинга готовности ППЭ с помощью основной станции авторизации в Штабе ППЭ. Для этого организатор в аудитории после окончания прослушивания аудиозаписи сообщает об этом организатору вне аудитории, который передаёт данную информацию руководителю ППЭ.

В случае неявки участников во все аудитории, в которых проводится письменный экзамен по иностранному языку, и при наличии аудиторий по другим предметам, следует передать статус «Аудирование не требуется (неявка)»*.* 

На станции авторизации данные статусы будут отображаться только при наличии рассадки участников на экзамен по иностранным языкам (письменная часть).

Для ознакомления с Инструкцией для участника экзамена, зачитываемой организатором ваудиториипередначалом письменнойчастиэкзаменапо иностраннымязыкам, см. приложение 3.10.

### **3.2. Устная часть ЕГЭ по иностранным языкам. Раздел«Говорение»**

Для выполнения заданий раздела «Говорение» аудитории оборудуются средствами цифровой аудиозаписи, настройка которых должна быть обеспечена техническими специалистами или организаторами для осуществления качественной записи устных ответов участников экзамена.

Участники экзамена приглашаются в аудитории для получения задания устной части КИМ и последующей записи устных ответов на задания КИМ. В аудитории участник экзамена подходит к средству цифровой аудиозаписи и громко и разборчиво дает устный ответ на задания КИМ, после чего прослушивает запись своего ответа, чтобы убедиться, что она записана без технических сбоев.

Для участников экзамена, перечисленных в пункте 53 Порядка,

104

продолжительность устного экзамена по иностранным языкам увеличивается на 30 минут.

### *Особенности подготовки к сдаче экзамена*

Для проведения устного экзамена используется два типа аудиторий:

аудитория подготовки, в которойучастник экзамена заполняет бланк регистрациии ожидает своей очереди сдачи экзамена (в качестве аудиторий подготовки можно использовать обычные аудитории для сдачи ЕГЭ, оборудованные станциями организатора, при этом производится только печать ЭМ, сканирование в аудитории не производится, сканер не используется. Все экзаменационные материалы сканируются в ШтабеППЭ);

аудитория проведения,в которойучастникэкзаменаотвечаетна заданияКИМ.В аудитории проведения должны быть подготовлены компьютеры с подключенной гарнитурой(наушникизакрытогоакустическогооформленияс микрофоном)и установленным специальным программным обеспечением – Станцией записиответов.

Из аудиторий подготовки в аудитории проведения участники экзамена заходят группами по количеству рабочих мест в аудитории, при этом следующая группаучастников экзамена заходит в аудиторию проведения только после того, как выполнение экзаменационной работы завершили <u>все участники из</u> предыдущейгруппы.

Допустимо организовать одну аудиторию подготовки для экзаменов по нескольким иностранным языкам, но при этом в ней необходимо установить соответствующее количество станций организатора.

Не допустимо совмещать аудитории подготовки и проведения (в том числе для участников экзамена с ОВЗ, детей-инвалидов и инвалидов), но допустимо организовать одну аудиторию подготовки для участников экзамена и для участников экзамена с ОВЗ, детей-инвалидов и инвалидов, если параметры этой аудитории соответствуют требованиям участников с ОВЗ, детей-инвалидов и инвалидов.

### *Продолжительность выполнения экзаменационной работы*

Продолжительность выполнения экзаменационной работы одним участником экзамена в аудитории проведения составляет примерно 15 минут (12 минут для выполнения работы по китайскому языку): около 2-х минут подготовительные мероприятия и 13 минут (11 минут для китайского языка) работа с КИМ и ответ на задания (6 минут – чтение задания и подготовка к ответу и 7 минут – запись ответа назадание).

Общеевремянахожденияучастникаэкзаменав аудиториипроведения не превышает 30 минут.

Общая длительность экзамена в ППЭ: 2 часа. Таким образом, через одно рабочее место в аудитории проведения за день могут пройти максимум 4 участника экзамена (последние сдающие проведут в аудитории подготовки 1,5 часа).

### *Обеспечение и состав ЭМ*

Для выполнения экзаменационной работы используются электронные КИМ,которые доставляются в ППЭ по сети «Интернет» в составе интернет-пакета, сформированного на основе сведений о распределенных по ППЭ участниках и аудиторном фонде ППЭ. Интернет-пакет содержит электронные КИМ и электронные бланки регистрации устного экзамена. Печать бланков регистрации обеспечивается в аудитории подготовки.

Для печати ЭМ с бланками регистрации устного экзамена и использования электронных КИМ при сдаче экзамена необходимо наличие единого ключа доступак ЭМитокена членаГЭК.

Ключи доступак ЭМформируютсядлякаждогоППЭна каждыйденьэкзамена и

105

направляются в ППЭ через специализированный федеральный портал непосредственно перед экзаменом (начиная с 9 часов 30 минут по местному времени), для скачивания ключа доступа к ЭМ используется токен члена ГЭК.

Количество членов ГЭК, назначенных в ППЭ, определяется из расчета 1 член ГЭКна 2 аудитории по 3-4 рабочих места, 1 член ГЭК на 4 аудитории по 2 рабочих места,1 член ГЭК на 6 аудиторий по 1 рабочему месту, но не менее двух членов ГЭК наППЭ.

Количество технических специалистов в день проведения экзамена, назначенных в ППЭ, определяется из расчета один технический специалист на 2 аудитории по 3-

4рабочихместа,одинтехническийспециалистна4аудиториипо2рабочихместа,1 технический специалист на 6 аудиторий по 1 рабочему месту, но не менее 2-х наППЭ.

### *Процедура сдачи устного экзамена участником экзамена*

Выполнение заданий устной части экзаменационной работы предполагает ответ участника экзамена в форме монологических высказываний.

Участник экзамена выполняет экзаменационную работу с использованием компьютера (ноутбука) с установленной станцией записи ответов и подключенной гарнитурой (наушниками с микрофоном) (далее – рабочее место участника экзамена).

Средствами станции записи ответов на мониторе компьютера отображается текст задания КИМ и записываются ответы участника экзамена. Участник экзамена взаимодействуетсо станциейзаписиответов самостоятельно,участиеорганизаторав аудитории при этом минимально (инициализация и завершение процесса сдачи экзамена вПО).

### *Передача ЭМ из ППЭ в РЦОИ*

По окончании выполнения экзаменационной работы всеми участниками экзамена аудиозаписи ответов участников записываются на флеш-накопитель для переноса данных между станциями ППЭ. Аудиозаписи передаются в РЦОИ в электронном виде вместе с переведёнными в электронный вид бланками регистрации посредством станции авторизации. Бланки регистрации переводятся в электронный вид настанции сканирования в Штабе ППЭ, сканирование в аудитории не используется.

В случае если Министерством не было принято решение о передаче аудиозаписей ответов в электронном виде, аудиозаписи ответов участников экзамена записываются на флеш- накопитель для передачи аудиозаписей ответов на обработку в РЦОИ, который доставляется в РЦОИ вместе с другими ЭМ в тот же день членами ГЭК.

### **3.3. Инструкция для технического специалистаППЭ**

# **Подготовительный этап проведения экзамена**

Не позднее чем за 2 недели до начала экзаменационного периода до проведения проверки готовности ППЭ членом ГЭК технический специалист должен обеспечить запуск **процедуры доставки ЭМ по сети Интернет в ППЭ** (если указанная процедура не была выполнена в рамках подготовки ППЭ ранее):

получить из РЦОИ дистрибутив ПО станции авторизации;

проверить соответствие технических характеристик компьютеров (ноутбуков) в Штабе ППЭ, предназначенных для установки ПО станции авторизации, предъявляемым минимальным требованиям (приложение 3.9) (основного и резервного);

установить полученное ПО станции авторизации на компьютеры (ноутбуки) в Штабе ППЭ (основной ирезервный);

Основная станция авторизации должна быть установлена на отдельном компьютере (ноутбуке), резервная станция авторизации в случае необходимости может бытьсовмещена с другой резервной станциейППЭ.

на основной и резервной станциях авторизации, установленных в Штабе ППЭ: внести при первоначальной настройке и проверить настройки ППЭ: код региона, кодППЭ, уникальный в рамках ППЭ номер компьютера (в случае использования компьютера (ноутбука) для установки нескольких видов ПО номер компьютера должен совпадать), период проведения экзаменов, признак резервной станции для резервной станции;

проверить наличие соединения со специализированным федеральным порталом по основному и резервному каналам доступа в сеть «Интернет»;

в рамках проверки готовности ППЭ предложить члену ГЭК выполнить авторизацию с помощью токена члена ГЭК на основной и резервной станциях авторизации: по результатам авторизации убедиться, что настройки ППЭ станции авторизации подтверждены;

обеспечить получение интернет-пакетов:

на основной станции авторизации скачать все доступные файлы интернетпакетов, в случае длительного процесса скачивания оставить станцию авторизацию включенной до завершения скачивания интернет-пакетов;

полученные интернет-пакеты на станции авторизации сохранить на основной и резервный флеш-накопители для хранения резервных копий интернетпакетов(полученные интернет-пакеты также хранятся на станции авторизации в штабеППЭ);

передать основной и резервный флеш-накопители для хранения резервных копий интернет-пакетов с интернет-пакетами руководителю ППЭ на хранение в сейфштабаППЭ. Хранение осуществляется с использованием мер информационной безопасности.

**Важно!** Технический специалист должен запускать станцию авторизации для проверки наличия новых интернет-пакетов и обеспечивать их получение в соответствии с описанным выше порядком и утвержденным графиком предоставления экзаменационных материалов.

После скачивания интернет-пакета (пакетов) на новую дату и предмет:

получить от руководителя образовательной организации, на базе которой организован ППЭ, или руководителя ППЭ основной и резервный флеш-накопители для хранения резервных копий интернет-пакетов;

сохранить новые интернет-пакеты на основной и резервный флеш-накопители для хранения резервных копий интернет-пакетов;

передать основной и резервный флеш-накопители для хранения резервных копий интернет-пакетов с интернет-пакетами руководителю образовательной организации, на базе которой организован ППЭ, или руководителю ППЭ на хранение в сейф штаба ППЭ.

Интернет-пакеты на каждую дату и предмет экзамена должно быть получены до начала технической подготовки к соответствующему экзамену.

Не позднее чем за 5 календарных дней до **проведения первого экзамена по иностранным языкам с включенным разделом «Говорение»** технический специалист должен:

1) получить из РЦОИ следующие материалы: дистрибутив станции записиответов;

дистрибутивы ПО, обеспечивающего печать полного комплекта ЭМ в ППЭ и

107

сканирования в ППЭ:

станция организатора; станция сканирования в ППЭ;

инструкции для участников экзамена по использованию ПО сдачи устного экзамена по иностранным языкам;

информацию о номерах аудиторий, количестве станций по каждому учебному предмету и типу рассадки;

ППЭ-01-01-У «Протокол технической готовности ППЭ к экзамену в устной форме».

2) проверитьсоответствиетехническогооснащениякомпьютеров(ноутбуков) в аудиториях проведения, подготовки и Штабе ППЭ, а также резервных компьютеров (ноутбуков) предъявляемым минимальным требованиям (Приложение3.9);

3) присвоить всем компьютерам (ноутбукам) уникальный в рамках ППЭ номер компьютера на весь период проведения экзаменов, если они не были присвоеныранее;

4) проверить соответствие технических характеристик аудиогарнитур (наушников закрытого типа акустического оформления с микрофоном), лазерных принтеров исканеров, включая резервные, предъявляемым минимальным требованиям (Приложение 3.9);

5) обеспечить рабочие места участников экзамена в аудиториях проведения гарнитурами: наушниками (закрытого типа акустического оформления) с микрофоном, выполнить настройки аудиооборудования средствами операционной системы на компьютерах (ноутбуках), предназначенных для установки станций записиответов;

6) установить полученное ПО на всех компьютерах (ноутбуках), предназначенных для использования при проведении экзамена, включая резервные, и подключить необходимое оборудование: на станции записи ответов гарнитуры в каждой аудитории проведения, на станции организатора локальные лазерные принтеры в каждой аудитории подготовки, на станции сканирования сканер(ы) в ШтабеППЭ;

7) выполнить предварительную настройку компьютеров (ноутбуков): внести код региона, код ППЭ, уникальный в рамках ППЭ номер компьютера (в случае использования компьютера (ноутбука) для установки нескольких видов ПО номер компьютера должен совпадать), код МСУ (только для станцииорганизатора).

В случае использования нового дополнительного компьютера (ноутбука) илизамены новым компьютером (ноутбуком) ранее использовавшегося, ему должен быть присвоен новый уникальный для ППЭ номер, не совпадающий с ранееиспользовавшимся.

### **Перед каждым экзаменом проводится техническая подготовка.**

Перед проведением технической подготовки технический специалист должен получить из РЦОИ информацию о номерах аудиторий подготовки и проведения, количествестанцийзаписиответовистанцийорганизаторапокаждому учебному

предмету и типу рассадки (стандартная или специализированная (ОВЗ) для станции записи ответов;

Не ранее чем за 5 календарных дней, но не позднее 17.00 календарного дня, предшествующего экзамену и **до** проведения контроля технической готовности, технический специалист должен завершить техническую подготовку ППЭ:

на основной и резервной станциях авторизации, установленных на отдельных рабочих станциях в Штабе ППЭ:

проверить наличие соединения со специализированным федеральным порталом по основному и резервному каналам доступавинформационнотелекоммуникационную сеть«Интернет»;

#### на основной станции авторизации:

сохранить файл (файлы) интернет-пакетов на дату экзамена и предмет на флеш- накопитель для переноса данных между рабочими станциями ППЭ. На каждую дату экзамена и предмет доставляется единый интернет-пакет, предназначенный для загрузкина все станции записи ответов и все станцииорганизатора;

на каждой станции записи ответов в каждой аудитории проведения, назначенной на экзамен, и резервных станциях записи ответов:

проверить, при необходимости скорректировать: код региона, код ППЭ, номер компьютера - уникальный для ППЭ номер компьютера (ноутбука);

внести настройки экзамена по соответствующему учебному предмету: номер аудитории (для резервных станций номер аудитории не указывается), признак резервной станции для резервной станции, номер места (для резервных станций рекомендуется единая нумерация по всему ППЭ с буквой «Р»), учебный предмет и датуэкзамена;

проверить настройки системного времени;

загрузить файл интернет-пакета с флеш-накопителя для переноса данных между станциями ППЭ в соответствии с настройками даты и учебного предмета; выполнить тестовую аудиозапись и оценить качество аудиозаписи: тестовое сообщение должно быть отчётливо слышно, звук говорящего должен иметь равномерный уровень громкости (посторонние разговоры в аудитории проведения не должны вызывать провалов уровня громкости аудиозаписи), звук не должен прерываться («кваканье», хрипы, щелчки и т.п.) и не должен быть искажён;

проверить качество отображения КИМ на экране: КИМ имеют четкое отображение и читаемость текста, корректную передачу цветов на фотографиях, отображаются на весь экран, за исключением кнопок навигации;

на каждой станции организатора в каждой аудитории подготовки, назначенной на экзамен, и резервных станциях организатора провести техническую подготовку в соответствии с общей инструкцией для технического специалиста (тестовый комплект ЭМ по устному экзамену включает только бланк регистрации), в том числе загрузить файл интернет-пакета с флеш-накопителя для переноса данных между рабочими станциями ППЭ в соответствии с настройками даты и учебногопредмета;

на основной и резервной станциях авторизации, установленных в Штабе ППЭ, провести техническую подготовку в соответствии с общей инструкцией для технического специалиста (за исключением тестовой печати ДБО № 2);

выполнить техническую подготовку к процедуре сканирования в Штабе ППЭ в соответствии с общей инструкцией для технического специалиста (тестовый комплект ЭМ по устному экзамену включает только бланк регистрации).

Подготовить дополнительное (резервное) оборудование, необходимое для проведения устного экзамена:

основнойирезервныйфлеш-накопителидляпереносаданныхмежду станциями основнойирезервныйфлеш-

накопителидляпередачиаудиозаписейответовнаобработку в РЦОИ (если не используется передача аудиозаписей ответов участников в электронном виде и указанные флеш-накопители не предоставляются РЦОИ);

USB-модем для обеспечения резервного канала доступа в сеть Интернет. USBмодемиспользуетсяв случаевозникновенияпроблемс доступомвсеть«Интернет» по стационарному каналусвязи;

резервные гарнитуры, включая одну дополнительную гарнитуру на каждую аудиторию проведения для использования при инструктаже участников экзамена организаторами;

принтер, который будет использоваться для печати сопроводительной документации к флеш-накопителям с аудиозаписями ответов участников экзамена (флеш-накопители для переноса данных между станциями ППЭ или флешнакопители для передачи аудиозаписей ответов на обработку в РЦОИ в зависимости от способа доставки аудиозаписей в РЦОИ). Может использоватьсяпринтер,подключенныйкстанцииавторизациидляпечати ДБО №2;

прочее дополнительное (резервное) оборудование необходимое для печати полного комплекта ЭМ и сканирования в Штабе ППЭ в соответствии с общей инструкцией для технического специалиста.

По окончании технической подготовки в аудиториях и Штабе ППЭ технический специалист должен передать статус «Техническая подготовка завершена» в систему мониторинга готовности ППЭ с помощью станции авторизации в Штабе ППЭ.

**Не ранее чем за 2 рабочих дней, но не позднее 16.00 местного времени**  календарного дня, предшествующего экзамену, необходимо совместно с членом ГЭК и руководителем ППЭ провести контроль технической готовности:

получить от РЦОИ ППЭ-01-01-У «Протокол технической готовности ППЭ к экзамену в устной форме»;

выполнить тиражирование инструкции для участников экзамена по использованию ПО сдачи устного экзамена по иностранным языкам: одна инструкция на участника экзамена по языку сдаваемого экзамена участников для предоставления в аудиториях подготовки и одна инструкция на аудиторию проведения на каждом языке сдаваемого в аудитории проведения экзамена;

передать руководителю ППЭ инструкции для участников экзамена для предоставления в аудиториях подготовки;

на основной и резервной станциях авторизации в Штабе ППЭ:

проверить настройки станции: код региона, код ППЭ, период проведения экзаменов, признак резервной станции для резервной станции;

проверить настройки системного времени;

проверить наличие соединения со специализированным федеральным порталом по основному и резервному каналам доступа в сеть «Интернет»;

предложить всем членам ГЭК, назначенным на экзамен, выполнить авторизацию с использованием токена члена ГЭК (авторизация проводится не ранее 2 рабочих дней и не позднее 17.00 местного времени календарного дня, предшествующего экзамену);

по результатам авторизации убедиться, что все члены ГЭК имеют назначение на экзамен, а также настройки ППЭ станции авторизации подтверждены;

на каждой станции организатора в каждой аудитории подготовки, назначенной на экзамен, и резервных станциях организатора провести контроль технической готовности в

соответствии с общей инструкцией для технического специалиста (тестовый комплект ЭМ по устному экзамену включает в себя только бланк регистрации);

провести контроль технической готовности к процедуре сканирования в Штабе ППЭ в соответствии с общей инструкцией для технического специалиста (тестовый комплект ЭМ по устному экзамену включает только бланк регистрации);

на каждой станции записи ответов в каждой аудитории проведения, назначенной на экзамен, и резервных станциях записи ответов:

проверить настройки экзамена по соответствующему учебному предмету: код региона, код ППЭ, номер аудитории (для резервных станций номер аудитории не указывается), признак резервной станции для резервной станции, номер места (для резервных станций рекомендуется единая нумерация по всему ППЭ с буквой «Р»),

учебный предмет и датуэкзамена;

проверить настройки системного времени;

проверить наличие загруженного интернет-пакета; выполнить тестовую аудиозапись и оценить качество аудиозаписи тестовое сообщение должно быть отчётливо слышно, звук говорящего должен иметь равномерный уровень громкости (посторонние разговоры в аудитории проведения не должны вызывать провалов уровня громкости аудиозаписи), звук не должен прерываться («кваканье», хрипы, щелчки и т.п.) и не должен быть искажён;

провести контроль качества отображения КИМ на экране: КИМ имеют четкое отображение и читаемость текста, корректную передачу цветов на фотографиях, отображаются на весь экран, за исключением кнопок навигации;

проверить работоспособность средств криптозащиты с использованием члена ГЭК: предложить члену ГЭК подключить к станции записи ответов токен члена ГЭК и ввести пароль доступа к нему;

сохранить коды активации станции записи ответов (кроме резервных станций записи) для предоставления организаторам в аудитории проведения (один код на каждый предмет для каждой аудитории подготовки) и передать руководителю ППЭ;

заполнить и сохранить на флеш-накопитель для переноса данных между станциями ППЭ паспорт станции записи ответов, а также электронный акт технической готовности для передачи в систему мониторинга готовности ППЭ.

Не рекомендуется перемещать станцию записи ответов с подключенной аудиогарнитурой после завершения контроля технической готовности.

Проверить наличие дополнительного (резервного) оборудования:

основнойирезервныйфлеш-накопителидляпереносаданныхмежду

станциямиППЭ;

основнойирезервныйфлеш-накопителидляпередачиаудиозаписейответовна

обработку в РЦОИ (если не используется передача аудиозаписей ответов участников в электронном виде и указанные флеш-накопители не предоставляются РЦОИ);

USB-модем для обеспечения резервного канала доступа в сеть «Интернет». USB- модемиспользуетсяв случаевозникновенияпроблемс доступомв сеть«Интернет» по основному стационарному каналу связи;

резервные гарнитуры, включая одну дополнительную гарнитуру на каждую аудиторию проведения для использования при инструктаже участников экзамена организаторами;

принтер, который будет использоваться для печати сопроводительной документации к флеш-накопителям с аудиозаписями устных ответов участников экзамена (флеш- накопители для переноса данных между станциями ППЭ или флешнакопители для передачи аудиозаписей ответов на обработку в РЦОИ в зависимости от способа

доставкиаудиозаписейвРЦОИ),можетиспользоватьсяпринтер,подключенныйкстанци и авторизации для печати ДБО №2;

прочее дополнительное (резервное) оборудование, необходимое для печати полного комплекта ЭМ и сканирования в Штабе ППЭ в соответствии с общей инструкцией для технического специалиста.

По окончании контроля технической готовности ППЭ к экзамену необходимо: напечатать и подписать паспорта станций записи ответов;

заполнить и подписать форму ППЭ-01-01-У «Протокол технической готовности ППЭ к экзамену в устнойформе»;

подписать протокол (протоколы) технической готовности аудиторий подготовки, напечатанные тестовые комплекты ЭМ являются приложением к

111

соответствующему протоколу (форма ППЭ-01-01 «Протокол технической готовности аудитории для печати полного комплекта ЭМ в аудитории ППЭ»);

напечатать иподписать протокол(протоколы) техническойготовности (ППЭ-01-02«Протокол технической готовности штаба ППЭ для сканирования бланков в ППЭ») в случае проведения сканирования в ППЭ;

передать сформированные по окончании контроля технического готовности электронные акты технической готовности со всех станций организатора аудиторий подготовки, включая резервные, со всех станций записи ответов всех аудиторий проведения, включая резервные, основной и резервной станции сканирования в ППЭ с помощью основной станции авторизации в Штабе ППЭ;

передать электронные акты технической готовности основной и резервной станций авторизации;

передать статус «Контроль технической готовности завершён» в систему мониторинга готовности ППЭ с помощью основной станции авторизации в Штабе ППЭ.

**Важно!** Статус «Контроль технической готовности завершен» может быть передан при условии наличия на специализированном федеральном портале сведений о количестве автоматически распределенных участников по аудиториям ППЭ («рассадка»), а также при наличии переданных электронных актов технической готовности станций организаторадля каждой аудиторииподготовки.

### **На этапе проведения экзамена технический специалист обязан:**

до получения руководителем ППЭ ЭМ от члена ГЭК, но не позднее 7.30 включить режим видеозаписи в штабе ППЭ;

включить режим записи на камерах видеонаблюдения в аудиториях ППЭ;

не менее чем за час до экзамена запустить станции организатора во всех аудиториях подготовки, включить подключённые к станциям принтеры, проверить печать на выбранный принтер средствами станции организатора;

**Важно!** В случае необходимости использования в день экзамена станции организатора, для которой не был направлен акт технической готовности, необходимо выполнить настройку данной станции как резервной и передать акт технической готовности до начала экзамена. Для расшифровки ЭМ на данной станции потребуется запрос резервного ключа доступа к ЭМ. В день проведения экзамена доступна регистрация (передача акта) только резервных станций организатора.

не менее чем за час до экзамена запустить станции записи ответов во всех аудиториях проведения;

не менее чем за час до экзамена запустить станцию авторизации в Штабе ППЭ и проверить доступ к специализированному федеральному порталу;

в 9 часов 30 минут по местному времени в Штабе ППЭ с помощью основной станции авторизации скачать ключ доступа к ЭМ при участии члена ГЭК, с использованием токена членаГЭК;

записать ключ доступа к ЭМ на флеш-накопитель для переноса данных между станциями ППЭ;

загрузить ключ доступа к ЭМ на все станции записи ответов во всех аудиториях проведения, а также на все станции организатора во всех аудиториях подготовки.

После загрузки ключа доступа к ЭМ член ГЭК выполняет его активацию: подключает к станции организатора или станции записи ответов токен члена ГЭК и вводит пароль доступа к нему.Послесообщенияозавершенииработыстокеномизвлекаетиз компьютера

токенчленаГЭК и направляетсясовместнос техническим специалистом в следующую аудиториюППЭ.

Технический специалист и член ГЭК могут ходить по аудиториям раздельно:сначала технический специалист загружает ключ доступа к ЭМ, после чего член ГЭК самостоятельно, без участия технического специалиста, выполняет процедуру активации ключа доступа кЭМ.

При отсутствии доступа к специализированному федеральному порталу по основному и резервному каналу в 09.35 по местному времени технический специалист информирует члена ГЭК о наличии нештатной ситуации, член ГЭК обращается на горячую линию сопровождения ППЭ для оформления заявки на получение пароля доступа к ЭМ. Технический специалист обязан продолжить работы по восстановлению доступа к специализированному федеральному порталу. Пароль доступа к ЭМ (от 1 до 5 на каждую аудиторию в зависимости от количества участников) выдается не ранее 09.45 по местному времени, если доступ к специализированному федеральному порталу восстановить не удалось.

После получения информации от руководителя ППЭ о завершении печати ЭМ во всех аудиториях подготовки, расшифровке КИМ и успешном начале экзаменов во всех аудиториях проведения передать статус об успешном начале экзаменов в систему мониторинга готовности ППЭ с помощью основной станции авторизации в Штабе ППЭ.

### **Действия в случае нештатной ситуации:**

В случае недостатка доступных для печати комплектов ЭМ организатор информирует члена ГЭК о необходимости использования резервных ЭМ, включенных в состав интернет-пакета с ЭМ, загруженного для проведения экзамена, в этом случае:

в Штабе ППЭ с помощью основной станции авторизации при участии члена ГЭК, с использованием токена члена ГЭК, запрашивается резервный ключ доступа к ЭМ для резервных ЭМ, в запросе указывается предмет, номер аудитории, уникальный номер компьютера, присвоенный основной станции организатора, установленной в этой аудитории, количество ИК, оставшихся для печати;

новый ключ доступа к ЭМ записывается на флеш-накопитель для переноса данных между станциями ППЭ. Новый ключ доступа к ЭМ включает в себя сведения обо всех основных станциях организатора и ранее выданных резервных ключах доступа к ЭМ;

технический специалист загружает новый ключ доступа к ЭМ на используемую в аудитории основную станцию организатора, при этом номер аудитории заполняется автоматически, в соответствии с данными запроса на резервный ключ доступа к ЭМ;

член ГЭК с использованием токена активирует новый ключ доступа к ЭМ.

В случае сбоя в работе станции организатора член ГЭК илиорганизаторприглашаюттехническогоспециалистадлявосстановленияработоспосо бности

оборудования и (или) системного ПО. При необходимости основная станция организатора заменяется на резервную, в этом случае:

в Штабе ППЭ с помощью основной станции авторизации при участии члена ГЭК, с использованием токена члена ГЭК, запрашивается резервный ключ доступа к ЭМ для резервной станции организатора, в запросе указывается предмет, номер аудитории, уникальный номер компьютера, присвоенный резервной станции организатора, устанавливаемой в эту аудиторию, и количество ИК, оставшихся для печати;

новый ключ доступа к ЭМ записывается на флеш-накопитель для переноса

данных между станциями ППЭ. Новый ключ доступа к ЭМ включает в себя сведения обо всех основных станциях организатора и ранее выданных резервных ключах доступа к ЭМ;

технический специалист загружает новый ключ доступа к ЭМ на резервнуюстанцию организатора, при этом автоматически заполняется номер аудитории, указанный при запросе на станцииавторизации;

член ГЭК с использованием токена активирует ключ доступа к ЭМ на резервной станции организатора.

**Важно!** В случае возникновения нештатной ситуации при использовании резервного ключа доступа к ЭМ на станциях организатора необходимо незамедлительно обратитьсяна горячую линию для выяснения причины. Не нужно делать попытки запросить резервный ключповторно.

В случае необходимости, повторно получить ранее запрошенный ключ доступа на резервную станцию организатора возможно путем скачивания основного ключа доступа к ЭМ.

В случае сбоя в работе станции записи ответов член ГЭК или организатор приглашают технического специалиста для восстановления работоспособности оборудования и (или) системного ПО. При необходимости рабочая станция записи ответов заменяется на резервную с **новым уникальным номером места (**в случае использования уникального в пределах ППЭ номера места с буквой «Р» новый номер места указывать не требуется), в этом случае:

на резервной станции записи ответов может быть использован основной ключ доступа к ЭМ или любой резервный ключ доступа к ЭМ, полученный для резервной станции организатора;

после загрузки ключа доступа к ЭМ на резервную станцию записи ответов технический специалист вводит номер аудитории проведения (в случае использования уникального в пределах ППЭ номера места с буквой «Р» новый номер места указывать не требуется);

член ГЭК с использованием токена активирует ключ доступа к ЭМ.

В случае невозможности самостоятельного разрешения возникшей нештатной ситуации на станции организатора или станции записи ответов, в том числе путем замены на резервную, технический специалист должен записать информационное сообщение, код ошибки (если есть), название окна и описание последнего действия, выполненного на станции организатора или станции записи ответов, и обратиться по телефону «горячей линии» службы сопровождения ППЭ. При обращении необходимо сообщить: код и наименование субъекта, тип доставки, используемый в субъекте (Интернет-доставка), код ППЭ, контактный телефон и адрес электронной почты, перечисленную выше информацию о возникшей нештатной ситуации.

**После завершения выполнения экзаменационной работы** участниками экзамена технический специалист должен:

во всех аудиториях проведения:

сверитьданныев станциизаписиответово количествезаписанныхответовс данными в ведомости проведенияэкзамена;

выполнить экспорт аудиозаписей ответов участников экзамена средствами станций записи ответов со всех рабочих мест участника, включая замененные в процессе экзамена, если на них выполнялась аудиозапись участника, и записать их на флеш-накопитель для переноса данных между станциями ППЭ в случае передачи аудиозаписей в электронном виде (для передачи аудиозаписей ответов на обработку в РЦОИ), одновременно на флеш- накопитель с аудиозаписями ответов участников сохраняются электронные журналы работы станции записи ответов для передачи в систему мониторинга готовности ППЭ;

сформироватьв последнейаудиториипроведениясредствамистанцииза писи ответовсопроводительныйбланккфлеш-накопителю,содержащийобщиесведения озаписанныхданных(общееколичествоработиобщееколичествоответов)и

протоколсоздания аудионосителя ППЭ, содержащий детальные сведения озаписанныхданных(именафайловсответами,их

размерит.п.),распечататьсопроводительныйбланк и протокол (если к последнему рабочему месту участника экзаменаподключенпринтер).Также можно сохранить сопроводительный бланк в электронном виденафлеш-накопительс аудиозаписями ответов участников и распечатать его на любом компьютереспринтером.Прииспользованиинесколькихфлеш-

накопителейсаудиозаписямиответов участниковсопроводительныйбланки<br>протоколсозданиядолжныбытьсформированыдля каждого флеш-накопителя протоколсозданиядолжныбытьсформированыдля отдельно.

В аудиториях подготовки необходимо действовать в соответствии с общей инструкцией технического специалиста, пропустив этап сканирования бланков ваудитории – сканирование бланков производится на станции сканирования в ШтабеППЭ.

После экспорта аудиозаписей ответов участников экзамена во всех аудиториях проведения (одновременно сохраняются электронные журналы работы станций записи ответов), сохранения на флеш-накопитель для переноса данных между станциями ППЭ электронных журналов работы со всех резервных (незадействованных) станций записи ответов и электронных журналов станций организатора во всех аудиториях подготовки, включая замененные и резервные, технический специалист при участии руководителя ППЭ передает в систему мониторинга готовности ППЭ с помощью основной станции авторизации в ШтабеППЭ:

электронные журналы работы станций записи ответов с флеш-накопителя (флеш- накопителей) с аудиозаписями ответов участников;

электронные журналы работы резервных (незадействованных) станций записи ответов и электронные журналы работы станций организатора, включая замененные и резервные, с флеш-накопителя для переноса данных между станциями ППЭ;

статус о завершении экзамена в ППЭ.

Технический специалист передаёт руководителю ППЭ:

флеш-накопитель (флеш-накопители) для передачи аудиозаписей ответов на обработку в РЦОИ (если аудиозаписи с ответами не передаются в электронном виде);

сопроводительный бланк (бланки)и протокол (протоколы) созданияаудионосителяППЭ.

*В случае неявки всех распределенных в ППЭ участников экзамена по согласованию* 

*спредседателемГЭК(заместителемпредседателяГЭК)членГЭКпринимаетрешениео завершении экзамена в данном ППЭ с оформлением соответствующих форм ППЭ. Технический специалист завершает экзамены на всех станциях организатора во всех аудиториях подготовки, включая резервные станции организатора, на всех станциях записи ответов во всех аудиториях проведения, включая резервные, на всех станциях сканированиявППЭ, включая резервные. На станциях организатора выполняется печать протоколов использования станции организатора и сохранение электронных журналов работы станцииорганизатора на флеш-накопитель для переноса данных между станциями ППЭ, на станциях сканирования в ППЭ сохраняются протоколы использования станции сканирования в ППЭ и электронные журналы работыстанции сканирования, на станциях записи ответов сохраняются электронные журналы*  *работыстанции записиответов. Протоколы использования станции организатора подписываются, протоколы использования станции сканирования в ППЭ печатаются и подписываются техническим специалистом, членом ГЭК и руководителем ППЭ и остаются на хранение в ППЭ, протоколы использования станций записи ответов не предусмотрены. Электронные журналы работы станций организатора, станций записи ответов и станций сканирования передаются в систему мониторинга готовности ППЭ с помощью основной станции авторизации в штабе ППЭ. В случае отсутствия участников экзамена во всех аудиториях ППЭ технический специалист при участии руководителя ППЭ передает в систему мониторингаготовности ППЭ статус «Экзамен несостоялся».*

Для перевода бланков регистрации участников экзамена в электронный вид в Штабе ППЭ по мере поступления ЭМ после заполнения формы ППЭ-13-03-У («Сводная ведомость учёта участников и использования экзаменационных материалов в ППЭ») руководитель ППЭ передаёт техническому специалисту для сканирования вскрытый ВДП из аудитории проведения, предварительно пересчитав бланки; калибровочный лист аудитории непредусмотрен.

Для начала сканирования на станции сканирования в ППЭ технический специалист должен загрузить ключ доступа к ЭМ, содержащий сведения о распределении участников по аудиториям подготовки и проведения, ключ доступа к ЭМ должен быть активирован токеном члена ГЭК. Сканирование может быть начато по мере появления материалов, электронные журналы работы станций печати ЭМ, на которых выполнялась печать в аудиториях подготовки, не загружаются.

Технический специалист в соответствии с информацией, указанной на полученном ВДПс

бланкамирегистрации(заполненнаяформа«Сопроводительныйбланкк материалам ЕГЭ»), выбирает или создает новую аудиторию с указанным номером аудитории проведения на станции сканирования в ППЭ, а также вводит количество бланков регистрации, сведения о количестве не явившихся, удалённых с экзамена и не закончивших экзаменучастников.

Технический специалист при необходимости выполняет калибровку сканера с использованием эталонного калибровочного листа, извлекает бланки из ВДП и выполняет сканирование бланков с лицевой стороны в одностороннем режиме, проверяет качество отсканированных изображений и ориентацию, при необходимости выполняет повторное сканирование.

После завершения сканирования всех бланков из аудитории проведения в случае отсутствия особых ситуаций технический специалист сверяетколичество отсканированных бланков, указанное на станции сканирования в ППЭ, с информацией, указанной на ВДП (заполненная форма«Сопроводительныйбланкк материалам ЕГЭ»), из которого были извлечены бланки. При необходимости выполняется повторное или дополнительное сканирование.

В случае если по результатам повторного и дополнительного сканирования устранить особые ситуации не удалось, технический специалист переводит станцию в режим обработки нештатных ситуаций, который позволяет в ручном режиме присвоитьтип бланка отсканированному изображению и разрешает экспорт при наличии нештатных ситуаций.

Техническийспециалистзавершаетсканированиебланковтекущейаудиториина станции сканирования в ППЭ, помещает бланки в ВДП, из которого они были извлечены и возвращает ВДП руководителюППЭ.

Далее по аналогичной процедуре технический специалист выполняет сканирование бланков из всех аудиторий.

После завершения сканирования всех бланков из всех аудиторий проведения
ППЭ, технический специалист получает от руководителя ППЭ заполненные формы ППЭ:

ППЭ-05-02-У «Протокол проведения ЕГЭ в аудитории подготовки»;

ППЭ-05-03-У «Протокол проведения ЕГЭ в аудитории проведения»;

ППЭ-05-04-У «Ведомость перемещения участников экзамена»;

ППЭ-07-У «Список работников ППЭ и общественных наблюдателей»;

ППЭ-12-02«Ведомостькоррекцииперсональныхданныхучастниковэкзаменав аудитории» (приналичии);

ППЭ-12-04-МАШ «Ведомость учета времени отсутствия участников экзамена в аудитории»

ППЭ-13-03У «Сводная ведомость учёта участников и использования экзаменационных материалов в ППЭ»;

ППЭ-14-01-У «Акт приёмки-передачи экзаменационных материалов в ППЭ по иностранным языкам в устной форме»;

ППЭ-18-МАШ «Акт общественного наблюдения за проведением экзамена в ППЭ» (при наличии);

ППЭ-19 «Контроль изменения состава работников в день экзамена» (при наличии); ППЭ-21 «Акт об удалении участника экзамена» (при наличии);

ППЭ-22 «Акт о досрочном завершении экзамена по объективным причинам» (при наличии);

Сопроводительный бланк (бланки) к носителю аудиозаписей ответов участников; Протокол (протоколы) создания аудионосителя ППЭ.

Также передаются для сканирования материалы апелляций о нарушении установленного порядка проведения ГИА (формы ППЭ-02 «Апелляция о нарушении установленного порядка проведения ГИА» и ППЭ-03 «Протокол рассмотрения апелляциио нарушении установленного порядка проведения ГИА» (приналичии).

Технический специалист при необходимости выполняет калибровку сканера с использованием эталонногокалибровочноголиста,сканируетполученныеформы ППЭ и после сканирования возвращает их руководителю ППЭ.

Член ГЭК по приглашению технического специалиста проверяет, что экспортируемые данные не содержат особых ситуаций и сверяет данные о количестве отсканированныхбланковпо аудиториям,указанныена станциисканированияв ППЭ с количествомбланковиз формыППЭ-13- 03У«Своднаяведомостьучётаучастникови использования экзаменационных материалов вППЭ».

Член ГЭК несет ответственность за качество сканирования и соответствие передаваемых данных информации о рассадке.

При необходимости любая аудитория может быть заново открыта для выполнения дополнительного или повторного сканирования.

Если все данные по всем аудиториям корректны, член ГЭК подключает к станции сканированияв

ППЭтокенчленаГЭКитехническийспециалиствыполняетэкспорт

электронныхобразовбланкови формППЭ:пакетс электроннымиобразамибланкови форм ППЭ зашифровывается для передачи вРЦОИ.

Технический специалист сохраняет на флеш-накопитель для переноса данных между станциями ППЭ пакет с электронными образами бланков и форм ППЭ и выполняет передачу на сервер РЦОИ с помощью основной станции авторизации в штабе ППЭ:

пакета с электронными образами бланков и форм ППЭ;

пакета с аудиозаписями ответов участников экзамена, сохраненных на флешнакопитель для переноса данных между станциями ППЭ (в случае передачи

аудиозаписей ответов в электронном виде). Аудиозаписи также могут быть переданы после завершения сверки руководителем ППЭ и членом ГЭК данных сопроводительного бланка к флеш- накопителю с ведомостями сдачи экзамена в аудиториях, до завершения сканирования бланков участников экзамена.

После завершения передачи всех пакетов с электронными образами бланков и форм ППЭ, пакетов с аудиозаписями ответов участников в РЦОИ (статус пакетов принимает значение «передан») технический специалист при участии руководителя ППЭ и члена ГЭК передает в РЦОИ статус о завершении передачи ЭМ в РЦОИ.

Член ГЭК, руководитель ППЭ и технический специалист ожидают в Штабе ППЭ подтверждения от РЦОИ факта успешного получения и расшифровки переданных пакета (пакетов) с электронными образами бланков и форм ППЭ и пакета (пакетов) с аудиозаписями ответов участников (статус пакетов принимает значение «подтвержден»).

При необходимости (по запросу РЦОИ), перед повторным экспортом технический специалист загружает на станцию сканирования в ППЭ новый пакет с сертификатами РЦОИ, полученный на станции авторизации.

После получения от РЦОИ подтверждения по всем переданным пакетам:

на основной станции сканирования в ППЭ технический специалист сохраняет протокол проведения процедуры сканирования бланков в ППЭ (форма ППЭ-15) и электронный журнал работы станции сканирования. Протокол проведения процедуры сканирования распечатывается и подписывается техническим специалистом, руководителем ППЭ и членом ГЭК и остается на хранение в ППЭ;

на резервной станции сканирования технический специалист завершает экзамен и сохраняет протокол использования станции сканирования в ППЭ (форма ППЭ-15-01) и электронный журнал работы станции сканирования. Протокол использования станции сканирования распечатывается и подписывается техническим специалистом, руководителем ППЭ и членом ГЭК и остается на хранение в ППЭ;

на основной станции авторизации технический специалист выполняет передачу электронного журнала (журналов) работы станции сканирования и статуса «Бланки переданы в РЦОИ» в систему мониторинга готовности ППЭ. Статус «Бланки переданы в РЦОИ» может быть передан, если в РЦОИ было передано подтверждение о завершении передачи ЭМ.

Член ГЭК совместно с руководителем ППЭ ещё раз пересчитывают все бланки, упаковывают в тот же ВДП, в котором они были доставлены из аудитории.

Флеш-накопитель с аудиозаписями ответов участников экзамена, бумажныеЭМ ЕГЭ после направления аудиозаписей и отсканированных изображений ЭМ хранятся в ППЭ.

Флеш-накопитель с аудиозаписями ответов участников экзамена, бумажные ЭМ ЕГЭ передаются члену ГЭК для доставки в РЦОИ (если в ППЭ не применяется сканирование бланков и передача аудиозаписей участников в электронномвиде).

# **Действия в случае нештатной ситуации.**

В случае невозможности самостоятельного разрешения возникшей нештатной ситуации на станции сканирования в ППЭ, в том числе путем замены на резервную, технический специалист должен записать информационное сообщение, название окна и описание последнего действия, выполненного на станции сканирования в ППЭ, и обратиться по телефону «горячей линии» службы сопровождения ППЭ. При обращении необходимо сообщить: код и наименование субъекта, тип доставки, используемый в субъекте (Интернет-доставка), код ППЭ, контактный телефон и адрес электронной почты, перечисленную выше информацию о возникшей нештатной ситуации.

# **3.4. Инструкция для членовГЭК**

Для расшифровки ЭМ член ГЭК должен иметь токен члена ГЭК.

# **На подготовительном этапе проведения ЕГЭ член ГЭК:**

по решению председателя ГЭК не позднее чем за две недели до начала экзаменов проводит проверку готовности ППЭ, в том числе подтверждает настройки станции авторизации для обеспечения последующего получения интернет-пакетов по сетиИнтернет (для подтверждения настроек достаточно наличия сведений о токене члена ГЭК на федеральном портале, назначение члена ГЭК на экзамены нетребуется).

**Не ранее 2 рабочих дней и не позднее 16:00**местного времени календарного дня, предшествующего дню экзамена, совместно с руководителем ППЭ и техническим специалистом проводит контроль технической готовности ППЭ в соответствии с общей инструкцией для члена ГЭК и технического специалиста, в том числе:

на основной и резервной станции авторизации в Штабе ППЭ:

проверяет настройки станции: код региона, код ППЭ, период проведения экзаменов, признак резервной станции для резервной станции;

проверяет настройки системного времени;

проверяет наличие соединения со специализированным федеральным порталом по основному и резервному каналу доступа в сеть «Интернет»;

выполняет авторизацию на специализированном федеральном портале с использованием токена члена ГЭК: член ГЭК должен подключить токен к станции авторизации и ввести пароль доступа к нему;

по результатам авторизации убеждается в наличии назначения на выбранную дату экзамена в указанный в настройках ППЭ;

**Важно!** Все члены ГЭК, назначенные на экзамен, должны пройти авторизацию в ППЭ, в который они назначены, не ранее 2 рабочих дней до дня проведения экзамена и не позднее 16:00 местного времени календарного дня, предшествующего дню экзамена.

На каждой станции организатора в каждой аудитории подготовки, назначенной на экзамен, и резервных станциях организатора:

проводит контроль технической готовности с использованием токена члена ГЭК в соответствии с общей инструкцией для члена ГЭК (тестовый комплект ЭМ по устному экзамену включает только бланк регистрации);

при осуществлении перевода бланков регистрации участников экзамена в электронный вид в Штабе ППЭ на основной и резервной станциях сканирования в ППЭ:

проводит контроль технической готовности с использованием токена члена ГЭК в соответствии с общей инструкцией для члена ГЭК (тестовый комплект ЭМ по устному экзамену включает только бланк регистрации);

на каждой станции записи ответов в каждой аудитории проведения, назначенной на экзамен, и резервных станциях записи ответов проводит контроль технической готовности с использованием токена члена ГЭК:

проверяет настройки экзамена по соответствующему учебному предмету: код региона, код ППЭ, номер аудитории (для резервных станций номер аудитории не указывается), признак резервной станции для резервной станции, номер места (для резервных станций рекомендуется единая нумерация по всему ППЭ с буквой «Р»), учебный предмет и датуэкзамена;

проверяет настройки системного времени; проверяет наличие загруженного

#### интернет-пакета;

оценивает качество аудиозаписи тестового сообщения. Должно быть отчётливо слышно, звук говорящего должен иметь равномерный уровень громкости (посторонние разговоры в аудитории проведения не должны вызывать провалов уровня громкости аудиозаписи), звук не должен прерываться («кваканье», хрипы, щелчки и т.п.) и не должен быть искажён; проверяет качество отображения КИМ на экране: КИМ имеют четкое отображение и читаемость текста, корректную передачу цветов на фотографиях, отображаются на весь экран, за исключением кнопок навигации;

проверяет работоспособность средств криптозащиты с использованием токена члена ГЭК: подключаетк станции записи ответов токен члена ГЭКи вводит пароль доступакнему;

контролирует сохранение на флеш-накопитель для переноса данных между станциями ППЭ паспорта станции записи ответов и электронного акта технической готовности станции для последующей передачи в систему мониторинга готовности ППЭ;

проверяет наличие дополнительного (резервного) оборудования: основнойирезервныйфлеш-накопителидляпереносаданныхмежду

станциямиППЭ;

основнойирезервныйфлеш-

накопителидляпередачиаудиозаписейответовнаобработку в РЦОИ (если не используется передача аудиозаписей ответов участников в электронном виде и указанные флеш-накопители не предоставляются РЦОИ);

USB-модем для обеспечения резервного канала доступа в сеть «Интернет». USB- модемиспользуетсяв случаевозникновенияпроблемс доступомв сеть«Интернет» по стационарному каналу связи;

резервные гарнитуры, включая одну дополнительную гарнитуру на каждую аудиторию проведения для использования при инструктаже участников экзамена организаторами;

принтер, который будет использоваться для печати сопроводительной документации к флеш-накопителям с аудиозаписями ответов участников экзамена, и проверить его работоспособность (может использоваться принтер, подключенный к станции авторизации для печати ДБО № 2);

резервные станциизаписи ответов длязамены станцийзаписи ответов по однойна каждую аудиторию проведения с 4-мя станциями записиответов;

прочее дополнительное (резервное) оборудование необходимое для печати полного комплекта и сканирования бланков (в случае, если в ППЭ выполняется сканирование) в соответствии с общей инструкцией для члена ГЭК и технического специалиста.

По окончании контроля технической готовности ППЭ к экзамену необходимо: заполнитьиподписатьформуППЭ-01-01-У«ПротоколтехническойготовностиППЭ к экзамену в устной форме»;

подписать протокол (протоколы) технической готовности аудиторий подготовки. Напечатанные тестовые комплекты ЭМ являются приложением к соответствующему протоколу (форма ППЭ-01-01 «Протокол технической готовности аудитории для печати полного комплекта ЭМ в аудитории ППЭ»);

напечатать и подписать протокол (протоколы) технической готовности (форма ППЭ- 01-02 «Протокол технической готовности штаба ППЭ для сканирования бланков в ППЭ»)в случае проведения сканирования в ППЭ. Подписанные протоколы остаются на хранение вППЭ;

проконтролировать передачу в систему мониторинга готовности ППЭ

электронных актов технической готовности со всех станций организатора аудиторий подготовки, включая резервные, со всех станций записи ответов всех аудиторий проведения, основной и резервной станции сканирования в ППЭ (в случае если в ППЭ выполняется сканирование) с помощью основной станции авторизации в Штабе ППЭ;

проконтролировать передачу электронных актов технической готовности основнойи резервной станцииавторизации;

проконтролировать передачу статуса «Контроль технической готовности завершён» в систему мониторинга готовности ППЭ с помощью основной станции авторизации в Штабе ППЭ.

**Важно!** Статус «Контроль технической готовности завершен» может быть передан при условии наличия на специализированном федеральном портале сведений о количестве автоматически распределенных участников по аудиториям ППЭ («рассадка»), а также при наличии переданных электронных актов технической готовности станций организаторадля каждой аудиторииподготовки.

## **На этапе проведения экзамена член ГЭК:**

прибываетв ППЭ не позднее 07.30 по местному времени в день проведения экзамена.

в 9 часов 30 минут по местному времени в Штабе ППЭ совместно с техническим специалистом член ГЭК скачивает ключ доступа к ЭМ с помощью основной станции авторизации с использованием токена члена ГЭК;

при отсутствии доступа к специализированному федеральному порталу по основному и резервному каналам в 09.35 обращается на горячую линию сопровождения ППЭ для оформления заявки на получение пароля доступа к ЭМ. Пароль доступа к ЭМ(от 1 до 5 на каждую аудиторию в зависимости от количества участников) выдается не ранее 09.45, если доступ к специализированному федеральному порталу восстановить не удалось;

вместе с техническим специалистом проходит по всем аудиториям подготовки и проведения экзамена. После загрузки техническим специалистом на станцию организатора или станцию записи ответов ключа доступа к ЭМ выполняет его активацию;

обеспечивает печать дополнительного комплекта ЭМ (бланка регистрации устных ответов) в соответствии с общей инструкцией для члена ГЭК;

совместно с техническим специалистом в Штабе ППЭ на станции авторизации запрашивает резервный ключ доступа к ЭМ в случае недостатка доступных для печати комплектов ЭМ на основной станции организатора или в случае использования резервной

станции организатора, после загрузки резервного ключа доступа к ЭМ на соответствующую станцию организатора активирует его токеном. Для использования резервной станции записи ответов дополнительный ключ доступа к ЭМ не запрашивается.

**Важно!** В случае возникновения нештатной ситуации при использовании резервного ключа доступа к ЭМ на станциях организатора необходимо незамедлительно обратитьсяна горячую линию для выяснения причины. Не нужно делать попытки запросить резервный ключповторно.

В случае возникновения у участника претензий к качеству записи ответов (участник может прослушать свои ответы на станции записи после завершения выполнения экзаменационной работы) возможна подача апелляции о нарушении установленного Порядка.

*В случае неявки всех распределенных в ППЭ участников экзамена по согласованию с* 

*председателемГЭК(заместителемпредседателяГЭК)членГЭКпринимаетрешениео завершении экзамена в данном ППЭ с оформлением соответствующих форм ППЭ. Технический специалист завершает экзамены на всех станциях организатора во всех аудиториях подготовки, включая резервные станции организатора, на всех станциях записи ответов во всех аудиториях проведения, включая резервные, на всех станциях сканирования в ППЭ, включая резервные. На станциях организатора выполняется печать протоколов использования станции организатора и сохранение электронных журналов работы станцииорганизатора на флеш-накопитель для переноса данных между станциями ППЭ, на станциях сканирования в ППЭ сохраняются протоколы использования станции сканирования в ППЭ и электронные журналы работы станции сканирования, на станциях записи ответов экзамен сохраняются электронные журналы работыстанции записиответов. Протоколы использования станции организатора подписываются, протоколы использования станции сканирования в ППЭ печатаются и подписываются техническим специалистом, членом ГЭК и руководителем ППЭ и остаются на хранение в ППЭ, протоколы использования станций записи ответов не предусмотрены. Электронные журналы работы станций организатора, станций записи ответов и станций сканирования передаются в систему мониторинга готовности ППЭ с помощью основной станции авторизации в штабе ППЭ. В случае отсутствия участников экзамена во всех аудиториях ППЭ технический специалист при участии руководителя ППЭ передает в систему мониторингаготовности ППЭ статус «Экзамен несостоялся».*

**По окончании проведения экзамена член ГЭК**:

совместно с руководителем ППЭ контролирует передачу в систему мониторинга готовности ППЭ с помощью основной станции авторизации в штабе ППЭ электронных журналов работы со всех станций записи ответов, включая резервные и замененные станций записи ответов, со всех станций организатора, включая резервные и замененные станции организатора, статуса о завершении экзамена в ППЭ;

присутствует привскрытии руководителем ППЭВДП с бланками регистрации, полученными от ответственных организаторов;

по приглашению технического специалиста активирует загруженный на станцию сканирования в ППЭ ключ доступа к ЭМ посредством подключения к станции сканирования токена члена ГЭК и ввода пароля доступа к нему;

по приглашению технического специалиста проверяет, что экспортируемые данные не содержат особых ситуаций и сверяет данные о количестве отсканированных бланковпо аудиториям,указанныена станциисканированияв ППЭсколичествомбланков;

изформыППЭ-13-03У«Своднаяведомостьучётаучастниковииспользования экзаменационных материалов вППЭ»;

совместно с техническим специалистом проверяет качество сканирования ЭМ и несёт ответственность за экспортируемые данные, в том числе за качество сканирования и соответствие передаваемых данных информации о рассадке;

при корректности данных по всем аудиториям подключает к станции сканированияв ППЭ токен члена ГЭК для выполнения техническим специалистомэкспортаэлектронныхобразовбланкови формППЭ:пакетс электроннымиобразамибланкови форм ППЭ зашифровывается для передачи вРЦОИ;

принимает решение по согласованию с РЦОИ о передаче бланков для отдельной аудитории (аудиторий) до окончания сканирования всех бланков и форм ППЭ. В этом случае член ГЭК сверяет данные о количестве отсканированных бланков передаваемой аудитории (аудиторий), и, если данные корректны, обеспечивает выполнение техническим специалистом экспорта электронных образов бланков;

присутствует совместно с руководителем ППЭ при передаче техническим специалистом статуса завершении передачи ЭМ (бланков и аудиозаписей ответов) вРЦОИ;

совместно с руководителем ППЭ и техническим специалистом ожидает в Штабе ППЭ подтверждения от РЦОИ факта успешного получения и расшифровки переданного пакета (пакетов) с электронными образами бланков и форм ППЭ, получения

(пакетов)саудиозаписямиответовучастников(статуспакетовпринимаетзначение«подт вержден»);

совместно с руководителем ППЭ и техническим специалистом после получения от РЦОИ подтверждения по всем пакетам подписывает распечатанный протокол проведения процедуры сканирования в ППЭ;

совместно с руководителем ППЭ контролирует передачу в систему мониторинга готовности ППЭ с помощью основной станции авторизации в штабе ППЭ электронных журналов работы станций сканирования в ППЭ и статуса «Бланки переданы в РЦОИ»;

совместно с руководителем ППЭ ещё раз пересчитывают бланки,упаковываютв тот же ВДП, в которых они были доставлены изаудиторий.

ЧленГЭКсовместнос

руководителемППЭоформляетнеобходимыедокументыпорезультатампроведенияЕГЭв ППЭпоследующимформам:

форма ППЭ-13-01У «Протокол проведения ЕГЭ в ППЭ»;

форма ППЭ-13-03У «Сводная ведомость учёта участников и использования экзаменационных материалов в ППЭ»;

форма ППЭ 14-01-У «Акт приёмки-передачи экзаменационных материалов в ППЭ по иностранным языкам в устной форме»;

форма ППЭ-14-02-У «Ведомость выдачи и возврата экзаменационных материалов по аудиториям ППЭ по иностранным языкам в устной форме».

От руководителя ППЭ член ГЭК должен получить (в дополнении к стандартной процедуре) флеш-накопитель с аудиозаписями ответов участников экзамена (если аудиозаписи ответов участников не передаются в электронном виде) и сопроводительный бланк к нему.

По завершении экзамена члены ГЭК составляют отчет о проведении ЕГЭ в ППЭ (форма ППЭ-10 «Отчет члена(ов) ГЭК о проведении экзамена в ППЭ»), который в тотже день передается вГЭК.

# **3.5. Инструкция для руководителяППЭ**

**На подготовительном этапе** руководитель ППЭ совместно с руководителем образовательной организации, на базе которой организован ППЭ, обязаны:

обеспечитьготовностьППЭк проведениюЕГЭв соответствиис требованиямик ППЭ, изложенными в настоящих Методических рекомендациях, в том числе техническое оснащение в соответствии с требованиями Приложения 3.9, а также хранение основного и резервного флеш-накопителя для хранения резервных копий пакетов с ЭМ в сейфе штаба ППЭ с осуществлением мер информационнойбезопасности;

Руководитель ППЭ обязан контролировать своевременность загрузки ЭМ. В случае выявления проблем с загрузкой ЭМ необходимо принимать меры для устранения этих проблем.

подготовить бумагу для печати регистрационных бланков в аудиториях

подготовки; подготовить материалы, которые могут использовать участники экзамена в периодожидания своей очереди:

научно-популярные журналы, любые книги,

журналы, газеты и т.п.

Материалы должны быть на языке проводимого экзамена и взяты из школьной библиотеки.

**Не ранее, чем за 5 календарных дней и не позднее 16.00** местного времени календарногодня,предшествующегоднюэкзамена,совместнос членомГЭКи техническим специалистом необходимо провести контроль технической готовности ППЭ в томчисле:

получить от технического специалиста инструкции для участников экзамена по использованию ПО сдачи устного экзамена по иностранным языкам: одна инструкция на участника экзамена по языку сдаваемого экзамена участников для предоставления в аудиториях подготовки и одна инструкция на аудиторию проведения на каждом языке сдаваемого в аудитории проведения учебного предмета;

получить от технического специалиста коды активации станции записи ответов (кроме резервных станций записи) для передачи организаторам в аудитории подготовки (один код на каждый предмет для каждой аудитории подготовки);

проконтролировать передачу в систему мониторинга готовности ППЭ электронных актов технической готовности со всех станций записи ответов, включая резервные,станций организатора всех аудиторий подготовки, основной и резервной станций сканирования;

проконтролировать передачу в систему мониторинга готовности ППЭ электронных актов технической готовности основной и резервной станции авторизации;

проконтролироватьпередачувсистемумониторингаготовностиППЭ

статуса«Контроль технической готовности завершен».

Готовность аудиторий проведения к сдаче экзамена подтверждается последующим заполнениемформыППЭ-01-01- У«ПротоколтехническойготовностиППЭк экзаменув устнойформе».Указанныйпротоколудостоверяетсяподписямитехнического специалиста, руководителя ППЭ и членовГЭК.

При проверке технической готовности аудиторий подготовки, а также при сканировании бланков участников экзамена в ППЭ действовать в соответствии с общей инструкцией для руководителя ППЭ.

**Важно!** Статус «Контроль технической готовности завершен» может быть передан при условии наличия на специализированном федеральном портале сведений о количестве автоматически распределенных участников по аудиториям ППЭ («рассадка»), а также при наличии переданных электронных актов технической готовности станций организаторадля каждой аудиторииподготовки.

По окончании контроля технической готовности ППЭ к экзамену необходимо: подписатьнапечатанныетехническимспециалистомпаспортастанцийзаписиответов;

заполнить и подписать форму ППЭ-01-01-У «Протокол технической готовности ППЭ к экзамену в устнойформе»;

подписать протокол (протоколы) технической готовности аудиторий подготовки, напечатанные тестовые комплекты ЭМ являются приложением к соответствующему протоколу (форма ППЭ-01-01 «Протокол технической готовности аудитории для печати полного комплекта ЭМ в аудитории ППЭ»);

напечатать иподписать протокол(протоколы) техническойготовности (ППЭ-01-02«Протокол технической готовности ППЭ для сканирования бланков в ППЭ»).

Паспорта и протоколы технической готовности остаются на хранение в ППЭ.

#### **В день экзамена:**

В день проведения ЕГЭ руководитель ППЭ должен явиться в ППЭ **не позднее 07.30по местному времени.**

Руководитель ППЭ несет персональную ответственность за соблюдение мер информационной безопасности и исполнение порядка проведения ГИА в ППЭ на всех этапах проведения ЕГЭ в ППЭ.

**До начала экзамена руководитель ППЭ должен: Не позднее 07.30 по местному времени**: прибыть в ППЭ; проверить наличие ВДП;

распечатать пакет руководителя ППЭ (акты,протоколы,формыапелляции,спискираспределенияучастниковэкзамена и работников ППЭ, ведомости, отчеты и др.);

Не позднее 07:50 по местному времени назначить ответственного за регистрацию лиц, привлекаемых к проведению ЕГЭ в ППЭ, в соответствии с формой ППЭ-07 «Список работников ППЭ и общественных наблюдателей» из числа организаторов вне аудитории;

обеспечить контроль за регистрацией работников ППЭ в день экзамена (в случае неявки распределенных в данный ППЭ работников ППЭ, произвести замену работников ППЭ по форме ППЭ-19).

На этапе инструктажаорганизаторов в 8.15 прикрепить организаторов вне аудитории, которые будут сопровождать участников экзамена при переходе из аудиторий подготовкив аудитории проведения, к аудиториямпроведения.

Не менее чем за час до экзамена выдать всем организаторам в аудиториях проведения коды активации экзамена (код состоит из четырех цифр и генерируется средствами ПО Станции записи ответов), инструкции для участников ЕГЭ по использованию ПО сдачи устного экзамена по иностранным языкам на каждом языке сдаваемого в аудитории проведения экзамена, ВДП для упаковки бланков регистрации участников экзамена и форму ППЭ-12-04-МАШ «Ведомость учета времени отсутствия участников экзамена в аудитории».

За полчаса до экзамена выдать организаторам в аудитории подготовки:

инструкции для участников экзамена по использованию программного обеспечения сдачи устного экзамена по иностранным языкам: одна инструкция на участника экзамена по языку сдаваемого экзамена;

ВДП для упаковки испорченных (бракованных) бланков регистрации;

материалы, которые могут использовать участники экзамена в период ожидания своей очереди:

научно-популярные журналы, любые книги,

журналы, газеты и т.п.

Материалы должны быть на языке проводимого экзамена и взяты из школьной библиотеки.

Приносить участниками собственные материалы категорически запрещается.

Не позднее 9.45 по местному времени выдать организаторам вне аудитории, которые будут сопровождать участников экзамена при переходе из аудиторий подготовки в аудитории проведения, форму ППЭ-05-04У «Ведомость перемещения участников экзамена» в соответствии с прикреплением к аудиториям проведения либо выдать её организаторам в аудитории проведения вместе с остальными материалами, им выдаваемыми.

После получения информации о завершении печати во всех аудиториях

подготовки, расшифровки КИМ и успешном начале экзаменов во всех аудиториях проведения необходимо дать указание техническому специалисту передать статус об успешном начале экзаменов в систему мониторинга готовности ППЭ с помощью основной станции авторизации в Штабе ППЭ.

**После окончания выполнения экзаменационной работы** участниками экзамена руководитель ППЭ должен в Штабе ППЭ с включенным видеонаблюдением в присутствии членов ГЭК:

получить от всех ответственных организаторов в аудитории проведения следующие материалы:

запечатанные ВДП с бланками регистрации устной части экзамена;

форму ППЭ-05-03-У «Протокол проведения ЕГЭ в аудитории проведения»;

форму ППЭ-05-02-У «Протокол проведения ЕГЭ в аудитории подготовки»;

форму ППЭ-12-02 «Ведомость коррекции персональных данных участников экзамена в аудитории» (при наличии);

служебные записки (при наличии).

От организаторов в аудитории подготовки:

испорченные (бракованные) бланки регистрации, запечатанные в ВДП;

форму ППЭ-12-04-МАШ «Ведомость учета времени отсутствияучастников экзамена в аудитории»;

получить от технического специалиста:

флеш-накопитель (флеш-накопители) для передачи аудиозаписей ответов на обработку в РЦОИ (если аудиозаписи с ответами не передаются в электронном виде);

сопроводительный бланк (бланки) и протокол (протоколы) создания аудионосителя ППЭ (протокол остаётся на хранении в ППЭ);

совместно с членами ГЭК сверить данные сопроводительного бланка к флешнакопителям с ведомостями сдачи экзамена в аудиториях;

После завершения выполнения экзаменационной работы во всех аудиториях проконтролироватьпередачутехническимспециалистомэлектронныхжурналов работы

станций организатора, включая резервные и замененные, электронных журналов работы станций записи ответов, включая резервные и замененные, статуса о завершении экзамена в ППЭ в систему мониторинга готовности ППЭ с помощью основной станции авторизации в ШтабеППЭ.

**Длясканированиябланков в ППЭ и передачибланковв РЦОИв электронномвиде:**

при получении от ответственного организатора ЭМ из аудитории вскрытьВДП сбланками и после заполнения формы ППЭ-13-03У «Сводная ведомость учёта участников и

использования экзаме национных материалов в  $\Pi\Pi$ Э»всебланки регистрации из аудитории вложить обратно в ВДП и передать техническому специалисту для осуществления сканирования;

после сканирования бланков техническим специалистом принять их обратно; заполнить формы:

ППЭ-14-01-У «Акт приёмки-передачи экзаменационных материалов в ППЭ по иностранным языкам в устной форме»;

ППЭ-13-01У «Протокол проведения ЕГЭ в ППЭ»;

ППЭ-14-02-У «Ведомость выдачи и возврата экзаменационных материалов по аудиториям ППЭ по иностранным языкам в устной форме»;

принять у общественного (-ых) наблюдателя (-ей) (в случае присутствия его в ППЭв день проведения экзамена) заполненную форму ППЭ-18-МАШ «Акт общественного наблюдения за проведением экзамена в ППЭ» (в случае неявки

общественного наблюдателя в форме ППЭ-18-МАШ «Акт общественного наблюдения за проведением экзамена в ППЭ» поставить соответствующую отметку в разделе «Общественный наблюдатель не явился вППЭ»);

после завершения сканирования всех бланков передать техническому специалисту заполненные формы ППЭ:

ППЭ-05-02-У «Протокол проведения ЕГЭ в аудитории подготовки»;

ППЭ-05-03-У «Протокол проведения ЕГЭ в аудитории проведения»;

ППЭ-05-04-У «Ведомость перемещения участников экзамена»;

ППЭ-07-У «Список работников ППЭ и общественных наблюдателей»;

ППЭ-12-02«Ведомостькоррекцииперсональныхданныхучастниковэкзаменав аудитории» (приналичии);

ППЭ-12-04-МАШ «Ведомость учета времени отсутствия участников экзамена в аудитории»;

ППЭ-13-03У «Сводная ведомость учёта участников и использования экзаменационных материалов в ППЭ»;

ППЭ-14-01-У «Акт приёмки-передачи экзаменационных материалов в ППЭ по иностранным языкам в устной форме»;

ППЭ-18-МАШ «Акт общественного наблюдения за проведением экзамена в ППЭ» (при наличии);

ППЭ-19 «Контроль изменения состава работников в день экзамена» (при наличии);

ППЭ-21 «Акт об удалении участника экзамена» (при наличии);

ППЭ-22 «Акт о досрочном завершении экзамена по объективным причинам» (при наличии);

Сопроводительный бланк (бланки) к носителю аудиозаписей ответов участников; Протокол (протоколы) создания аудионосителя ППЭ.

Также передаются для сканирования материалы апелляций о нарушении установленногопорядкапроведенияГИА(формыППЭ-02«Апелляцияонарушении

установленного порядка проведения ГИА» и ППЭ-03 «Протокол рассмотрения апелляциио нарушении установленного порядка проведения ГИА» (приналичии).

Технический специалист при необходимости выполняет калибровку сканера с использованием эталонногокалибровочноголиста,сканируетполученныеформы ППЭ и возвращает руководителю ППЭ.

Технический специалист при участии члена ГЭК сохраняет на флешнакопитель для переноса данных между станциями ППЭ пакет с электронными образами бланков и форм ППЭ и выполняет передачу на сервер РЦОИ с помощью основной станции авторизации в штабе ППЭ:

пакета с электронными образами бланков и форм ППЭ;

пакета с аудиозаписями ответов участников экзамена, сохраненных на флешнакопитель для переноса данных между станциями ППЭ (в случае передачи аудиозаписей ответов в электронном виде). Аудиозаписи также могут быть переданы после завершения сверки руководителем ППЭ и членом ГЭК данных сопроводительного бланка к флеш- накопителю с ведомостями сдачи экзамена в аудиториях, до завершения сканирования бланков участников экзамена.

После завершения передачи всех пакетов электронными образами бланков и форм ППЭ, пакетов с аудиозаписями ответов участников в РЦОИ (статус пакетов принимает значение «передан») проконтролировать передачу техническим специалистом статуса о завершении передачи ЭМ в РЦОИ.

Член ГЭК, руководитель ППЭ и технический специалист ожидают в Штабе ППЭ подтверждения от РЦОИ факта успешного получения и расшифровки переданных пакета (пакетов) с электронными образами бланков и форм ППЭ и

аудиозаписямиответовучастниковэкзамена(статуспакетовпринимаетзначение«подтве ржден»).

После получения от РЦОИ подтверждения по всем переданным пакетам:

подписать напечатанный протокол проведения процедуры сканирования: подписывается техническим специалистом, руководителем ППЭ и членом ГЭК и остается на хранение в ППЭ;

проконтролировать передачу электронного журнала (журналов) работы станции сканирования и статуса «Бланки переданы в РЦОИ» на основной станции авторизации в систему мониторинга готовности ППЭ. Статус «Бланки переданы в РЦОИ» может быть передан, если в РЦОИ было передано подтверждение о завершении передачи ЭМ.

Совместно с членом ГЭК ещё раз пересчитать и упаковать бланки поаудиторно с те же ВДП, в которых они поступили из аудитории, в новые ВДП. ВДП заполняются руководителем ППЭ.

Флеш-накопитель с аудиозаписями ответов участников экзамена, бумажные ЭМ ЕГЭ после направления аудиозаписей и отсканированных изображений ЭМ хранятся в ППЭ.

# **3.6. Инструкция для организаторов в аудиторииподготовки**

На этапе проведения экзамена организаторы в аудитории подготовки обязаны: *за полчаса до экзамена получить от руководителя ППЭ:*

инструкции для участников экзамена по использованию программного обеспечения сдачи устного экзамена по иностранным языкам: одна инструкция на участника экзамена по языку сдаваемого экзамена (раздать участникам экзамена);

ВДП для упаковки бракованных (испорченных) бланков регистрации устного экзамена;

материалы, которые участники экзамена могут использовать в период ожидания своей очереди (раздать участникам экзамена):

научно-популярные журналы; любые книги;

журналы; газеты и т.п.

-

Материалы должны быть на языке проводимого экзамена.

Приносить участниками собственные материалы категорически запрещается.

Инструктаж состоит из двух частей. Первая часть инструктажа проводится с9.50по местному времени (приложение 3.11) и включает в себя информирование участников экзамена о порядке проведения экзамена, правилах оформления экзаменационной работы,

продолжительностивыполненияэкзаменационнойработы,порядкеподачиапелляцийо нарушении установленного Порядка и о несогласии с выставленными баллами, о случаях удаления с экзамена, о времени и месте ознакомления с результатами ЕГЭ. По окончании первой части инструктажа проводится информирование о процедуре печати полных комплектов ЭМ, доставленных по сети «Интернет», ваудитории.

Не ранее 10.00 организатор в аудитории подготовки, ответственный за печать ЭМ, вводит количество ЭМ для печати, равное количеству участников экзамена, фактически присутствующих<sup>17</sup>в данной аудитории, и запускает процедуру расшифровки ЭМ

(процедурарасшифровкиможетбытьинициирована,еслитехническимспециалистоми

 $^{17}$ В случае если участник экзамена явился в ППЭ, но был удалён или не завершил экзамен по уважительной причине до начала печати ЭМ, комплект ЭМ на него всё равно распечатывается для надлежащего оформления удаления или незавершения экзамена.

членом ГЭК ранее был загружен и активирован ключ доступа к ЭМ), выполняет печать бланков регистрации устногоэкзамена.

Организатор, ответственный за проверку ЭМ, проверяет качество печати бланка регистрации устного экзамена: отсутствие белых и темных полос, текст хорошо читаем и четко пропечатан, черные квадраты (реперы), штрихкоды, QR-код и знакоместа на бланках четко видны; по окончании проверки сообщает результат организатору, ответственному за печать, для подтверждения качества печати в программном обеспечении. Напечатанные бланки регистрации устного экзамена раздаются участникам экзамена в аудитории в произвольном порядке.

Далее начинается вторая часть инструктажа, при проведении которой организатору необходимо:

дать указание участникам экзамена проверить качество напечатанного бланка регистрации устного экзамена (отсутствие белых и темных полос, текст хорошо читаем и четко пропечатан);

дать указание участникам экзамена приступить к заполнению бланка регистрации (участник экзамена должен поставить свою подпись в соответствующем поле регистрационных полей бланков);

проверить правильность заполнения регистрационных полей и соответствие данных

участникаэкзамена(ФИО,сериииномерадокумента,удостоверяющеголичность)вблан ке регистрации и документе, удостоверяющем личность. В случае обнаружения ошибочного заполнения регистрационных полей бланков организаторы дают указание участнику экзамена внести соответствующие исправления;

В случае обнаружения участником экзамена брака регистрационного бланка организаторы забраковывают данный экземпляр средствами станции организатора, затем печатают и выдают ему новый. Аналогичнаязаменапроизводитсяв случаепорчибланка участникомэкзамена.

В случае замены или опоздания участника для печати дополнительного экземпляра бланка необходимо пригласить члена ГЭК для активации процедуры дополнительной печати с помощью токена члена ГЭК.

В случае недостатка доступных для печати ЭМ организатор информирует членаГЭК о необходимости использования резервных ЭМ, включенных в состав интернет- пакета, загруженного для проведения экзамена, в этом случае технический специалист совместно с членом ГЭК в Штабе ППЭ на станции авторизации запрашивают резервный ключ доступа к ЭМ для резервных ЭМ, указав предмет, уникальный номер компьютера, присвоенный основной станции организатора, установленной в этой аудитории, номер аудитории, в которой требуются резервные комплекты ЭМ, количество ИК, оставшихся для печати. Резервный ключ доступа к ЭМ загружается техническим специалистом на основную станцию организатора и активируется токеном члена ГЭК, при этом номер аудитории заполняется автоматически, в соответствии с данными запроса на резервный ключ доступа кЭМ.

В случае сбоя в работе станции организатора член ГЭК или<br>изаторприглашают технического специалиста для восстановления организаторприглашают технического специалиста для восстановления работоспособности оборудования и (или) системногоПО.

**Важно!** После восстановления работоспособности принтера в следующем напечатанном бланке регистрации необходимо проконтролировать его номер, сравнив с предыдущим бланком. В случае обнаружения повторной печати задублированный бланк регистрации должен быть забракован (и отложены оба экземпляра).

При необходимости основная станция организатора заменяется на резервную, в этом случае технический специалист совместно с членом ГЭК в Штабе ППЭ на станции авторизации запрашивают резервный ключ доступа к ЭМ для резервной станции, указав предмет, номер аудитории, уникальный номер компьютера, присвоенный резервной станции организатора, устанавливаемой в эту аудиторию, количество ИК, оставшихся для печати. Резервный ключ доступа к ЭМ загружается техническим специалистом на соответствующую станцию организатора и активируется токеном члена ГЭК, при этом номер аудитории заполняется автоматически, в соответствии с данными запроса на резервный ключ доступа к ЭМ.

*Начало экзамена в аудитории подготовки считается с момента завершения инструктажа и заполнения бланков, окончанием экзамена считается момент, когда аудиторию покинул последний участник.*

Сообщить организатору вне аудитории об окончании заполнения бланков регистрации устного экзамена участниками экзамена.

Во время экзамена организатор фиксирует все выходы участников экзамена из аудитории, кроме выхода для перехода из аудитории подготовки в аудиторию проведения, в ведомости ППЭ-12-04-МАШ «Ведомость учета времени отсутствия участников экзамена в аудитории».

По окончании экзамена организаторы в аудитории подготовки должны:

собрать все бланки регистрации устного экзамена, имеющие полиграфические дефекты или испорченные участниками экзамена и запечатать в ВДП.

подписать напечатанный техническим специалистом протокол печати ЭМ в аудитории (форма ППЭ-23);

передать собранные материалы руководителю ППЭ.

# **3.7. Инструкция для организатора в аудиториипроведения**

На этапе проведения экзамена организаторы в аудитории проведения обязаны: Не менее чем за час до экзамена получить от руководителя ППЭ код активации экзамена, который будет использоваться для инициализации сдачи экзамена на станции записи ответов, инструкцию для участников экзамена по использованию станции записи ответов по каждому языку, сдаваемому в аудитории проведения, ВДП для упаковки бланков регистрации, а также форму ППЭ-05-04У «Ведомость перемещения участников экзамена» если она не была выдана организаторам вне аудитории руководителем ППЭ.

Передать форму ППЭ-05-04У «Ведомость перемещения участников экзамена» организатору вне аудитории, прикреплённому к данной аудитории (если данная форма была выдана руководителем ППЭ).

неранее10.00по местномувременизапуститьпроцедурурасшифровкиКИМна каждой станции записи ответов (процедура расшифровки может быть инициирована, если техническим специалистом и членом ГЭК ранее был загружен и активирован ключ доступа кЭМ);

после завершения расшифровки КИМ на каждой станции записи ответовв аудитории сообщить организатору вне аудитории информацию об успешной расшифровке КИМ и возможности начала экзамена в аудитории;

после входа в аудиторию группы участников экзамена каждой очереди распределить по рабочимместамв аудитории,распределениевыполняетсяпроизвольнымобразомс учётом предмета: иностранный язык, который сдаётучастник ЕГЭ, долженсовпадатьс указанным на станции записи ответов (в общем случае в одной аудитории на разных станциях могут сдавать разныепредметы);

длякаждойновойгруппыучастниковэкзаменапровестикраткийинструктажпо процедуре сдачи экзамена (Приложение3.12);

*Начало экзамена в аудитории проведения считается с момента завершения краткого инструктажа первой группы участников* экзамена*, окончанием экзамена считается момент, когда аудиторию покинул последний участник* экзамена*.* 

Сверить персональные данные участника экзамена, указанные в регистрационном бланке устного экзамена, с предъявленным документом, удостоверяющим личность;

сверить номер бланка регистрации устного экзамена, введенный участником экзамена в ПО, и на бумажном бланке регистрации устного экзамена;

проверить внесение в регистрационный бланк номера аудитории проведения; инициировать начало выполнения экзаменационной работы (ввести код активацииэкзамена, предварительно выданный руководителем ППЭ). После проведения указанных процедур начинается процесс выполнения экзаменационной работы участником экзамена;

проводить контроль выполнения экзаменационной работы участниками экзамена;

завершитьнастанциизаписиответоввыполнениеэкзаменационнойработыучастником (инициировать сдачу экзамена следующим участником экзамена);

после завершения выполнения экзаменационной работы группой участников экзамена на всех станциях записи ответов в аудитории сообщить об этом организатору вне аудитории, ожидающему у данной аудитории.

В случае возникновения технических сбоев в работе станции записи ответов необходимо выполнить следующие действия:

пригласить в аудиторию технического специалиста для устранения возникших неисправностей;

.<br>если неисправности устранены, то сдача экзамена продолжается на этой рабочей станции;

если неисправности не могут быть устранены, в аудитории должнабыть установлена резервная рабочая станция, на которой продолжается сдача экзамена;

если неисправности не могут бытьустраненыи нетрезервнойрабочейстанции, то участники, которые должны были сдавать экзамен на вышедшей из строя рабочей станции, направляются для сдачи экзамена на имеющиеся рабочие станции в этой аудитории в порядке общей очереди. В этом случае прикреплённому организатору вне аудитории (который приводит участников) необходимо сообщить о выходе из строя рабочейстанциии уменьшенииколичестваучастниковв однойгруппе,собираемойиз аудиторий подготовки для сдачиэкзамена;

если из строя вышла единственная рабочая станция в аудитории и нет возможности её замены,то принимаетсярешение,чтоучастникиэкзаменане закончилиэкзаменпо объективным причинам с оформлением соответствующегоакта (форма ППЭ-22 «Акто досрочномзавершенииэкзаменапо объективнымпричинам»)и **направляютсяна пересдачу экзамена в резервный день решением председателяГЭК**.

Направлять участников экзамена в другую аудиторию **категорически запрещено**.

Выполнениеэкзаменационнойработыучастникомэкзаменав случаевыходаиз строя рабочейстанции:

если неисправность рабочей станции возникла **до начала выполненияэкзаменационной работы**: участник экзаменане перешёлк просмотрузаданийКИМ,то такой участник экзамена с **тем же бланком регистрации устного экзамена**может продолжить выполнение экзаменационной работы на этой же станции записи ответов(если неисправность устранена), либо на другой станции записи ответов (если неисправность не устранена) в этой же аудитории. В случае

выполнения экзаменационной работы на другой станции записи ответов, участник экзамена должен вернуться в свою аудиторию подготовки и пройти в аудиторию проведения со следующей группой участников экзамена (общая очередь сдачи при этомсдвигается);

если неисправность станции записи ответов возникла **после начала выполнения экзаменационнойработы**:участникэкзаменаперешёлк просмотрузаданийКИМ,то принимается решение, что участник экзамена не закончил экзамен по объективным причинам с оформлением соответствующего акта (форма ППЭ-22 «Акт о досрочном завершении экзамена по объективным причинам») и **направляется на пересдачуэкзамена в резервный день решением председателяГЭК**.

В случае возникновения у участника претензий к качеству записи его ответов (участник экзамена может прослушать свои ответы на станции записи ответов после завершения экзамена), необходимо пригласить в аудиторию технического специалиста для устранения возможных проблем, связанных с воспроизведением записи.

Если проблемы воспроизведения устранить не удалось и участник экзамена настаивает на неудовлетворительном качестве записи его устных ответов, в аудиторию необходимо пригласить члена ГЭК для разрешения ситуации, в этом случае возможно оформление апелляции о нарушении установленного Порядка. При этом необходимо проследить, чтобы на станции записи ответов оставалась открытой страница прослушивания ответов, до разрешения ситуации завершать выполнение экзаменационнойработы участника экзамена нельзя. До разрешения этой ситуации следующая группа участников экзамена в аудиторию **не приглашается**.

По окончании выполнения экзаменационной работы участниками экзамена организаторы в аудитории проведения должны:

вызвать технического специалиста для завершения экзамена и экспортааудиозаписей ответов участниковэкзамена;

провести контроль действий технического специалиста по экспорту аудиозаписей ответов участников экзамена и электронных журналов работы станции записи на флеш- накопитель;

запечатать бланки регистрации устного экзамена участников экзамена в ВДП; убрать электронные носители в выданные конверты;

передать руководителю ППЭ собранные материалы, в том числе запечатанные регистрационные бланкиустного экзамена участниковэкзамена, электронные носителисКИМ.

# **3.8. Инструкция для организатора внеаудитории**

На этапе проведения экзамена организаторы вне аудитории обязаны:

по просьбе организатора в аудитории проведения сообщить руководителю ППЭ информацию о завершении расшифровки КИМ в аудитории;

по просьбе организатора в аудитории подготовки сообщить руководителю ППЭ информацию о завершении печати бланков регистрации;

обеспечить переход участников экзамена из аудиторий подготовки в аудитории проведения;

перед сопровождением первой группы участников экзамена в аудитории проведения

ожидатьокончаниязаполнениябланковрегистрацииустногоэкзаменаучастниками у аудитории подготовки;

пройти по всем аудиториям подготовки и набрать группу участников

экзамена; сопроводить группу участников экзамена первой очереди в аудитории проведения; после перевода участников экзамена в аудиторию ожидать у аудитории проведения; по просьбе организатора в аудитории проведения пройти по аудиториямподготовкии сформировать группу участников экзамена для следующей очереди и сопроводить ее до аудитории проведения.

Сбор групп участников экзамена и переход из аудиторий подготовки в аудиторию проведения осуществляется согласно «Ведомости перемещения участников экзамена» (форма ППЭ 05-04-У). Организатор вне аудитории должен получить указанную ведомость у организатора в аудитории проведения, к которой он прикреплён, или у руководителя ППЭ.

**Действия организатора вне аудитории в случае неявки участников экзамена.** 

Организатор вне аудитории, имея при себе ведомость перемещения участников экзамена, обходит аудитории подготовки и набирает необходимую группу для «своей» аудитории проведения.

В каждой группе должно быть количество участников экзамена, равное количеству рабочих меств аудиториипроведения,оноуказанов поле«Количестворабочихместв аудитории проведения» ведомости перемещения. В случае неявки участников экзамена, организатор должен добрать необходимое количество явившихся участников экзамена следующих по порядку в ведомости ППЭ 05-04-У «Ведомость перемещения участников экзамена». Т.е. необходимо соблюдать правило: всегда приводить в аудиториюпроведенияколичество участников экзамена, равное количеству рабочих мест (за исключением, может быть, последней «партии»).

Например, организатору вне аудитории необходимо набрать группу первой очереди из 4 человек. Он приходит в аудиторию подготовки и называет фамилии из списка ППЭ 05-04-У «Ведомость перемещения участников экзамена» с первой плановой очередью сдачи. Для присутствующих участников экзамена, в графе «Фактический по явке» организатор ставит единицу, для отсутствующих – ставится любая отметка в графе «Не явился». Допустим, не явилось два участника экзамена, в этом случае организатор должен включитьв текущуюгруппуещё двоихучастниковэкзамена,следующихпо порядкув ведомости ППЭ 05-04-У «Ведомость перемещения участников экзамена» и проставить для них фактический номер очереди, равный единице (возможно, при этом придётся перейти в следующую аудиторию подготовки согласно ППЭ 05-04-У «Ведомости перемещения участниковэкзамена»).

Далее,принаборегруппыучастниковэкзаменавторойочереди,ужеможноне ориентироваться на плановый номер очереди (она уже сбита), а просто набирать 4 человек, следующих по порядку в форме 05-04-У за участниками экзамена, для которых заполнена графа «Фактический по явке» или «Неявился».

**Действия организатора вне аудитории в случае выхода из строя рабочей станции в аудитории проведения.**

О том, что в аудитории вышла из строя станция записи, должен сообщить организатор в аудитории проведения.

В этом случае работа с очередью сдачи экзамена аналогична ситуации неявки участников экзамена за тем исключением, что очередь сбивается не из-за неявки, а из-за

сокращенияразмерагруппыучастниковэкзамена,которыедолжныбытьприведеныв аудиториюпроведения.

#### 133 **3.9. Требования к техническому оснащению ППЭ по иностранным**

# **языкам**

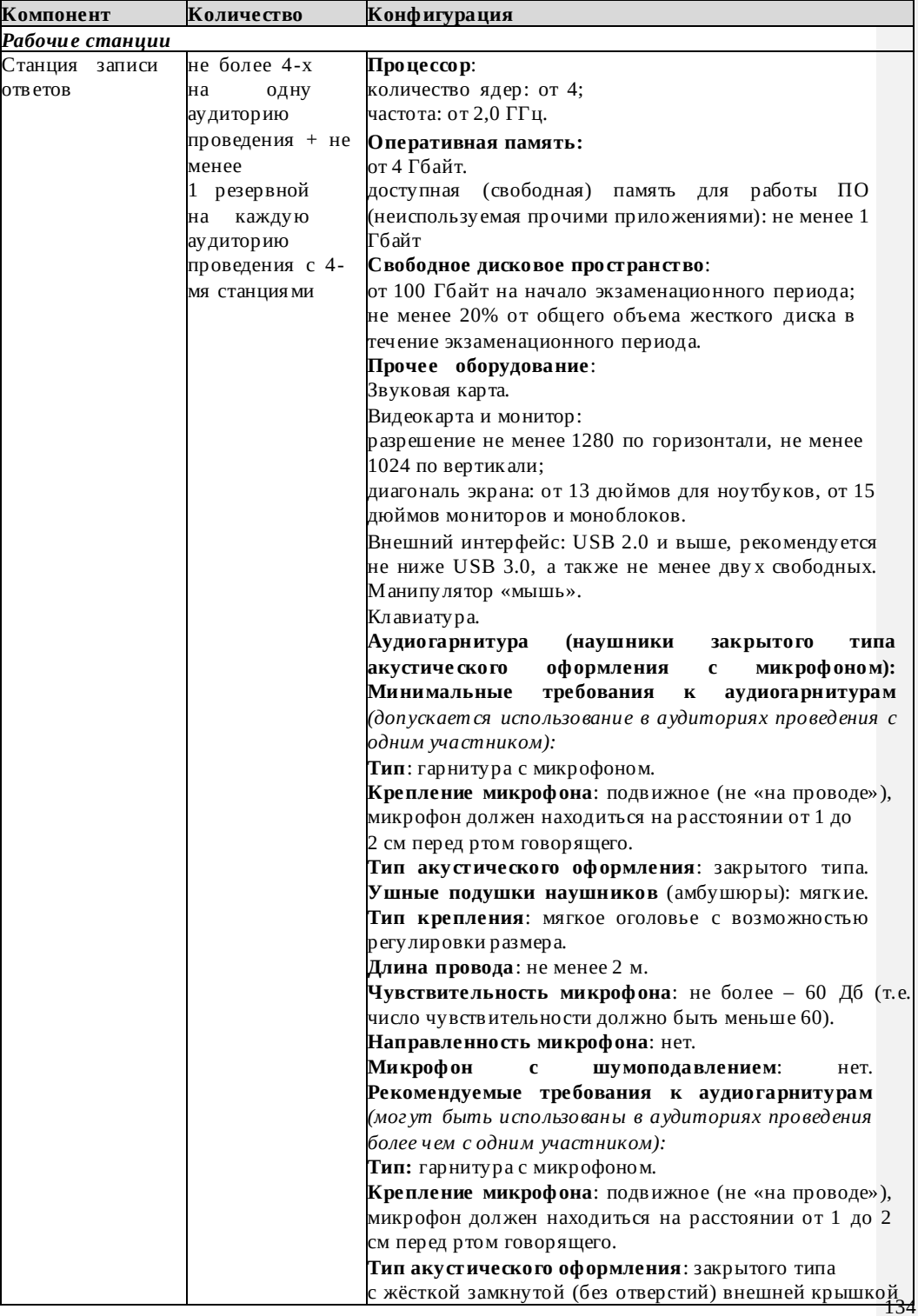

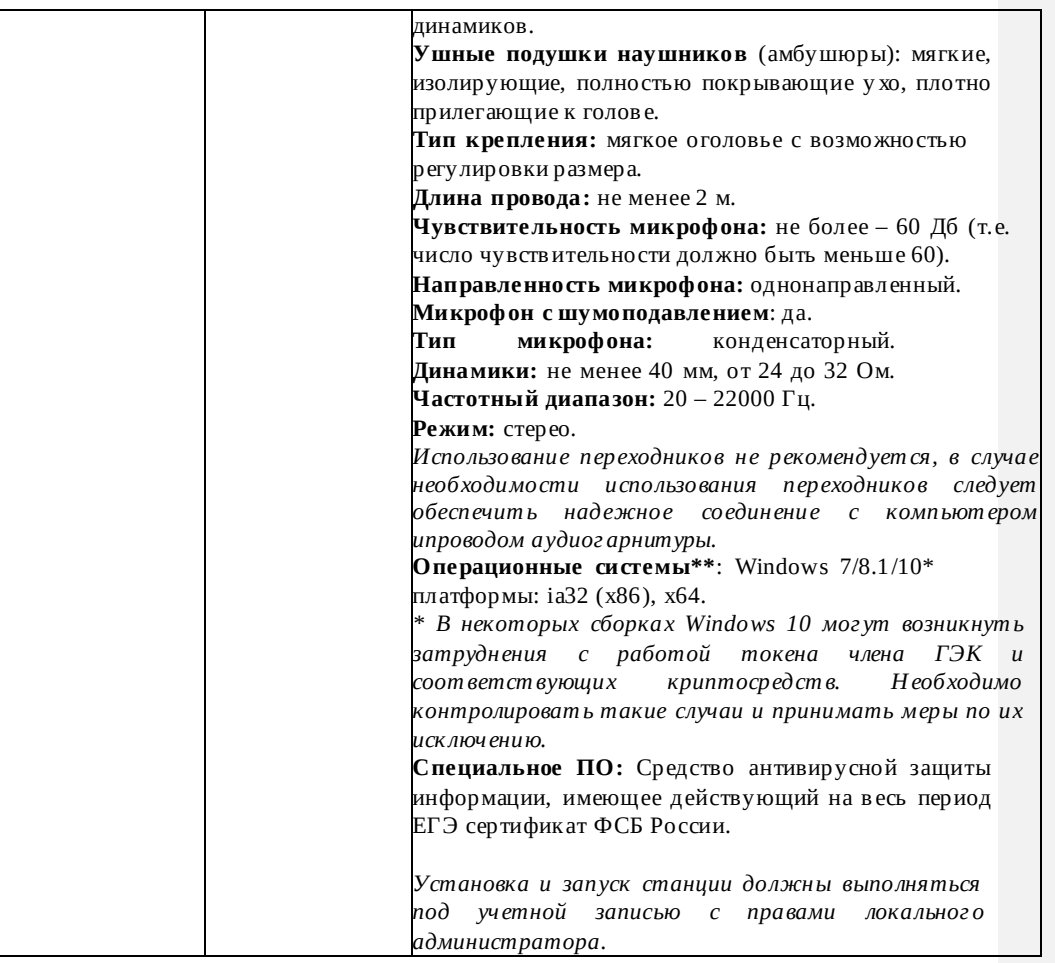

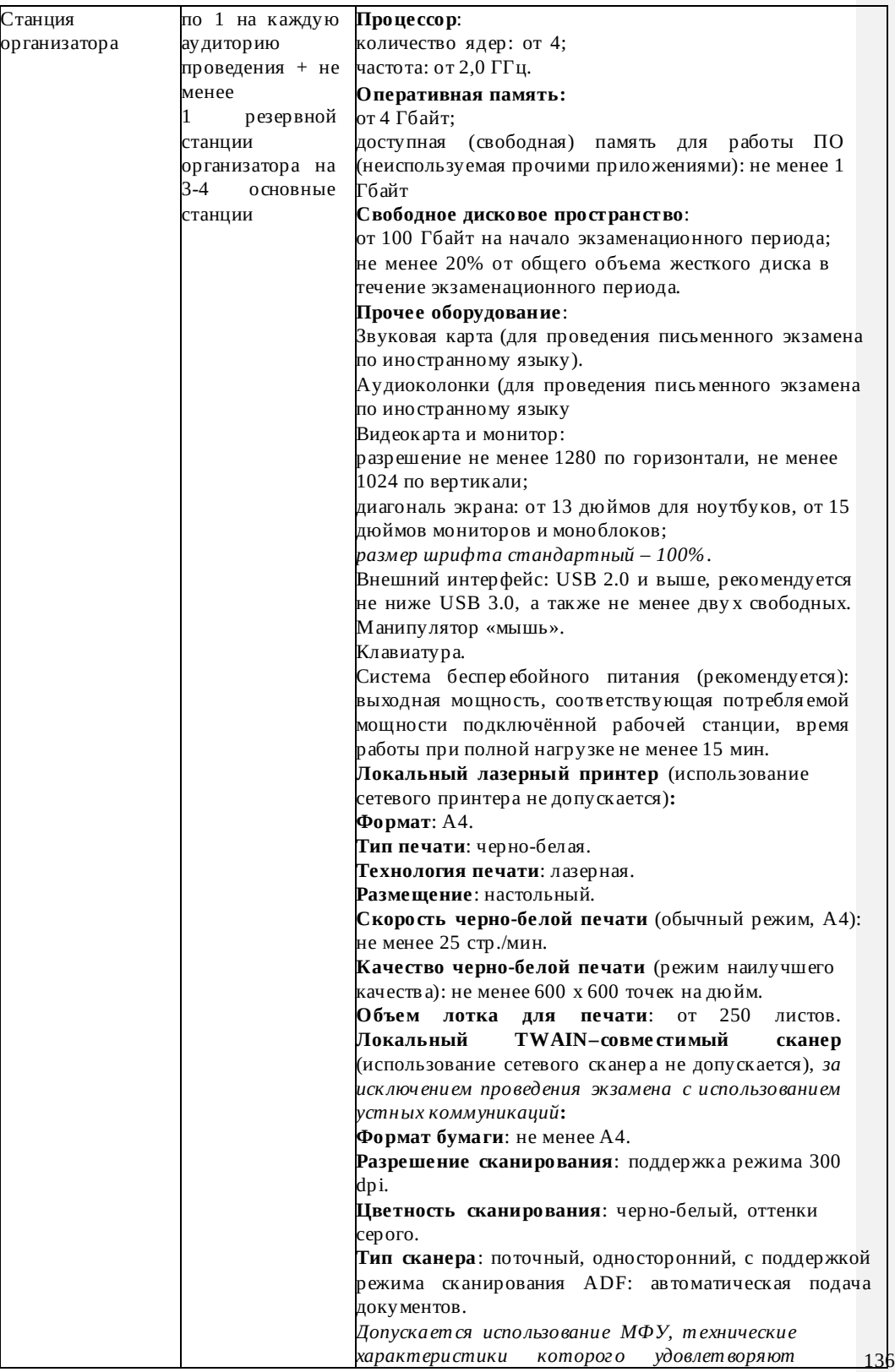

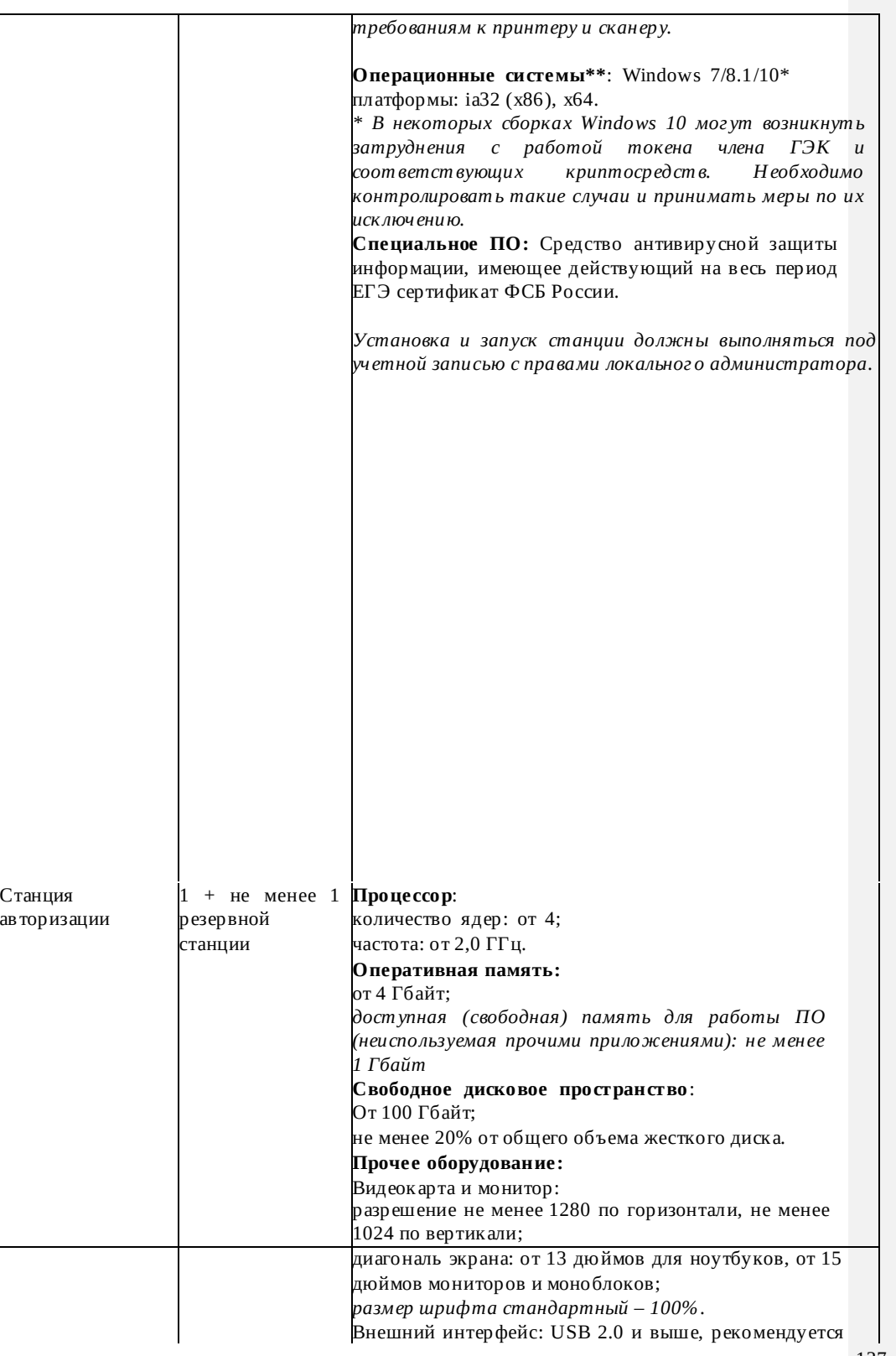

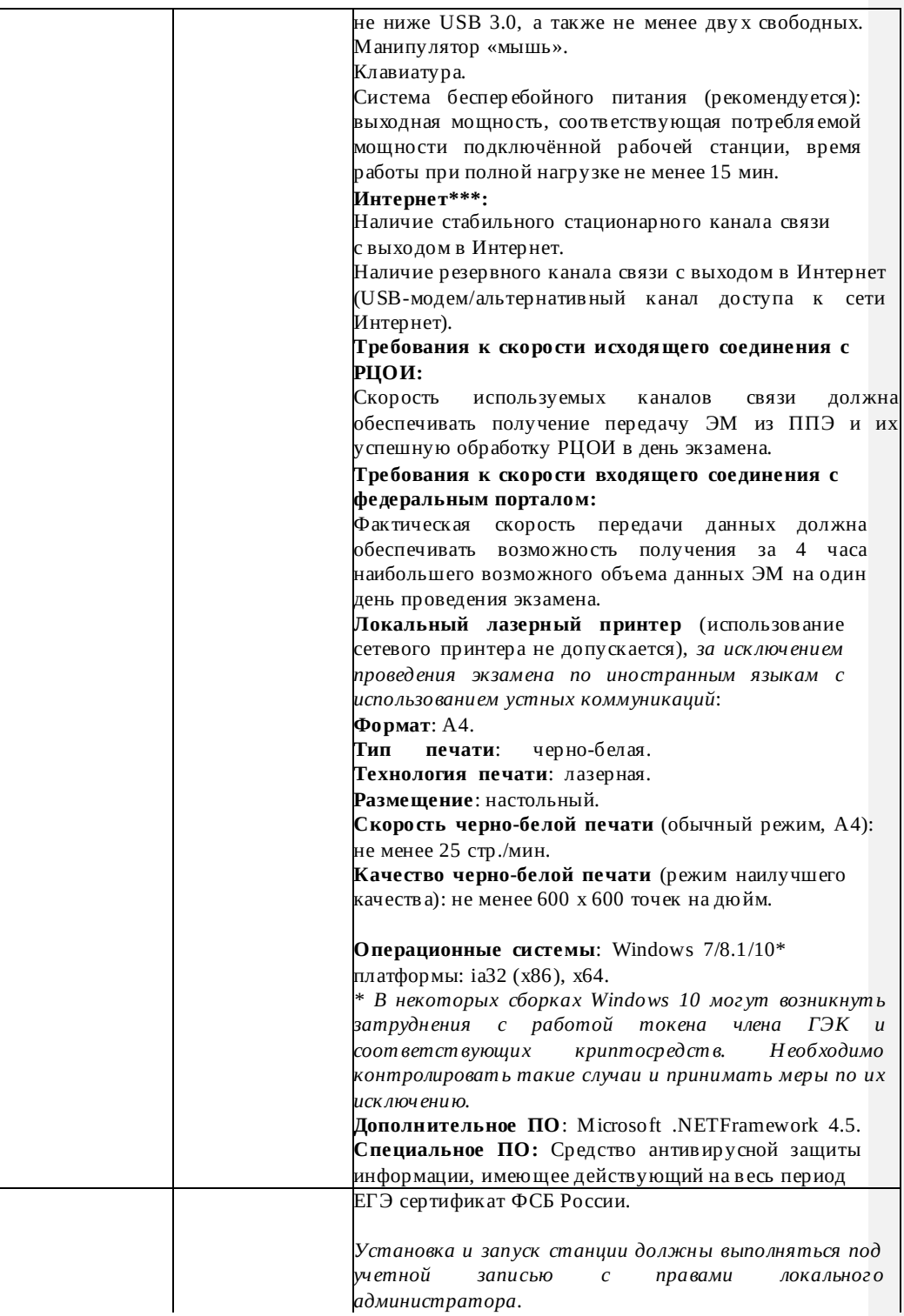

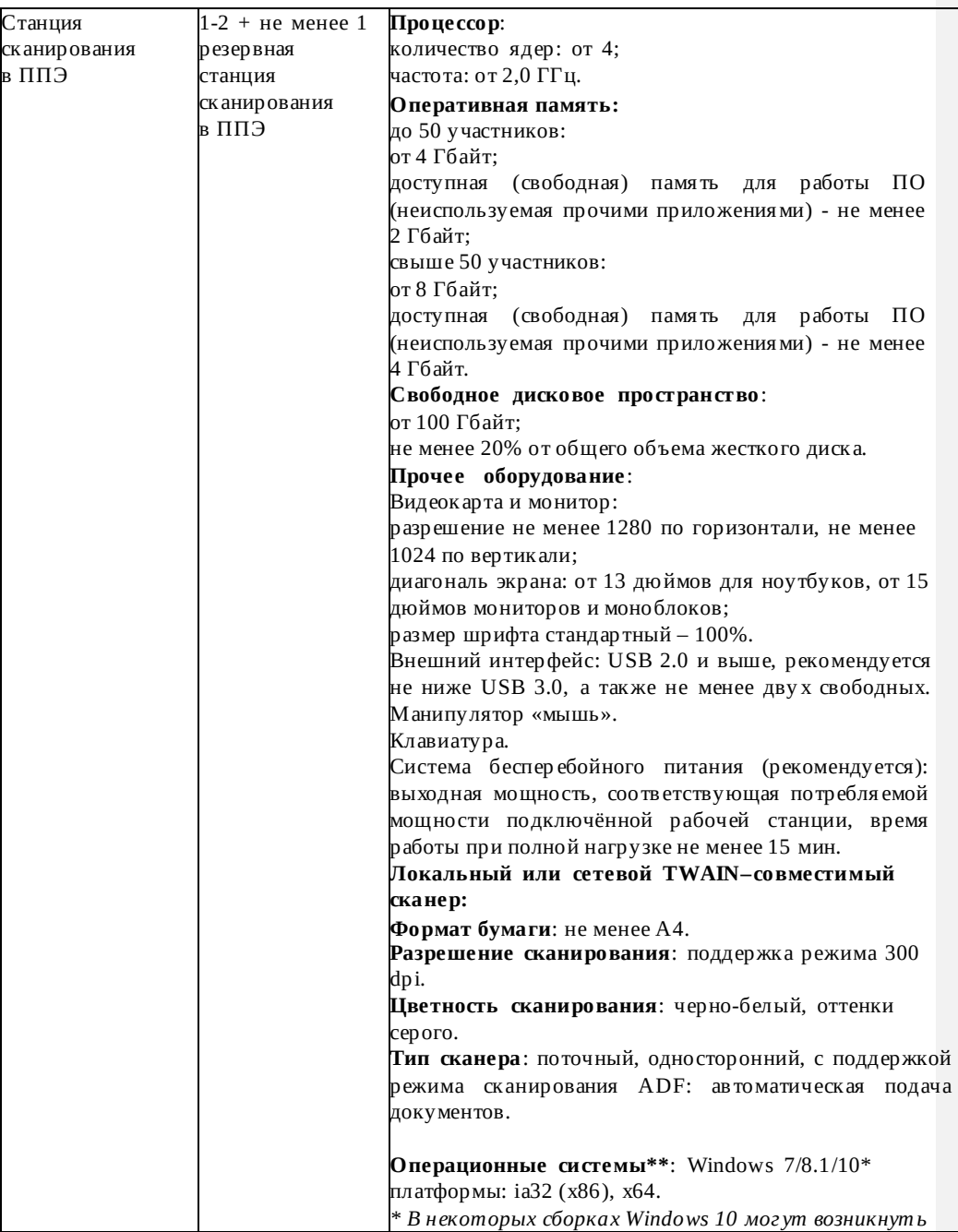

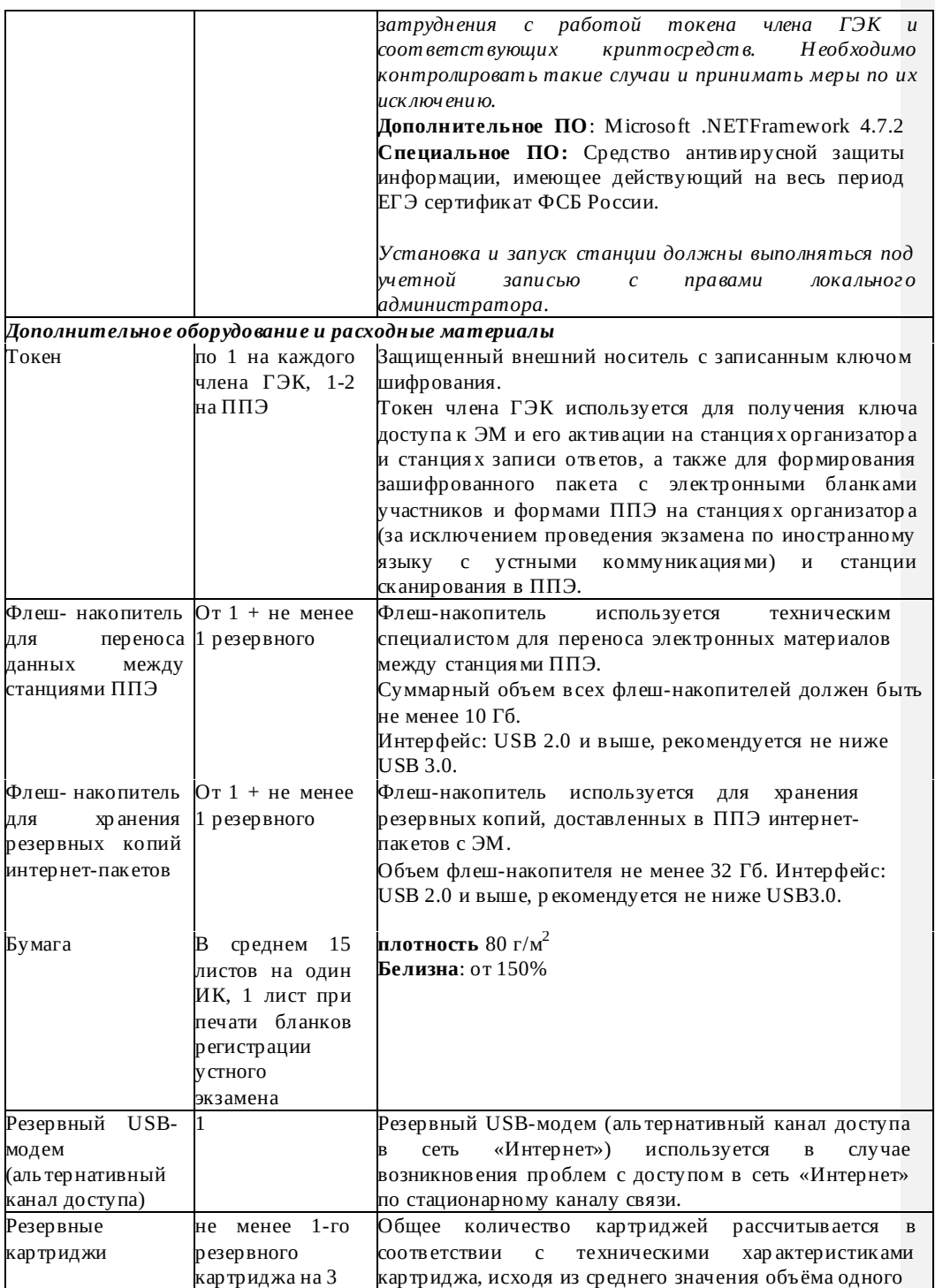

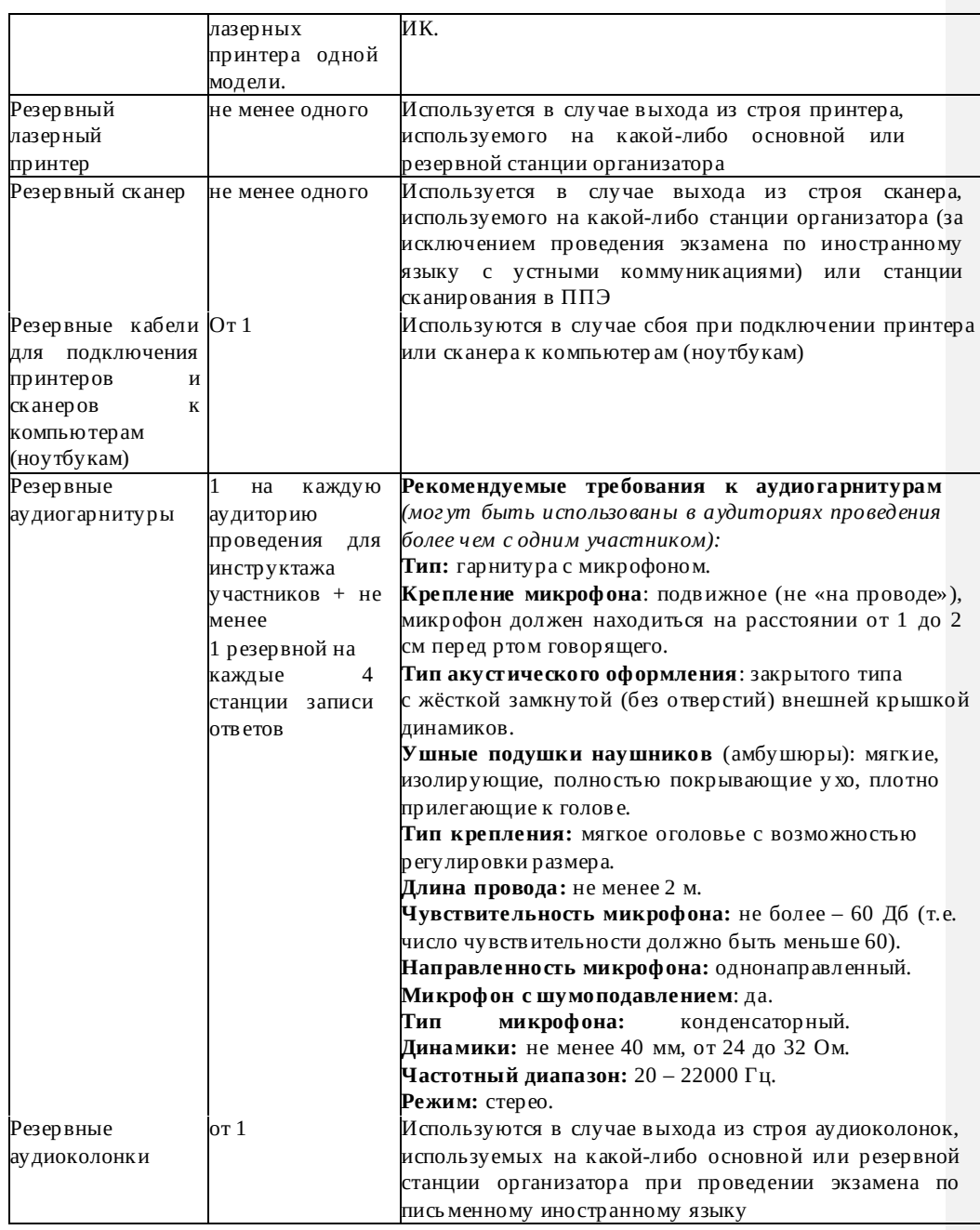

**Windows 10\*** В некоторых сборках Windows 10 могут возникнуть затруднения с работой токена члена ГЭК и соответствующих криптосредств. Необходимо контролировать такие случаи и принимать меры по их исключению.

**Операционные системы**\*\* На компьютере должна быть установлена «чистая» операционная система (нов ая установка) и программное обеспечение, необходимое для работы станций ППЭ. Установка другого ПО на компьютеры, запланированные для использов ания при проведении досрочного периода, запрещено до окончания периода их использования на экзаменах.

### Интернет\*\*\*:

### Требования к скорости исходящего соединения с РЦОИ:

Материалы должны быть переданы из ППЭ и успешно обработаны РЦОИ в день экзамена. Оценочное время передачи ЭМ рекомендуется определять из расчёта:

где v- фактическая скорость передачи данных канала связи между ППЭ и РЦОИ, х- количество участников ЕГЭ, распределённых на дату экзамена в ППЭ, ткоэффициент объёма обрабатываемой информации на одного участника ЕГЭ. Для технологии печати полного комплекта ЭМ т= 3 МБ (или 24 Мбит).

Таким образом, для ППЭ с 5 аудиториями по 15 участников ЕГЭ и фактической скоростью передачи данных в 10 Мбит/с оценочное время передачи ЭМ составит 3 минуты.

Обратите внимание, что фактическая скорость передачи данных может отличаться от заявленной провайдером, а также может изменяться со временем из-за особенностей организации сети, технических неполадок и сбоев, а также при изменении нагрузки на сервер РЦОИ.

#### Требования к скорости входящего соединения с федеральным порталом:

Фактическая скорость передачи данных в ППЭ должна обеспечивать возможность получения за 4 часа наибольшего возможного объема данных ЭМ на один день проведения экзамена и соответствовать следующим характеристикам:

Малый ППЭ (до 100 участников): 0,7

Мбит/сек Средний ППЭ  $(100 - 200)$ 

участников): 1,4 Мбит/сек Крупный ППЭ

(более 200 участников): 2,4 Мбит/сек

При использовании отдельно взятого компьютера (ноутбука), которому в ППЭ присвоен свой уникальный номер, при проведении экзаменов:

# ДОПУСКАЕТСЯ:

устанавливать, в дополнение к основной станции организатора, основную станцию записи ответов (при проведении экзамена в ППЭ надому);

использовать станцию организатора, установленную на этом компьютере (ноутбуке), для печати ЭМ по разным предметам, если экзамен по ним проводится в одной аудитории в день проведения экзамена;

устанавливать любые резервные станции и использовать, в случае возникновениянештатной ситу ации, взамен вышедшей из строя станции соответствующеготипа.

НЕ ДОПУСКАЕТСЯ (в том числе запрещается при передаче электронных актов в систему мониторинга готовности ППЭ):

устанавливать и совместно использовать в день проведения экзамена основную станцию авторизации и основную станцию сканирования;

использовать как основную или резервную станцию одного типа одновременно в двух иболее различныхау диториях.

#### Инструкция для участника экзамена по иностранному языку  $3.10.$ (письменная часть), зачитываемая организатором в аудитории перед началом экзамена

Текст, который выделен жирным шрифтом, должен быть прочитан участникам экзамена слово в слово. Это делается для стандартизации процедуры проведения экзамена. Комментарии, отмеченные курсивом, не читаются участникам. Они даны в помощь организатору. Инструктаж и экзамен проводятся в спокойной и доброжелательной обстановке.

### Подготовительные мероприятия:

Не позднее 8.45 по местному времени оформить на доске в аудитории образец регистрационных полей бланка регистрации участника экзамена. Код региона, код ППЭ, код предмета и его название, дата проведения ЕГЭ заполняются в бланках участника экзамена автоматически. На доске необходимо оформить номер аудитории, код образовательнойорганизациизаполняетсяв соответствиис формойППЭ-16«Расшифровка кодов образовательных организаций», класс участники экзамена заполняют самостоятельно, ФИО, данные паспорта участники экзамена заполняют, используя свои данные из документа, удостоверяющего личность. Номер аудитории следует писать, начиная с первой позиции, прописывая предшествующие нули, в случае если номер аудитории составляет менее 4-х знаков.

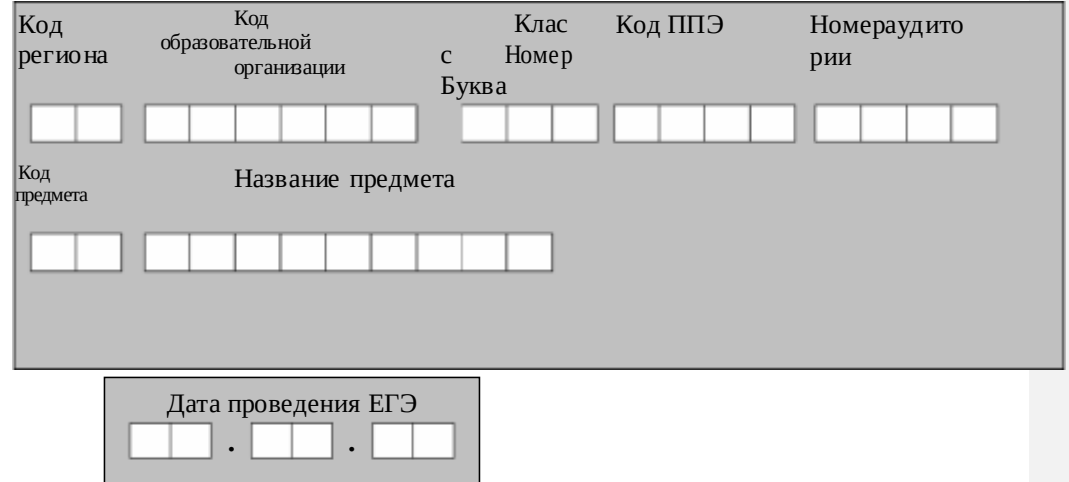

Во время экзамена на рабочем столе участника экзамена, помимо экзаменационных материалов, могут находиться:

гелевая, капиллярная ручка с чернилами черного

*цвета; документ, удостоверяющий личность;*

*лекарства и питание (при необходимости);*

*специальные технические средства (для лиц с ограниченными возможностями здоровья (ОВЗ), детей-инвалидов, инвалидов);*

*листы бумаги для черновиков со штампом образовательной организации, на базе которой расположен ППЭ.*

### *Кодировка учебных предметов:*

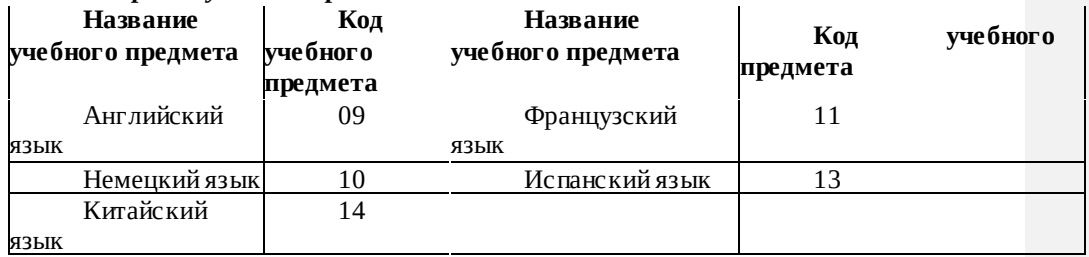

# **Продолжительность выполнения экзаменационной работы**

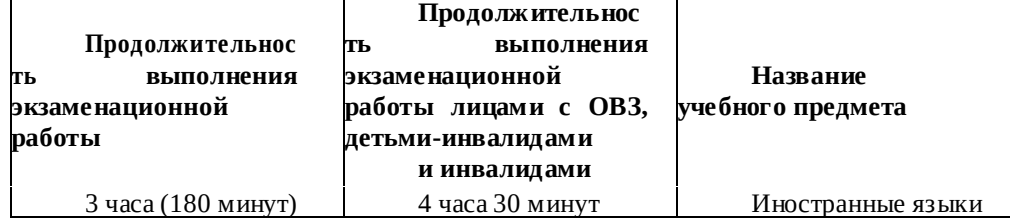

*Инструкция зачитывается участникам после их рассадки в аудитории, получения экзаменационных материалов.*

#### **Инструкция для участников экзамена**

*Первая часть инструктажа (начало проведения с 9:50 по местному времени):*

**Уважаемыеучастникиэкзамена!Сегоднявысдаетеэкзаменпо**

**\_**(*назовитесоответствующийучебныйпредмет)***вформеЕГЭс** 

**использованием технологии печати полных комплектов экзаменационных материалов в аудиторияхППЭ.**

**ЕГЭ – лишь одно из жизненных испытаний, которое вам предстоит пройти. Будьте уверены: каждому, кто учился в школе, по силам сдать ЕГЭ. Все задания составлены на основе школьной программы. Поэтому каждый из вас может успешно сдать экзамен.**

**Вместе с тем напоминаем, что в целях предупреждения нарушений порядка проведения ГИА в аудиториях ППЭ ведется видеонаблюдение.**

**Во время проведения экзамена вы должны соблюдать Порядок. В день проведения экзамена в ППЭ запрещается:**

**иметь при себе средства связи, электронно-вычислительную технику, фото-, аудио- и видеоаппаратуру, справочные материалы, письменные заметки и иные средства хранения и передачи информации;**

**иметь при себе уведомление о регистрации на экзамен (при наличии – необходимо сдать его нам);**

**выносить из аудиторий и ППЭ листы бумаги для черновиков со штампом образовательной организации, на базе которой организован ППЭ, экзаменационные материалы на бумажном и (или) электронном носителях, фотографировать экзаменационные материалы;**

**пользоваться справочными материалами, кроме тех, которые указаны в тексте КИМ;**

**переписывать задания из КИМ в листы бумаги для черновиков со штампом образовательной организации, на базе которой организован ППЭ (при необходимости можно делать заметки в КИМ);**

**перемещаться по ППЭ во время экзамена без сопровождения организатора.**

**Во время проведения экзамена запрещается:**

**разговаривать,пересаживаться,обмениватьсялюбымиматериаламиипред метами.**

**В** 

**случаенарушенияпорядкапроведенияэкзаменавыбудетеудаленысэкзамена.**

**В случае нарушения порядка проведения ГИА работниками ППЭ или другими участниками экзамена вы имеете право подать апелляцию о нарушении порядка проведения ЕГЭ. Апелляция о нарушении порядка проведения ГИА подается в день проведения экзамена члену ГЭК до выхода из ППЭ.**

**Ознакомитьсяс результатамиЕГЭвы сможетев школеилив местах, в которых вы были зарегистрированы на сдачу ЕГЭ.**

**Плановая дата ознакомленияс результатами:***(назватьдату).*

**После получения результатов ЕГЭ вы можете подать апелляциюо несогласиис выставленными баллами. Апелляция подается в течение двух рабочих дней после официального дня объявления результатовЕГЭ.**

**Апелляцию вы можете подать в своей школе или в месте, где вы были зарегистрированы на сдачу ЕГЭ, или в иных местах, определенных регионом.**

**Апелляция по вопросам содержания и структуры заданий по учебным предметам, а также по вопросам, связанным с оцениванием результатов выполнения заданий экзаменационной работы с кратким ответом, с нарушением участником экзамена требований Порядка и неправильнымзаполнениембланков ЕГЭ иГВЭ,нерассматривается.**

**Обращаем ваше внимание, что во время экзамена на вашем рабочем столе, помимо экзаменационных материалов, могут находиться только:**

**гелевая, капиллярная ручка с чернилами черного цвета; документ, удостоверяющий личность;**

**лекарства и питание (при необходимости);**

**листы бумаги для черновиков со штампом образовательной организации, в которой расположен ППЭ.**

**По всем вопросам, связанным с проведением экзамена (за исключением вопросов по содержанию КИМ), вы можете обращаться к нам. В случае необходимости выхода из аудиторииоставьтевашиэкзаменационныематериалы на своем рабочем столе, а также документ, удостоверяющий личность, листы бумагидля черновиковсо штампом образовательной организации, на базе которойорганизован ППЭ, дополнительные материалы (при наличии) и письменныепринадлежности. На территории пункта проведения экзаменов вас будет сопровождать организатор.**

**В случае плохого самочувствия незамедлительно обращайтесь к нам. В**  проведения экзаменов присутствует медицинский работник. **Напоминаем, что по** 

**состояниюздоровьяизаключениюмедицинскогоработника,присутствующегов данном пункте, вы можете досрочно завершить выполнение экзаменационной работы и прийти напересдачу.**

*Организатор обращает внимание участников экзамена на станцию организатора.*

**Экзаменационные материалы поступили на станцию организатора в зашифрованном виде. В вашем присутствии ровно в 10-00 будет выполнена печать индивидуальных комплектов экзаменационных материалов. После чего экзаменационные материалы будут выданы вам для сдачи экзамена.**

*Не ранее 10.00 по местному времени организатор, ответственный за печать ЭМ, вводит количество ЭМ для печати и запускает процедуру расшифровки ЭМ (процедура расшифровки может быть инициирована, если техническим специалистом и членом ГЭК ранее был загружен и активирован ключ доступа к ЭМ).*

*Выполняется печать ЭМ и проверка качества печати контрольного листа полного комплекта (контрольный лист является последним в комплекте, первый – это бланк регистрации, никаких титульных листов не предусмотрено): отсутствие белых и темных полос, текст хорошо читаем и четко пропечатан, защитные знаки, расположенные по всей поверхности листа, четко видны; результат проверки сообщается организатору, ответственному за печать, для подтверждения качества печати в станции организатора. Качественный комплект размещается на столе для выдачи участникам, некачественныйоткладывается.*

*Далее начинается вторая часть инструктажа.*

**Вам выдаются напечатанные в ППЭ индивидуальные комплекты.**

*(Организатор раздает участникам распечатанные комплекты ЭМ).*

**До начала работы с бланками ответов проверьте комплектацию выданных экзаменационных материалов. В индивидуальном комплекте:**

**бланк регистрации, бланк ответов № 1,бланк ответов № 2 лист 1***,* **бланк ответов № 2 лист 2***;* 

**КИМ;**

**контрольныйлистсинформациейономеребланкарегистрациииномере КИМ**.

**Ознакомьтесьс информациейв среднейчастибланкарегистрациипо работе с индивидуальным комплектом и убедитесь в правильной комплектации.**

**Проверьте, совпадает ли цифровое значение штрихкода на первом и последнем листе КИМ со штрихкодом на контрольном листе. Цифровое значение штрихкода КИМ находится в средней части контрольного листа с подписью КИМ.**

**Проверьте, совпадает ли цифровое значение штрихкода на бланке регистрации со штрихкодомна контрольномлисте.Номербланкарегистрациинаходитсяв средней части контрольного листа с подписьюБР.**

**ВнимательнопросмотритетекстКИМ,проверьтекачествотекстана полиграфические дефекты, количество страницКИМ.**

**Внимательно просмотрите бланки, проверьте качество печати штрихкодов и QR-кода, черных квадратов (реперов) на полиграфические дефекты.**

*При обнаружении несовпадений штрихкодов, наличия лишних (нехватки) бланков, дефектов печати необходимо заменить полностью индивидуальный комплект, выполнив дополнительную печать полного комплекта ЭМ.*

*Сделать паузу для проверки участниками комплектации выданных ЭМ.*

**Приступаем к заполнению бланка регистрации.**

**Записывайте буквы и цифры в соответствии с образцом на бланке. Каждая цифра, символ записывается в отдельную клетку.**

**Заполните регистрационные поля в соответствии с информацией на доске (информационном стенде).**

*Обратите внимание участников на доску.*

**Код региона, код ППЭ, код предмета и его название, дата проведенияЕГЭ заполнены автоматически.**

**Заполняемкодобразовательнойорганизации,класс,номераудитории.** 

**Поля«служебная отметка» и «резерв-1» не заполняются.**

**Заполняем сведения об участнике экзамена, поля: фамилия, имя, отчество (при наличии), данные документа, удостоверяющего личность.**

*Сделать паузу для заполнения участниками бланков регистрации.*

**Поставьте вашу подпись в поле «подпись участника экзамена», расположенном в нижней части бланка регистрации.**

*(В случае если участник экзамена отказывается ставить личную подпись в бланке регистрации, организатор в аудитории ставит в бланке регистрации свою подпись).*

**Приступаем к заполнению регистрационных полей бланков ответов.**

**Код региона, код предмета и его название на бланке ответов №1 заполнены автоматически. Поставьте вашу подпись в поле «подпись участника ЕГЭ», расположенном в верхней части бланкаответов№ 1.Служебноеполе«Резерв-4»незаполняйте.**

**Код региона, код предмета и его название, дополнительный бланк ответов**   $N_e$  2,

**поле«Лист»набланкеответов№2заполненыавтоматически.Служебноеполе«Резер в-5» не заполняйте.**

*Организаторы проверяют правильность заполнения регистрационных полей на всех бланках ЕГЭ у каждого участника экзамена и соответствие данных участника экзамена в документе, удостоверяющем личность, и в бланкерегистрации.*

**Напоминаем основные правила по заполнению бланков ответов.**

**При выполнении заданий внимательно читайте инструкции к заданиям, указанные у вас в КИМ. Записывайте ответы в соответствии с этими инструкциями.**

**Привыполнениизаданийс краткимответомответзаписывайтесправаот номера задания в бланке ответов №1.**

**Не разрешается использовать при записи ответа на задания с кратким ответом никаких иных символов, кроме символов кириллицы, латиницы, арабских цифр, запятой и знака «дефис» («минус»).**

**Вы можете заменить ошибочный ответ.**

**Дляэтогов соответствующееполеобластизаменыошибочныхответов на задания с кратким ответом следует внести номер задания, ответ на который следует исправить, а встрокуклеточекзаписатьновоезначениеверногоответана указанноезадание.**

**Обращаем ваше внимание, что на бланках ответов № 1 и № 2 запрещается делать какие-либо записи и пометки, не относящиеся к ответам на задания, в том числе содержащие информацию о личности участника ЕГЭ. Вы можете делать пометки в черновиках и КИМ. Также обращаем ваше внимание на то, что ответы, записанные в черновиках и КИМ, не проверяются.**

**В случае нехватки места в бланке ответов № 2 лист 1 и бланке ответов № 2лист 2 Вы можете обратиться к нам за дополнительным бланком № 2. Оборотные стороны бланка ответов № 2 и дополнительных бланков ответов № 2 не заполняются и не проверяются. Апелляции по вопросам проверки записей**  **на оборотной стороне рассматриваться также небудут.**

**Письменная часть экзаменационной работы по иностранному языку начинается с аудирования.**

**Аудирование включает 9 заданий. Продолжительность аудиозаписи (со всеми предусмотренными в записи паузами между заданиями и повторениями) - 30 минут.**

**Во время прослушивания текстов Вы имеете право делать записи в черновике.**

**Теперь прослушаем фрагмент записи, для того чтобы проверить, всем ли в аудитории хорошо слышно.**

*Организатор включает аудиофайл, звучит текст на русском языке (инструктаж). После слов диктора: «Задание 1», организатор выключает запись и задает вопрос:*

**Всем хорошо слышно?** *Организатор регулирует громкость по мере необходимости. После этого он переключает аудиозапись на начало и обращается к участникам:*

**Если у Вас есть вопросы к организаторам, пожалуйста, задайте.**

**Началовыполненияэкзаменационнойработы:***(объявитьвремяначала экзамена).*

**Окончание выполнения экзаменационной работы:** *(указать время).*

*Запишите на доске время начала и окончания выполненияэкзаменационнойработы.*После слов «*Время, отведенное на инструктаж изаполнениерегистрационныхчастейбланковЕГЭ,в общеевремявыполненияэкзаменационнойработыне* 

*включается*»в*ключаетсяаудиозапись.Всепаузыиповторыужепредусмотреныназапи си. ОстанавливатьивоспроизводитьаудиозаписьповторноЗАПРЕЩЕНО!Никаких действийпослеокончанияпрослушиваниязаписипредприниматьненужно,запись*

*остановится автоматически*.

**Время,отведенноена инструктажи заполнениерегистрационныхчастей бланков ЕГЭ, в общее время выполнения экзаменационной работы невключается.**

*Прослушивается аудиозапись.*

**Теперь вы можете приступать к выполнению других разделов экзамена. Не забывайте переносить ответы из черновика в бланк ответов.**

### **Желаем удачи!**

*За 30 минут до окончания выполнения экзаменационной работы необходимо объявить:*

**До окончания выполнения экзаменационной работы осталось 30 минут. Не забывайте переносить ответы из текста работы и черновика в бланки ответов.**

*За5минутдоокончаниявыполненияэкзаменационнойработынеобходимо объявить:*

**Доокончаниявыполненияэкзаменационнойработыосталось5минут.**

**Проверьте, все ли ответы вы перенесли из КИМ и черновиков в бланки ответов.**

*По окончании выполнения экзаменационной работы (экзамена) объявить:*

**Выполнение экзаменационной работы окончено. Положите экзаменационные материалы на край стола. Мы пройдем и соберем ваши экзаменационныематериалы.**

*Организаторы осуществляют сбор экзаменационных материалов с* 

*рабочих мест участников ЕГЭ в организованном порядке.*

# **3.11. Инструкция для участника экзамена, зачитываемая организатором в аудитории подготовки перед началом выполнения экзаменационной работы по иностранному языку (раздел«Говорение»)**

Текст, который выделен жирным шрифтом, должен быть прочитан участникам экзамена слово в слово. Это делается для стандартизации процедуры проведения экзамена. *Комментарии, отмеченные курсивом, не читаются участникам. Они даны в помощь организатору*. Инструктаж и экзамен проводятся в спокойной и доброжелательной обстановке.

### *Подготовительные мероприятия:*

*Не позднее 8.45 по местному времени оформить на доске в аудитории образец регистрационных полей бланка регистрации участника* экзамена*. Код региона, код ППЭ, код предмета и его название, дата проведения ЕГЭ заполнены автоматически. Код образовательной организации заполняется в соответствии с формой ППЭ-16, класс участники экзамена заполняют самостоятельно, ФИО, данные паспорта участники экзамена заполняют, используя свои данные из документа, удостоверяющего личность.*

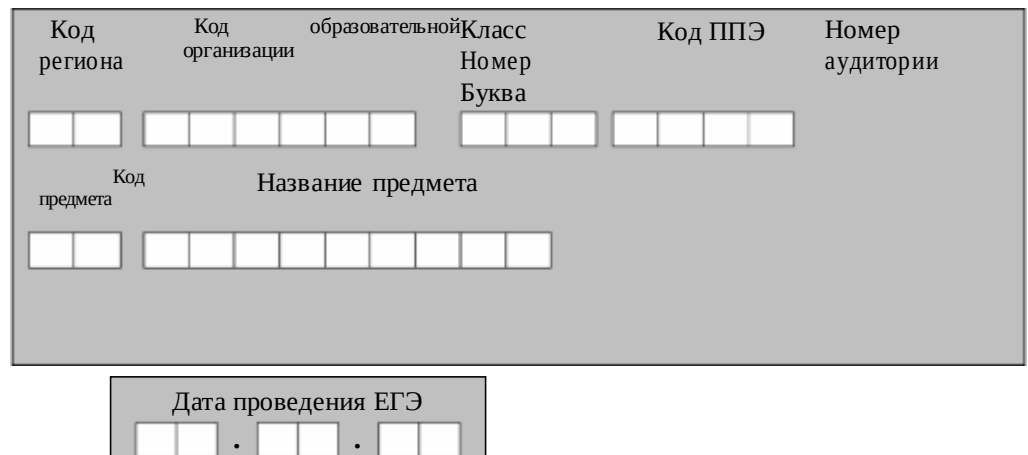

*Во время экзамена на рабочем столе участника* экзамена*, помимо экзаменационных материалов, могут находиться:*

*гелевая, капиллярная ручка с чернилами черного цвета; документ, удостоверяющий личность;*

*лекарства и питание (при необходимости);*

*специальные технические средства (для участников* экзамена *с ограниченными возможностями здоровья (ОВЗ), детей-инвалидов, инвалидов);*

*инструкции для участников* экзамена *по использованию программного обеспечения сдачи устного экзамена по иностранным языкам: одна инструкция на участника* экзамена *на языке сдаваемого экзамена участников;*

*материалы, которые могут использовать участники* экзамена *в период ожидания своей очереди:*

*научно-популярные журналы, любые книги,*

*журналы, газеты и т.п.*

*Материалы должны быть на языке проводимого экзамена и взяты из* 

## *школьной библиотеки.*

*Приносить участниками собственные материалы категорически запрещается.*

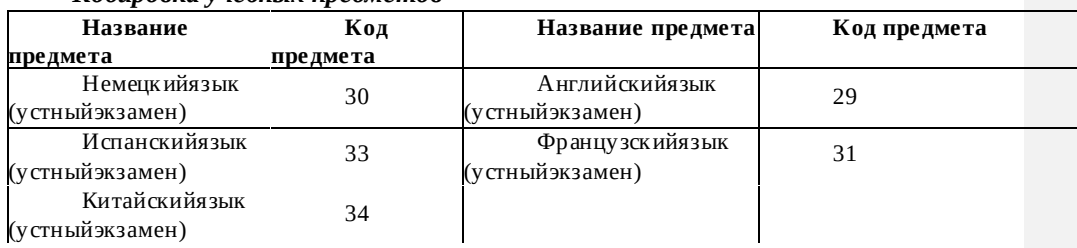

# *Кодировка учебных предметов*

### **Продолжительность выполнения экзаменационной работы**

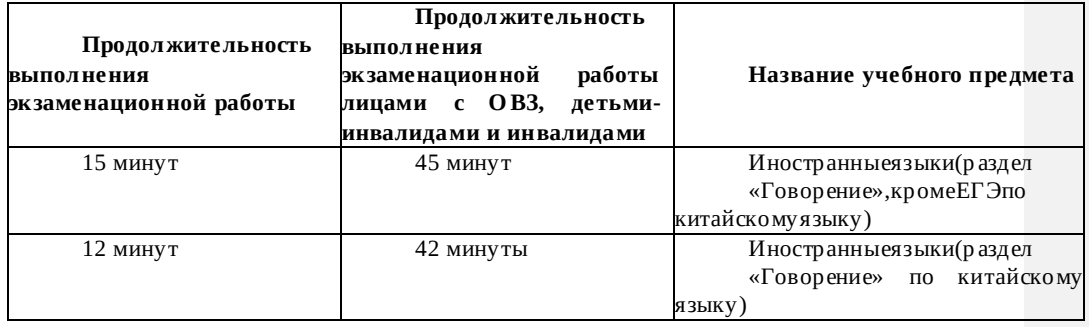

# **Инструкция для участников экзамена**

**Уважаемые участники экзамена! Сегодня вы выполняете устную часть экзаменационной работы по** *(назовите соответствующий предмет)* **в форме ЕГЭ.**

**ЕГЭ - лишь одно из жизненных испытаний, которое вам предстоит пройти. Будьте уверены: каждому, кто учился в школе, по силам сдать ЕГЭ. Все задания составлены на основе школьной программы. Поэтому каждый из вас может успешно сдать экзамен.**

**Вместе с тем, напоминаем, что в целях предупреждения нарушений порядка проведения ЕГЭ в аудиториях ППЭ ведется видеонаблюдение.**

**Во время экзамена вы должны соблюдать Порядок.**

**В день проведения экзамена (в период с момента входа в ППЭ и до окончания выполнения экзаменационной работы) запрещается:**

**иметь при себе средства связи, электронно-вычислительную технику, фото-, аудио- и видеоаппаратуру, справочные материалы, письменные заметки и иные средства хранения и передачи информации;**

**иметь при себе уведомление о регистрации на экзамене (при наличии – необходимо сдать его нам);**

**фотографировать экзаменационные материалы;**

**иметь при себе листы бумаги для черновиков и пользоваться ими; перемещаться по ППЭ во время экзамена без сопровождения организатора. Во время проведения экзамена запрещается:**

**делать какие-либо письменные заметки, кроме заполнениябланка регистрации;**

**пересаживаться, обмениваться любыми материалами и предметами.**

**В случае нарушения порядка проведения ЕГЭ вы будете удалены с** 

**экзамена.**

**В случае нарушения порядка проведения ЕГЭ работниками ППЭ или другими участниками экзамена вы имеете право подать апелляцию о нарушении порядка проведения ЕГЭ. Апелляция о нарушении порядка проведения ЕГЭ подается в день проведения экзамена члену ГЭК до выхода из ППЭ.**

**Ознакомиться с результатамиЕГЭвы сможетев своейшколеилив местах, в которых вы были зарегистрированы на сдачу ЕГЭ.**

**Плановая дата ознакомленияс результатами:***(назватьдату).*

**После получения результатов ЕГЭ вы можете податьапелляцию о несогласиис выставленными баллами. Апелляция подается в течение двух рабочих дней после официального дня объявления результатовЕГЭ.**

**Апелляцию вы можете подать в своей школе или в месте, где вы были зарегистрированы на сдачу ЕГЭ, или в иных местах, определенных регионом.**

**Апелляция по вопросам содержания и структуры заданий по учебным предметам, а также по вопросам, связанным с нарушением участником экзамена требованийпорядкаи неправильнымзаполнениембланковЕГЭиГВЭ,нерассматривается.**

**Обращаем ваше внимание, что во время экзамена на вашем рабочем столе, помимо экзаменационных материалов, могут находиться только:**

**гелевая, капиллярная ручка с чернилами черного цвета; документ, удостоверяющий личность;**

**лекарства и питание (при необходимости);**

**специальные технические средства (для участников** экзамена **с ограниченными возможностями здоровья (ОВЗ), детей-инвалидов, инвалидов).**

*Организатор обращает внимание участников экзамена на станцию организатора.*

**Экзаменационные материалы в аудиторию поступили настанцию организатора в зашифрованном виде.**

**В вашем присутствии ровно в 10-00 будет выполнена печать экзаменационных материалов (бланков регистрации). После чего экзаменационные материалы будут выданы вам для сдачи экзамена.**

*(Организатор запускает процедуру печати ЭМ в соответствии с общей инструкцией организатора в аудитории, после чего раздаёт распечатанные ЭМ в произвольном порядке).Вторая часть инструктажа (началопроведения не ранее10.00по местномувремени).*

**Проверьтекачествопечатисвоегобланкарегистрации.Вслучаеесливы обнаружили некачественную печать, обратитесь кнам.**

*При обнаружении типографских дефектов заменить бланк регистрации. Сделать паузу для проверки участниками качества печати бланка регистрации.*  **Приступаем к заполнению бланка регистрации.**

**Записывайте буквы и цифры в соответствии с образцом на бланке. Каждая цифра, символ записывается в отдельную клетку, начиная с первой клетки.**

**Заполните регистрационные поля в соответствии с информацией на доске (информационном стенде) гелевой, капиллярной ручкой с чернилами черного цвета. При отсутствии такой ручки обращайтесь к нам, так как бланки, заполненные иными письменными принадлежностями, не обрабатываются и непроверяются.**

*Обратите внимание участников на доску.*

**Сверьте значения полей: код региона, код ППЭ, код предмета и его** 

**название, дата проведения ЕГЭ с информацией на доске. При заполнении поля «код образовательной организации» обратитесь к нам, поле «класс», фамилию, имя, отчество, данные паспорта заполняйте самостоятельно. Поля «служебная отметка» и**

# **«резерв-1» не заполняются.**

*Организатор обращает внимание участников на следующий момент:*

**Обратите внимание, сейчас номер аудитории не заполняется. Номер аудитории вы должныбудетезаполнитьв аудиториипроведенияэкзаменапередначаломвыполнения экзаменационной работы после того, как организатор проведёт краткий инструктаж о процедуре выполнения экзаменационной работы.**

**Заполните сведения о себе: фамилия, имя, отчество, данные документа, удостоверяющего личность.**

*Сделать паузу для заполнения участниками бланков регистрации.*

*Организаторы проверяют правильность заполнения бланков регистрации, соответствие данных участника* экзамена *в документе, удостоверяющем личность, и в бланке регистрации.*

**Поставьте вашу подпись строго внутри окошка «подпись участника ЕГЭ», расположенном в нижней части бланка регистрации.**

*(В случае если участник* экзамена *отказывается ставить личную подпись в бланке регистрации, организатор в аудитории ставит в бланке регистрации свою подпись).*

**Выполнениеэкзаменационнойработыбудетпроходитьна компьютерев специально оборудованных аудиториях проведения. Для выполнения экзаменационнойработывасбудутприглашатьв аудиториипроведения в соответствии со случайно определённой очерёдностью. До аудитории проведения вас будет сопровождатьорганизатор.**

**В процессе выполнения экзаменационной работы вы будете самостоятельно работать за компьютером. Задания КИМбудутотображаться на мониторе,ответы на задания необходимо произносить в микрофон.**

**Выполнение экзаменационной работы включает пять основных этапов:**

**1. Регистрация: вам необходимо ввести в программу проведения экзамена номер бланкарегистрации.**

**2. Запись номера КИМ: вам необходимо произнести в микрофон номер присвоенного КИМ, показанного на экранекомпьютера.**

**3. Ознакомление с инструкцией по выполнениюзаданий.**

**4. Подготовка и ответ назадания.**

**5. Прослушивание записанных ответов.** *Обратите внимание участников на следующий момент:* **В аудиторию проведения вы должны взять ссобой:**

**заполненный бланк регистрации (номер аудитории не заполнен), документ, удостоверяющий** 

**личность,гелевую,капиллярнуюручкусчерниламичерногоцвета,которойвы заполняли бланкрегистрации.**

**У вас на столах находятся краткие инструкции по работе с программным обеспечением при выполнении экзаменационной работы. Рекомендуется ознакомиться с ними перед тем, как перейти в аудиторию проведения.**

*(В случае наличия материалов, изучением которых участники экзамена могут заняться в процессе ожидания очереди, сообщите об этом участникам экзамена).*

**Кромеэтого,у васна столахнаходятсялитературныематериалына иностранном языке, которыми вы можете пользоваться в период ожидания**
своей очереди:

научно-популярные журналы, любые книги,

журналы, газеты и т.п.

По всем вопросам, связанным с проведением экзамена (за исключением вопросовпо содержанию КИМ), вы можетеобращатьсяк намилиорганизаторамв аудитории проведения экзамена. В случае необходимости выхода из аудитории оставьте ваши экзаменационные материалы на своем рабочем столе. На территории пункта проведения экзамена вас будет сопровождать организатор.

В случае плохого самочувствия незамедлительно обращайтесь к нам. В пункте

проведенияэ кзаме наприсутствуетмедицинскийработник. Напоминаем, чтопо ЗДОРОВЬЯ ВЫ можете досрочно завершить выполнение состоянию экзаменационной работы и прийти напересдачу.

Инструктаж закончен. Желаем удачи!

 $3.12.$ Инструкция для участника экзамена, зачитываемая организатором в аудитории проведения перед началом выполнения экзаменационной работы каждой группы участников по иностранному языку (раздел«Говорение»)

Текст, который выделен жирным шрифтом, должен быть прочитан участникам экзамена слово в слово. Это делается для стандартизации процедуры проведения экзамена. Комментарии, отмеченные курсивом, не читаются участникам. Они даны в помощь организатору. Инструктаж и экзамен проводятся в спокойной и доброжелательной обстановке.

Организатор в аудитории на доске указывает номер аудитории, номер следует писать, начиная с первой позиции:

Номер аудитории

Инструкция для участников экзамена

Уважаемые участники жзаме на, напоминаем Вам основные правила выполнения устной части экзаменационнойработы.

Выполнение экзаменационной работы осуществляется за компьютером.

Общая продолжительность выполнения экзаменационной работы составляет15 минут (12 минут для выполнения работы по китайскому языку): около двух минут отводится на подготовку к началу выполнения экзаменационной работы (ввод номера бланка регистрации, запись номера КИМ и ознакомление с инструкцией КИМ) и около 13 минут (10 минут для китайского языка) отводится непосредственно на ознакомление с заданиями КИМ и запись ответов назадания.

Послезавершения выполнения экзаменационной работы выможете прослу шать своиответы.

При себе вы должны иметь:

заполненный бланк регистрации (номер аудитории не заполнен). документ, удостоверяющий личность, гелевая, капиллярная ручка с чернилами черного цвета, которой вы заполняли бланк регистрации в аудитории подготовки.

**Заполнитеномераудиториинабланкерегистрацииручкой,которой вы заполняли бланк в аудиторииподготовки.**

**Номер аудитории указан на доске.**

*Сделать паузу для заполнения участниками номера аудитории.*

**Перед началом выполнения экзаменационной работы наденьте гарнитуру (наушники с микрофоном), находящуюся на вашем рабочем месте.**

**Убедитесь, что наушники удобно одеты и плотно прилегают к ушам, микрофон отрегулирован и находится непосредственно перед губами.**

**Принеобходимостиотрегулируйтегарнитурупоразмеруоголовья и положениюмикрофона.**

*Наденьте имеющуюся резервную гарнитуру и продемонстрируйте участникам* экзамена, *как регулировать размер оголовья, как правильно должна быть надета гарнитура и расположен микрофон.*

**Поокончаниивыполненияэкзаменационнойработывнимательно**

**прослушайтезаписанныеответы,вслучаеесликачествозаписанныхответовнеудо влетворительное, обратитесь к нам. Напоминаем, что технические проблемы могут быть устранены техническим специалистом, в случае невозможности устранения технических проблем вы можете подать апелляцию о нарушении установленного порядка до выхода из ППЭ и прийти на пересдачу.**

**По всем вопросам, связанным с проведением экзамена (за исключением вопросов по содержанию КИМ), вы можете обращаться к нам.**

**В случае плохого самочувствия незамедлительно обращайтесь к нам. В пункте** 

**проведенияэкзаменаприсутствуетмедицинскийработник.Напоминаем,чтопо состоянию здоровья вы можете досрочно завершить выполнение экзаменационной работы и прийти напересдачу.**

**Инструктаж закончен. Перед началом выполнения экзаменационной работы,** 

**пожалуйста,успокойтесь,сосредоточьтесь,внимательнопрочитайтеинструкцию к заданиям КИМ и самизадания.**

**Можете приступать к работе на станции записи. Желаем удачи!**

## **4. Проведение ЕГЭ в ППЭ с использованием ЭМ набумажных носителях (бумажнойтехнологии)**

## **4.1. Общаяинформация**

В большинстве ППЭ используется технология печати полного комплекта ЭМ вППЭ. Использование ЭМ, доставляемых в ППЭ на бумажных носителях (далее – бумажная технология), сохраняется для ППЭ, организованных на дому, на базе медицинских учреждений, а также в ППЭ, организованных для обучающихся, освоивших образовательные программы среднего общего образования в специальных учебно- воспитательных учреждениях закрытого типа, в учреждениях, исполняющих наказание в виде лишения свободы, а также в учреждениях для несовершеннолетних лиц, подозреваемых, обвиняемых, содержащихся под стражей. В то же время при наличии технических, организационно-технологических возможностей в таких ППЭ ЕГЭ может проводиться с использованием технологии печати полного комплектаЭМ.

ЭМ на бумажных носителях доставляются в субъект Российской Федерации Перевозчиком ЭМ.

Независимо от выбора технологии при проведении ЕГЭ используются чёрно-

белые односторонние бланки и КИМ. Заполнение бланков происходит с одной стороны, оборотная сторона не используется. Записи на оборотной стороне бланков проверяться не будут, КК также не будет рассматривать апелляции по поводу записей на оборотной стороне бланков как апелляции по вопросам, связанным с неправильным заполнением бланков ЕГЭ (п.97 Порядка).

ППЭ на дому организуется по месту жительства участника экзамена, по месту нахождения медицинского учреждения, (больницы), в котором участник экзамена находится на длительном лечении, с выполнением минимальных требований к процедуреи технологии проведенияЕГЭ.

В ППЭ на дому, медицинском учреждении (больнице) присутствуют руководитель ППЭ, не менее одного организатора, член ГЭК. Родители (законные представители) участников экзаменов вправе привлекаться в качестве ассистентов<br>при проведенииГИА(с обязательным внесением их в региональную при проведенииГИА(с обязательным внесением их в региональную информационную систему и распределением их в указанный ППЭ на дому). Лица, привлекаемые к проведению ЕГЭ, прибывают в ППЭ на дому не ранее 09:00 по местномувремени.

Для участника экзамена необходимо организовать рабочее место (с учетомсостояния его здоровья), рабочие места для всех работников данного ППЭ. Непосредственно в помещении, где находится участник экзамена, должно быть организовановидеонаблюдениебезвозможноститрансляциив сети«Интернет» (в режиме«офлайн»).

В случае проведения в ППЭ на дому ЕГЭ по иностранному языку с включённым разделом «Говорение» организуется только одна аудитория, которая является аудиторией проведения и аудиторией подготовки одновременно.

В случае сдачи ЕГЭ участником в медицинском учреждении другого субъекта Российской Федерации соответствующая информация вносится в РИСуказанного субъекта Российской Федерации.

Конкретные особенности организации ППЭ для различных категорий участников экзаменас ОВЗпредставленыв Методическихрекомендацияхпо организациии проведениюгосударственнойитоговойаттестациипо образовательнымпрограммамосновного общего и среднего общего образования в форме основного государственного экзамена и единого государственного экзамена для лиц с ограниченными возможностями здоровья.

### **4.2. Доставка ЭМ вППЭ**

ЭМдоставляютсяв ППЭчленамиГЭКвденьпроведенияэкзаменапо соответствующему учебномупредмету.

**До начала экзамена руководитель ППЭ должен:**

**Не позднее 09.15 по местному времени** получить от членов ГЭК ЭМ и вскрыть: СпецпакетсЭМ,пакетруководителяППЭ(акты,протоколы,формы апелляции,списки распределения участников экзамена и работников ППЭ, ведомости, отчеты и др.), ДБО № 2;

ВДП для упаковки всех типов бланков ЕГЭ<sup>18</sup>(бланки регистрации ЕГЭ, бланки ответов № 1, бланки ответов № 2 (лист 1 и лист 2, ДБО № 2);

Проверить комплектность и целостность упаковки ЭМ.

Заполнить форму ППЭ-14-01 «Акт приемки-передачи экзаменационных

 $^{18}$ По решению Министерства после проведения экзамена РЦОИ осуществляет сканирование всех типов бланков ЕГЭ«поаудиторно». В этом случае на каждую аудиторию необходимо выдать один ВДП для упаковки всех типов бланков ЕГЭ.

материалов в ППЭ» при получении ЭМ от членов ГЭК.

Разместить в сейфе, расположенном в Штабе ППЭ в зоне видимости камер видеонаблюдения (исключение могут составлять ППЭ на дому и в медицинских учреждениях), доставочные спецпакеты с ИК участников экзамена, ДБО № 2 и обеспечить их надежное хранение до момента передачи ответственным организаторам в аудиториях. Вскрытие и переупаковка доставочных спецпакетов с ИК категорически запрещены.

В случае отсутствия Штаба ППЭ (ППЭ на дому, в медицинском учреждении) все действия проводятся на территории ППЭ в зоне видеонаблюдения.

#### **4.3. Проведение ЕГЭ в ППЭ**

**Не позднее 09:45 по местному времени** руководитель ППЭ выдаёт в Штабе ППЭ ответственным организаторам в аудиториях доставочный (-ые) спецпакет (-ы) с ИК, ВДП для упаковки бланков ЕГЭ по форме ППЭ-14-02 «Ведомость учета экзаменационных материалов», ДБО № 2.

До начала экзамена организатор(-ы) в аудиториях должны предупредить участников экзамена о ведении видеонаблюдения и провести инструктаж участников экзамена.

Инструктаж состоит из двух частей. Первая часть инструктажа проводится с 9.50по местному времени, вторая часть инструктажа начинается не ранее 10.00 по местному времени (см. приложение 4.5 настоящих методическихрекомендаций).

После проведенияорганизаторамиинструктажаучастникиэкзаменаприступаютк выполнению экзаменационнойработы.

Участники экзамена должны соблюдать Порядок и следовать указаниям организаторов в аудитории,а организаторыобеспечиватьпорядокпроведенияэкзамена в аудитории и осуществлять контроль за порядком проведения экзамена в аудитории и вне аудитории.

Во время экзамена на рабочем столе участника экзамена, помимо ЭМ, могут находиться:

гелевая, капиллярная ручка с чернилами черного цвета; документ, удостоверяющий личность;

лекарства и питание (при необходимости);

средства обученияи воспитания(поматематике-линейка;по физике–линейка и непрограммируемый калькулятор; по химии – непрограммируемый калькулятор, периодическая система химических элементов Д.И. Менделеева, таблица растворимости

солей,кислотиоснованийвводе,электрохимическийряднапряженийметаллов;по географии – линейка, транспортир, непрограммируемыйкалькулятор);

специальные технические средства (для участников экзамена с ОВЗ, участников экзамена - детей-инвалидов, инвалидов);

листы бумаги для черновиков со штампом образовательной организации, на базе которойрасположенППЭ(вслучаепроведенияЕГЭпо иностраннымязыкам(раздел «Говорение») листы бумаги для черновиков не выдаются).

Вовремяэкзаменаучастникиэкзаменаимеютправовыходитьиз аудиториии перемещаться по ППЭ только в сопровождении одного из организаторов вне аудитории. При выходе из аудитории участники экзамена оставляют документ, удостоверяющий личность, ЭМ, письменные принадлежности и листы бумаги для черновиков со штампом образовательнойорганизации,на базекоторойорганизованППЭ,на рабочемстоле,а организатор проверяет комплектность оставленныхЭМ.

Участники экзамена, досрочно завершившие выполнение экзаменационной работы, могут покинуть ППЭ. Организатор (-ы) принимают от них все ЭМ.

За 30 минут и за 5 минут до окончания выполнения экзаменационной работы организатор(-ы)сообщаютучастникамэкзаменао скоромзавершенииэкзаменаи напоминают о необходимости перенести ответы из черновиков со штампом образовательной организации, на базе которой организован ППЭ, и КИМ в бланкиЕГЭ.

По истечении установленного времени организатор (-ы) в центре видимости камер видеонаблюдения объявляют об окончании выполнения экзаменационной работы. Участники экзамена откладывают ЭМ, включая КИМ и листы бумаги для черновиков со штампом образовательной организации, на базе которой организован ППЭ, на край своего стола. Организатор(-ы) собирают ЭМ у участников экзамена. Оформление соответствующих форм ППЭ, осуществление раскладки и последующей упаковки организаторами ЭМ, собранных у участников экзамена, осуществляется в специально выделенном в аудитории месте (столе), находящемся в зоне видимости камер видеонаблюдения.

По завершениисоответствующихпроцедурорганизаторыпроходятв ШтабППЭ с ЭМ и передаютЭМ руководителюППЭ в присутствиичлена ГЭК по форме ППЭ-14- 02«Ведомостьучетаэкзаменационныхматериалов».ПриемЭМдолженпроводитьсяза

специально отведенным столом, находящимся в зоне видимости камер видеонаблюдения.

После получения ЭМ от всех ответственных организаторов руководитель ППЭ передает ЭМ по форме ППЭ-14-01 «Акт приемки-передачиэкзаменационных материаловв ППЭ» (два экземпляра) членуГЭК.

Члены ГЭК составляют отчет о проведении экзамена в ППЭ (форма ППЭ-10), который в тот же день передается в ГЭК.

Упакованные и запечатанные членом ГЭК ЭМ в тот же день доставляются членами ГЭК из ППЭ в РЦОИ.

Неиспользованные и использованные ЭМ, а также использованные листы бумаги для черновиков со штампом образовательной организации, на базе которой организован ППЭ,направляются в места, определенные Министерством для обеспечения их хранения.

Неиспользованные и использованные ЭМ хранятся до 1 марта года, следующего за годом проведения экзамена, использованные черновики со штампом образовательной организации, на базе которой организован ППЭ, – в течение месяца после проведения экзамена. По истечении указанного срока перечисленные материалы уничтожаются.

### **4.4. Действия лиц, привлекаемых к проведению ЕГЭ вППЭ**

**Член ГЭК** и **руководитель ППЭ** действуют в соответствии с инструкцией члена ГЭК и инструкцией руководителя ППЭ (приложение 1.1, 1.2) за исключением положений, относящихся к печати полного комплекта ЭМ и сканирования ЭМ в ППЭ. Специфические для бумажной технологии действия перечислены в пп. 4.2 и 4.3 настоящих рекомендаций.

**Организатор ППЭ** действует в соответствии с инструкцией организатора (приложение 1.4) за исключением положений, относящихся к технологии печати полного комплекта ЭМ в ППЭ. Вместо указанных положений он осуществляет действия, связанные с выдачей ИК на бумажном носителе, описанные ниже.

Не позднее 09.45 по местному времени ответственный организатор в Штабе ППЭ принимает у руководителя ППЭ ЭМ:

доставочный(-ые) спецпакет(-ы) с ИК участников экзамена; ДБО № 2;

ВДП для упаковки всех типов бланков ЕГЭ после проведения экзамена (на ВДП напечатан «Сопроводительный бланк к материалам ЕГЭ», обязательный к заполнению).

Организатор ППЭ проводит инструктаж, состоящий из двух частей. Первая часть инструктажа проводится с 9.50 по местному времени (приложение 4.5) и включает в себя информирование участников экзамена о порядке проведения экзамена, правилах оформления экзаменационной работы, продолжительности выполнения экзаменационной работы по соответствующему учебному предмету (см. таблицу «Продолжительность выполнения экзаменационной работы»), порядке подачи апелляций о нарушении установленногоПорядкапроведенияГИАи онесогласиис выставленнымибаллами,о случаяхудаленияс экзамена,о времении местеознакомленияс результатамиЕГЭ, а также о том, что записи на контрольных измерительных материалах (КИМ) и черновиках не обрабатываются и непроверяются.

По окончании проведения первой части инструктажа необходимо продемонстрировать участникам экзамена целостность упаковки доставочного(-ых) спецпакета (-ов) с ИК.

Втораячастьинструктажаначинаетсяне ранее10.00по местномувремении включает в себя выполнение следующих действий. Организаторунеобходимо:

вскрыть доставочный (-ый) спецпакет (-ы) с ИК;

зафиксировать дату и время вскрытия в форме ППЭ-05-02 «Протокол проведения экзамена в аудитории»;

раздатьвсемучастникамэкзаменаИК впроизвольномпорядке(вкаждомИК участника экзамена находятся: КИМ, бланк регистрации, бланк ответов № 1, бланк ответов № 2лист1ибланкответов№2лист2;

дать указание участникам экзамена вскрыть конверт с ИК и проверить его содержимое;

дать указание участникам экзамена приступить к заполнению бланков регистрации (участник экзамена должен поставить свою подпись в соответствующем поле), регистрационных полей бланков ответов № 1 и бланков ответов № 2;

проверить правильность заполнениярегистрационных полей на всех бланкахЕГЭу каждого участникаэкзамена и соответствие данныхучастникаэкзамена (ФИО, сериии номера документа, удостоверяющего личность) в бланке регистрации и документе, удостоверяющем личность. В случае обнаружения ошибочного заполнения регистрационных полей организаторы дают указание участнику экзамена внести соответствующиеисправления;

послезаполнениявсемиучастникамиэкзаменабланковрегистрациии

регистрационных полей бланков ответов № 1 и бланков ответов № 2 объявить начало, продолжительность и время окончания выполнения экзаменационной работыи зафиксировать их на доске (информационномстенде).

**По окончании выполнения экзаменационной работы участниками экзамена организатор должен:**

в центре видимости камер видеонаблюдения объявить, что выполнение экзаменационной работы окончено;

попросить положить все ЭМ на край стола (включая КИМ и листы бумаги для черновиков со штампом образовательной организации, на базе которой организован ППЭ);

попросить вложить КИМ участника экзамена в конверт от ИК.

*Собрать у участников* экзамена*:* 

бланки регистрации, бланки ответов № 1, бланки ответов № 2, ДБО № 2 (в случае если такие бланки выдавались участникам ЕГЭ);

КИМ, вложенный в конверт от ИК;

листы бумаги для черновиков со штампом образовательной организации, на базе которойрасположенППЭ,(вслучаепроведенияЕГЭпо иностраннымязыкам(раздел «Говорение») листы бумаги для черновиков не используются);

в случае если бланки ответов № 2, предназначенные для записи ответов на задания с развернутым ответом, и ДБО № 2 (если такие выдавались по просьбе участника экзамена) содержат незаполненные области (за исключением регистрационных полей), то необходимо погасить их следующим образом: «Z».

Ответственный организатор в аудитории также должен проверить бланк ответов № 1 участника экзамена на наличие замены ошибочных ответов на задания с кратким ответом. В случае если участник экзамена осуществлял во время выполнения экзаменационной работы замену ошибочных ответов, организатору необходимо посчитать количество замен ошибочных ответов, в поле «Количество заполненных полей «Замена ошибочных ответов» поставить соответствующее цифровое значение, а также поставить подпись в специально отведенном месте.

В случае если участник экзамена не использовал поле «Замена ошибочных ответов

назаданияскраткимответом»организаторвполе«Количествозаполненныхполей«Замен а ошибочных ответов» ставит «X» и подпись в специально отведенном месте.

Заполнить форму ППЭ-05-02 «Протокол проведения экзамена в аудитории».

ПослепроведениясбораЭМ иподписанияпротоколао проведенииэкзамена в аудитории (Форма ППЭ-05-02) ответственный организатор демонстрирует в сторону однойиз

камервидеонаблюдениякаждуюстраницупротоколапроведенияэкзаменаваудитории. **Упаковка Э М в ВДП**

**ОформлениесоответствующихформППЭ,осуществлениераскладкии последующей упаковки организаторами ЭМ, собранных у участников ЕГЭ, осуществляется в специально выделенномв аудитории месте (столе),находящемсяв зоне видимости камервидеонаблюдения.**

Обратить внимание, что в возвратные доставочные пакеты упаковываются только использованные участниками экзамена бланки ЕГЭ.

Пересчитать все типы бланков ЕГЭ и запечатать их в возвратный доставочный пакет. Заполнить «Сопроводительный бланк к материаламЕГЭ».

### **При этом запрещается:**

использовать какие-либо иные пакеты (конверты и т.д.) вместо выданных возвратных доставочных пакетов;

вкладывать вместе с бланками ЕГЭ какие-либо другие материалы; скреплять бланки ЕГЭ (скрепками, степлерами и т.п.);

менять ориентацию бланков ЕГЭ в ВДП (верх-низ, лицевая-оборотная сторона).

Использованные и неиспользованные листы бумаги для черновиков со штампом образовательной организации, на базе которой организован ППЭ, необходимо пересчитать. Использованные черновики необходимо упаковать в конверт и запечатать. На конверте необходимо указать: код региона, номер ППЭ (наименование и адрес) и номер аудитории, код учебного предмета, название учебного предмета, по которому проводится ЕГЭ, количество черновиков в конверте.

**По завершении сбора и упаковки ЭМв аудитории**ответственный организаторв центре видимости камеры видеонаблюдения объявляет об окончании экзамена. После проведения сбора ЭМ и подписания протокола о проведении экзамена в аудитории (форма ППЭ-05-02) ответственный организатор на камеру видеонаблюдения громко объявляет все данныепротокола,в томчисленаименованиепредмета,количествоучастниковэкзаменасвоих ответов на соответствующих бланках (продолжению оформления ответов). Указанный знак проставляется

последнемлистесоответствующегобланкаответов.Например,участникэкзаменавыпол нилвсезаданияс развернутым ответом (или посильные ему задания), оформил ответы на задания с развернутым ответом на бланке ответов № 2 (лист 1) и бланке ответов № 2 (лист 2), дополнительные бланки ответов не запрашивал и соответственно не использовал их, таким образом, знак «Z» ставится на бланке ответов № 2 (лист 2) в области указанного бланка, оставшейся незаполненной участником экзамена. Знак «Z» в данном случае на бланке ответов № 2 (лист 1) не ставится, даже если на бланке ответов№ 2 (лист 1) имеется небольшая незаполненная область.

в данной аудитории и количество ЭМ (использованных и неиспользованных), а также время подписания протокола. Ответственный организатор также должен продемонстрировать на камеру видеонаблюдения запечатанные ВДП с ЭМ участников экзамена.

По завершении соответствующих процедур пройти в Штаб ППЭ с ЭМ. В Штабе ППЭ за специально подготовленным столом, находящимся в зоне видимости камер видеонаблюдения, передать ЭМ руководителю ППЭ по форме ППЭ-14-02 «Ведомость учета экзаменационных материалов».

ЭМ, которые организаторы передают руководителю ППЭ:

запечатанный ВДП с бланками регистрации, бланками ответов № 1, бланками ответов№ 2 лист 1 и лист 2, в том числе с ДБО № 2;

КИМ участников экзамена, вложенные в конверты от ИК; запечатанный конверт с использованными черновиками;

неиспользованные листы бумаги для черновиков со штампом образовательной организации, на базе которой организован ППЭ;

форму ППЭ-05-02 «Протокол проведения экзамена в аудитории»;

формуППЭ-12-02«Ведомостькоррекцииперсональныхданныхучастников экзамена ваудитории»;

формуППЭ-12-04-МАШ«Ведомостьучетавремениотсутствияучастников экзамена ваудитории»;

формуППЭ-12-

03«Ведомостьис пользованиядо полнительных бланковответов №2»;

неиспользованные ИК участников экзамена; неиспользованные ДБО № 2;

испорченные и (или) имеющие полиграфические дефекты ИК; служебные записки (при наличии).

ОрганизаторыпокидаютППЭпослепередачивсехЭМ руководителю ППЭи сразрешения руководителя ППЭ.

Организаторы вне аудитории, работники по обеспечению охраны образовательных организаций при организации входа участников экзамена в ППЭ, медицинские работники действуют в соответствии со своими инструкциями (приложение 1, пункты 5–7). Технический специалист не требуется.

**4.5. Инструкция для участника экзамена, зачитываемая организатором в аудитории перед началом экзамена с использованием ЭМ на бумажных носителях**

Текст, который выделен **жирным шрифтом**, должен быть прочитан участникам экзамена слово в слово. Это делается для стандартизации процедуры проведения ЕГЭ. *Комментарии, выделенные курсивом, не читаются участникам* экзамена*. Они даны в помощь организатору*. Инструктаж и экзамен проводятся в спокойной и доброжелательной обстановке.

*Подготовительные мероприятия:*

*Непозднее8.45по местномувремениоформитьна доскеваудиторииобразец регистрационныхполейбланкарегистрацииучастникаЕГЭ<sup>23</sup>.Заполнитьполя:«Регион» ,* 

 $^{23}$  Оформление на доске регистрационных полей бланка регистрации участника ЕГЭ может быть произведено за день до проведения экзамена.

*«Код ППЭ», «Номер аудитории», «Код предмета», «Название предмета», «Дата проведения ЕГЭ». Поле «Код образовательной организации» заполняется в соответствии с формойППЭ-*

*16,поле«Класс»участники*экзамена*заполняютсамостоятельно,поля*

*«ФИО», данные документа, удостоверяющего личность участники*экзамена*заполняютв соответствии с документом, удостоверяющим личность. Поля «Регион», «Код предмета», «Код ППЭ», «Номер аудитории» следует заполнять, начиная с первой позиции, прописывая предшествующие нули в случае, если номер аудитории составляет менее 4-хзнаков.*

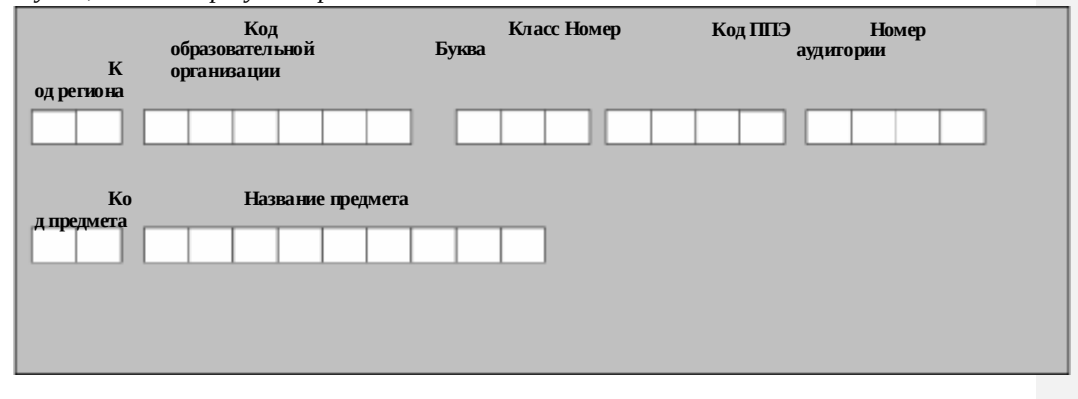

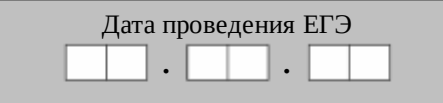

*Во время экзамена на рабочем столе участника* экзамена*, помимо ЭМ, могут находиться:*

*гелевая, капиллярная ручка с чернилами черного* 

*цвета; документ, удостоверяющий личность;*

*лекарства и питание (при необходимости);*

*дополнительные материалы, которые можно использовать на ЕГЭ по отдельным учебнымпредметам(поматематике-линейка;по физике–линейка и непрограммируемыйкалькулятор;по химии–непрограммируемыйкалькулятор; по географии – линейка, транспортир, непрограммируемый калькулятор);*

*специальные технические средства (для участников* экзамена *с ОВЗ, детейинвалидов, инвалидов);*

*листы бумаги для черновиков со штампом образовательной организации, на базе которойрасположенППЭ(вслучаепроведенияЕГЭпо иностраннымязыкам(раздел«Говорение») листы бумаги для черновиков не выдаются).*

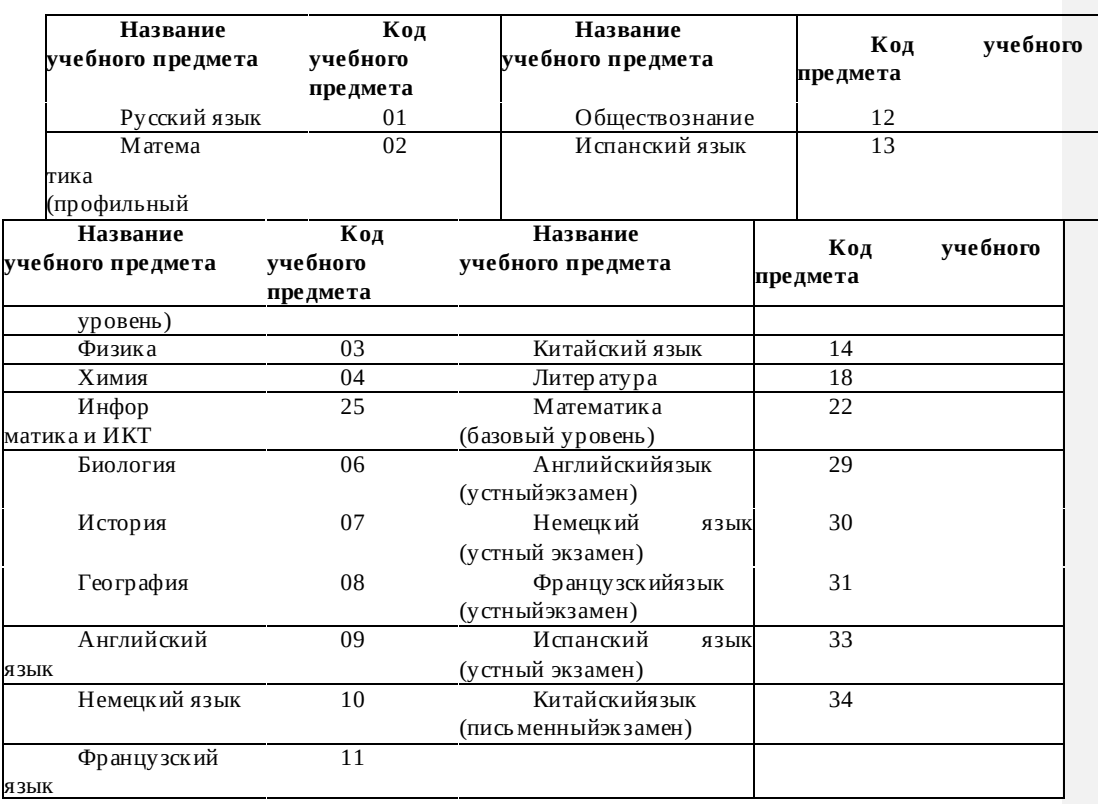

## **Кодировка учебных предметов**

## **Продолжительность выполнения экзаменационной работы**

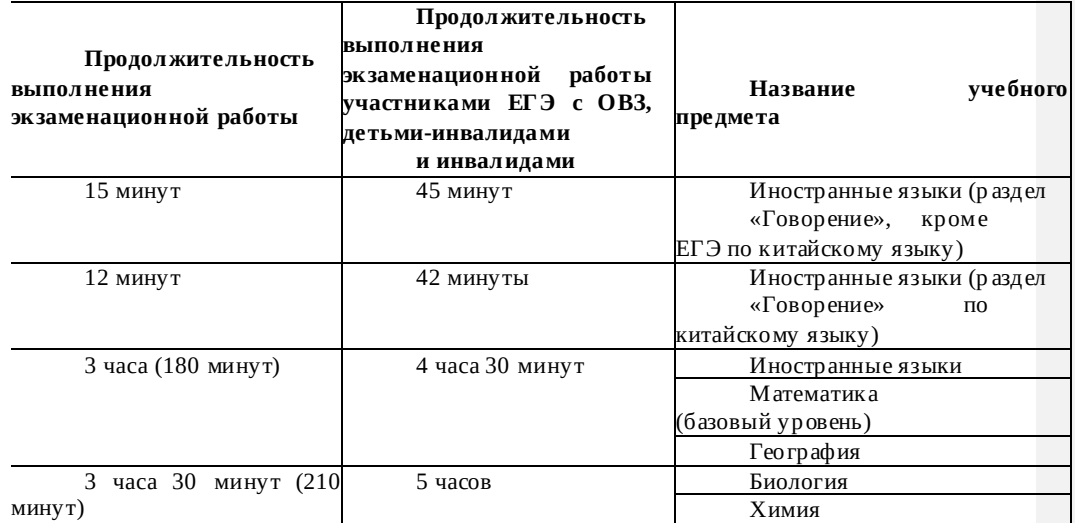

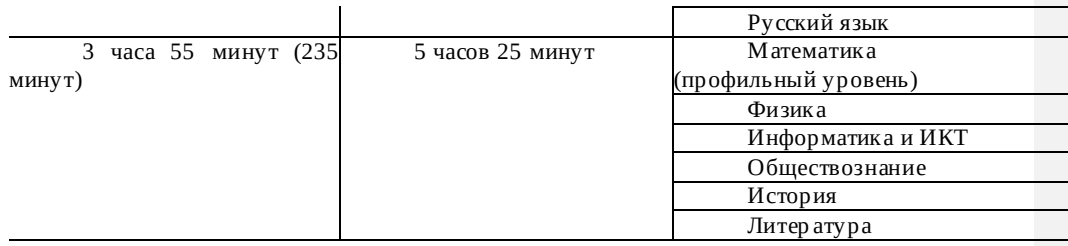

#### **Инструкция для участников экзамена**

*Первая часть инструктажа (начало проведения с 9:50 по местному времени):* **Уважаемыеучастникиэкзамена!Сегоднявысдаетеэкзамен по**(*назовите соответствующий учебный предмет)* **в формеЕГЭ.**

**ЕГЭ - лишь одно из жизненных испытаний, которое вам предстоит пройти. Будьте уверены: каждому, кто учился в школе, по силам сдать ЕГЭ. Все задания составлены на основе школьной программы. Поэтому каждый из вас может успешно сдать экзамен.**

**Вместе с тем напоминаем, что в целях предупреждения нарушений порядка проведения ЕГЭ в аудиториях ППЭ ведется видеонаблюдение.**

**Во время проведения экзамена вам необходимособлюдать порядок проведенияГИА.**

**В день проведения экзамена в ППЭ запрещается:**

**иметьприсебесредствасвязи,электронно-вычислительнуютехнику, фото- ,аудио- и видеоаппаратуру, справочные материалы, письменные заметки и иные средства хранения и передачи информации;**

**иметь при себе уведомление о регистрации на экзамен (при наличии – необходимо сдать его нам);**

**выносить из аудиторий и ППЭ листы бумаги для черновиков со штампом образовательной организации, на базе которой организован ППЭ, экзаменационные материалы на бумажном или электронном носителях, фотографировать экзаменационные материалы;**

**пользоваться справочными материалами, кроме тех, которые указаны в тексте контрольных измерительных материалов (КИМ);**

**переписывать задания из КИМ в листы бумаги для черновиков со штампом образовательной организации, на базе которой организован ППЭ (можно делать заметки в КИМ);**

**перемещаться по ППЭ во время экзамена без сопровождения организатора. Во время проведения экзамена запрещается:**

**выносить из аудиторий письменные принадлежности;**

**разговаривать,пересаживаться,обмениватьсялюбымиматериаламиипред метами.**

**В случае нарушения порядка проведения ГИА вы будете удалены с экзамена.**

**В случае нарушения порядка проведения ГИА работниками ППЭ или другими участниками экзамена вы имеете право подать апелляцию о нарушении порядка проведения ГИА. Апелляция о нарушении порядка проведения ГИА подается в день проведения экзамена члену ГЭК до выхода из ППЭ.**

**Ознакомиться с результатамиЕГЭвы сможетев своейшколеилив местах, в которых вы были зарегистрированы на сдачу ЕГЭ.**

**Плановая дата ознакомленияс результатами:***(назватьдату).*

**После получения результатов ЕГЭ вы можете подать апелляциюо несогласиис выставленными баллами. Апелляция подается в течение двух рабочих дней после официального дня объявления результатовЕГЭ.**

**Апелляцию вы можете подать в своей школе или в месте, где вы были зарегистрированы на сдачу ЕГЭ, или в иных местах, определенных регионом.**

**Апелляция по вопросам содержания и структуры заданий по учебным предметам,а такжепо вопросам,связаннымс нарушениемучастникомЕГЭ**

**требованийпорядкаинеправильнымзаполнениембланковЕГЭиГВЭ, нерассматривается.**

**Обращаем ваше внимание, что во время экзамена на вашем рабочем столе, помимо экзаменационных материалов, могут находиться только:**

**гелевая, капиллярная ручка с чернилами черного цвета; документ, удостоверяющий личность;**

**листыбумагидлячерновиковсо штампомобразовательнойорганизации на базе, которой расположен ППЭ** *(в случае проведения ЕГЭ по иностранным языкам (раздел «Говорение») листы бумаги для черновиков не выдаются)***;** 

**лекарства и питание (при необходимости);**

дополнительныем атериалы, которыеможноиспользовать на ЕГЭпо **издельным** учебным предметам(поматематике-линейка;по *физике-линейкаи* **отдельным учебнымпредметам***(поматематике-линейка;по физике–линейкаи непрограммируемыйкалькулятор;по химии–непрограммируемыйкалькулятор; по географии – линейка, транспортир, непрограммируемыйкалькулятор).*

*Организатор обращает внимание участников* экзамена *на доставочный (-ые) спецпакет (-ы) с ЭМ.*

**Экзаменационные материалы в аудиторию поступили в доставочном спецпакете. Упаковка спецпакета не нарушена.**

*Вторая часть инструктажа (начало проведения не ранее 10:00 по местному времени).*

*Продемонстрировать спецпакет и вскрыть его не ранее 10:00 по местному времени, используя ножницы.*

**В спецпакете находятся индивидуальные комплекты с экзаменационными материалами, которые сейчас будут вам выданы.**

*(Организатор раздает участникам ИК в произвольном порядке).*

**Проверьте целостность своего индивидуального комплекта. Осторожно вскройте пакет, отрывая клапан (справа налево) по линии перфорации.**

*(Организатор показывает место перфорации на конверте).*

**До начала работы с бланками ЕГЭ проверьте комплектацию выданных экзаменационных материалов. В индивидуальном комплекте находятся:**

**контрольный лист; бланк регистрации, бланк ответов № 1,**

**бланк ответов № 2 лист 1** 

**бланк ответов № 2 лист 2,**

**КИМ.**

**Ознакомьтесьс информацией в средней частибланка регистрациипо работес индивидуальным комплектом и убедитесь в правильной комплектации вашего конверта.**

**Проверьте, совпадает ли цифровое значение штрихкода на бланке регистрации со штрихкодом на контрольном листе индивидуального комплекта. Номер бланка регистрации находится в средней части контрольного листа с подписью «БР».**

**Проверьте,совпадаетли цифровоезначениештрихкодана листеКИМсо штрихкодом на контрольном листе индивидуального комплекта. Цифровое значение штрихкода КИМ находится в средней части контрольного листа** 

#### **сподписью**

**«КИМ».**

**Внимательно просмотрите текст КИМ, проверьте наличие полиграфических дефектов, количество страниц КИМ.**

**В случае если вы обнаружили несовпадения, обратитесь к нам.**

*При обнаружении несовпадений штрихкодов, наличия лишних (нехватки) бланков, типографских дефектов заменить полностью индивидуальный комплект на новый.*

*Сделать паузу для проверки участниками комплектации ИК.*

**Приступаем к заполнению бланка регистрации.**

**Записывайте буквы и цифры в соответствии с образцом на бланкерегистрации.Каждаяцифра,символзаписываетсяв** 

**отдельнуюклетку,начинаяс первойклетки.**

**Заполните регистрационные поля в соответствии с информацией на доске (информационном стенде) гелевой, капиллярной ручкой с чернилами черного цвета. При отсутствии такой ручки обратитесь к нам, так как бланки, заполненные иной ручкой, не обрабатываются и не проверяются.**

*Обратите внимание участников на доску.*

**Заполните поля: «Код региона», «Код ППЭ», «Номер аудитории», проверьте заполнение полей «Код предмета», «Название предмета», «Дата проведения ЕГЭ».** 

**Призаполненииполя«Кодобразовательнойорганизации»обратитеськ нам, поле«Класс»заполняйтесамостоятельно.Поля«Служебнаяотметка»и«Резерв-1» незаполняются.**

**Заполните сведения о себе: фамилия, имя, отчество (при наличии), данные документа, удостоверяющего личность.**

*Сделать паузу для заполнения участниками бланков регистрации.*

**Поставьте вашу подпись строго внутри окошка «подпись участника ЕГЭ», расположенного в нижней части бланка регистрации.**

*В случае если участник* экзамена *отказывается ставить личную подпись в бланке регистрации, организатор в аудитории ставит в бланке регистрации свою подпись.*

**Приступаем к заполнению регистрационных полей бланков ответов.**

**Регистрационные поля в бланке ответов № 1 и бланке ответов № 2 лист 1 и бланке ответов № 2 лист 2 заполняются в соответствии с информацией на доске. Поставьте вашу подпись строго внутри окошка «Подпись участника ЕГЭ», расположенного в верхней части бланка ответов №1.**

**Служебные поля «Резерв-4» и «Резерв-5» не заполняйте.**

*Организаторы проверяют правильность заполнения регистрационных полей на всех бланках ЕГЭ у каждого участника* экзамена *и соответствие данных участника* экзамена*в документе, удостоверяющем личность, и в бланкерегистрации.*

**Напоминаем основные правила по заполнению бланков ответов.**

**При выполнении заданий внимательно читайте инструкции к заданиям, указанныеу васв КИМ.Записывайтеответы,начинаяс первойклетки,в соответствии с этимиинструкциями.**

**При выполнении заданий с кратким ответом ответ необходимо записывать справа от номера задания в бланке ответов № 1.**

**Не разрешается использовать при записи ответа на задания с кратким ответом никаких иных символов, кроме символов кириллицы, латиницы, арабских цифр, запятой и знака «дефис» («минус»).**

#### **Вы можете заменить ошибочный ответ.**

**Для этого в поле «Замена ошибочных ответов на задания с кратким ответом» следует внести номер задания, ответ на который следует исправить, а в строку записать новое значение верного ответа на указанное задание.**

**Обращаем ваше внимание, что на бланках ответов № 1 и № 2 запрещается делать какие-либо записи и пометки, не относящиеся к ответам на задания, в том числе содержащие информацию о личности участника экзамена. Вы можете делать пометки в черновиках и КИМ. Также обращаем ваше внимание на то, что ответы, записанные в черновиках и КИМ, не проверяются.**

**Записи во всех бланках делаются на одной стороне. На оборотной стороне бланков писать нельзя. Записи на оборотной стороне бланков рассматриваться и проверяться не будут, конфликтная комиссия не будет рассматривать апелляции по данному вопросу.**

**При заполнении бланков ответов № 2 сначала заполняется бланк ответов № 2 лист 1, затем бланк ответов № 2 лист 2, далее в случае нехватки места – дополнительные бланки ответов. За дополнительным бланком ответов № 2 Вы можете обратиться к нам.**

**По всем вопросам, связанным с проведением экзамена (за исключением вопросов по содержанию КИМ), вы можете обращаться к нам. В случае необходимостивыходаиз аудиторииоставьтевашиэкзаменационныематериалы и листы бумаги для черновиков со штампом образовательной организации, на базе которой организован ППЭ на своем рабочем столе. Организатор проверит комплектностьоставленныхвамиэкзаменационныхматериалов,послечеговы сможете выйти из аудитории. На территории пункта проведения экзамена вас будет сопровождатьорганизатор.**

**В случае плохого самочувствия незамедлительно обращайтесь к нам. В ППЭ присутствуетмедицинскийработник.Напоминаем,чтопо состояниюздоровья и заключению медицинского работника, присутствующего в данном ППЭ, вы можете досрочно завершить экзамен и прийти на пересдачу.**

**Инструктаж закончен. Перед началом выполнения экзаменационной работы,** 

**пожалуйста,успокойтесь,сосредоточьтесь,внимательнопрочитайтеинструкцию к заданиям КИМ и самизадания.**

**Начало выполнения экзаменационной работы:** *(объявить время начала)* **Окончание выполнения экзаменационной работы:** *(указать время)*

*Запишите на доске время начала и окончания выполнения экзаменационной работы. Время,отведенноена инструктажи заполнениерегистрационныхполей бланков*

*ЕГЭ, в общее время выполнения экзаменационной работы не включается.*

**Не забывайте переносить ответы из черновика и КИМ в бланки ответов гелевой, капиллярной ручкой с чернилами черного цвета.**

**Вы можете приступать к выполнению заданий. Желаем удачи!**

*За 30 минут до окончания выполнения экзаменационной работы необходимо объявить:*

**До окончания выполнения экзаменационной работы осталось 30 минут.**

**Не забывайте переносить ответы из КИМ и черновиков в бланки ответов гелевой, капиллярной ручкой с чернилами черного цвета.**

*За 5 минут до окончания выполнения экзаменационной работы необходимо объявить:*

**До окончания выполнения экзаменационной работы осталось 5 минут.**

**Проверьте, все ли ответы вы перенесли из КИМ и черновиков в бланки** 

**ответов.**

*По окончании выполнения экзаменационной работы объявить:*

**Выполнение экзаменационной работы окончено. Вложите КИМ в конверт индивидуального** 

**комплекта.Остальныеэкзаменационныематериалыположитена край стола. Мы пройдем и соберем ваши экзаменационныематериалы.**

*Организаторы осуществляют сбор экзаменационных материалов с рабочих мест участников экзамена в организованном порядке.*

| Наименование                          | Место<br>использования | Использование                                                                                                    |
|---------------------------------------|------------------------|----------------------------------------------------------------------------------------------------|
| ВДП с формой<br>ППЭ-11 Размер 229х324 | Аудитория              | Для<br>упаковки<br>использованных бланков<br>Для упаковки испорченных/<br>бракованныхИК<br>Для<br>упаковки<br>использованных КИМ и<br>контрольных<br>листов после завершения экзамена в<br>аудиториях, а также для аудиторий в ППЭ<br>для участников экзамена с ОВЗ, детей-<br>ППЭ,<br>инвалидов, инвалидов;<br>расположенныхна дому, в лечебных<br>учреждениях, в специальных учебно-<br>воспитательных учреждениях закрытого<br>у чреждения х,<br>типа,<br>так же<br>$\mathbf{B}$<br>a<br>исполняющих наказание<br>B<br>виде<br>лишения свободы |

**5. Размеры и назначение используемойупаковки**

**6. Памятка о правилах проведения ЕГЭ в 2021 году (для ознакомления участников экзамена/ родителей (законных представителей) подподпись**

## **Общая информация о порядке проведении ЕГЭ:**

1. В целях обеспечения безопасности, обеспечения порядка и предотвращения фактов нарушения порядка проведения ЕГЭ пункты проведения экзаменов (ППЭ) оборудуются стационарными и (или) переносными металлоискателями; ППЭ и аудитории ППЭ оборудуются средствами видеонаблюдения; по решению государственной экзаменационной комиссии (ГЭК) ППЭ оборудуются системами подавления сигналов подвижнойсвязи.

2. ЕГЭ по всем учебным предметам начинается в 10:00 по местномувремени.

3. Результаты экзаменов по каждому учебному предмету утверждаются, изменяются и (или) аннулируются председателем ГЭК. Изменение результатов возможно в случае проведения перепроверки экзаменационных работ. О проведении перепроверки сообщается дополнительно. Аннулирование результатов возможно в случае выявления нарушенийПорядка.

4. Результаты ГИА признаются удовлетворительными в случае, если участник ГИА по обязательным учебным предметам набрал количество баллов не ниже минимального, определяемогоРособрнадзором.

Результаты ЕГЭ в течение одного рабочего дня утверждаются председателем

ГЭК. После утверждения результаты ЕГЭ в течение одного рабочего дня передаются в образовательные организации для последующего ознакомления участников экзамена с полученными ими результатами ЕГЭ.

Ознакомление участников экзамена с утвержденными председателем ГЭК результатами ЕГЭ по учебному предмету осуществляется в течение одного рабочего днясо дня их передачи в образовательные организации. Указанный день считается официальным днем объявлениярезультатов.

5. Результаты ЕГЭ при приеме на обучение по программам бакалавриата и программам специалитета действительны четыре года, следующих за годом получения такихрезультатов.

#### **Обязанности участника экзамена в рамках участия в ЕГЭ:**

1. В день экзамена участник экзамена должен прибыть в ППЭ не менее чем за 45 минут до его начала. Вход участников экзамена в ППЭ начинается с 09.00 по местному времени.

2. Допуск участников экзамена в ППЭ осуществляется при наличии у них документов,удостоверяющих ихличность, иприналичииихв списках распределенияв данныйППЭ.

3. Еслиучастникэкзаменаопоздална экзамен,он допускаетсяк сдачеЕГЭв установленном порядке, при этом время окончания экзамена не продлевается, о чем сообщается участникуэкзамена.

ВслучаепроведенияЕГЭпоиностраннымязыкам(письменнаячасть,раздел

«Аудирование») допуск опоздавших участников в аудиторию после включения аудиозаписи не осуществляется (за исключением, если в аудитории нет других участников или, если участники в аудитории завершили прослушивание аудиозаписи). Персональное аудирование для опоздавших участников не проводится (за исключением случая, когда в аудитории нет других участников экзамена).

Повторный общий инструктаж для опоздавших участников экзамена не проводится. Организаторы предоставляют необходимую информацию длязаполнения регистрационных полей бланков ЕГЭ.

В случае отсутствия по объективным причинам у участника ГИА документа, удостоверяющего личность, он допускается в ППЭ после письменного подтверждения его личности сопровождающим от образовательной организации.

В случае отсутствия документа, удостоверяющего личность, у участника ЕГЭ (выпускника прошлых лет) он не допускается в ППЭ. Повторно к участию в ЕГЭ по данному учебному предмету в резервные сроки указанные участники ЕГЭ могут быть допущены только по решению председателя ГЭК.

4. В день проведения экзамена (в период с момента входа в ППЭ и до окончания экзамена) в ППЭ участникам экзамена запрещается иметь при себе уведомление о регистрации на экзамены (необходимо оставить в месте для хранения личных вещей, которое организовано до входа в ППЭ, или отдать сопровождающему от образовательной организации), средства связи, электронно-вычислительную технику, фото-, аудио- и видеоаппаратуру, справочные материалы, письменные заметки и иные средства хранения и передачи информации, выносить из аудиторий письменные заметки и иные средства хранения и передачи информации, из ППЭ и аудиторий ППЭ запрещается выносить экзаменационные материалы, в том числе КИМ и листы бумаги для черновиков со штампом образовательной организации, на базе которой организован ППЭ, на бумажном или электронном носителях, фотографировать экзаменационныематериалы.

Рекомендуется взять с собой на экзамен только необходимые вещи. Иные личные вещи участники экзамена обязаны оставить в специально выделенном в здании (комплексе зданий), где расположен ППЭ, до входа в ППЭ месте (помещении) для хранения личных вещей участников экзамена. Указанное место для личных вещей участников экзамена организуется до установленной рамки стационарного металлоискателя или до места проведения уполномоченными лицами работ с использованием переносного металлоискателя.

5. Участники экзамена занимают рабочие места в аудитории в соответствии со списками распределения. Изменение рабочего местазапрещено.

6. Во время экзамена участникам экзамена запрещается общаться друг с другом, свободно перемещаться по аудитории и ППЭ, выходить из аудитории безразрешения организатора.

При выходе из аудитории во время экзамена участник экзамена должен оставить экзаменационные материалы, листы бумаги для черновиков со штампом образовательной организации, на базе которой организован ППЭ, и письменные принадлежности нарабочемстоле.

7. Участники экзамена, допустившие нарушение указанных требований или иные нарушения Порядка, удаляются с экзамена. По данному факту лицами, ответственными за проведение ЕГЭ в ППЭ, составляется акт, который передаётся на рассмотрение председателю ГЭК. Если факт нарушения участником экзамена Порядка подтверждается, председатель ГЭК принимает решение об аннулировании результатов участника экзамена по соответствующему учебномупредмету.

Нарушение установленного законодательством об образовании порядка<br>дения государственной итоговой аттестации влечет наложение проведения государственной административного штрафа в соответствии с ч. 4 ст. 19.30. Кодекса Российской Федерации об административных правонарушениях от 30.12.2001 № 195-ФЗ

8. Экзаменационная работа выполняется гелевой, капиллярной ручкой с чернилами черного цвета. Экзаменационные работы, выполненные другими письменными принадлежностями, не обрабатываются и непроверяются.

## **Права участника экзамена в рамках участия в ЕГЭ:**

1. Участник экзамена может при выполнении работы использовать листы бумаги для черновиков со штампом образовательной организации, на базе которой организован ППЭ, и делатьпометкив КИМ(вслучаепроведенияЕГЭпо иностраннымязыкам (раздел«Говорение») листы бумаги для черновиков не выдаются).

Внимание! Листы бумаги для черновиков со штампом образовательнойорганизации, на базе которой организован ППЭ и КИМ не проверяются и записи в нихне учитываются приобработке.

2. Участник экзамена, который по состоянию здоровья или другим объективным причинам не может завершить выполнение экзаменационной работы, имеет право досрочно сдать экзаменационные материалы и покинуть аудиторию. В этом случае участник экзамена в сопровождении организатора проходит в медицинский кабинет, куда приглашается член ГЭК. В случае согласия участника экзамена досрочно завершить экзамен составляется Акт о досрочном завершении экзамена по объективным причинам.В дальнейшемучастник экзамена по решению председателя ГЭК сможет сдать экзаменпо данному предмету в резервные сроки.<br>3. Участники экзамена, досрочно завершившие выполне

3. Участники экзамена, досрочно завершившие выполнение экзаменационной работы, могут покинуть ППЭ. Организаторы принимают у них все экзаменационные материалы.

4. В случаееслиучастникГИАполучилнеудовлетворительныерезультатыпо одномуиз обязательныхучебныхпредметов(русскийязыкилиматематика),он допускается повторно к ГИА по данному учебному предмету в текущемучебном годув резервные сроки (не более одногораза).

Участникам экзамена, получившим неудовлетворительный результат по

учебным предметам по выбору, предоставляется право пройти ГИА по соответствующим учебным предметам не ранее чем через год в сроки и формах, установленных Порядком.

5. Участникам ГИА, не прошедшим ГИА или получившим на ГИА неудовлетворительныерезультатыболеечемпо одномуобязательномуучебному

предмету, либо получившим повторно неудовлетворительный результат по одному из этих предметовна предметовна ГИАв<br>ИАпо соответствуюшим дополнительные сроки, предоставляется правопройтиГИАпо учебным предметам не ранее 1 сентября текущего года в сроки и в формах, установленных Порядком. Для прохождения повторной ГИА обучающиеся восстанавливаютсяв организации,осуществляющейобразовательнуюдеятельность,на срок, необходимый для прохожденияГИА.

6. Участник экзамена имеет право подать апелляцию о нарушении установленного Порядка проведения ГИА и (или) о несогласии с выставленными баллами в конфликтную комиссию.

Конфликтнаякомиссияне рассматриваетапелляциипо вопросамсодержанияи структурызаданийпо учебнымпредметам,а такжепо вопросам,связаннымс оцениванием результатов выполнения заданий экзаменационной работы с кратким ответом, нарушением обучающимся, выпускником прошлых лет требований настоящего Порядка и неправильным заполнением бланков ЕГЭ иГВЭ.

Участники экзамена заблаговременно информируются о времени, месте и порядке рассмотрения апелляций.

Участник экзамена и (или) его родители (законные представители) при желании присутствуют при рассмотрении апелляции.

**Апелляцию о нарушении установленного Порядка проведения ГИА**  участник экзамена подает в день проведения экзамена члену ГЭК, не покидая ППЭ.

При рассмотрении апелляции о нарушении установленного Порядка проведения ГИА конфликтная комиссия рассматривает апелляцию и заключение о результатах проверки и выносит одно из решений:

об отклонении апелляции;

об удовлетворении апелляции.

При удовлетворении апелляции результат ЕГЭ, по процедуре которого участником экзамена была подана апелляция, аннулируется и участнику экзамена предоставляется возможность сдать экзамен по учебному предмету в иной день, предусмотренный единым расписанием проведения ЕГЭ.

**Апелляция о несогласии с выставленными баллами** подается в течение двух рабочихднейпослеофициальногодняобъявлениярезультатовэкзаменапо соответствующемуучебномупредмету.УчастникиГИАподаютапелляциюо несогласии с выставленными баллами в образовательную организацию, которой они были допущены к ГИА, участники ЕГЭ – в места, в которых они были зарегистрированы на сдачу ЕГЭ, а также в иные места, определенные органом исполнительной власти субъекта Российской Федерации, осуществляющим государственное управление в сфере образования.

При рассмотрении апелляции о несогласии с выставленными баллами конфликтная комиссия запрашивает распечатанные изображения экзаменационной работы, электронные носители, содержащие файлы с цифровой аудиозаписью устных ответов участников экзамена, копиипротоколовпроверкиэкзаменационнойработыпредметнойкомиссией и КИМ участников экзамена, подавших апелляцию.

Указанные материалы предъявляются участникам экзамена (в случаеего присутствия при рассмотрении апелляции).

Дозаседанияко нфликтной комиссии по рассмотрению а пелляции онесогласиис выставленными баллами конфликтная комиссия устанавливает правильность оценивания

экзаме нацио нно йработы участникаэкзаме на, под авшего апелляцию. Для этогок

рассмотрению апелляциипривлекаютсяэкспертыпредметнойкомиссиипо соответствующему учебному предмету. В случае если эксперты не дают однозначного ответа о правильности оценивания экзаменационной работы конфликтная комиссия обращается Комиссию по разработке КИМпо  $\, {\bf B}$ соответствующемуучебномупредмету с запросом о разъяснениях по критериям оценивания. По результатам рассмотрения апелляции о несогласии с выставленными баллами конфликтная комиссия принимает решение об отклонении апелляции и сохранении выставленных баллов (отсутствие техническихошибоки ошибокоцениванияэкзаменационнойработы)или об удовлетворении апелляции и изменении баллов (наличие технических ошибок и (или) ошибок оценивания экзаменационной работы). Баллы могут быть изменены как в сторону повышения, так и в сторонупонижения.

Апелляциио нарушении установленного порядка проведения ГИАи(или) о несогласии с выставленными баллами могут быть отозваны участниками экзамена по их собственному желанию. Для этого участник экзамена пишет заявление об отзыве поданной им апелляции. Участники ГИА подают соответствующее заявление в письменнойформев образовательные организации, которыми они были допущены в установленном порядкек ГИА, участники ЕГЭ - в конфликтную комиссию.

В случае отсутствия заявления об отзыве поланной апелляции, и неявки участника ГИА на заседание конфликтной комиссии, на котором рассматривается апелляция, конфликтная комиссия рассматривает его апелляцию в установленном порядке.

Даннаяинформациябылаподготовленавсоответствиисоследующими нормативными правовыми документами, регламентирующими проведениеГИА:  $\mathbf{1}$ . Федеральнымзакономот29.12.2012№273-ФЗ«Обобразовании

 $\mathcal{R}$ 

РоссийскойФедерации».

Постановлением Правительства Российской Федерации от 31.08.2013  $\mathcal{P}$  $N_2$ 755«O федеральной информационной системе обеспечения проведения государственной итоговой аттестации обучающихся, освоивших основные образовательные программы основного общего и среднего общего образования, и граждан образовательные приема  $\mathcal{R}$ организациидляполучениясреднегопрофессиональногои высшегообразования  $\boldsymbol{u}$ региональных информационных системах обеспечения проведения государственной итоговой аттестации обучающихся, освоивших основные образовательные программы основного общего и среднего общего образования».

ПриказомМинпросвещенияРоссиииРособрнадзораот07.11.2018  $\mathcal{R}$ 

№ 190/1512 «Об утверждении Порядка проведения государственной итоговой аттестации по образовательным программам среднего общего образования» (зарегистрирован Минюстом России 10.12.2018, регистрационный № 52952).

C правилами проведения ЕГЭ

ознакомлен (а): Участник экзамена

 $\Omega$ 

 $\leftarrow$  > 20 $\Gamma$ .

Родитель/законный представитель несов ершеннолетнего участника экзамена  $\sqrt{ }$ 

«\_»\_20г.

## **7. Примерный перечень часто используемых при проведении ЕГЭ документов, удостоверяющихличность**

### Документы, удостоверяющие личность граждан Российской Федерации

1. Паспорт гражданина Российской Федерации, удостоверяющий личность гражданинаРоссийскойФедерациина территорииРоссийскойФедерации(форма2П «Временное удостоверение личности гражданина Российской

Федерации»);

2. Паспорт гражданина Российской Федерации для выезда из Российской Федерации и въезда в Российскую Федерацию, удостоверяющий личность гражданина Российской Федерации за пределами территории Российской Федерации (заграничный) (используется при проведении ЕГЭ в ППЭ, расположенных за пределами территории Российской Федерации);

3. Дипломатическийпаспорт;

4. Служебныйпаспорт;

5. Удостоверение личностивоеннослужащего;

6. Временное удостоверение личности гражданина Российской Федерации, выдаваемое на период оформленияпаспорта.

Документы, удостоверяющие личность иностранных граждан

1. Паспорт иностранного гражданина либо иной документ, установленный федеральным законом или признаваемый в соответствии с международным договором Российской Федерации в качестве документа, удостоверяющего личность иностранного гражданина<sup>24</sup>;

2. Разрешение на временноепроживание;

3. Вид нажительство;

4. Иные

документы,предусмотренныефедеральнымзакономилипризнаваемыев соответствии с международным договором Российской Федерации в качестве документов, удостоверяющих личность лица безгражданства.

Документы, удостоверяющие личность лица без гражданства

1. Документ, выданный иностранным государством и признаваемый в соответствии с международным договором Российской Федерации в качестве документа, удостоверяющего личность лица безгражданства;

2. Разрешение на временноепроживание;

2. Вид нажительство;

3. Иные

документы,предусмотренныефедеральнымзакономилипризнаваемыев соответствии с международным договором Российской Федерации в качестве документов, удостоверяющих личность лица безгражданства $^{25}\!.$ 

Документы, удостоверяющие личность беженцев

1. Удостоверениебеженца.

2. Свидетельство о рассмотрении ходатайства о признании гражданина беженцемна территории РоссийскойФедерации.

3. Свидетельство о предоставлении временного убежища, выдаваемое одному из родителейнесовершеннолетнего.

<sup>&</sup>lt;sup>24</sup> Пункт 1 статьи 10 Федерального закона от 25 июля 2002 г. № 115-ФЗ «О правовом положении иностранных граждан в Российской Федерации» (Собрание законодательства Российской Федерации, 2002, № 30, ст. 3032).

<sup>&</sup>lt;sup>25</sup> Пункт 2 статьи 10 Федерального закона от 25 июля 2002 г. № 115-ФЗ «О правовом положении

иностранных граждан в Российской Федерации» (Собрание законодательства Российской Федерации, 2002, № 30, ст. 3032).

**8. Журнал учета участников экзамена, обратившихся к медицинскомуработнику**

# **Ж У Р Н А Л**

**учета участников экзамена, обратившихся к медицинскому работнику вовремя проведения экзамена**

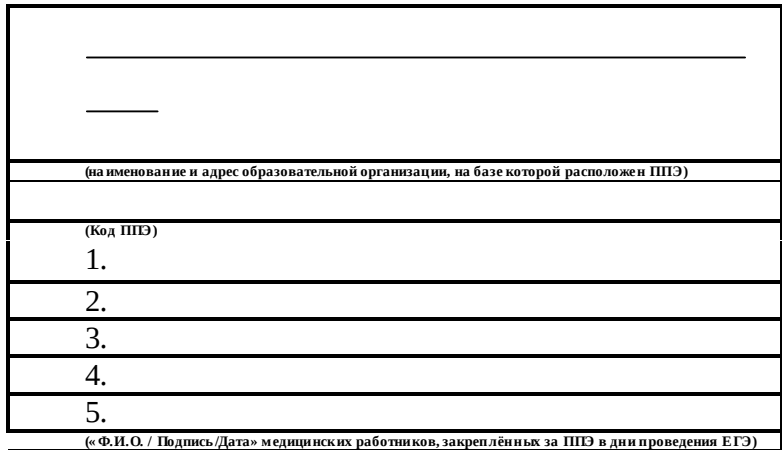

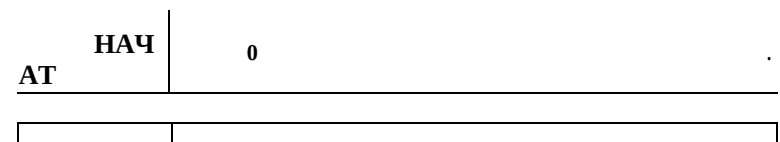

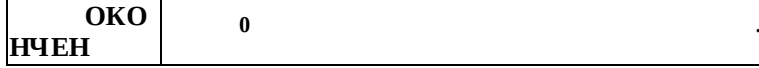

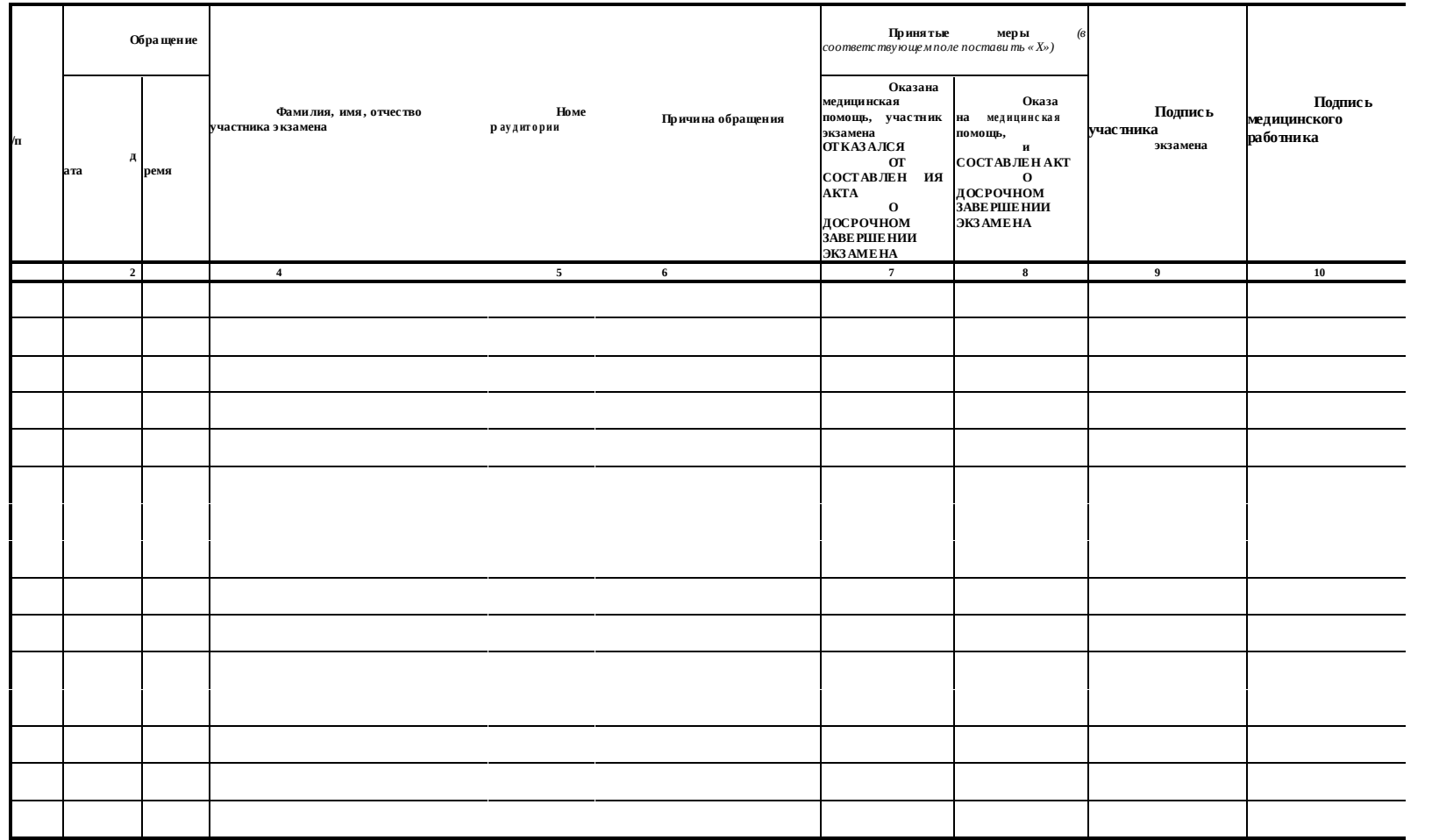

#### Регламентные сроки осуществления этапов подготовки и проведения экзамена вППЭ  $9.$

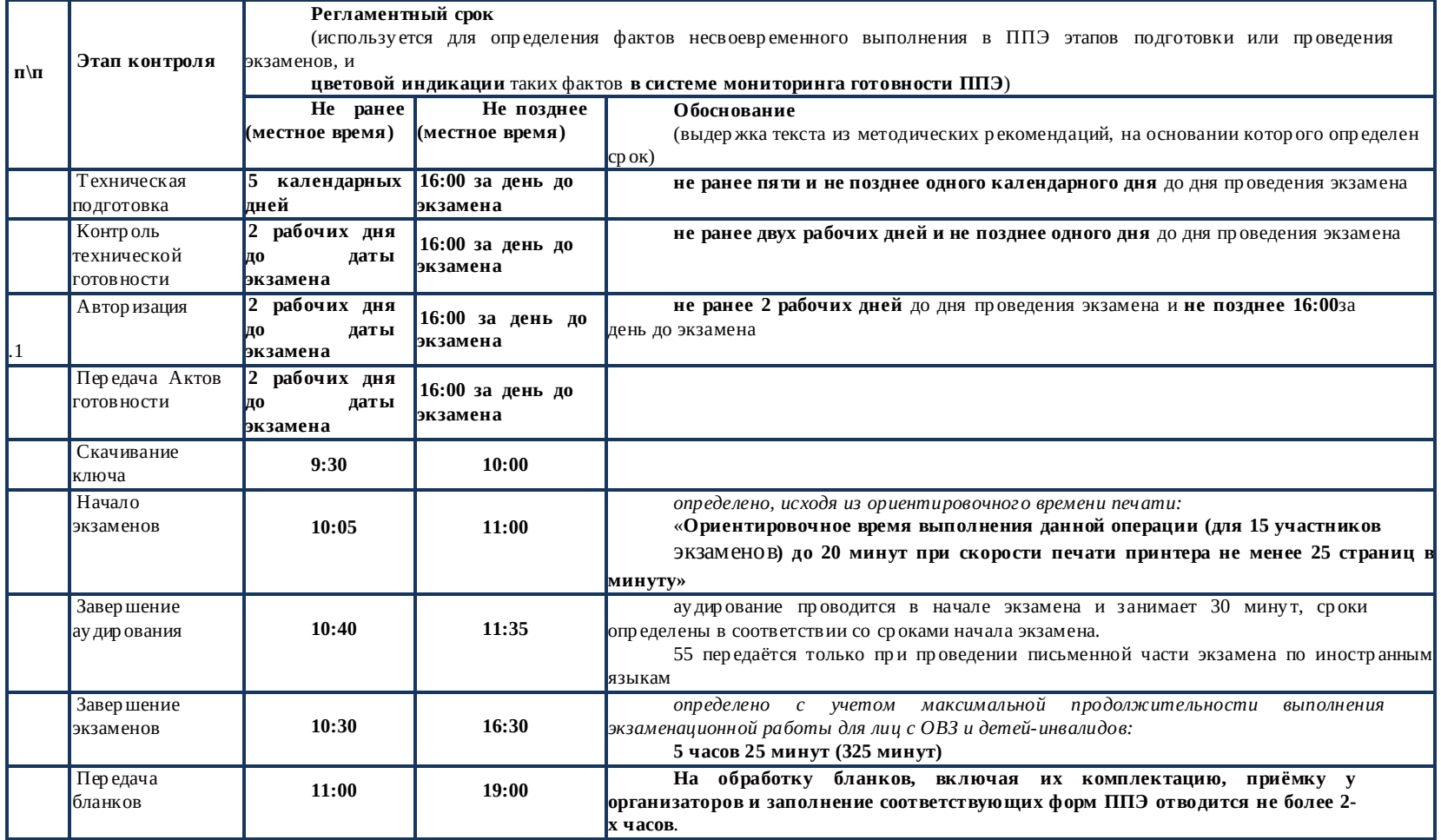

 $\overline{177}$ 

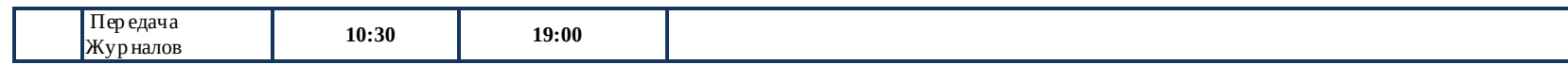